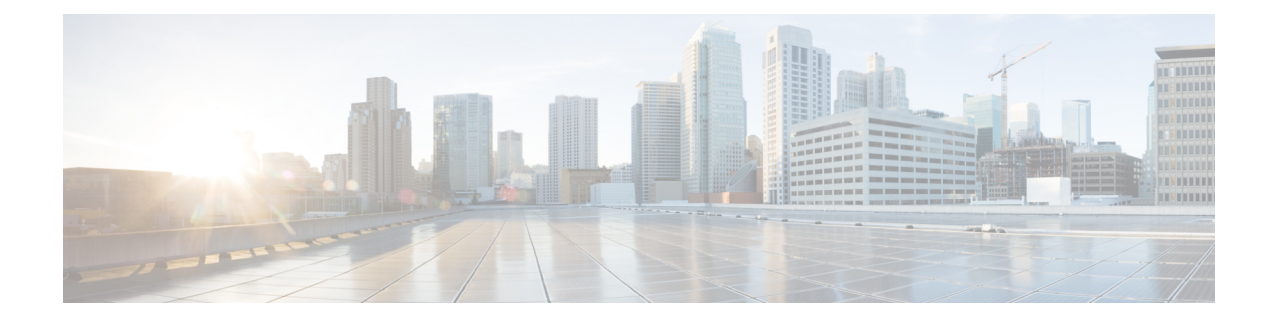

# **Call Control Profile Configuration Mode**

The MME and SGSN each support a maximum of 1,000 call control profiles; only one profile can be associated with an operator policy.

By configuring a call control profile, the operator fine tunes any desired restrictions or limitations needed to control call handling per subscriber or for a group of callers across IMSI (International Mobile Subscriber Identity) ranges.

**Command Modes** Call Control Profile configuration mode defines call-handling rules which can be combined with other profiles – such as an APN profile (see the *APN Profile Configuration Mode Commands* chapter) – when using the Operator Policy feature. The call control profile is a key element in the Operator Policy feature and the profile is not valid until it is associated with an operator policy (see the **associate** command in the *Operator Policy Configuration Mode Commands* chapter).

Exec > Global Configuration > Call Control Profile Configuration

**configure > call-control-profile** *profile\_name*

Entering the above command sequence results in the following prompt:

[local]*host\_name*(config-call-control-profile-*profile\_name*)#

## Ú

The commands or keywords/variables that are available are dependent on platform type, product version, and installed license(s). **Important**

- [a-msisdn,](#page-4-0) on page 5
- [access-restriction-data,](#page-5-0) on page 6
- [accounting](#page-7-0) context, on page 8
- [accounting](#page-9-0) mode, on page 10
- accounting [stop-trigger,](#page-10-0) on page 11
- [allocate-ptmsi-signature,](#page-10-1) on page 11
- [apn-restriction,](#page-11-0) on page 12
- [associate,](#page-12-0) on page 13
- attach [access-type,](#page-15-0) on page 16
- attach [allow,](#page-18-0) on page 19
- attach [imei-query-type,](#page-20-0) on page 21
- attach [implicit-ulr,](#page-21-0) on page 22
- attach [restrict,](#page-22-0) on page 23
- [authenticate](#page-25-0) all-events, on page 26
- [authenticate](#page-27-0) attach, on page 28
- [authenticate](#page-28-0) context, on page 29
- [authenticate](#page-30-0) detach , on page 31
- authenticate [on-first-vector,](#page-30-1) on page 31
- [authenticate](#page-31-0) rau, on page 32
- authenticate [service-request,](#page-33-0) on page 34
- [authenticate](#page-35-0) sms, on page 36
- [authenticate](#page-36-0) tau , on page 37
- cc, on [page](#page-38-0) 39
- [check-zone-code,](#page-40-0) on page 41
- [ciot-optimisation,](#page-41-0) on page 42
- [ciphering-algorithm-gprs,](#page-42-0) on page 43
- [csfb,](#page-43-0) on page 44
- [dcnr,](#page-44-0) on page 45
- [decor,](#page-45-0) on page 46
- [description,](#page-46-0) on page 47
- [diameter-result-code-mapping,](#page-47-0) on page 48
- [direct-tunnel,](#page-48-0) on page 49
- [dns-ggsn,](#page-50-0) on page 51
- [dns-mrme,](#page-50-1) on page 51
- [dns-msc,](#page-52-0) on page 53
- [dns-sgsn,](#page-53-0) on page 54
- [dns-pgw,](#page-53-1) on page 54
- [dns-sgw,](#page-54-0) on page 55
- ecn, on [page](#page-55-0) 56
- [edrx,](#page-56-0) on page 57
- [egtp,](#page-58-0) on page 59
- [eir-profile,](#page-59-0) on page 60
- [encryption-algorithm-lte,](#page-59-1) on page 60
- [encryption-algorithm-umts,](#page-61-0) on page 62
- end, on [page](#page-62-0) 63
- [epdg-s2b-gtpv2,](#page-62-1) on page 63
- [epdg-swm,](#page-63-0) on page 64
- [equivalent-plmn,](#page-64-0) on page 65
- esm [t3396-timeout,](#page-65-0) on page 66
- exit, on [page](#page-67-0) 68
- [gbr-bearer-preservation-timer,](#page-67-1) on page 68
- gmm [Extended-T3312-timeout,](#page-68-0) on page 69
- gmm [information-in-messages,](#page-69-0) on page 70
- gmm [rau-accept,](#page-70-0) on page 71
- gmm [retrieve-equipment-identity,](#page-71-0) on page 72
- gmm [t3346,](#page-73-0) on page 74
- [gs-service,](#page-74-0) on page 75
- gtp [send,](#page-75-0) on page 76
- [gtpp,](#page-78-0) on page 79
- gtpu [fast-path,](#page-79-0) on page 80
- guti, on [page](#page-80-0) 81
- [gw-selection,](#page-81-0) on page 82
- hss, on [page](#page-83-0) 84
- [ie-override,](#page-85-0) on page 86
- [ignore-ul-data-status,](#page-86-0) on page 87
- [idle-mode-signaling-reduction,](#page-86-1) on page 87
- [ims-apn,](#page-87-0) on page 88
- [integrity-algorithm-lte,](#page-88-0) on page 89
- [integrity-algorithm-umts,](#page-90-0) on page 91
- [lcs-mo,](#page-91-0) on page 92
- [lcs-mt,](#page-91-1) on page 92
- [lcs-ni,](#page-92-0) on page 93
- [local-cause-code-mapping](#page-92-1) apn-mismatch, on page 93
- [local-cause-code-mapping](#page-94-0) apn-not-subscribed, on page 95
- local-cause-code-mapping [apn-not-supported-in-plmn-rat,](#page-94-1) on page 95
- [local-cause-code-mapping](#page-96-0) auth-failure, on page 97
- [local-cause-code-mapping](#page-97-0) congestion, on page 98
- [local-cause-code-mapping](#page-99-0) ctxt-xfer-fail-mme, on page 100
- [local-cause-code-mapping](#page-100-0) ctxt-xfer-fail-sgsn, on page 101
- [local-cause-code-mapping](#page-101-0) gw-unreachable, on page 102
- [local-cause-code-mapping](#page-102-0) hss-unavailable, on page 103
- [local-cause-code-mapping](#page-103-0) map-cause-code, on page 104
- [local-cause-code-mapping](#page-105-0) no-active-bearers, on page 106
- [local-cause-code-mapping](#page-106-0) odb packet-services, on page 107
- [local-cause-code-mapping](#page-107-0) odb roamer-to-vplmn, on page 108
- [local-cause-code-mapping](#page-108-0) path-failure, on page 109
- [local-cause-code-mapping](#page-109-0) peer-node-unknown, on page 110
- [local-cause-code-mapping](#page-110-0) pgw-selection-failure, on page 111
- [local-cause-code-mapping](#page-112-0) restricted-zone-code, on page 113
- [local-cause-code-mapping](#page-113-0) sgw-selection-failure, on page 114
- [local-cause-code-mapping](#page-114-0) vlr-down, on page 115
- [local-cause-code-mapping](#page-115-0) vlr-unreachable, on page 116
- [location-area-list,](#page-116-0) on page 117
- [location-reporting,](#page-117-0) on page 118
- [lte-zone-code,](#page-118-0) on page 119
- [map,](#page-119-0) on page 120
- [map-service,](#page-121-0) on page 122
- [max-bearers-per-subscriber,](#page-122-0) on page 123
- [max-pdns-per-subscriber,](#page-122-1) on page 123
- [min-unused-auth-vectors](#page-123-0), on page 124
- [mme](#page-124-0) s6a, on page 125
- [mme](#page-125-0) sgd, on page 126
- [mobility-protocol,](#page-126-0) on page 127
- [monitoring-events,](#page-127-0) on page 128
- [mps,](#page-127-1) on page 128
- **[msc-fallback-disable](#page-129-0)** , on page 130
- [nb-iot,](#page-130-0) on page 131
- [network-feature-support-ie,](#page-131-0) on page 132
- [network-initiated-pdp-activation,](#page-132-0) on page 133
- [override-arp-with-ggsn-arp,](#page-136-0) on page 137
- [paging-priority,](#page-136-1) on page 137
- [pcscf-restoration,](#page-138-0) on page 139
- [pdp-activate](#page-139-0) access-type, on page 140
- [pdp-activate](#page-140-0) allow, on page 141
- [pdp-activate](#page-141-0) restrict, on page 142
- [pdn-type-override,](#page-142-0) on page 143
- [peer-mme,](#page-144-0) on page 145
- [peer-msc,](#page-145-0) on page 146
- [peer-nri-length,](#page-146-0) on page 147
- [plmn-protocol,](#page-148-0) on page 149
- prefer [subscription-interface,](#page-149-0) on page 150
- [psm,](#page-150-0) on page 151
- [ptmsi-reallocate,](#page-151-0) on page 152
- [ptmsi-signature-reallocate,](#page-154-0) on page 155
- qos, on [page](#page-155-0) 156
- [rau-inter,](#page-158-0) on page 159
- [rau-inter-plmn,](#page-162-0) on page 163
- [rau-intra,](#page-165-0) on page 166
- [re-authenticate,](#page-169-0) on page 170
- [regional-subscription-restriction,](#page-169-1) on page 170
- [release-access-bearer,](#page-171-0) on page 172
- [reporting-action,](#page-173-0) on page 174
- [reuse-authentication-triplets,](#page-174-0) on page 175
- [rfsp-override,](#page-174-1) on page 175
- [rfsp-override](#page-176-0) ue-settings, on page 177
- [routing-area-list,](#page-177-0) on page 178
- [s1-reset,](#page-178-0) on page 179
- [samog-cdr,](#page-179-0) on page 180
- [samog-gtpv1,](#page-180-0) on page 181
- [samog-s2a-gtpv2,](#page-181-0) on page 182
- [sctp-down,](#page-183-0) on page 184
- [secondary-rat,](#page-183-1) on page 184
- [serving-plmn,](#page-184-0) on page 185
- [serving-plmn-rate-control,](#page-185-0) on page 186
- [sgs-cause-code-mapping,](#page-186-0) on page 187
- [sgsn-address,](#page-188-0) on page 189
- [sgsn-core-nw-interface,](#page-190-0) on page 191
- [sgsn-number,](#page-192-0) on page 193
- [sgtp-service,](#page-193-0) on page 194
- [sgw-retry-max,](#page-194-0) on page 195
- [sms-in-mme,](#page-195-0) on page 196
- [sms-mo,](#page-196-0) on page 197
- [sms-mt,](#page-197-0) on page 198
- [srns-inter,](#page-198-0) on page 199
- [srns-intra,](#page-200-0) on page 201
- srvcc [exclude-stnsr-nanpi,](#page-201-0) on page 202
- [srvcc,](#page-202-0) on page 203
- subscriber [multi-device,](#page-202-1) on page 203
- [subscriber-control-inactivity](#page-203-0) , on page 204
- [super-charger,](#page-204-0) on page 205
- tau, on [page](#page-205-0) 206
- [tcp-maximum-segment-size,](#page-207-0) on page 208
- [timeout,](#page-207-1) on page 208
- [treat-as-hplmn,](#page-208-0) on page 209
- [vplmn-address,](#page-209-0) on page 210
- [zone-code,](#page-210-0) on page 211

## <span id="page-4-0"></span>**a-msisdn**

Enablesthe MME to advertise support for Additional MobileStation ISDN number (A-MSISDN) functionality to the HSS.

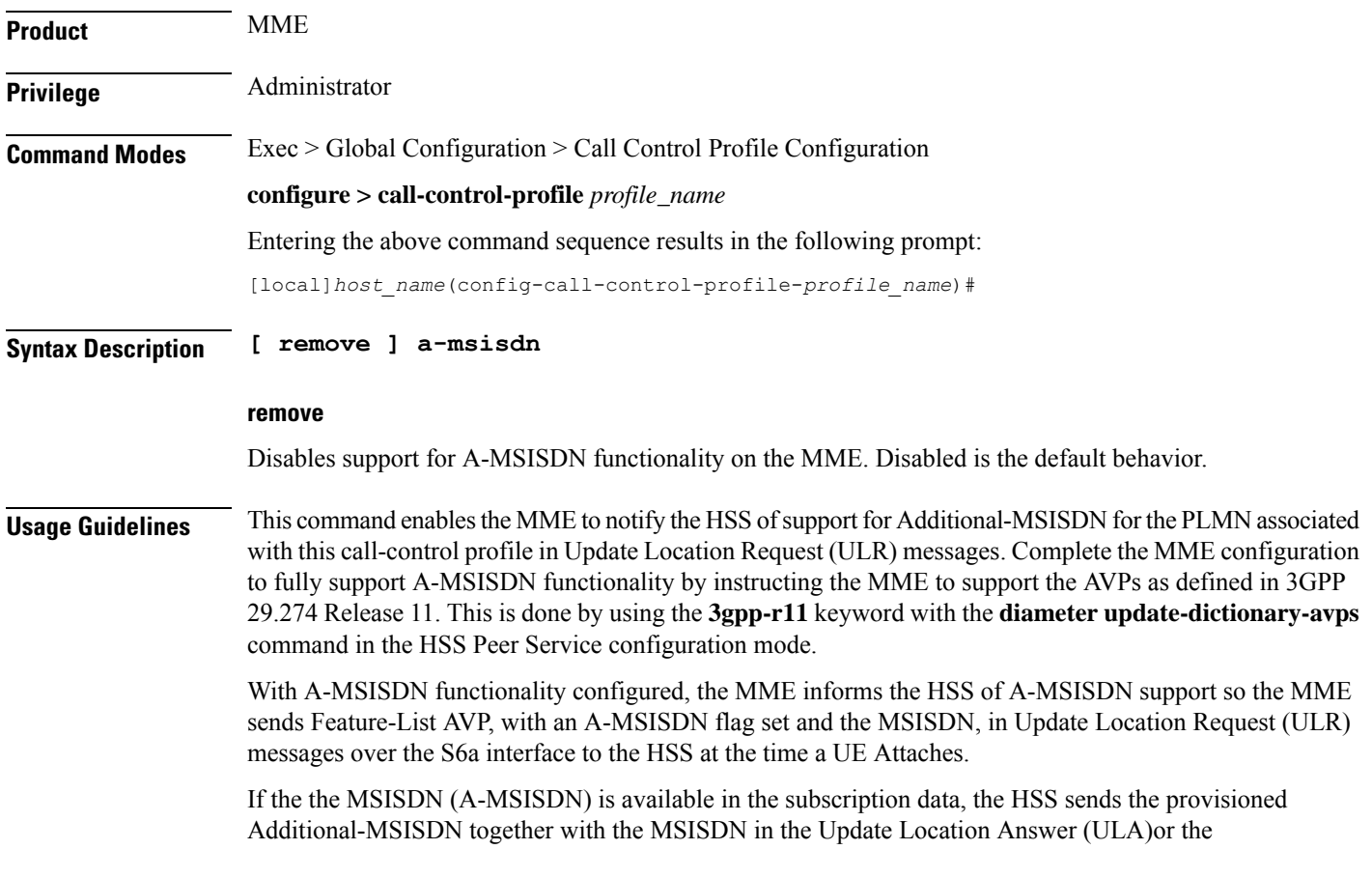

Insert-Subscriber-Data-Request (ISDR). The MME uses the received A-MSISDN as a Correlation-MSISDN (C-MSISDN) in "SRVCC PS to CS Request" and/or in "Forward Relocation Request" messages.

#### **Example**

After the **a-msisdn** command has been used to enable support, disable A-MSISDN support with the following command:

**remove a-msisdn**

## <span id="page-5-0"></span>**access-restriction-data**

Enables the operator to assign a failure code to be included in reject messages if the attach rejection is due to access restriction data (ARD) checking in the incoming subscriber data (ISD) messages. The operator can also disable the ARD checking behavior.

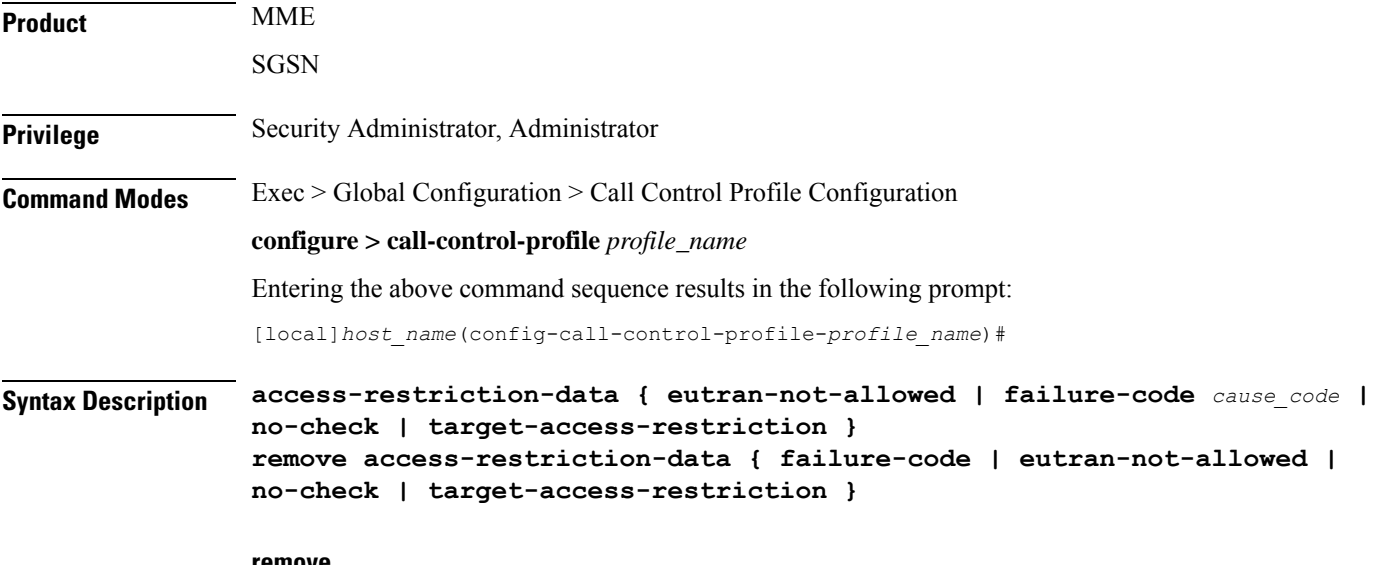

#### **remove**

Removes the failure code setting or eutran-not-allowed override setting.

#### **eutran-not-allowed**

Overrides the eutran-not-allowed flag received in ISD/ULA messages from the HLR/HSS received during the Attach process. The overridden value will be sent to the RNC during PDP context activation (in RAB Assignment Request messages) so that the RNC subsequently avoids performing a handover to E-UTRAN. Configuration of the **eutran-not-allowed** parameter is valid only if SRNS relocation first has been configured in *Call Control Profile Configuration Mode* via the **srns-inter** and/or **srns-intra** commands. The call-control-profile then must be associated with an operator policy in *Operator Policy Configuration Mode* using the **associate** command. Once the operator policy is associated with the call-control-profile, inclusion of the E-UTRAN Service Handover Information Element in RAB Assignment Request and Relocation Request RANAP messages must be enabled. This is done by executing the **ranap eutran-service-handover-ie** command in *RNC Configuration Mode*.

#### **failure-code cause\_code**

*cause\_code*: Enter an integer from 2 through 111; default code is 13 (roaming not allowed in this location area [LA]).

Refer to the GMM failure cause codes listed below (from section 10.5.5.14 of the 3GPP TS 124.008 v7.2.0 R7):

- 2 IMSI unknown in HLR
- 3 Illegal MS
- 6 Illegal ME
- 7 GPRS services not allowed
- 8 GPRS services and non-GPRS services not allowed
- 9 MSID cannot be derived by the network
- 10 Implicitly detached
- 11 PLMN not allowed
- 12 Location Area not allowed
- 13 Roaming not allowed in this location area
- 14 GPRS services not allowed in this PLMN
- 15 No Suitable Cells In Location Area
- 16 -MSC temporarily not reachable
- 17 Network failure
- 20 MAC failure
- 21 Synch failure
- 22 Congestion
- 23 GSM authentication unacceptable
- 40 No PDP context activated
- 48 to 63 retry upon entry into a new cell
- 95 Semantically incorrect message
- 96 Invalid mandatory information
- 97 Message type non-existent or not implemented
- 98 Message type not compatible with state
- 99 Information element non-existent or not implemented
- 100 Conditional IE error
- 101 Message not compatible with the protocol state
- 111 Protocol error, unspecified

#### **no-check**

Including this keyword with the command disables the ARD checking behavior.

#### **target-access-restriction**

Including this keyword with the command enables the target access restriction functionality. This functionality works a bit differently for the MME and SGSN:

- MME No Rejection: if "target-access-restriction" is *not enabled*, then the source-MME *will not* reject the outbound RAU Request based on the ARD profile of the subscriber per the Access-Restriction-Data received in ULA/ULR using the RAT Type IE received in the Context Request.
- MME Rejection: if "target-access-restriction" is *enabled*, then the source-MME *will* reject the outbound RAU Request based on the ARD profile of the subscriber per the Access-Restriction-Data received in ULA/ULR using the RAT Type IE received in the Context Request.
- SGSN No Rejection: if "target-access-restriction" is *enabled*, and if "access-restriction-data no-check" is *enabled*, then the source-SGSN *will not* reject the outbound RAU Request based on the ARD profile of the subscriber per the Access-Restriction-Data received in ULA/ULR using the RAT Type IE received in the Context Request.
- SGSN Rejection: if "target-access-restriction" is *enabled*, and if "access-restriction-data no-check" is *not enabled*, then the source-SGSN will ignore the "target-access-restriction enabled" configuration and the source-SGSN *will* reject the outbound RAU Request based on the ARD profile of the subscriber per the Access-Restriction-Data received in ULA/ULR using the RAT Type IE received in the Context Request.

**Usage Guidelines** The only feature available to the MME for access-restriction-data is the target access restriction; all others are exclusive to the SGSN.

> By default, the SGSN checks access restriction data (ARD) within incoming insert subscriber data (ISD) messages. This enables operator to selectively restrict subscribers in either 3G (UTRAN) or 2G (GERAN). The SGSN ARD checking behavior occurs during the attach procedure and if a reject occurs, the SGSN sends the subscriber an Attach Reject message with a configurable failure cause code.

> With the target access restriction feature enabled, including the **no-check** keyword with the command instructs the source-SGSN not to reject the outbound RAU Request based on the ARD profile of the subscriber per the Access-Restriction-Data received in ULA/ULR using the RAT Type IE received in the Context Request.

> With the target access restriction feature enabled, including the **remove** command filter with the **no-check** keyword instructs the SGSN to reject the outbound RAU Reject based on the ARD profile of the subscriber per the Access-Restriction-Data received in ULA/ULR using the RAT Type IE received in the Context Request.

#### **Example**

For this call control profile, the following command disables the ARD checking function:

```
access-restriction-data no-check
```
## <span id="page-7-0"></span>**accounting context**

Defines the name of the accounting context and optionally associates a GTPP group with this call control profile.

 $\mathbf l$ 

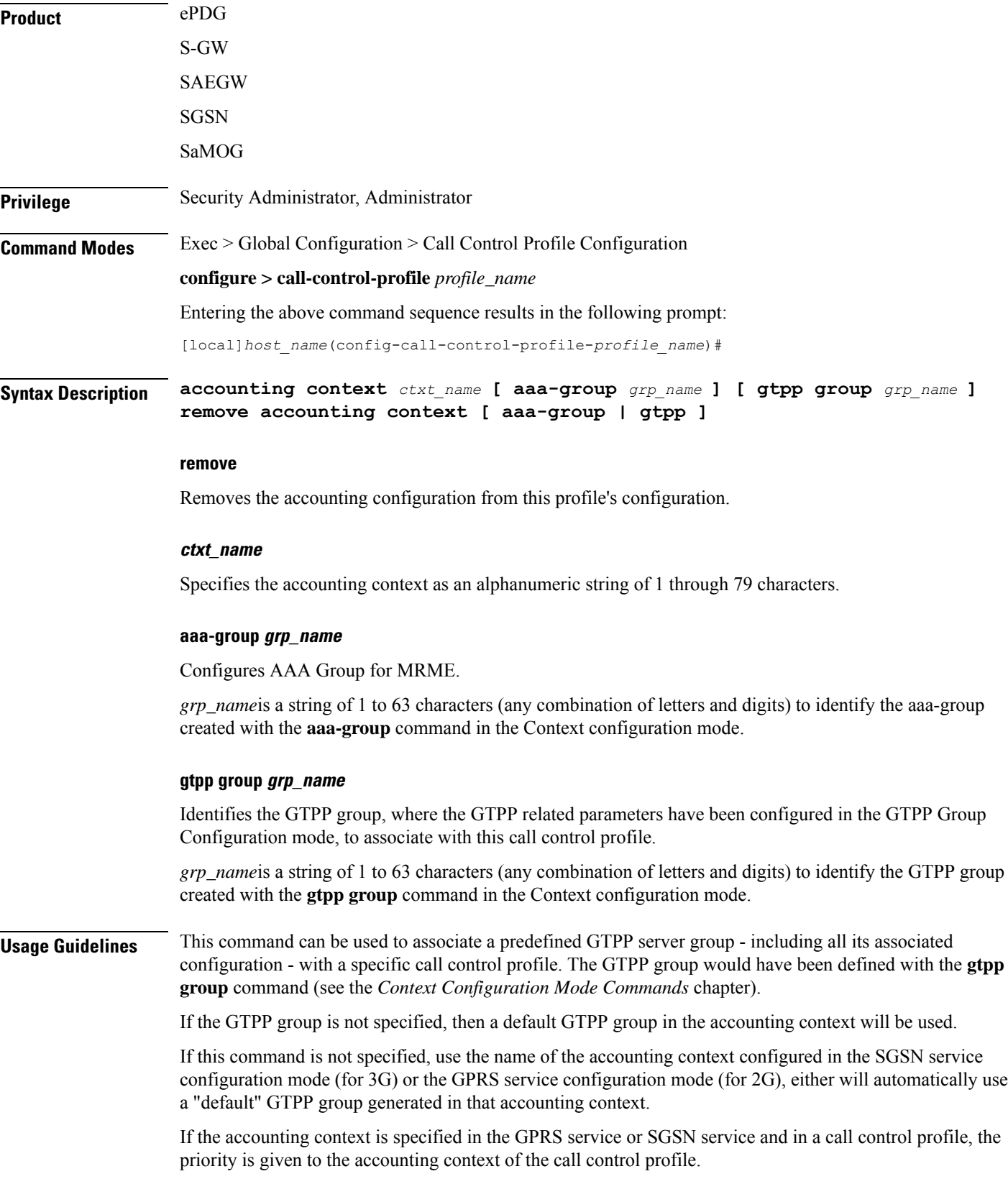

### **Example**

For this call control profile, the following command identifies an accounting context called *acctng1* and associates a GTPP server group named *roamers* with defined charging gateway accounting functionality.

**accounting context acctng1 gtpp group roamers**

## <span id="page-9-0"></span>**accounting mode**

Configures the mode to be used for accounting – GTPP (default), RADIUS/Diameter or None.

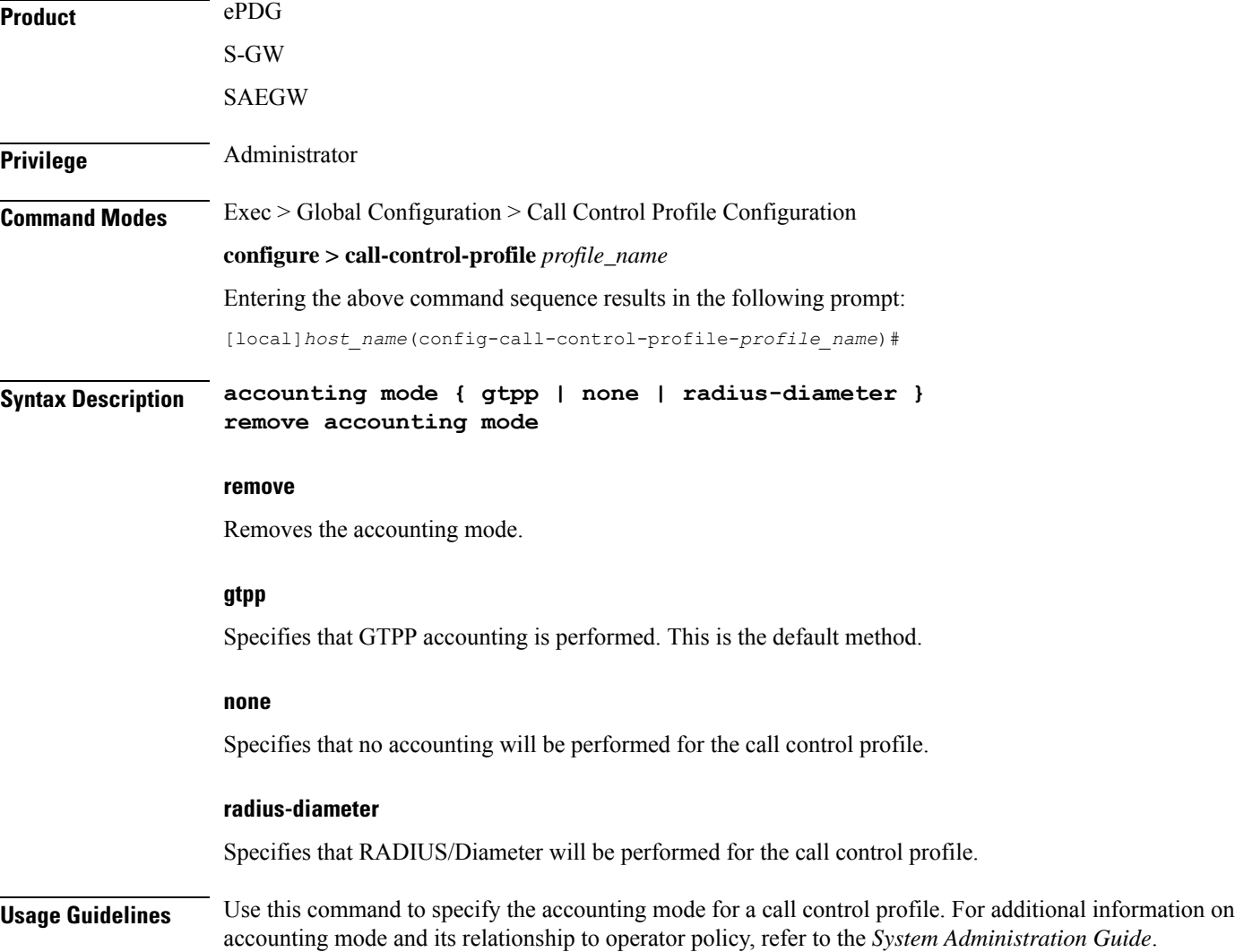

### **Example**

The following command specifies that RADIUS/Diameter accounting will be used for the call control profile:

```
accounting mode radius-diameter
```
## <span id="page-10-0"></span>**accounting stop-trigger**

Configures the trigger point for accounting stop CDR. Default is on session deletion request.

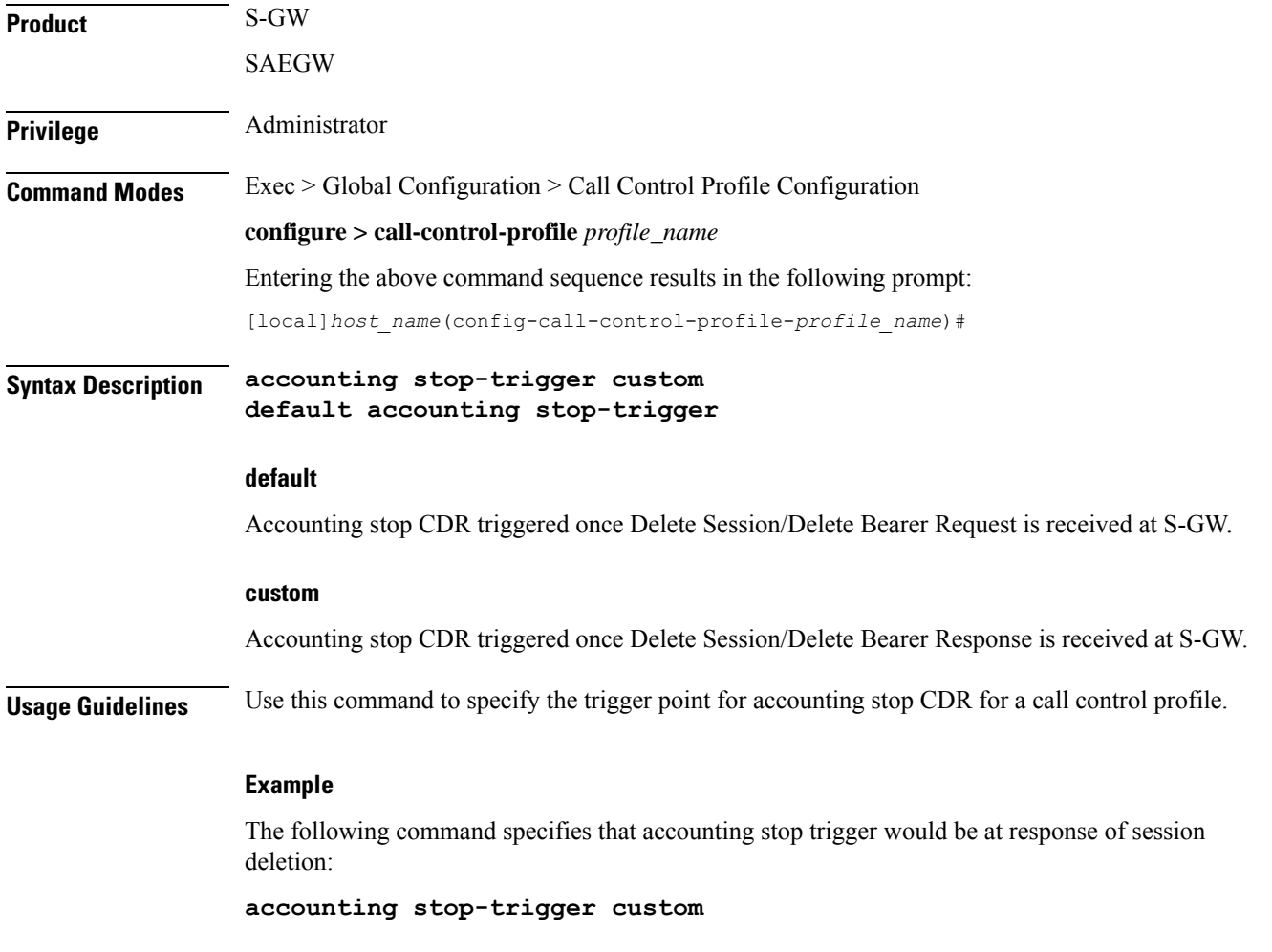

# <span id="page-10-1"></span>**allocate-ptmsi-signature**

Enables or disables the allocation of a P-TMSI (Packet Temporary Mobile Subscriber Identity) signature.

**Product** SGSN

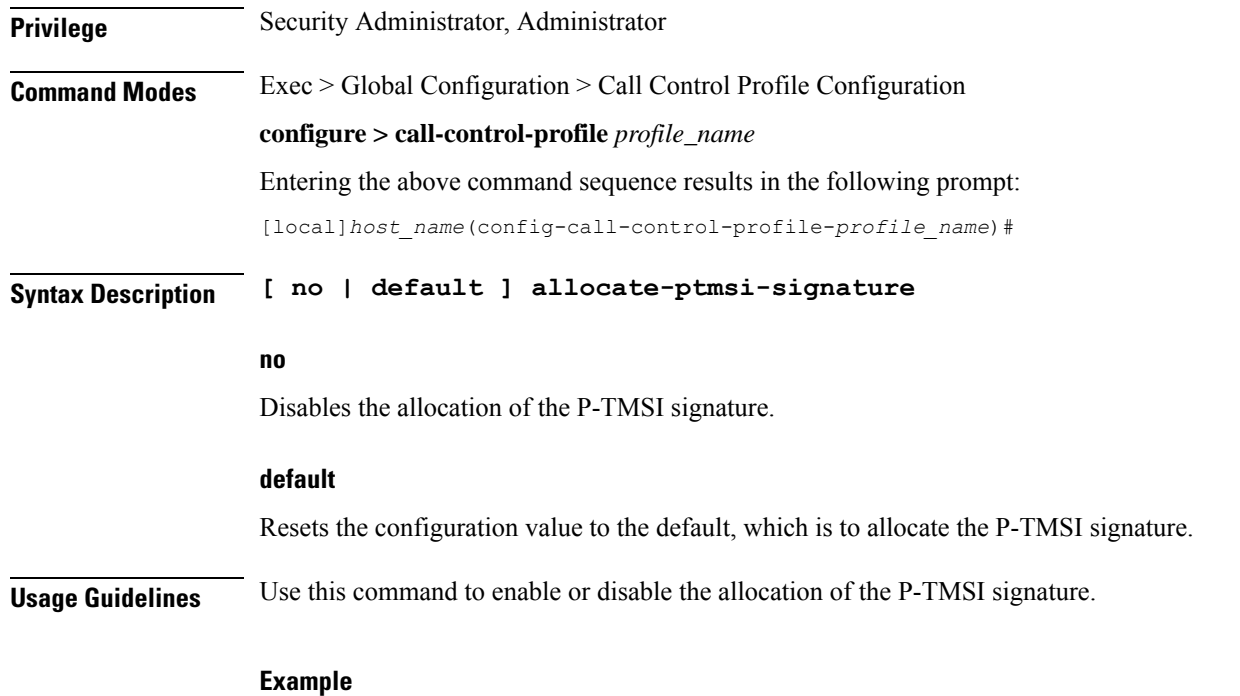

**allocate-ptmsi-signature**

## <span id="page-11-0"></span>**apn-restriction**

Enables the APN restriction feature and configures the instruction for the SGSN on the action to take when an APN restriction value is received from the GGSN during an Update PDP Context procedure.

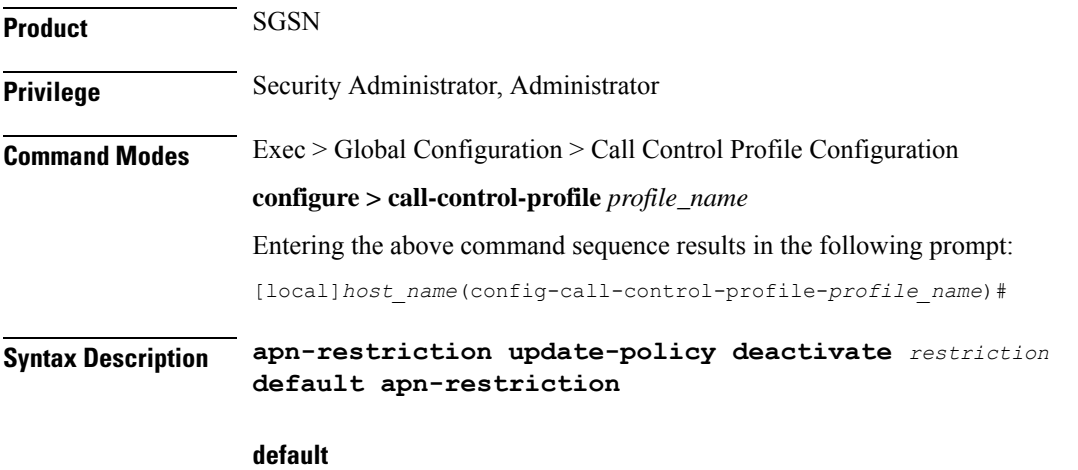

Creates a default APN restriction configuration.

#### **update-policy deactivate restriction**

Specifies one of the two restriction types to define the appropriate action if the APN restriction value received conflicts with the stored value:

- **least-restrictive** set the least restrictive value applicable when there are no already active PDP context(s).
- **most-restrictive** sets the most stringent restriction required by any already active PDP context(s).

**Usage Guidelines** When this feature is enabled, the SGSN will send the maximum APN restriction value in every CPC Request message sent to the GGSN. The SGSN expects to receive an APN restriction value in each PDP Context received from the GGSN. The SGSN stores and compares received APN restriction values to check for conflicts. In the case of a conflict, the SGSN rejects the PDP Context with appropriate messages and error codes to the MS.

> If an APN restriction value is not assigned by the GGSN, the SGSN assumes the value of "1" (least restrictive) to allow APN restriction rules will be possible when valid values are assigned for new PDP Context(s) from the same MS.

> The least or most restrictive values of the APN restriction are applicable only for the Gn SGSN, as the APN restriction can be present in UPCQ/UPCR for Gn SGSN and this configuration is required to determine the PDN to be de-activated when an APN restriction violation occurs during modification procedures in the Gn SGSN. In the case of S4-SGSN, the APN restriction arrives at the S4-SGSN only in Create Session Response during activation. During activation in S4-SGSN, a PDN connection that violates the current Maximum APN restriction is always de-activated. Therefore in the case of S4-SGSN, this CLI is used only for enabling or disabling APN restriction.

#### **Example**

The following command applies the lowest level of APN restrictions:

**apn-restriction update-policy deactivate least-restrictive**

## <span id="page-12-0"></span>**associate**

Associates various MME -specific lists and databases with this call control profile. On anSGSN, this command can be used to associate some of these MME-related items to GPRS and/or SGSN services in support of S4 functionality. For SaMOG, this command can be used to associate various SGW and SGSN CDR triggers for the call control profile.

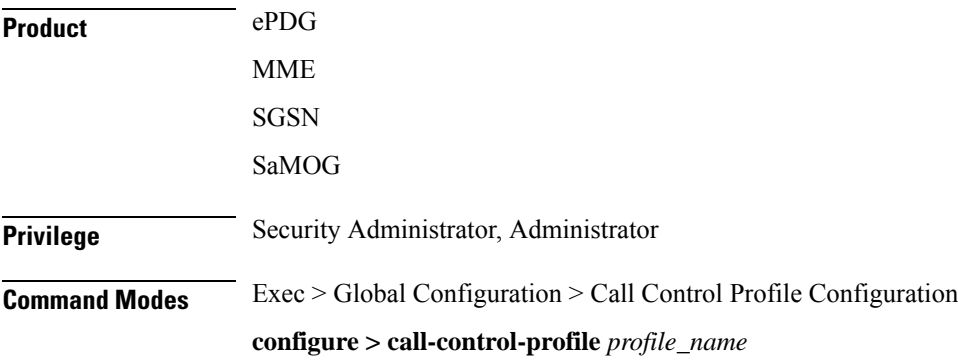

Entering the above command sequence results in the following prompt:

[local]*host\_name*(config-call-control-profile-*profile\_name*)#

**Syntax Description associate { access-policy** *policy\_name* **| accounting-policy** *policy\_name* **| decor-profile** *profile\_name* **access-type { all | eutran | nb-iot } | ho-restrict-list** *list\_name* **| hss-peer-service** *service\_name* **[ s13-interface | s6a-interface | s13-prime-interface | s6d-interface ] | scef-service** *service\_name* **| tai-mgmt-db** *tai-db\_name* **} remove associate { access-policy | accounting-policy | decor-profile** *profile\_name* **access-type { all | eutran | nb-iot } | ho-restrict-list | hss-peer-service [ s13-interface diameter-destination-realm** *realm\_name* **| s6a-interface diameter-destination-realm***realm\_name***| s13-prime-interface | s6d-interface ] | tai-mgmt-db }**

#### **remove**

Remove the specified association definition from the call control profile.

#### **access-policy policy\_name**

Specifies the access-policy to be associated with the call-control-profile.

*policy\_name* must be an alphanumber string of 1 through 64 characters.

### **associate monitoring-event-profile profile\_monte**

Specifies the monitioring event profile to be associated with the call-control-profile.

#### **accounting-policy policy\_name**

SaMOG only.

### Ú

With SaMOG mixed license, SaMOG supports both SGSN and SGW CDRs. With SaMOG 3G license, SaMOG supports only SGSN CDRs. **Important**

Associates the APN with specific pre-configured policies configured in the same context for SaMOG charging.

*policy\_name* must be an alphanumber string of 1 through 63 characters.

#### **decor-profile profile\_name access-type { all | eutran | nb-iot }**

Specifies the DECOR profile that is associated with the call-control-profile. *profile\_name* must be an alphanumerric string of 1 through 63 characters.

A maximum number of 16 decor-profile associations can be configured for the call-control-profile.

**access-type**: Configures the type of network access for the decor-profile.

- **all** : Specifies allows all access types.
- **eutran**: Specifies the access type as E-UTRAN.
- **nb-iot**: Specifies the access-type as NB-IoT.

### **ho-restrict-list list\_name**

MME only.

Identifies the handover restriction list that should be associated with this call control profile.

*list\_name* is a string of 1 to 64 characters (any combination of letters and digits).

### **hss-peer-service service\_name**

Associates a home subscriber server (HSS) peer service with this call control profile.

*service\_name* is an existing HSS peer service expressed as a string of 1 to 63 characters (any combination of letters and digits).

### **[ s13-interface diameter-destination-realmrealm\_name | s6a-interface diameter-destination-realmrealm\_name | s13-prime-interface | s6d-interface ]**

Optionally, identify the interface to be associated with the HSS service in this call control profile.

The **s13-interface** and the **s6a-interface** options apply to the MME only.

The **s13-prime-interface** and **s6d-interface** options apply to the SGSN only.

The **s6d-interface** is used by the SGSN to communicate with the HSS. It is a Diameter-based interface which supports location management, subscriber data handling , authentication , and fault recovery procedures.

The **s13-prime-interface** is used by the SGSN to communicate with the equiprement identity register (EIR). It is a Diameter-based interface which performs the mobile equipment (ME) identity check procedure.

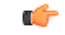

**Important** The **s13-prime-interface** can only be used if an **s6d-interface** is configured.

#### **tai-mgmt-db tai-db\_name**

Identifies the tracking area identifier (TAI) database that should be associated with this call control profile.

*tai-db\_name* is a string of 1 to 64 characters (any combination of letters and digits).

This configuration overrides the S-GW selection and TAI list assignment functionality for a call that uses an operator policy associated with this call control profile. The TAI management object provides a TAI list for calls and provides S-GW selection functionality if a DNS is not configured for S-GW discovery for this operator policy or if a DNS discovery fails.

If a TAI management database is associated with a call-control-profile, and if DNS is used for S-GW lookups, then the DNS configuration for S-GW lookups must also be configured within the same call-control-profile using the **dns-sgw** command in the call-control-profile configuration mode.

On the S4-SGSN, use this option to associate a locally configured S-GW address for the RAI address for selection if operators wish to bypass DNS resolution of RAI FQDN. This option is valid only after the following commands have been executed on the S4-SGSN:

- The **tai-mgmt-db** command in *LTE Policy Configuration Mode*
- The **tai-mgmt-obj** command in *LTE TAI Management Database Configuration Mode*.
- The **tai** and **sgw-address** commands in *LTE TAI Management Object Configuration Mode*.

### **Usage Guidelines** Use this command to associate handover restriction lists, HSS service (and interfaces), and a TAI database with the call control profile. This ensures that the information is available for application when a Request is received.

For SaMOG, use this command to associate the SaMOG call control profile with an accounting policy configured in this context to provide triggers to generate CDRs. If no policy is configured, triggers based on the call control profile will not be generated, and the accounting policy in the SaMOG service context will be used. Even if an accounting policy is also specified in a call control profile, the priority is given to the accounting policy of the APN profile.

Repeat the command as needed to associate each feature.

#### **Example**

Link HO restriction list named *HOrestrict1* with this call control profile:

**associate ho-restrict-list HOrestrict1**

The following command associates this SaMOG call control profile with an accounting policy called *acct1*:

**associate accounting-policy acct1**

## <span id="page-15-0"></span>**attach access-type**

Defines attach-related configuration parameters for this call control profile based on the access-type (GPRS, UMTS, or both) and location area list.

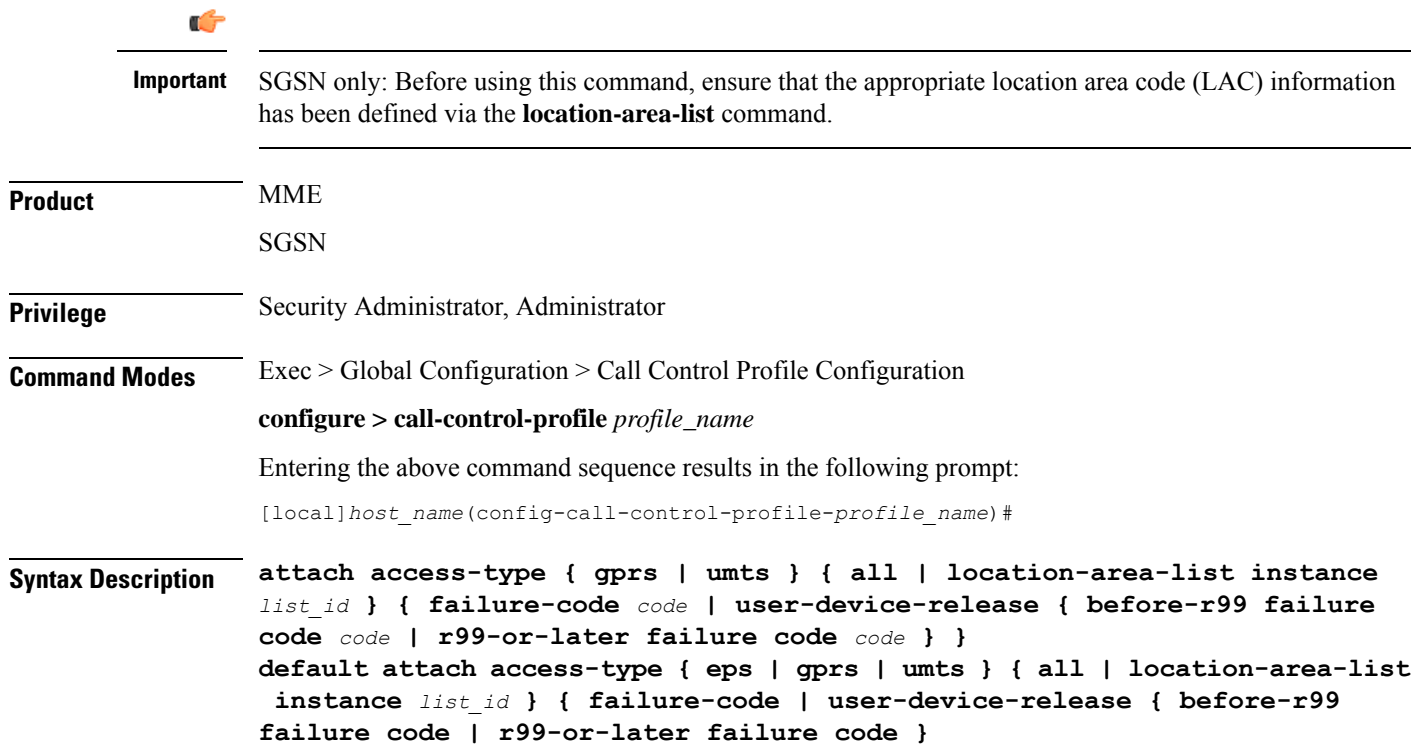

Ш

### **default**

Restores the default values for the for the specified parameter.

#### **access-type type**

Defines the type of access to be allowed or restricted.

• **gprs**

• **umts**

### **all**

Instructs the SGSN or MME to apply the command action to all location area lists. Location area lists should already have been created with the **location-area-list** command. The location area list consists of one or more LACs, location area codes, where the MS is when placing the call.

#### **location-area-list instance list\_id**

Instructs the SGSN to apply the command action to a specific location area list. Location area lists should already have been created with the **location-area-list** command. The location area list consists of one or more LACs, location area codes, where the MS is when placing the call.

Using this keyword with either the **allow** or **restrict** keywords enables you to configure with more granularity.

*list\_id*: Enter an integer between 1 and 5.

#### **failure-code fail\_code**

Specify a GMM failure cause code to identify the reason an attach did not occur. This GMM cause code will be sent in the reject message to the MS.

Default: 14.

*fail code*: Enter an integer from 2 to 111. Refer to the GMM failure cause codes listed below (from section 10.5.5.14 of the 3GPP TS 124.008 v7.2.0 R7):

- 2 IMSI unknown in HLR
- 3 Illegal MS
- 6 Illegal ME
- 7 GPRS services not allowed
- 8 GPRS services and non-GPRS services not allowed
- 9 MSID cannot be derived by the network
- 10 Implicitly detached
- 11 PLMN not allowed
- 12 Location Area not allowed
- 13 Roaming not allowed in this location area
- 14 GPRS services not allowed in this PLMN
- 15 No Suitable Cells In Location Area
- 16 -MSC temporarily not reachable
- 17 Network failure
- 20 MAC failure
- 21 Synch failure
- 22 Congestion
- 23 GSM authentication unacceptable
- 40 No PDP context activated
- 48 to 63 retry upon entry into a new cell
- 95 Semantically incorrect message
- 96 Invalid mandatory information
- 97 Message type non-existent or not implemented
- 98 Message type not compatible with state
- 99 Information element non-existent or not implemented
- 100 Conditional IE error
- 101 Message not compatible with the protocol state
- 111 Protocol error, unspecified

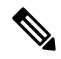

It is mandatory to enable the command **attach restrict access-type gprs all** so that the failure code is saved after a re-boot. The **attach access-type gprs all failure-code < code >** command and the attach restrict access-type gprs all command work together and have to be enabled together. **Note**

#### **user-device-release { before-r99 | r99-or-later } failure-code code**

Default: disabled

Enables the SGSN to reject an Attach procedure based on the detected 3GPP release version of the MS equipment and selectively send a failure cause code in the reject message. The SGSN uses the following procedure to implement this configuration:

- **1.** When Attach Request is received, the SGSN checks the subscriber's IMSI and current location information.
- **2.** Based on the IMSI, an operator policy and call control profile are found that relate to this Attach Request.
- **3.** Profile is checked for access limitations.
- **4.** Attach Request is checked to see if the revision indicator bit is set
	- if not, then the configured common failure code for reject is sent;
	- if set, then the 3GPP release level is verified and action is taken based on the configuration of this parameter

One of the following options must be selected and completed:

• **before-r99**: Indicates the MS would be a 3GPP release prior to R99 and an appropriate failure code should be defined.

**failure-code** *code*: Enter an integer from 2 to 111.

• **r99-or-later** : Indicates the MS would be a 3GPP Release 99 or later and an appropriate failure code should be defined.

**failure-code** *code*: Enter an integer from 2 to 111.

**Usage Guidelines** Once the IMSI of an incoming call is known and matched with a specific operator policy, according to the filter definition of the **mcc** command, then the associated call control profile is selected to determine how the incoming call is handled.

By default, all attaches are allowed. If no access limitations are needed, do not use the **attach** command.

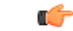

Before using this command, ensure that the appropriate LAC information has been defined with the **location-area-list** command. **Important**

Use this command to define attach limitations for the call control profile.

Use this command to fine-tune the attach configuration specifying which calls/subscribers can attach and which calls are restricted from attaching and what failure code is included in the Reject message.

Attachment restrictions can be based on any one or combination of the options, such as location area code or access type. It is even possible to restrict all attaches.

The command can be repeated using different keyword valuesto further fine-tune the attachment configuration.

#### **Related Commands**

- Use the **attach restrict** command to restrict attaches.
- Use the **attachallow** command to re-enable restrictions after an **attachrestrict** command has been used.

#### **Example**

The following example sets all restrictions for access-type gprs and specified release version to the default setting.

**default attach access-type gprs all user-device-release before-r99 failure-code**

## <span id="page-18-0"></span>**attach allow**

Configures the system to re-enable attaches that were previously restricted using the **attach restrict** command.

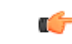

**Important**

SGSN only: Before using this command, ensure that the appropriate location area code (LAC) information has been defined via the **location-area-list** command.

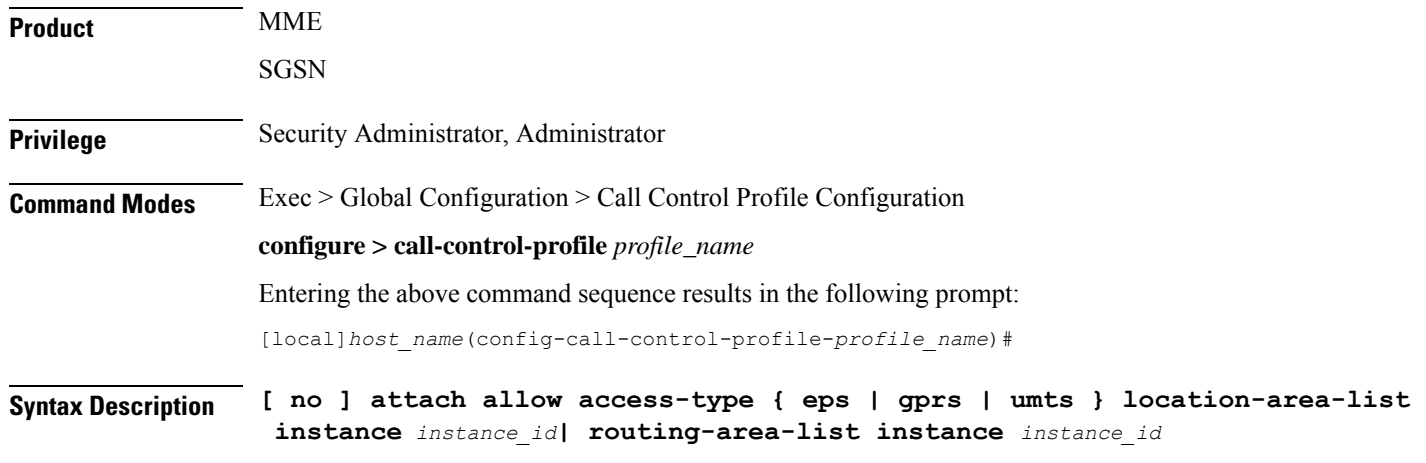

#### **no**

Deletes the specified attach configuration.

#### **allow**

Enables attaches in the configuration after an **attach restrict** command has been used.

### **access-type type**

Defines the type of access to be allowed.

- **eps**
- **gprs**
- **umts**

#### **location-area-list instance instance\_id**

Instructs the SGSN to apply the command action to a specific location area list. Location area lists should already have been created with the **location-area-list** command. The location area list consists of one or more LACs, location area codes, where the MS is when placing the call.

*instance\_id* must be an integer from 1 to 5.

#### **routing-area-list instance instance\_id**

Instructs the SGSN to apply the command action to a specific routing area list. Routing area lists should already have been created with the **routing-area-list** command.

*instance\_id* must be an integer from 1 to 5.

**Usage Guidelines** Once the IMSI of an incoming call is known and matched with a specific operator policy, according to the filter definition of the **mcc** command, then the associated call control profile is selected to determine how the incoming call is handled.

By default, all attaches are allowed. If no access limitations are needed, then do not use the **attach** command.

Ú

#### **Important**

Before using this command, ensure that the appropriate LAC information has been defined with the **location-area-list** command.

Use this command to define attach limitations for the call control profile.

Use this command to fine-tune the attach configuration specifying which calls/subscribers can attach and which calls are restricted from attaching and what failure code is included in the Reject message.

Attachment restrictions can be based on any one or combination of the options, such as location area code or access type or routing area code. It is even possible to restrict all attaches.

The command can be repeated using different keyword valuesto further fine-tune the attachment configuration.

### **Related Commands**

- Use the **attach access-type** command to define the type of access to restrict or allow.
- Use the **attach restrict** command to restrict attaches.

### **Example**

For calls under the purview of this call control profile, the following command allows attaches of **all** subscribers using the GPRS access type.

```
attach allow access-type gprs all
```
## <span id="page-20-0"></span>**attach imei-query-type**

Defines device Attach limitations for this call control profile if an IMEI is not already present in the Attach Request.

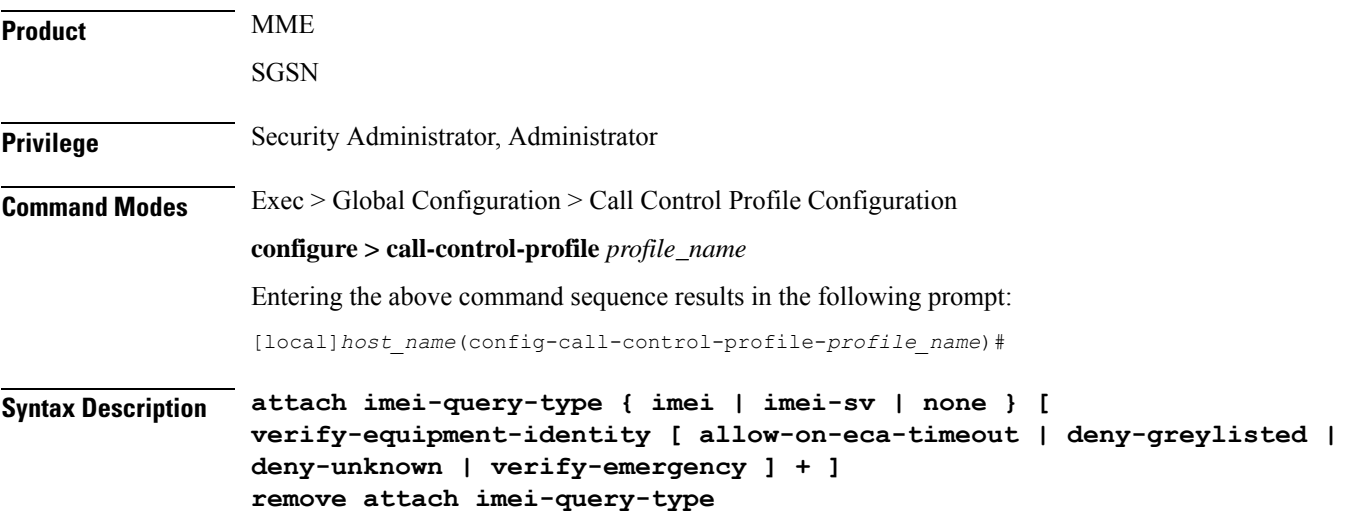

#### **remove**

Deletes the specified attach configuration.

#### **imei-query-type { imei | imei-sv | none }**

Configures system behavior during Attach procedures if an IMEI is not already present in the Attach Request.

- **imei**: Specifies that the system is required to query the UE for its International Mobile Equipment Identity (IMEI).
- **imei-sv**: Specifies that the system is required to query the UE for its International Mobile Equipment Identity - Software Version (IMEI-SV).
- **none**: Specifies that the system does not need to query for IMEI or IMEI-SV.

#### **verify-equipment-identity [ allow-on-eca-timeout | deny-greylisted | deny-unknown | verify-emergency ]**

Specifies that the identification (IMEI or IMEI-SV) of the UE is to be performed by the Equipment Identity Register (EIR) over the S13 interface.

- **allow-on-eca-timeout**: Configures the MME to allow equipment that has timed-out on ECA during the attach procedure.
- **deny-greylisted**: Configures the MME to deny grey-listed equipment during the attach procedure.
- **deny-unknown**: Configures the MME to deny unknown equipment during the attach procedure.
- **verify-emergency**: Configures the MME to ignore the IMEI validation of the equipment during the attach procedure in emergency cases. This keyword is only supported in release 12.2 and higher.

**Usage Guidelines** Configures system settings related to the UE Attach procedure for the specified call control profile The command can be repeated using different keyword valuesto further fine-tune the attachment configuration.

#### **Example**

The following command configures the system to query the UE for its IMEI and to verify the UE equipment identity with an Equipment

**attach imei-query-type imei verify-equipment-identity**

## <span id="page-21-0"></span>**attach implicit-ulr**

Configures the implicit sending of ULR during local GUTI attach.

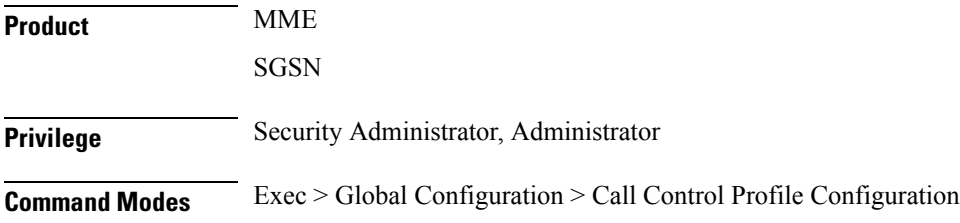

**configure > call-control-profile** *profile\_name* Entering the above command sequence results in the following prompt: [local]*host\_name*(config-call-control-profile-*profile\_name*)#

**Syntax Description attach implicit-ulr**

### **Example**

The following command configures the implicit sending of ULR during local GUTI attach

```
attach implicit-ulr
```
## <span id="page-22-0"></span>**attach restrict**

Configures the system to restrict attaches based on access type, routing areas, and location areas (either all or specified location area list) for this call control profile.

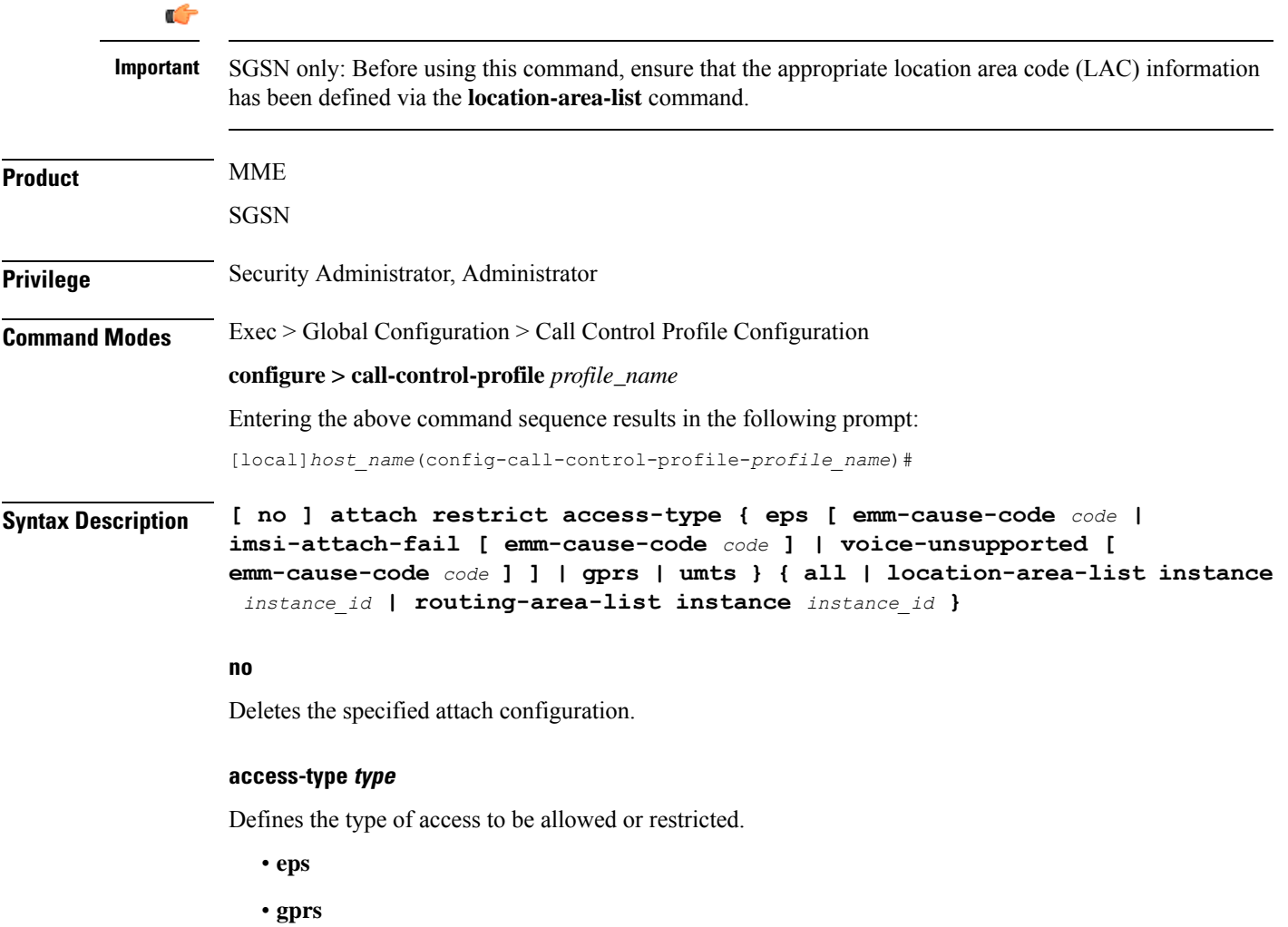

• **umts**

#### **emm-cause-code code**

Specifies the EPS Mobility Management (EMM) cause code to return to the UE:

- **eps-service-disallowed**
- **eps-service-not-allowed-in-this-plmn**
- **no-suitable-cell-in-tracking-area**
- **plmn-not-allowed**
- **roaming-not-allowed-in-this-tracking-area**
- **tracking-area-not-allowed**

The default cause code is **no-suitable-cell-in-tracking-area**.

Ú

**Important** The **tracking-area-not-allowed** cause code is not supported for the MME.

Ú

**Important**

The **roaming-not-allowed-in-this-tracking-area** and **tracking-area-not-allowed** cause codes are not applicable for use with the **imsi-attach-fail** or **voice-unsupported** keywords.

#### **imsi-attach-fail**

Directs the MME to restrict EPS attach when IMSI attach fails. If the policy is configured, all IMSI failures will result in a EPS restriction.

The default cause code for calls rejected for imsi-attach-fail is **no-suitable-cell-in-tracking-area**.

#### **voice-unsupported**

Directs the MME to restrict EPS attach when voice is not supported, such as when Voice over IMS is not supported and the UE does not support Circuit Switched Fall Back (CSFB).

This setting is applicable when all of the following conditions apply:

- The UE is voice-centric as determined in the UE usage setting of the Voice Domain and UE Settings IE sent in the request.
- The UE does not support CSFB as determined in the EMM Combined procedures Capability bit of the MS Network Capability IE sent in the request, OR if CSFB is not supported on the MME as determined by the SGs service not being associated with the MME service.
- Voice over IMS is not supported in the network as defined by the **network-feature-support-ie ims-voice-over-ps** command.

The default cause code for calls rejected for voice-unsupported is **no-suitable-cell-in-tracking-area**.

#### **all**

Instructs the system to apply the command action to all location area lists. Location area lists should already have been created with the **location-area-list** command. The location area list consists of one or more LACs, location area codes, where the MS is when placing the call.

## **location-area-list instance instance\_id**

Instructs the SGSN to apply the command action to a specific location area list. Location area lists should already have been created with the **location-area-list** command. The location area list consists of one or more LACs, location area codes, where the MS is when placing the call.

Using this keyword with either the **allow** or **restrict** keywords enables you to configure with more granularity.

*instance\_id* must be an integer from 1 to 5.

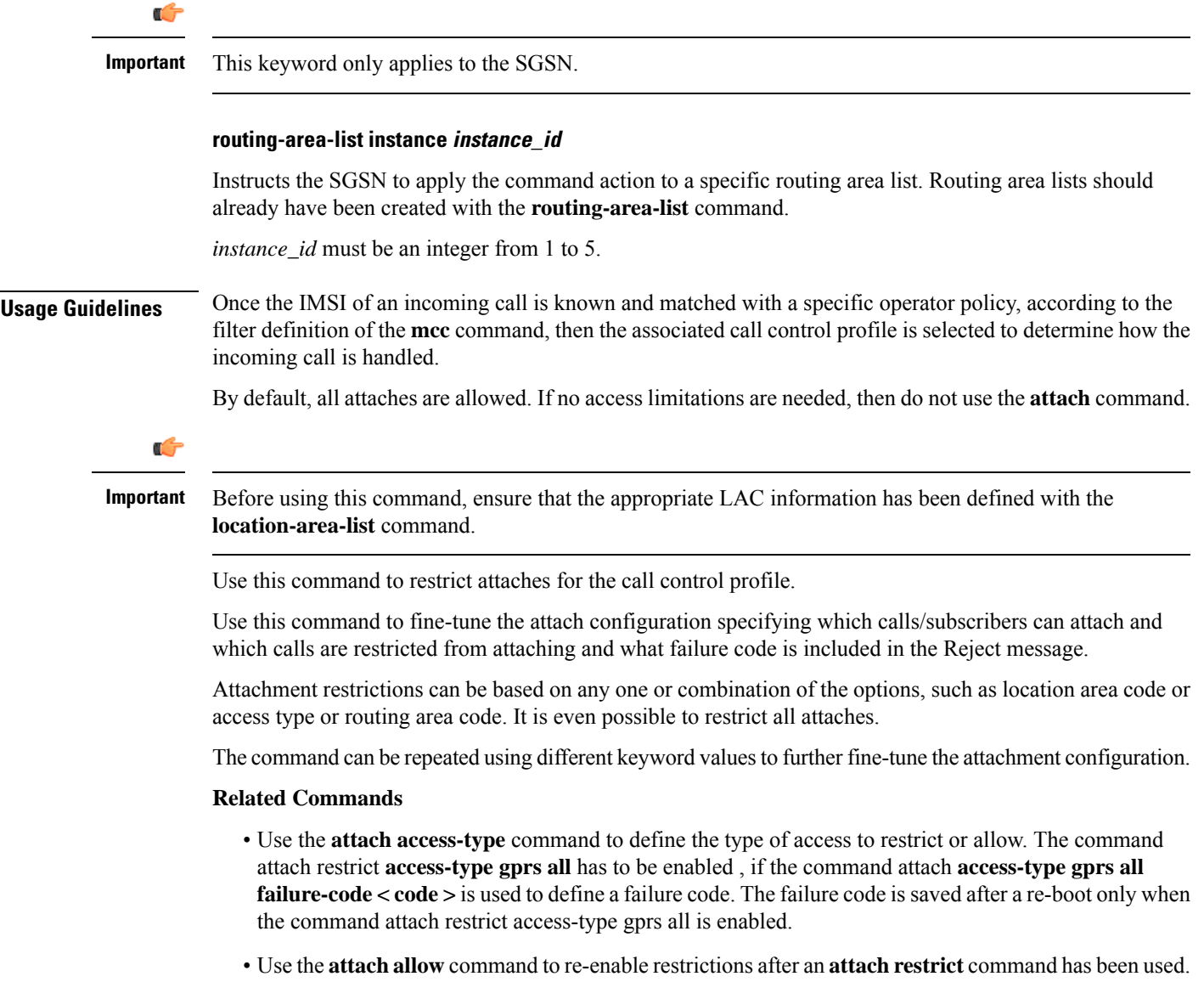

#### **Example**

For calls under the purview of this call control profile, the following command restricts the attaches of **all** subscribers using the GPRS access type.

#### **attach restrict access-type gprs all**

To change the attach restriction to only restrict attaches of GPRS subscribers from specified LACs included in location area list #2 and include failure-code 45 as the reject cause. This configuration requires two CLI commands:

### **attach restrict access-type gprs location-area-list instance 2 attach access-type gprs location-area-list instance 2 failure-code 45**

In the case of a dual-access SGSN, it is possible to also add a second definition to restrict attaches of UMTS subscribers within the LACs included in location area list #3.

#### **attach restrict access-type UMTS location-area-list instance 3**

Change the configuration to allow attaches for GPRS access for all previously restricted LACs - note that GPRS attaches would still be limited:

```
no attach restrict access-type gprs all
```
Restrict (deny) all GPRS attach requests (coming from any location area) and assign a single failure code for the reject messages. This is a two command process:

```
attach restrict access-type
gprs all
attach access-type grps
all failure-code 22
```
## <span id="page-25-0"></span>**authenticate all-events**

Allows the operator to quickly define authentication procedures, based on limited parameters, for all types of events.

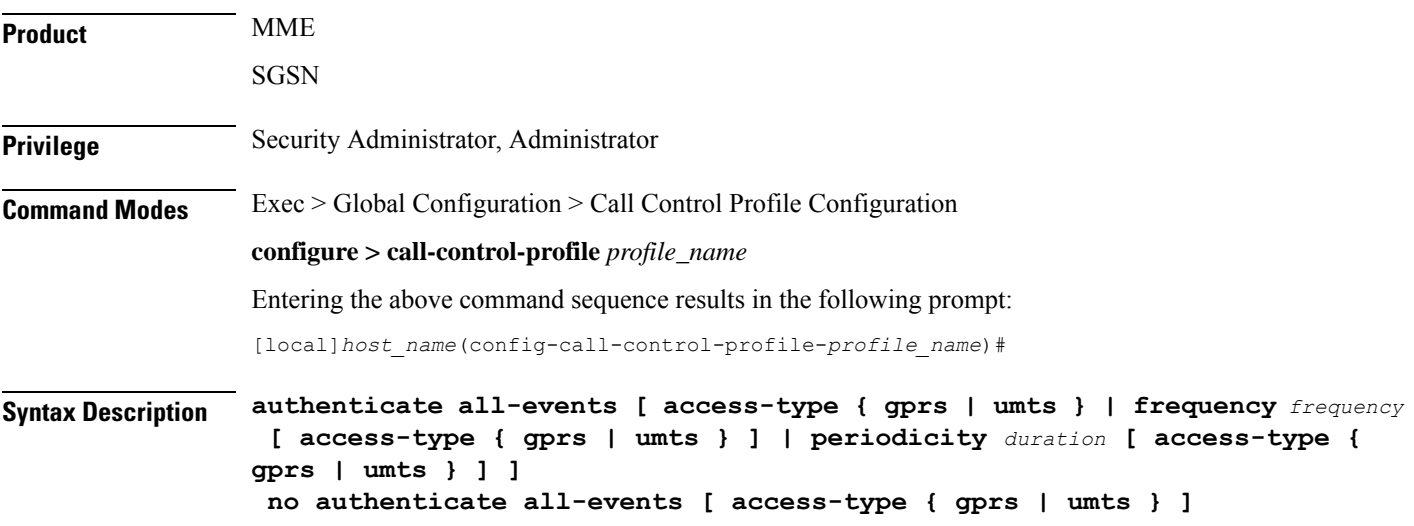

```
remove authenticate all-events [ access-type { gprs | umts } | frequency
 [ access-type { gprs | umts } ] | periodicity [ access-type { gprs |
umts } ]
```
#### **no**

Disables the specified authentication configuration in the call control profile.

#### **remove**

Removes the specified authentication configuration from the call control profile configuration file.

#### **access-type type**

One of the following must be selected to identify the type of network access if the **access-type** keyword is included in the command:

• **gprs**

• **umts**

The **access-type** keyword can be included with any of the other three keywords available with the **authenticate all-events** command.

#### **frequency frequency**

This keyword defines 1-in-N selective authentication for all types of subscriber events. If the frequency is set for 12, then the service skips authentication for the first 11 events and authenticates on the 12th event.

In releases prior to 21.2, the *frequency* is an integer value from 1 up to 16.

From release 21.2 onwards the *frequency* is an integer value from 1 up to 256.

#### **periodicity duration**

The periodicity configured specifies authentication periodicity. The periodicity is an integer with a range "1" up to "10800" minutes. For example, if the configured periodicity is "20" minutes, the UE is authenticated at every "20" minutes.

**Usage Guidelines** By default, authentication is not performed for any subscriber events. Use this command to enable authentication for all types of events at one time, such as but not limited to: Activate Requests, Attach Requests, Detach Requests, Service-Requests.

```
Ú
```
**Important**

For the SGSN, in releases 15.0 and forward, the authentication on activation functionality has been removed so the SGSN will not authenticate on Activate Requests.

#### **Example**

The following command configures all authentication for all subscriber events to occur every tenth time a specific type of event occurs (for example every tenth time an Attach Request is received):

```
authenticate all-events frequency 10
```
The following command configures authentication for all Detach Requests and RAUs to occur if the UE access-type is UMTS:

**authenticate all-events access-type umts**

## <span id="page-27-0"></span>**authenticate attach**

Allows the operator to define authentication for Attach procedures.

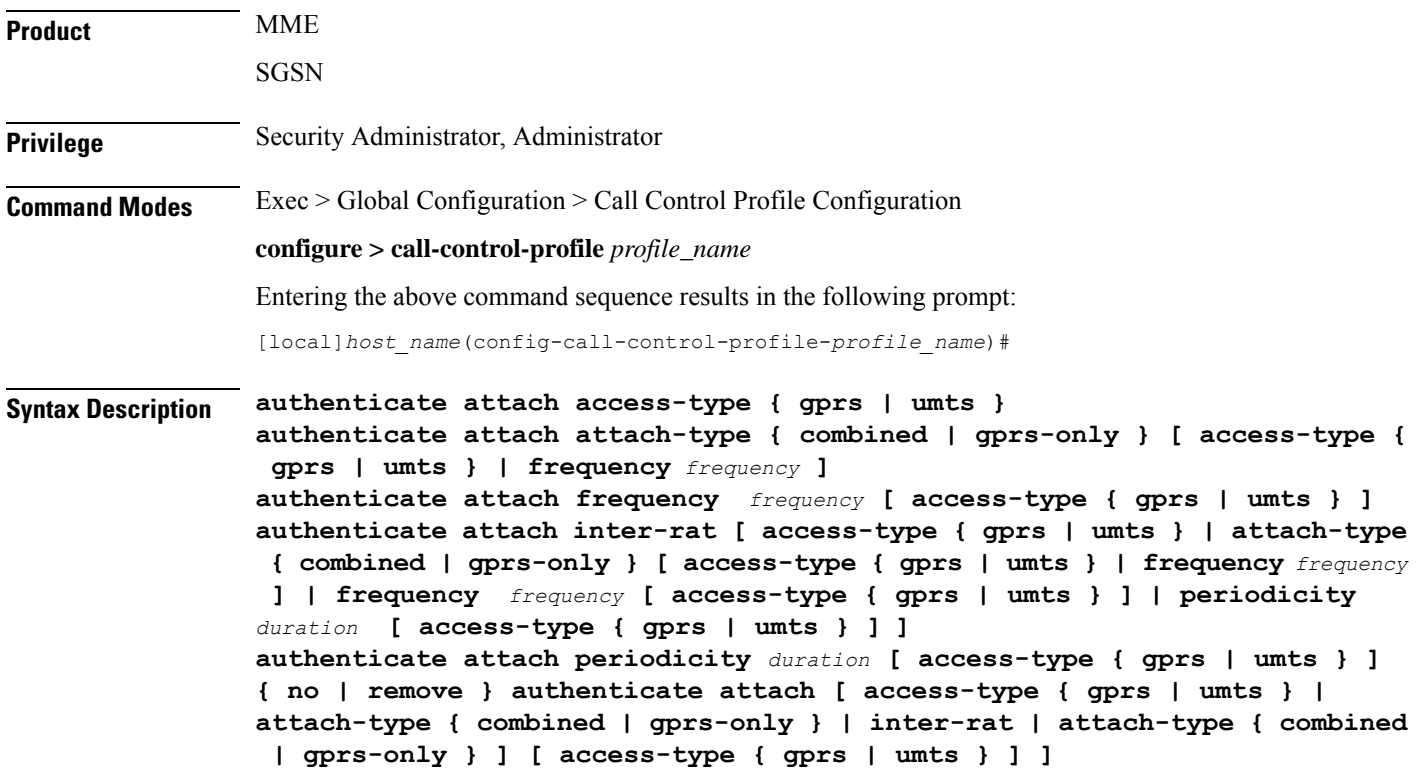

#### **no**

Disables the defined authentication procedures configured for Attach Requests from the call control profile.

### **remove**

Deletes the defined authentication procedures for Attach Requests from the call control profile configuration file.

### **access-type type**

One of the following must be selected to identify the type of network access if the **access-type** keyword is included in the command:

- **gprs**
- **umts**

#### **attach-type**

This keyword configures the Attach authentication based on the type of attach requested. The **attach-type** must be one of the following options:

- **combined**: Authenticates combined GPRS/IMSI Attaches.
- **gprs-only**: Authenticates GRPS Attaches only.

#### **frequency frequency**

This keyword defines 1-in-N selective authentication for this type of subscriber event - Attach Request. If the frequency is set for 12, then the service skips authentication for the first 11 events and authenticates on the twelfth event.

In releases prior to 21.2, the *frequency* is an integer value from 1 up to 16.

From release 21.2 onwards the *frequency* is an integer value from 1 up to 256.

#### **inter-rat**

Enables/disables authentication for Inter-RAT Attaches.

#### **periodicity duration**

The periodicity configured specifies authentication periodicity. For example, if the configured periodicity is "20" minutes, the UE is authenticated at every "20" minutes.

The *duration*is an integer with a range "1" up to "10800" minutes.

**Usage Guidelines** Authentication for Attach is disabled by default. This command enables/disables authentication for an Attach with a local P-TMSI or Attaches with an IMSI, which will be authenticated to acquire the CK (cipher key) and the IK (integrity key).

### **Example**

The following command configures authentication to occur after every tenth attach event for GPRS access.

**authenticate attach frequency 10 access-type gprs**

The following command disables authentication for Inter-RAT Attaches, use:

```
no authenticate attach inter-rat
```
## <span id="page-28-0"></span>**authenticate context**

This command allows you to specify the authentication group, authentication method, context, and type of authentication for the AAA server.

**Product** SaMOG

ePDG

I

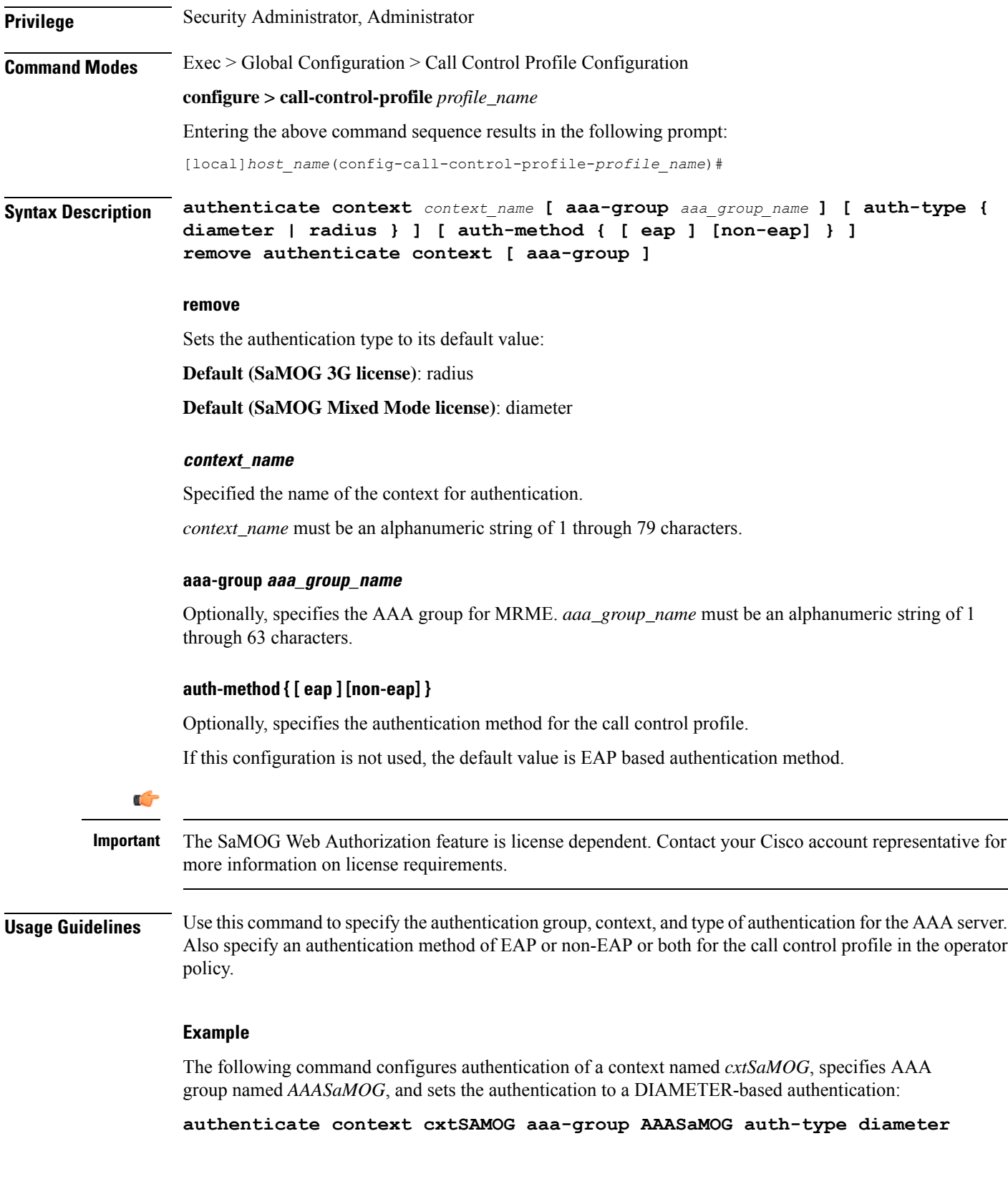

## <span id="page-30-0"></span>**authenticate detach**

Allows the operator to enable and define authentication for Detach procedures.

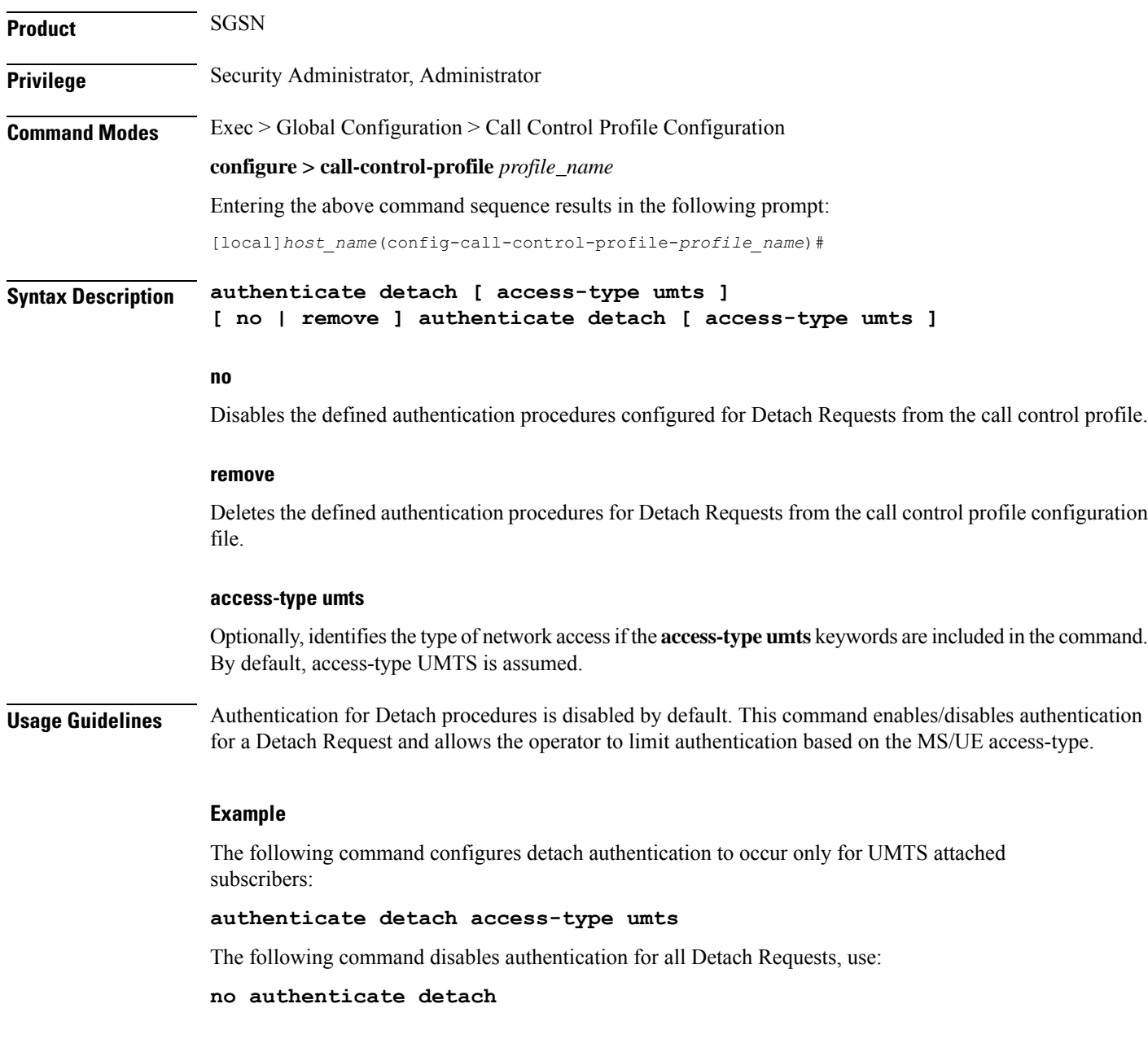

## <span id="page-30-1"></span>**authenticate on-first-vector**

Allows the operator to enable the SGSN to begin MS authentication immediately after receiving the first vector from the HLR.

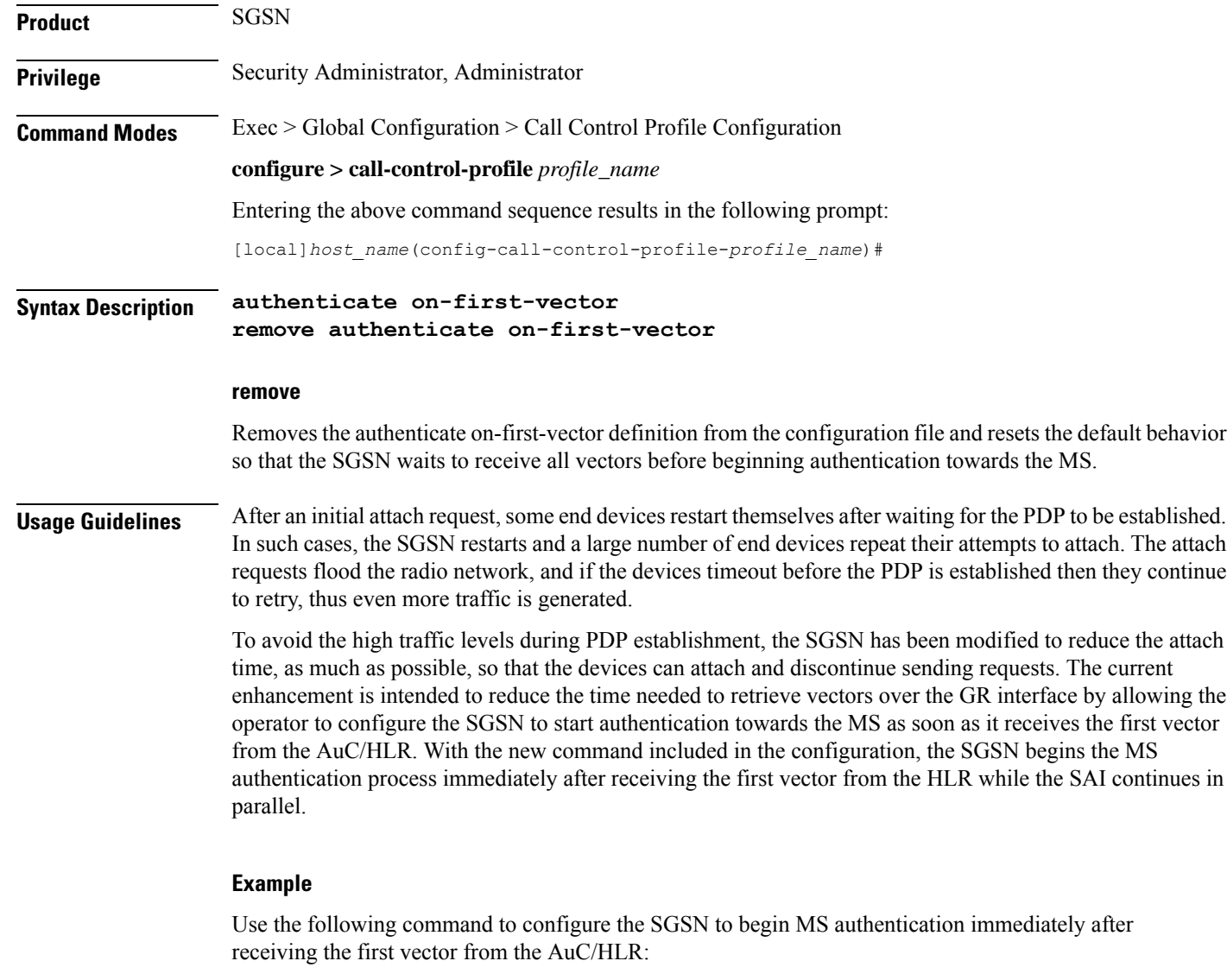

```
authenticate on-first-vector
```
Use the following command to reset the default behavior, so that the SGSN waits to receive all vectors requested in the SAI from the AuC/HLR before begining authentication towards the MS:

```
remove authenticate on-first-vector
```
## <span id="page-31-0"></span>**authenticate rau**

Enables or disables and fine tunes authentication procedures for routing area updates (RAUs)

**Product** SGSN **Privilege** Security Administrator, Administrator

## **Command Modes** Exec > Global Configuration > Call Control Profile Configuration **configure > call-control-profile** *profile\_name* Entering the above command sequence results in the following prompt: [local]*host\_name*(config-call-control-profile-*profile\_name*)# **Syntax Description authenticate rau [ access-type { gprs | umts } | frequency** *frequency* **[ access { gprs | umts } ] | periodicity** *duration* **[ access { gprs | umts } ] | update-type { combined-update | imsi-combined-update | periodic | ra-update } [ access-type { gprs | umts } | frequency** *frequency* **| periodicity** *duration* **| with { foreign-ptmsi | inter-rat-local-ptmsi | local-ptmsi } [ access-type { gprs | umts } | frequency** *frequency* **| periodicity** *duration* **] no authenticate rau [ access-type { grps | umts } | update-type { combined-update | imsi-combined-update | periodic | ra-update } [ access-type { gprs | umts } | with { foreign-ptmsi | inter-rat-local-ptmsi | local-ptmsi } [ access-type { gprs | umts } ] remove authenticate rau [ access-type { gprs | umts } | periodicity [ access { gprs | umts } ] | update-type { combined-update | imsi-combined-update | periodic | ra-update } [ access-type { gprs | umts } | periodicity | with { foreign-ptmsi | inter-rat-local-ptmsi | local-ptmsi } [ access-type { gprs | umts } | periodicity ] ]**

#### **no**

Disables authentication for the RAUs specified in the configuration for the call control profile.

#### **remove**

Deletes the authentication configuration for the RAUs from the call control profile in the configuration file.

### **access-type type**

One of the following must be selected to identify the type of network access if the **access-type** keyword is included in the command:

- **gprs**
- **umts**

The **access-type** keyword can be included with any of the other keywords available with the **authenticate rau** command.

### **frequency frequency**

Defines 1-in-N selective authentication for RAU events. If the frequency is set for 12, then the SGSN skips authentication for the first 11 events and authenticates on the twelfth event.

In releases prior to 21.2, the *frequency* is an integer value from 1 up to 16.

From release 21.2 onwards the *frequency* is an integer value from 1 up to 256.

#### **periodicity duration**

Defines the length of time (number of minutes) that authentication can be skipped. *duration*: Must be an integer from 1 to 10800.

### **update-type**

Defines the type of RAU Request. Select one of the following:

- **combined-update [ access-type | with inter-rat-local-ptmsi ]**
- **imsi-combined-update [ access-type | with inter-rat-local-ptmsi ]**
- **periodic [ access-type | frequency | periodicity ]**
- **ra-update [ access-type | with inter-rat-local-ptmsi ]**

**Usage Guidelines** By default, authentication is not performed for routing area updates (RAUs). Use this command to enable/disable authentication and to fine tune the authentication procedure based on frequency, periods for skipping authentication and the various types of routing area updates.

### **Example**

The following command configures RAU authentication to occur after every tenth event for GPRS access.

**authenticate rau frequency 10 access-type gprs**

The following command disables authentication for RAUs based on the combined IMSI with foreign P-TMSIs, use:

```
no authenticate rau imsi-combined-update with foreign-ptmsi
```
The following command deletes all authentication configuration from the call control profile for all RAUs using GPRS access-type:

```
remove authenticate rau access-type gprs
```
## <span id="page-33-0"></span>**authenticate service-request**

Enables or disables and fine-tunes authentication procedures for Service Requests.

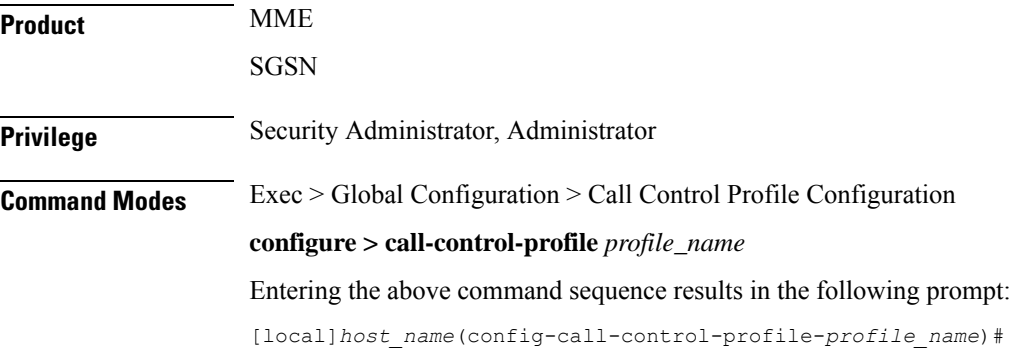

## **Syntax Description authenticate service-request [ frequency** *frequency* **| periodicity** *duration* **| service-type { data | page-response | signaling } [ frequency** *frequency* **| periodicity** *duration* **] ] no authenticate service-request [ service-type { data | page-response | signaling } ] remove authenticate service-request [ frequency | periodicity | service-type { data | page-response | signaling } [ frequency | periodicity ] ]**

#### **no**

Disables authentication for the Service Requests specified in the configuration for the call control profile.

### **remove**

Deletes the authentication configuration for Service Requests from the call control profile in the configuration file.

#### **frequency frequency**

Defines 1-in-N selective authentication for this type of subscriber event - Service Request. If the frequency is set for 12, then the service skips authentication for the first 11 events and authenticates on the twelfth event.

In releases prior to 21.2, the *frequency* is an integer value from 1 up to 16.

From release 21.2 onwards the *frequency* is an integer value from 1 up to 256.

#### **periodicity duration**

Defines the length of time (number of minutes) that authentication can be skipped.

*duration*: Must be an integer from 1 to 10800.

#### **signaling-type**

Defines the type of service being requested by the Service Request. Select one of the following:

- **data**
- **page-response**
- **signaling**

**Usage Guidelines** By default, authentication is not performed for Service Requests. Use this command to enable/disable authentication and to fine-tune the authentication procedure based on frequency and periods for skipping authentication and the various types of service. Repeat the commands as needed to configure criteria for all service types.

### **Example**

The following command configures authentication Service Requests for data service to only occur every 5 minutes:

**authenticate service-request service-type data periodicity 5**

## <span id="page-35-0"></span>**authenticate sms**

**Product** SGSN

Enables or disables and fine tunes authentication procedures for Short Message Service (SMS).

**Privilege** Security Administrator, Administrator

**Command Modes** Exec > Global Configuration > Call Control Profile Configuration

**configure > call-control-profile** *profile\_name*

Entering the above command sequence results in the following prompt:

[local]*host\_name*(config-call-control-profile-*profile\_name*)#

```
Syntax Description authenticate sms [ access-type { gprs | umts } | frequency frequency [
                access-type { gprs umts } ] | sms-type { mo-sms | mt-sms } [ access-type
                 { gprs | umts } | frequency frequency ] ]
                [ no | remove ] authenticate sms [ access-type { gprs | umts } | sms-type
                 { mo-sms | mt-sms } [ access-type { gprs umts } ] ]
```
#### **no**

Disables authentication for the SMS Requests specified in the configuration for the call control profile.

#### **remove**

Deletes the authentication configuration for SMS Requests from the call control profile in the configuration file.

#### **access-type type**

One of the following must be selected to identify the type of network access if the **access-type** keyword is included in the command:

- **gprs**
- **umts**

The **access-type** keyword can be included with any of the other keywords available with the **authenticate sms** command.

### **frequency frequency**

Defines 1-in-N selective authentication for SMS Requests. If the frequency is set for 12, then the SGSN skips authentication for the first 11 events and authenticates on the twelfth event.

In releases prior to 21.2, the *frequency* is an integer value from 1 up to 16.

From release 21.2 onwards the *frequency* is an integer value from 1 up to 256.
### **sms-type**

Enables authentication for the following SMS types:

- **mo-sms**: mobile-originated SMS
- **mt-sms**: mobile-terminated SMS

### **Usage Guidelines** By default, authentication is not performed for short message service (SMS). Use this command to enable/disable authentication and to fine-tune the authentication procedure based on MS/UE access type and the frequency for the selected SMS type. Repeat the commands as needed to configure criteria for all service types.

### **Example**

The following command configures MO-SMS authentication to occur every fifth request:

**authenticate sms sms-type mo-sms frequency 5**

### **authenticate tau**

Allows the operator to enable/disable and fine-tune authentication for the tracking area update (TAU) procedures.

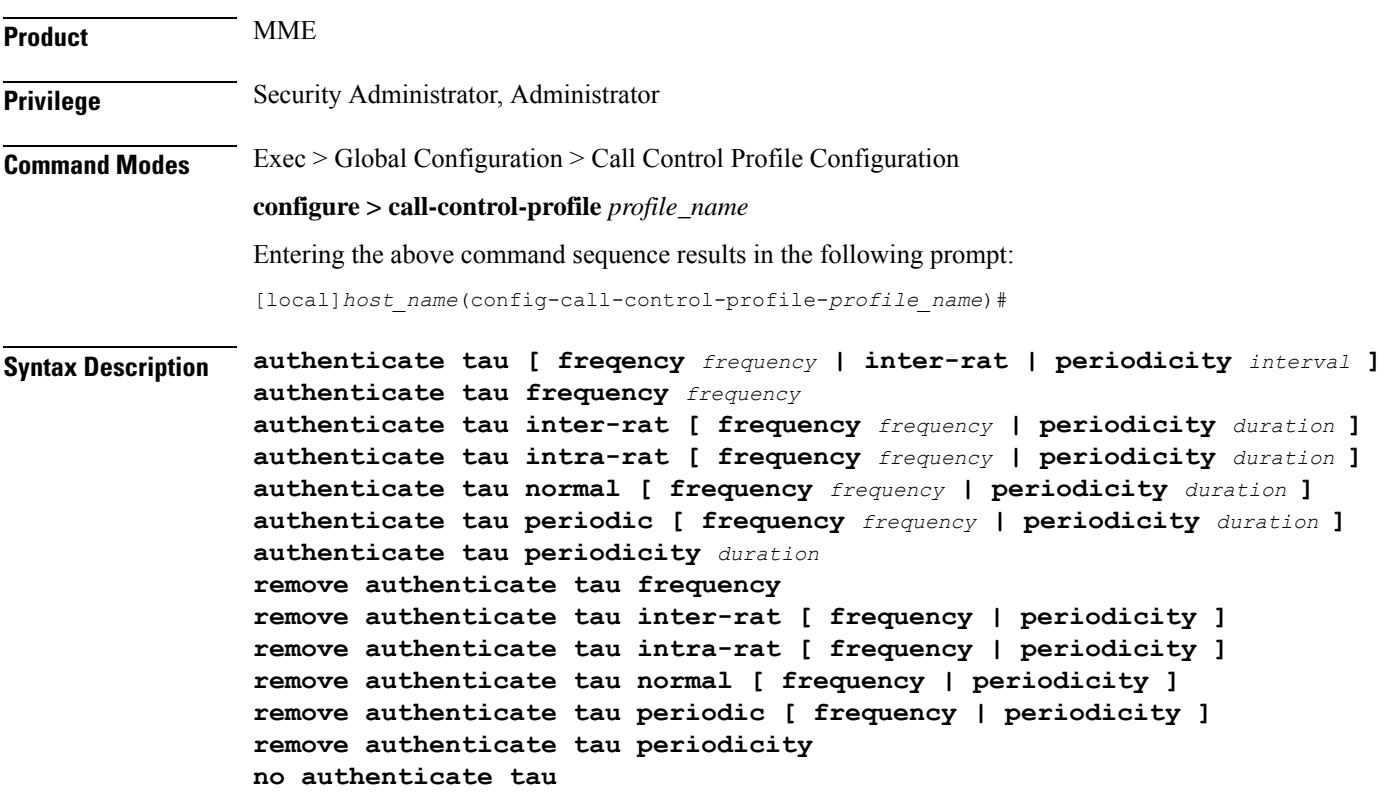

#### **no**

Disables the TAU authentication procedures specified in the call control profile configuration.

#### **remove**

This keyword removes the configured TAU authentication procedures.

### **frequency frequency**

Defines 1-in-N selective authentication for this type of subscriber event - a tracking area update for an inter-RAT Attach. If the frequency is set for 12, the MME skips authentication for the first 11 events and authenticates on the twelfth event.

In releases prior to 21.2, the *frequency* is an integer value from 1 up to 16.

From release 21.2 onwards the *frequency* is an integer value from 1 up to 256.

### **inter-rat**

Enables authentication for TAU procedures for inter-RAT Attaches.

#### **intra-rat**

This keyword specifies authentication to be applied for Intra-RAT TAU.

### **normal**

This keyword specifies authentication to be applied for normal (TA/LA update) TAU.

#### **periodic**

This keyword specifies authentication to be applied for periodic TAU.

#### **periodicity duration**

Defines the length of time (number of minutes) that authentication can be skipped.

*duration*: Must be an integer from 1 to 10800.

**Usage Guidelines** Authentication for TAU procedures is disabled by default. This command enables/disables authentication for a inter-RAT TAU procedures and allows the operator to limit authentication based on the frequency of the events or elapsed intervals between the events.

### **Example**

The following command configures TAU authentication to occur when there is 15 minutes between inter-RAT Attaches:

### **authenticate tau periodicity 15**

The following command disables authentication for all TAU Inter-RAT Attaches, use:

**no authenticate tau**

### **cc**

Defines the charging characteristics to be applied for CDR generation when the handling rules are applied via the Operator Policy feature.

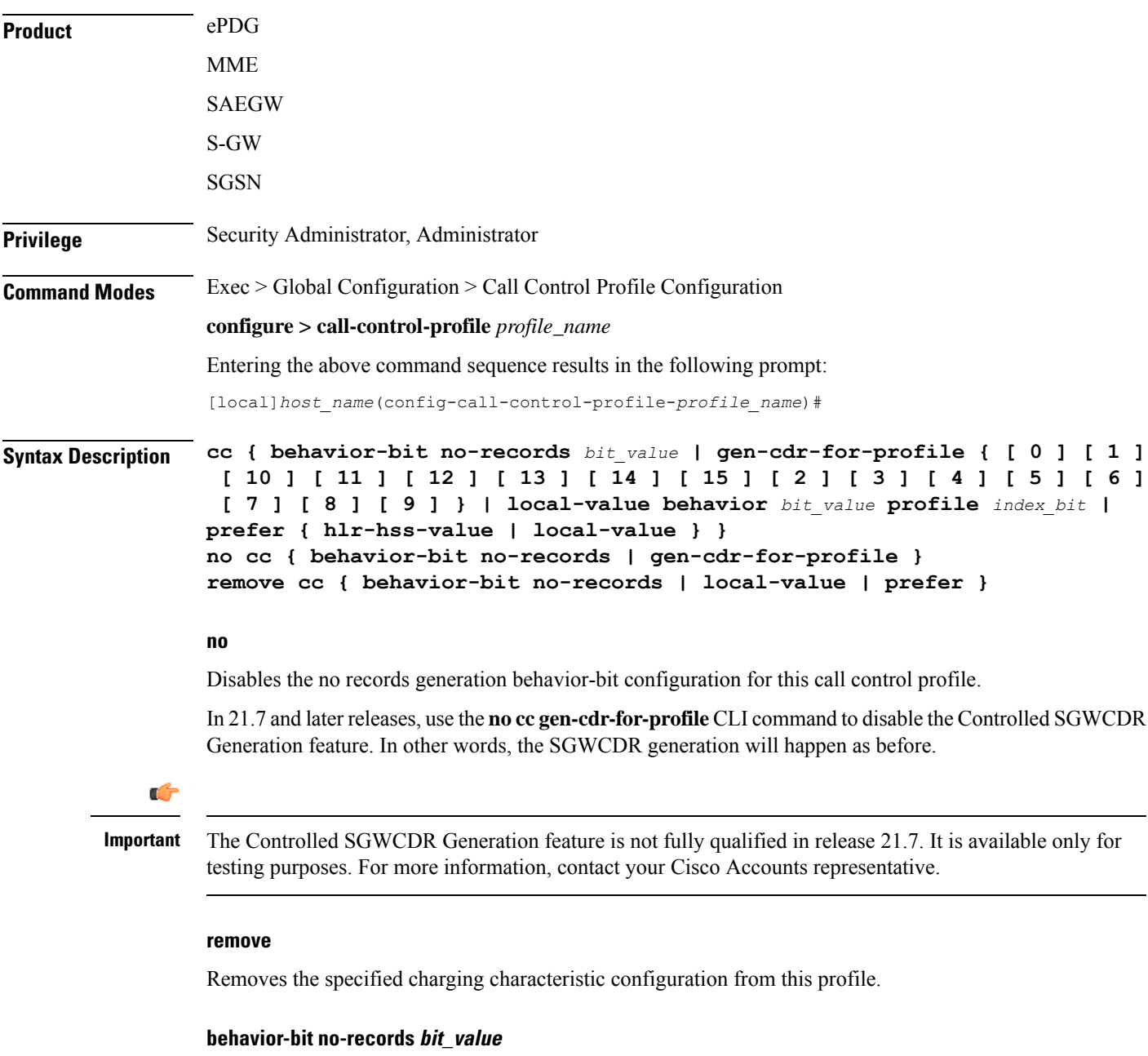

Default: disabled

Specifies the charging characteristic behavior bit. no-records instructs the system not to generate any accounting records regardless of what may be configured elsewhere.

*bit\_value* is an integer from 1 through 12.

### gen-cdr-for-profile { [0] [1] [10] [11] [12] [13] [14] [15] [2] [3] [4] [6] [6] [7] [8] [9] }

### Ú

**Important**

The Controlled SGWCDR Generation feature is not fully qualified in release 21.7. It is available only for testing purposes. For more information, contact your Cisco Accounts representative.

Use this CLI command to generate SGWCDR based on certain Charging-Characteristics profile value received in Charging-Characteristics IE inside CSReq.

• **0 … 15**: Configures CC-profile number 0 for SGWCDR generation ... Configures CC-profile number 15 for SGWCDR generation.

Existing CLI commands for SGWCDR generation are not impacted:

- The **cc gen-cdr-for-profile** CLI command takes effect only if the existing **cc behavior-bit no-records** CLI command has no impact based on Charging-Characteristics profile value received.
- The existing **accounting-mode gtpp** CLI command is still required for SGWCDR generation.

The Controlled SGWCDR Generation feature will not work if the **cc prefer local-value** CLI command is configured.

Subsequent configuration of **cc gen-cdr-for-profile** CLI command results in earlier values being discarded.

The values of **cc gen-cdr-for-profile** CLI command are applicable only for new subscribers connected after the CLI is configured.

### **local-value behavior bit\_value profile index\_bit**

Defaults: bit\_value =  $0x0$ , index\_bit = 8

Sets the local value of the behavior bits and profile index for the charging characteristics when the HLR/HSS does not provide values for these parameters.

*bit\_value* is a hexadecimal value between 0x0 and 0xFFF.

*index\_bit* is an integer value from 1 through 15.

Setting the profile index bis selects different charging trigger profiles to be used with the call control profile. Some of the index values are predefined according to 3GPP standard:

- **1** for hot billing
- **2** for flat billing
- **4** for prepaid billing
- **8** for normal billing

If the HLR/HSS provides the charging characteristics with behavior bits and profile index and the operator prefers to ignore the HLR/HSS values, then *also* configure the **prefer local-value** keyword.

### **prefer { hlr-hss-value | local-value }**

Default: **hlr-hss-value**

Ш

Specifies a preference for using charging characteristics settings received from HLR or HSS, or those set by the SGSN or MME locally with the **local-value behavior** command.

- **hlr-hss-value** sets the call control profile to use charging characteristics settings received from HLR or HSS. This is the default preference.
- **local-value** sets the call control profile to use charging characteristics settings from the SGSN or MME only. If no charging characteristics are received from the HLR/HSS then local values will be applied.

**Usage Guidelines** Use this command to set the behavior for charging characteristic comings from either an HLR/HSS or locally from an MME/SGSN.

> These charging characteristics parameters can also be set within an APN profile with the commands of the APN Profile configuration mode. For generation of M-CDRs, the parameters configured in this mode, Call Control Profile configuration mode, will prevail but for generation of S-CDRs the parameters configured in the APN Profile configuration mode will prevail.

> The 12 behavior bits (of the **local-valuebehavior** keyword) can be used to enable or disable CDR generation.

### **Example**

The following command specifies a rule not to generate charging records (CDRs) and sets the charging characteristics behavior bit to *2*:

**cc behavior-bit no-records 2**

### **check-zone-code**

Enables or disables the zone code checking mechanism.

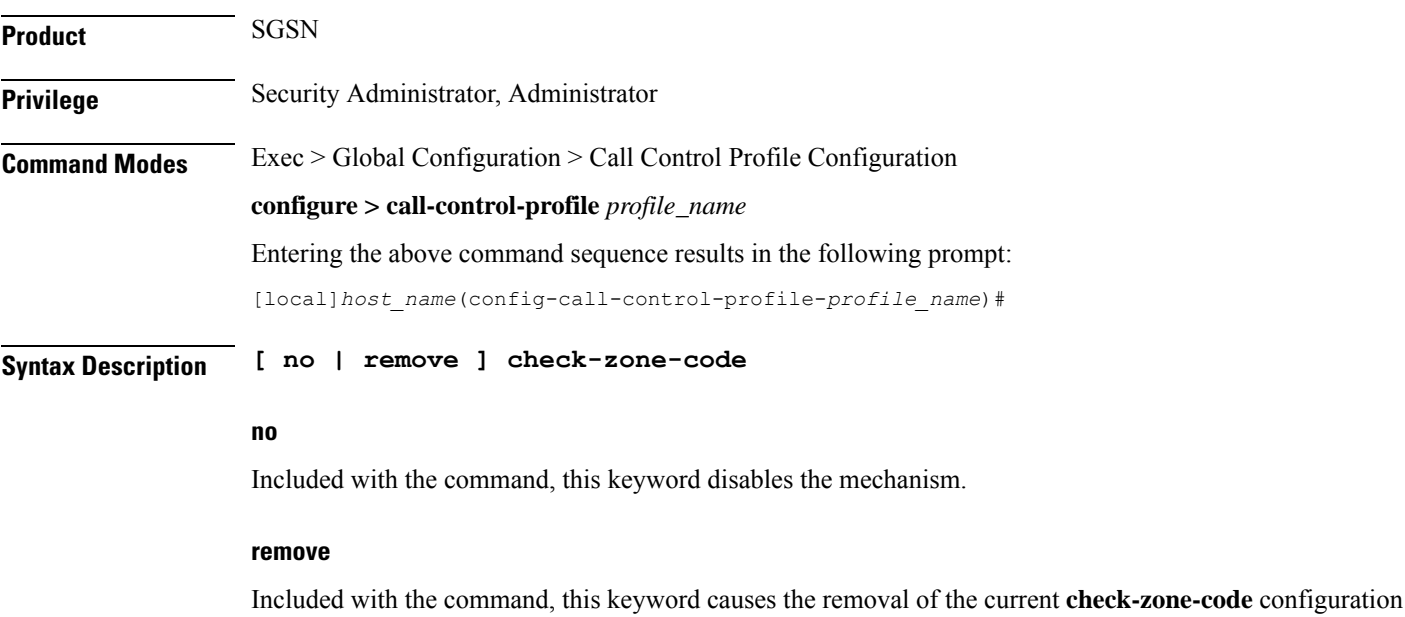

and returns to the SGSN to the default where zone-code checking is enabled.

**Usage Guidelines** Use this command to enable/disable the zone-code checking function.

### **Example**

Disable checking of the zone code:

**no check-zone-code**

# **ciot-optimisation**

This command is used to configure Control Plane (CP) CIoT optimization for an UE.

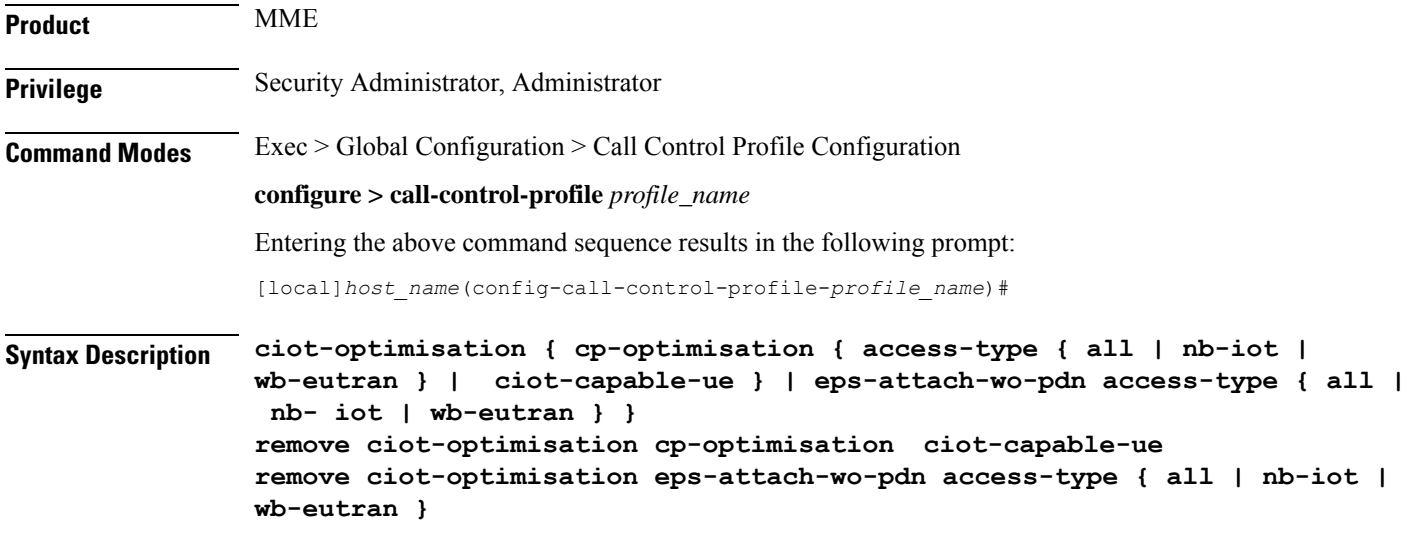

### **remove**

The keyword remove deletes the existing configuration.

### **cp-optimisation**

Use this keyword to enable Control Plane optimization for an UE.

### **access-type**

Use this keyword to specify the access type extension on which control plane optimization should be enabled. Control plane optimization and EPS attach without PDN can be enabled on both NB-IoT and WB-EUTRAN RATs or on either of them.

### **ciot-capable-ue**

Uses only the ue-nw-capability to determine whether CP optimization or not.

### **all**

Use this keyword to enable control plane optimization on both RAT types WB-EUTRAN and NB-IOT. This keyword is provided to the operator for the ease of configuring. Both NB-IoT and WB-EUTRAN will be considered as two independent access types for all functions.

### **nb-iot**

Use this keyword to enable control plane optimization on the RAT type NB-IoT.

### **wb-eutran**

Use this keyword to enable control plane optimization on the RAT type WB-EUTRAN.

### **eps-attach-wo-pdn**

Use this keyword to enable EPS attach without PDN support for an UE.

**Usage Guidelines** Use this command to configure the control plane optimization on the RAT type and to configure EPS attach without PDN support for UE. This command is not enabled by default. The call-control-profile can be associated with the operator-policy or with IME-TAC group, therefore it is possible to either enable or disable CIoT optimization on a per subscriber (IMSI) basis or on a group of subscribers or on per group of IMEI basis. CIoT optimization can be enabled on both NB-IoT and WB-EUTRAN RATs or on either of them. Enabling one RAT type does not disable the other RAT type.

### **Example**

Use the following command to configure control plane optimization by specifying the access type as NB-IoT:

### **ciot-optimisation cp-optimisation access-type nb-iot**

Use the following command to configure EPS attach without PDN support for UE, specify the access type as WB-EUTRAN:

```
ciot-optimisation eps-attach-wo-pdn access-type wb-eutran
```
### **ciphering-algorithm-gprs**

Defines the order of preference of the ciphering algorithms.

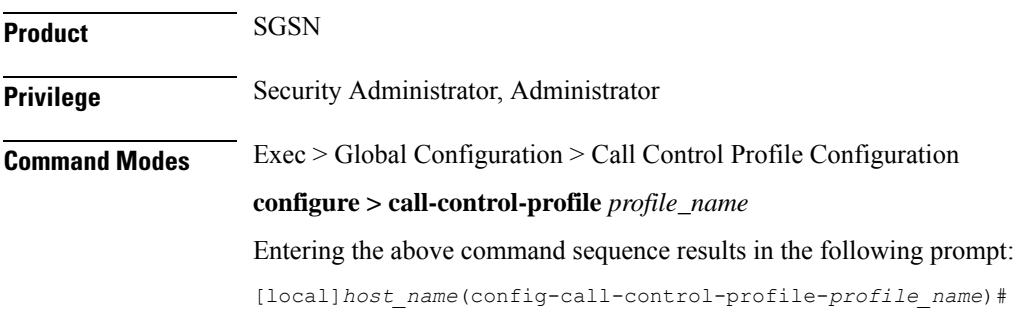

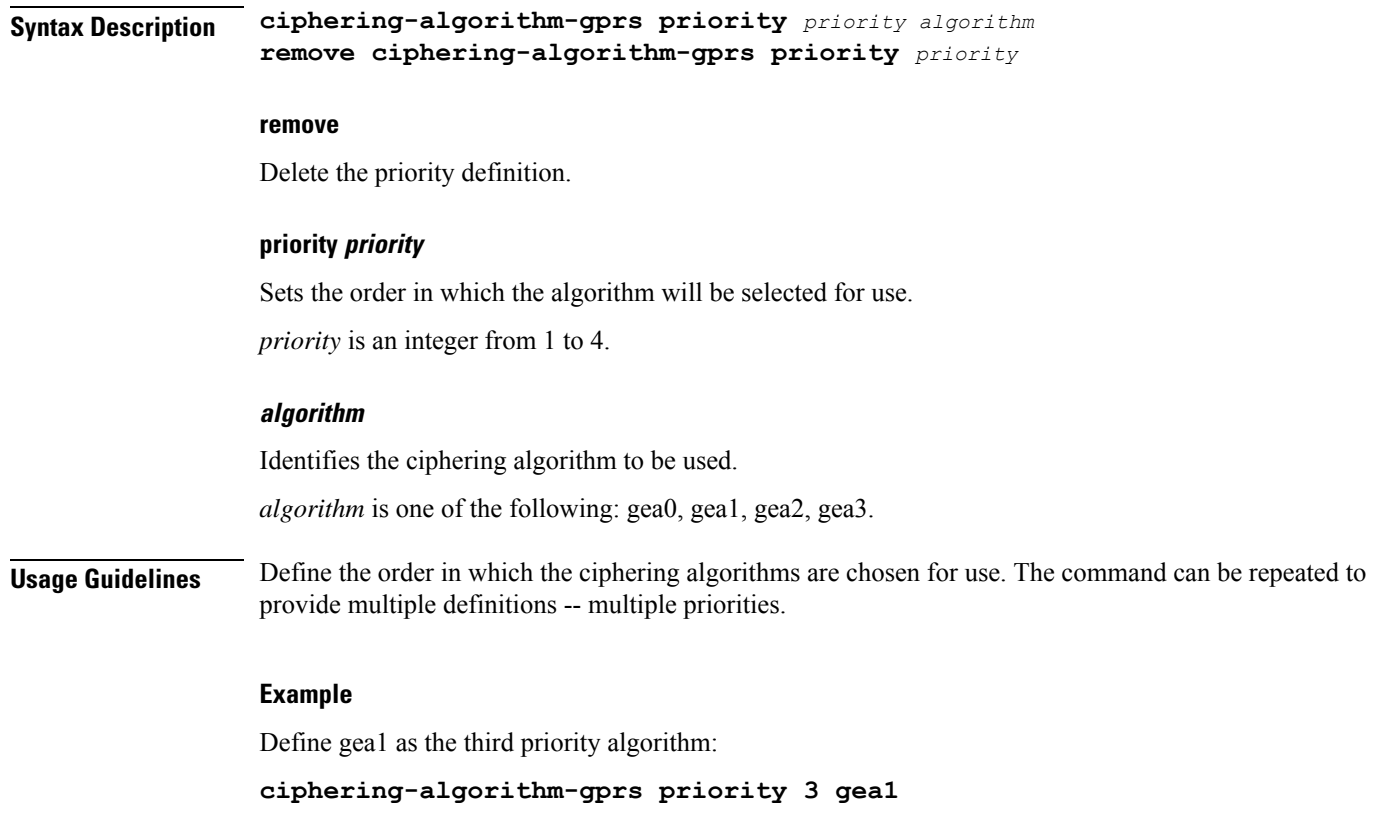

### **csfb**

Configures circuit-switched fallback options. CSFB is the mechanism to move a subscriber from LTE to a legacy technology to obtain circuit switched voice or short message.

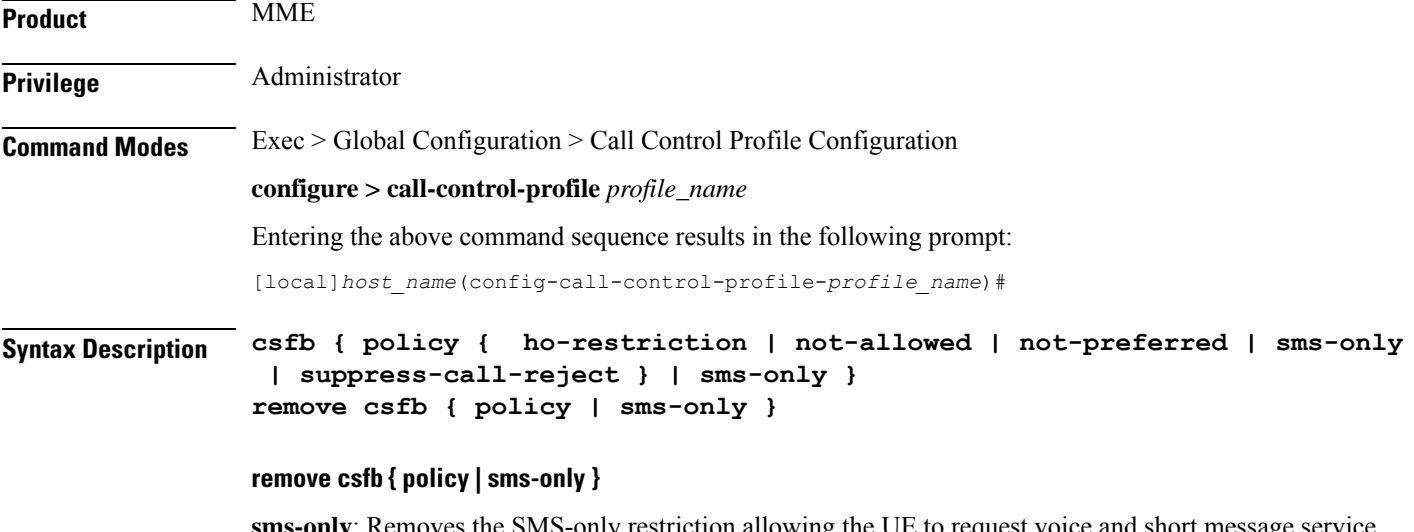

**sms-only**: Removes the SMS-only restriction allowing the UE to request voice and short message service (SMS) support for circuit-switched fallback (CSFB).

**policy**: Removes the configured policy.

### **policy { ho-restriction | not-allowed | not-preferred | sms-only | suppress-call-reject }**

**ho-restriction**: This keyword enables ho-restriction support for CSFB MO Emergency Calls. If this keyword is enabled the MME sets the "Additional CS Fallback Indicator IE" in S1AP UE Context Setup/Modification as "restriction".

**not-allowed**: Specifies that the CSFB function is not allowed for both voice and SMS.

not-preferred: Specifies that the MME returns a "not-preferred" response for CSFB services. The MME does not enforce this and a voice centric is allowed to make CSFB calls on a not-preferred case if it chooses to do so.

**sms-only**: Specifies that the CSFB function only supports SMS.

**suppress-call-reject**: Configures the MME to ignore a paging request for an SMS-only CS call for an attached UE and suppress the paging reject. This allows the MME to process SGs CS call SMS-only paging requests for Ultra Card users where the same MSISDN is allocated to different IMSIs. By default the MME will reject the paging request with a cause:

SGSAP\_SGS\_CAUSE\_MOBILE\_TERMINATING\_CSFB\_REJECTED\_BY\_USER

### **sms-only**

Specifies that the circuit-switched fallback function only supports SMS.

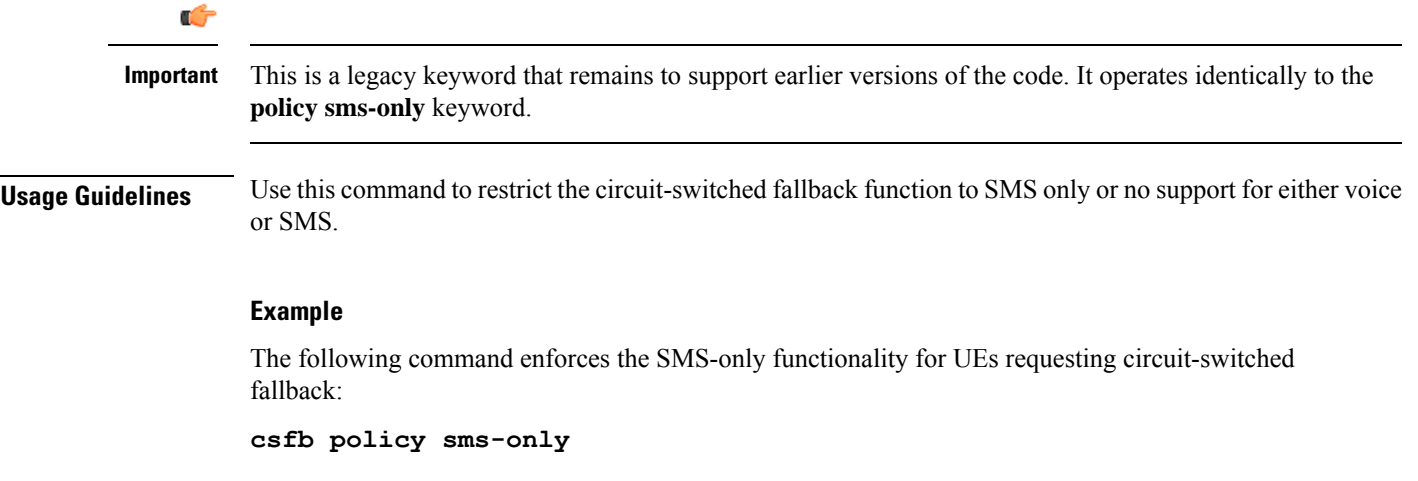

### **dcnr**

Enables Dual Connectivity with New Radio (DCNR) to support 5G Non Standalone (NSA).

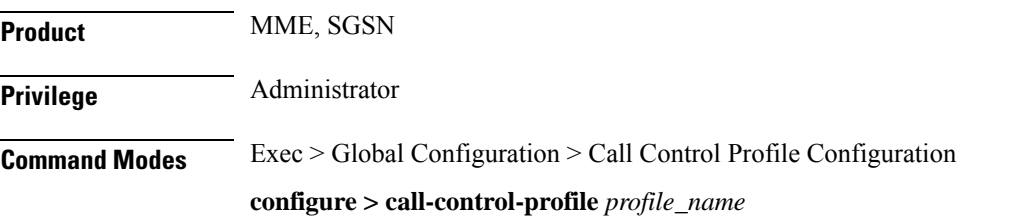

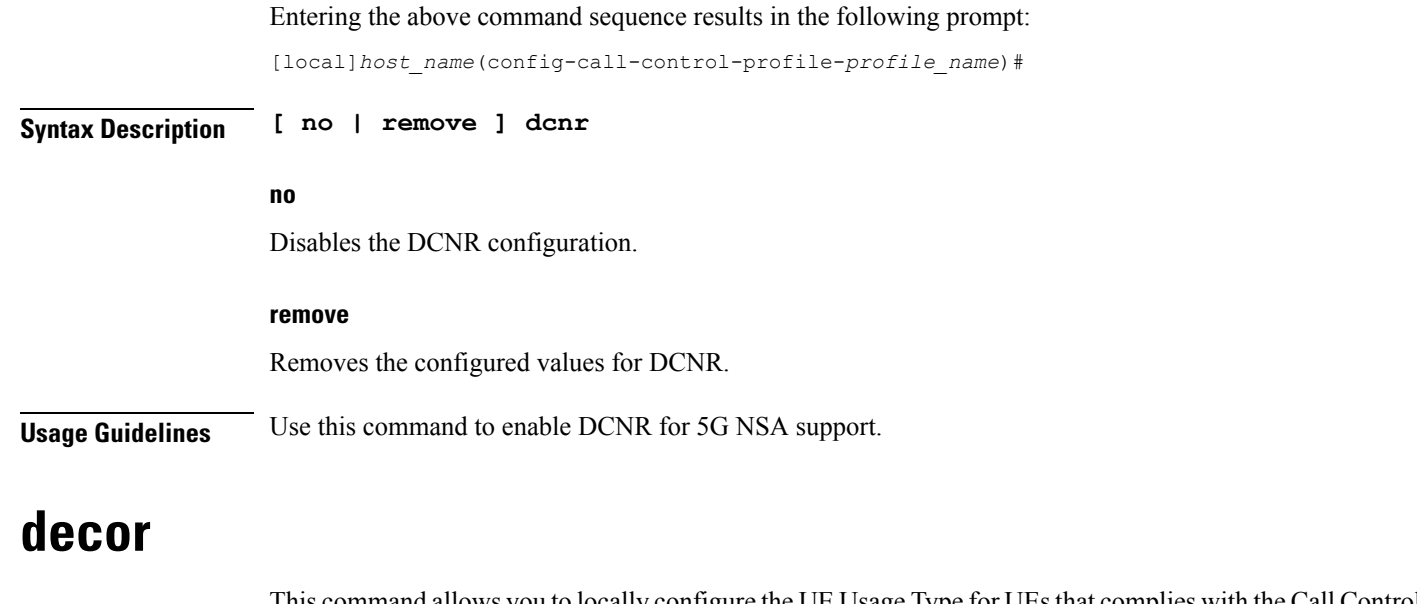

This command allows you to locally configure the UE Usage Type for UEsthat complies with the Call Control Profile match criteria.

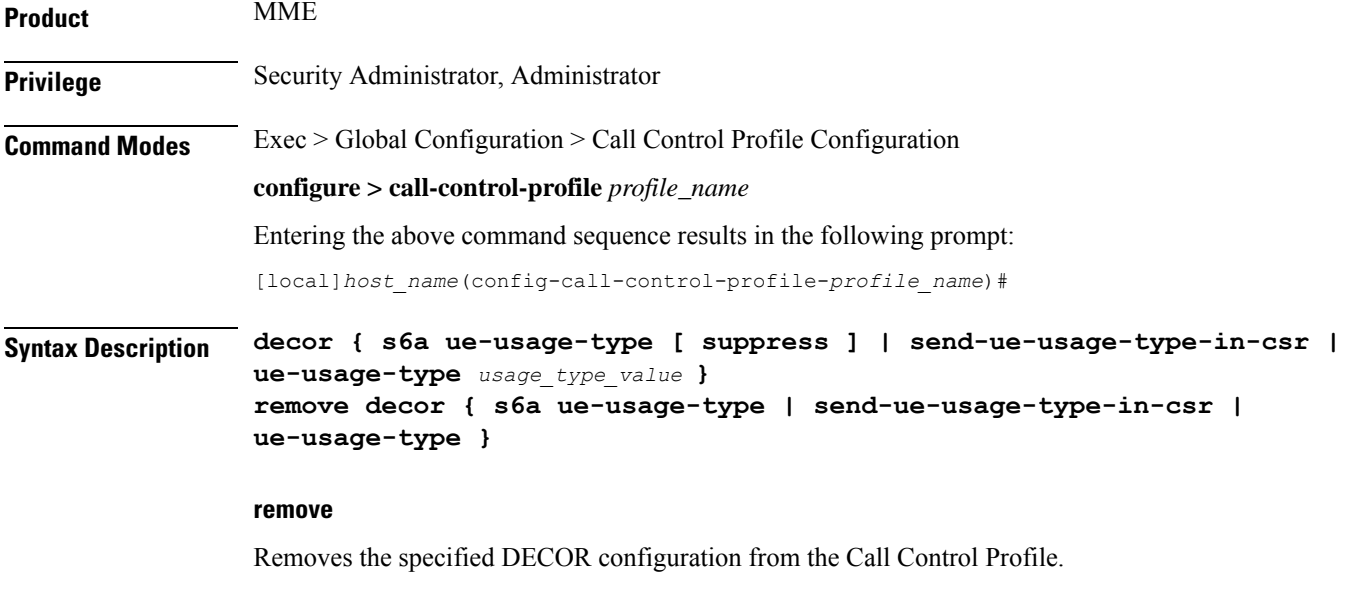

### **decor**

Specifies the Dedicated Core Network configuration.

### **s6a ue-usage-type [ suppress ]**

Configures the S6a interface for DECOR configuration.

**ue-usage-type**: Specifies the UE usage type that needs to be sent in the Authentication-Information-Request message over the S6a interface.

**suppress**: Suppresses sending the UE usage type in S6a Authentication-Information-Request message.

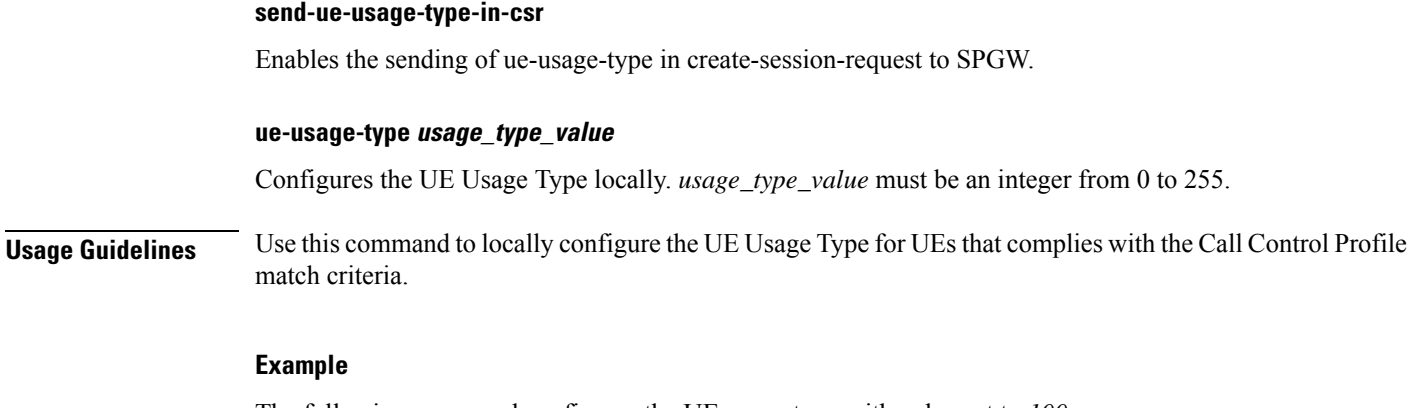

The following command configures the UE usage type with value set to *100*:

**decor ue-usage-type 100**

# **description**

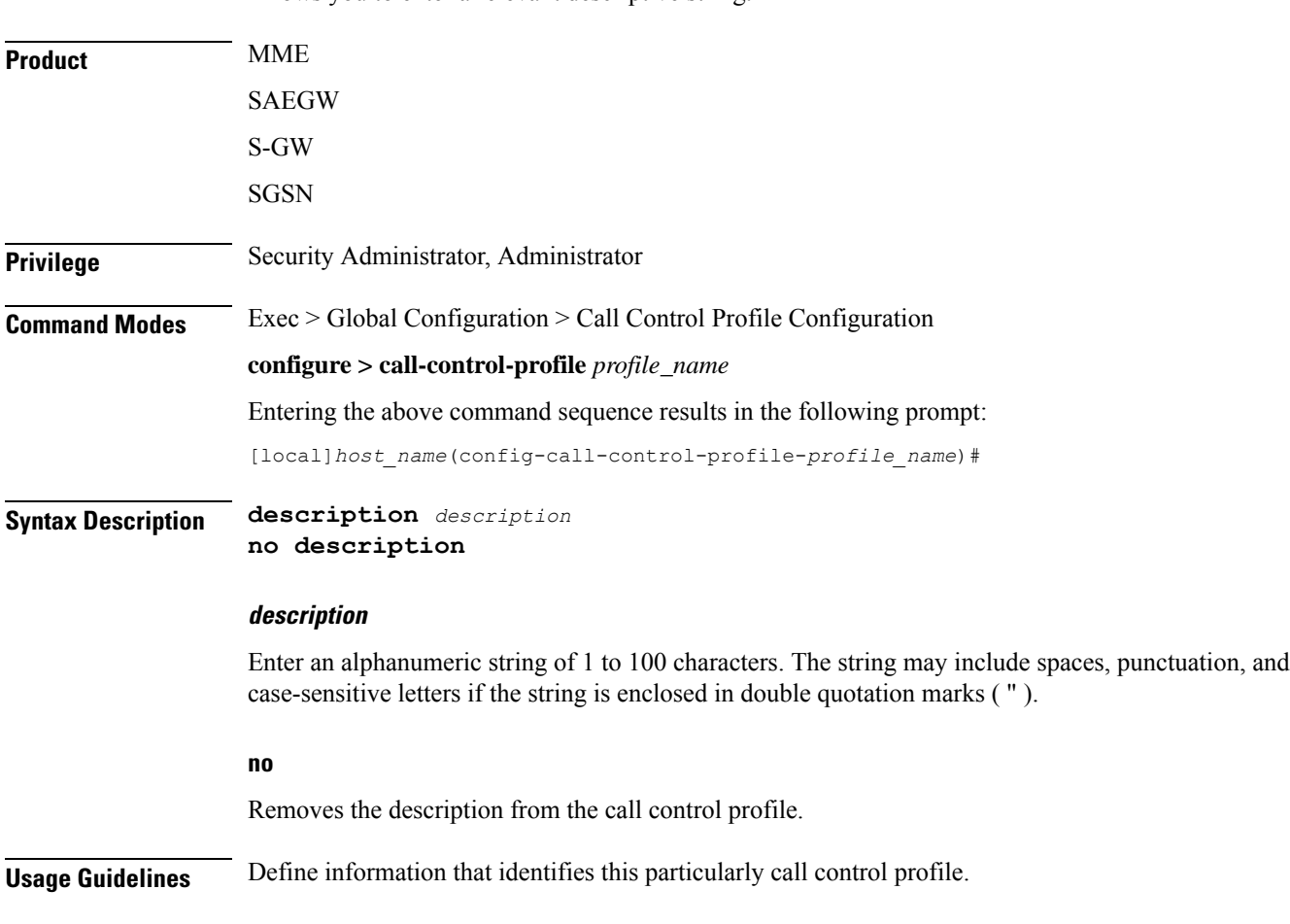

Allows you to enter a relevant descriptive string.

### **Example**

**description "call-control-profile handling incoming from CallTell"**

# **diameter-result-code-mapping**

Maps an EMM (EPS Mobility Management) NAS (Network Access Server) cause code to a Diameter result code.

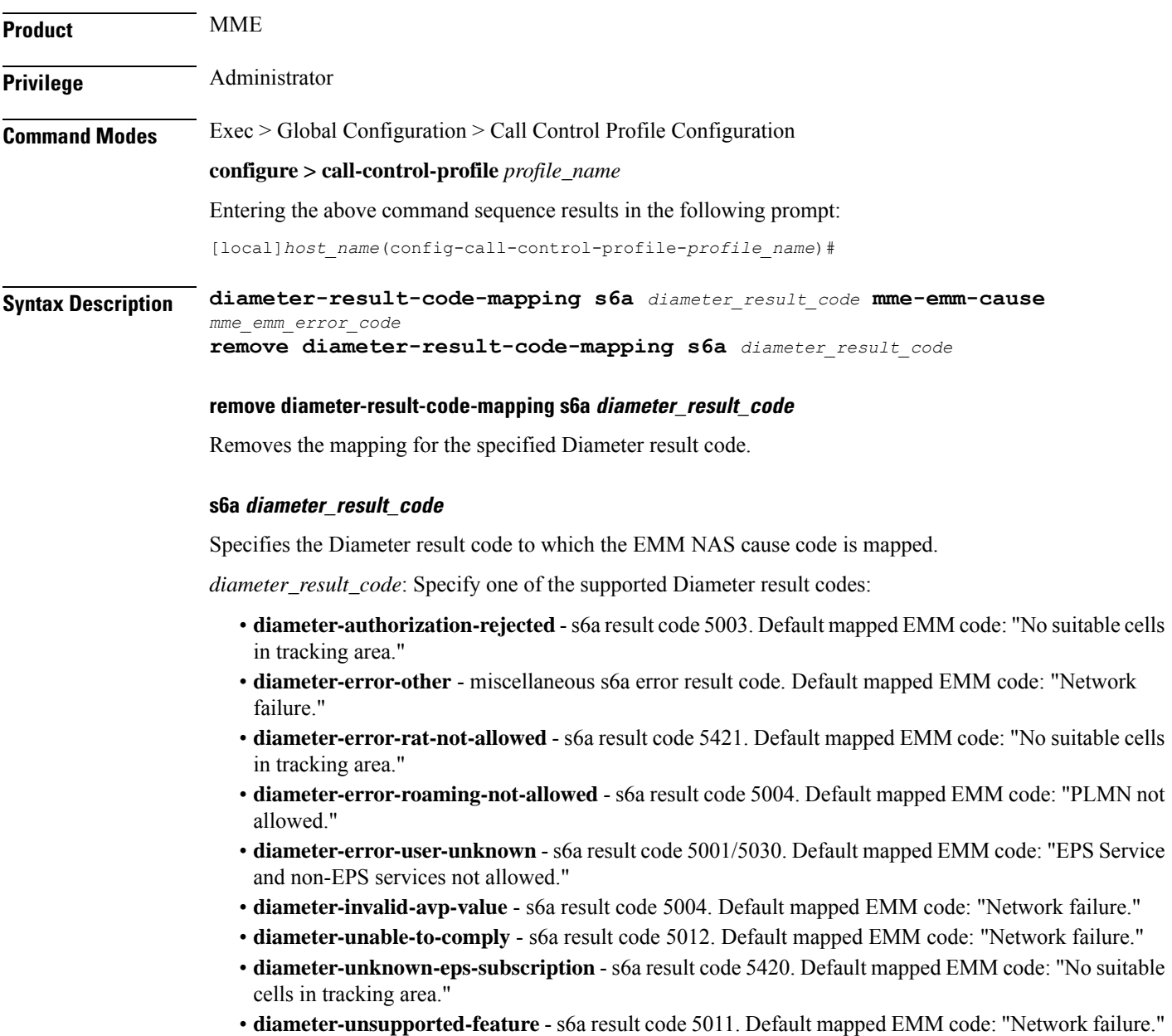

#### **mme-emm-cause mme\_emm\_error\_code**

Specifies the EMM NAS cause code to be mapped to the Diameter result code.

*mme\_emm\_error\_code*: Specify one of the supported EMM NAS error codes:

- **eps-non-eps-not-allowed**: Specifies that the EMM NAS cause code #8 "EPS services and non-EPS services not allowed" is to be mapped to the specified Diameter result code.
- **network-failure**: Specifies that the EMM NAS cause code #17 "Network failure" is to be mapped to the specified Diameter result code.
- **no-suitable-cell-in-tracking-area**: Specifies that the EMM NAS cause code #15 "No suitable cells in tracking area" is to be mapped to the specified Diameter result code.
- **plmn-not-allowed**: Specifies that the EMM NAS cause code #11 "PLMN not allowed" is to be mapped to the specified Diameter result code.
- **roaming-not-allowed-in-this-tracking-area**: Specifies that the EMM NAS cause code #13 "Roaming not allowed in this tracking area" is to be mapped to the specified Diameter result code.
- **severe-network-failure**: Specifies that the EMM NAS cause code #42 "Severe network failure" is to be mapped to the specified Diameter result code.
- **tracking-area-not-allowed**: Specifies that the EMM NAS cause code #12 "Tracking area not allowed" is to be mapped to the specified Diameter result code.

**Usage Guidelines** Use this command to map a selected EMM NAS cause code to a specific Diameter result code.

### **Example**

The following command maps the EMM NAS cause code "Roaming not allowed in this tracking area" to the Diameter result code "S6a Diameter error RAT not allowed":

**diameter-result-code-mapping s6a diameter-error-rat-not-allowed mme-emm-cause roaming-not-allowed-in-this-tracking-area**

### **direct-tunnel**

Enables setup of a direct tunnel if direct tunneling is supported by the destination node.

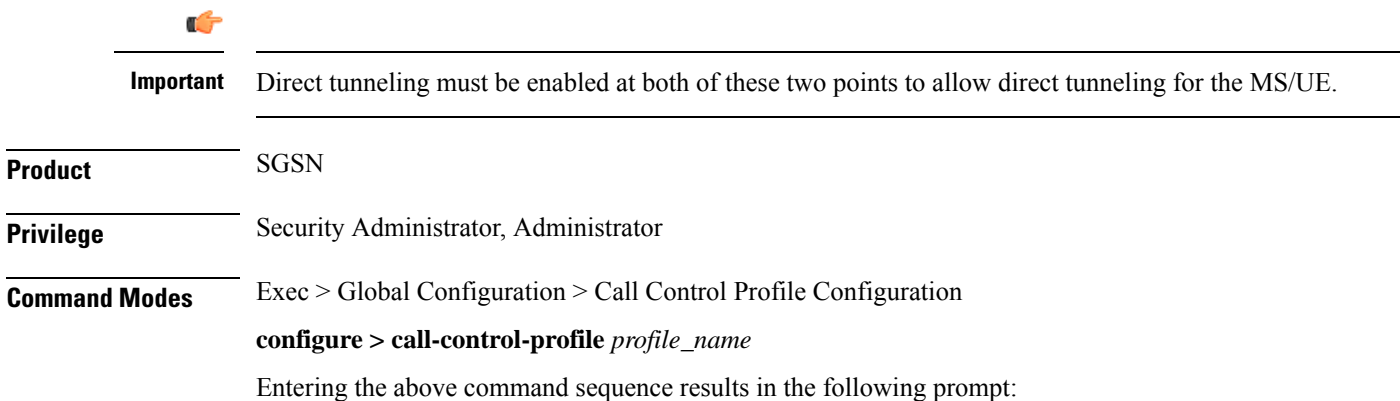

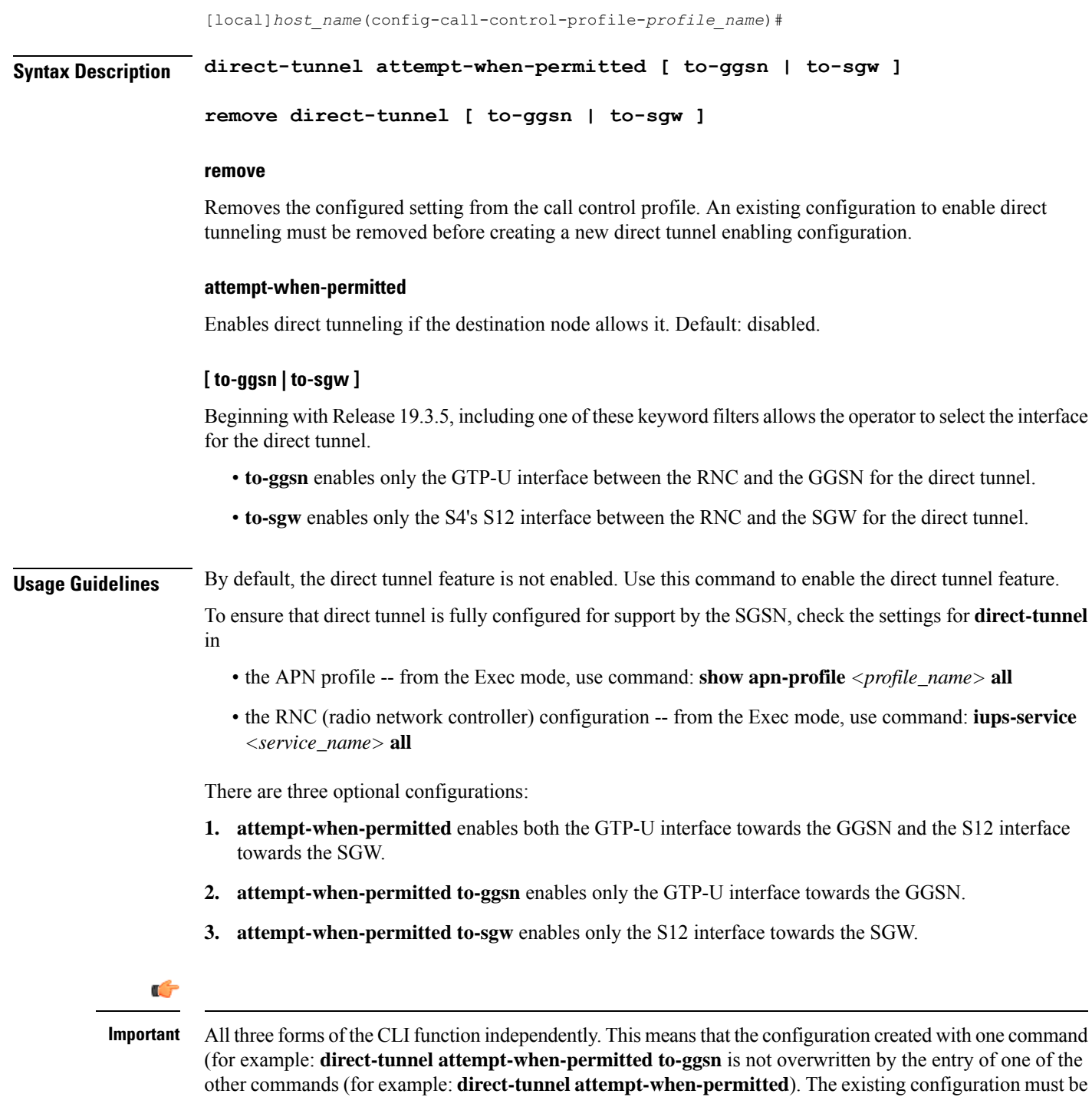

### **Example**

The following command sets the configuration to instruct the SGSN to attempt to setup a direct tunnel if permitted at the destination node:

removed to disable the configuration and then the next configuration must be added.

### **direct-tunnel attempt-when-permitted**

The following command allows the operator to select the direct tunnel interface and sets the configuration to instruct the S4-SGSN to attempt to setup a direct tunnel using an S12 interface to the destination SGW if the SGW permits direct tunnels:

```
direct-tunnel attempt-when-permitted to-sgw
```
### **dns-ggsn**

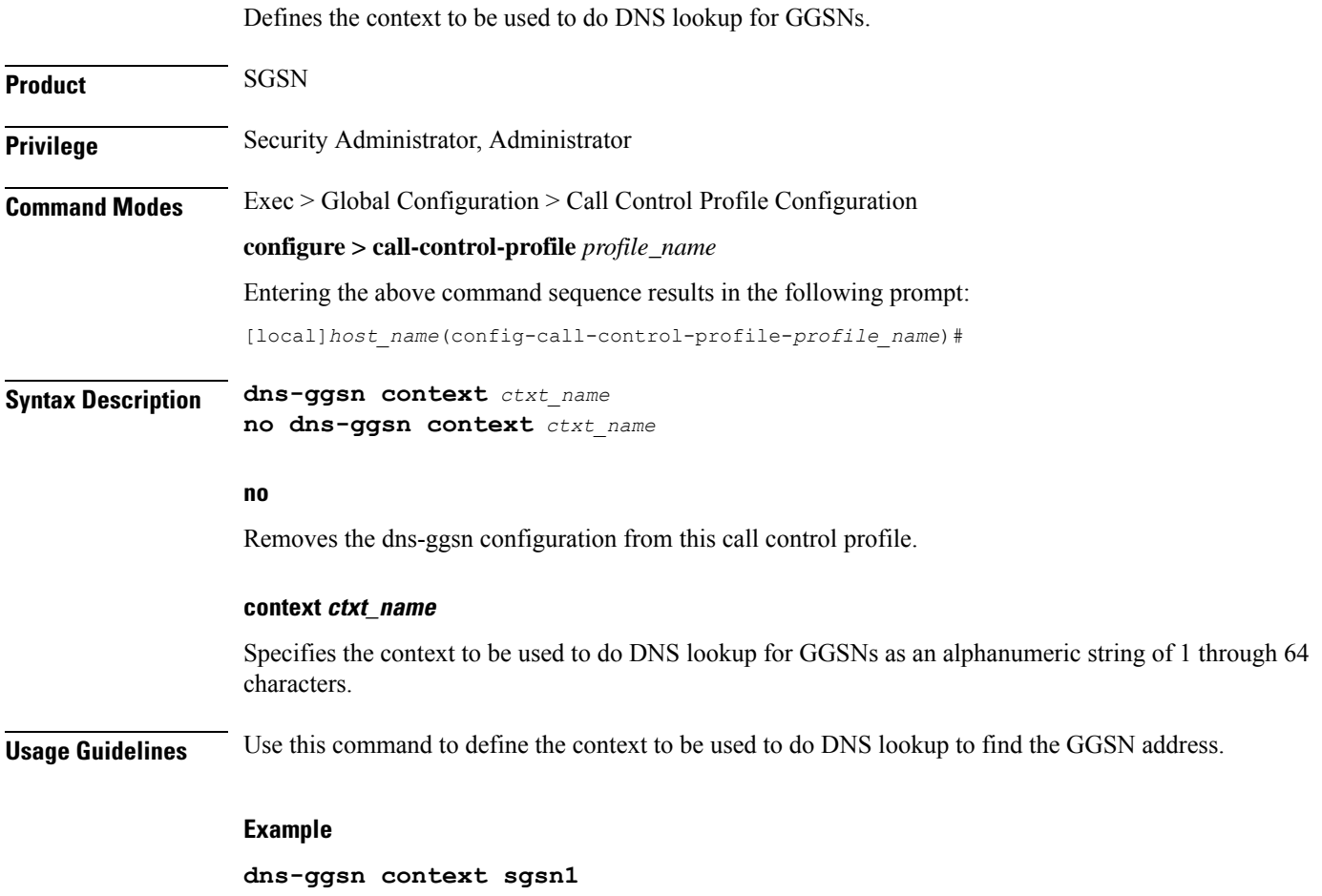

### **dns-mrme**

This command is used to configure the DNS client context and DNS query type used for the PGW/GGSN resolution for MRME.

**Product** SaMOG

**Privilege** Security Administrator, Administrator

 $\mathbf I$ 

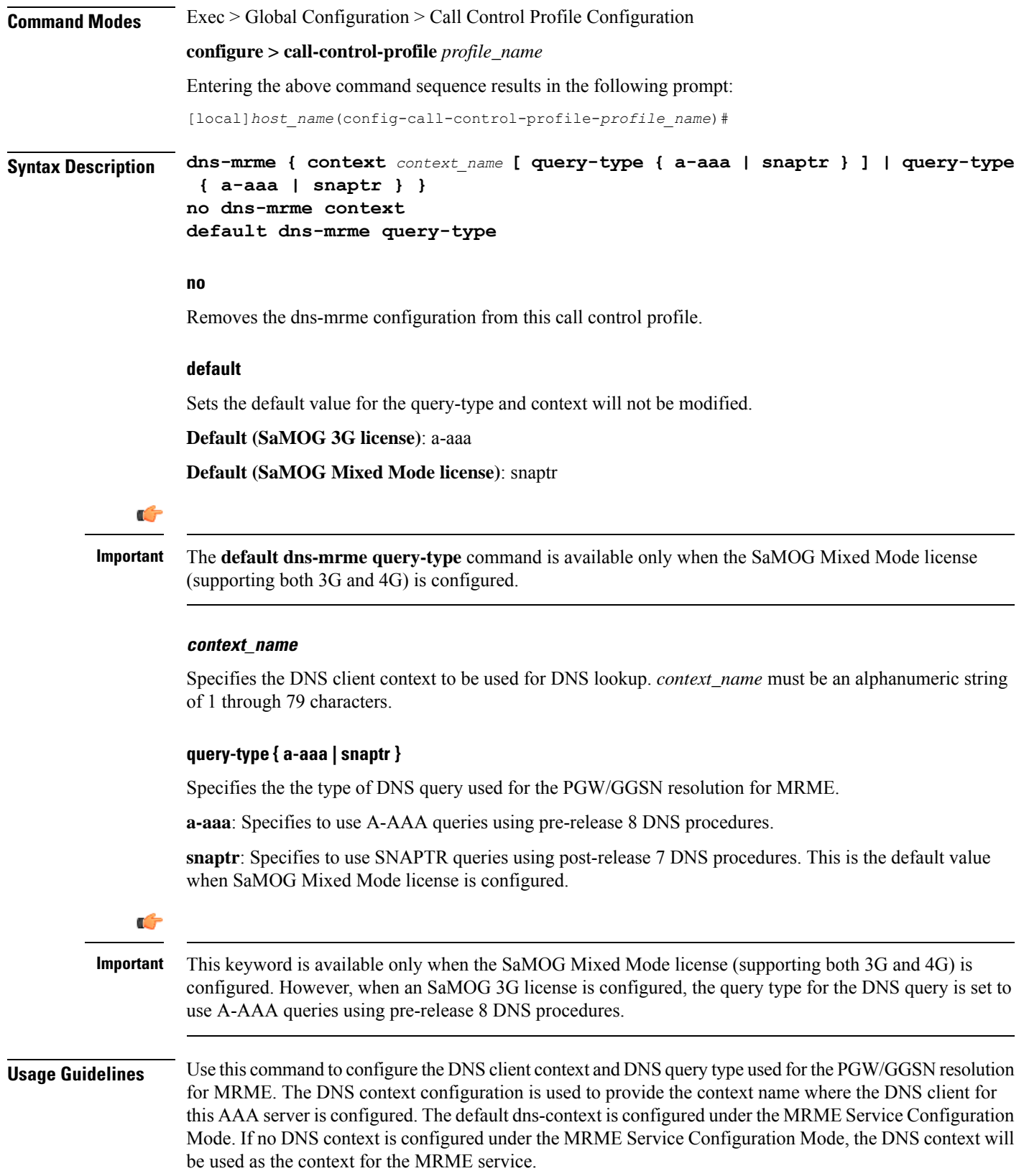

### **Example**

**dns-mrme context mrme1 query-type snaptr**

### **dns-msc**

 $\overline{\phantom{a}}$ 

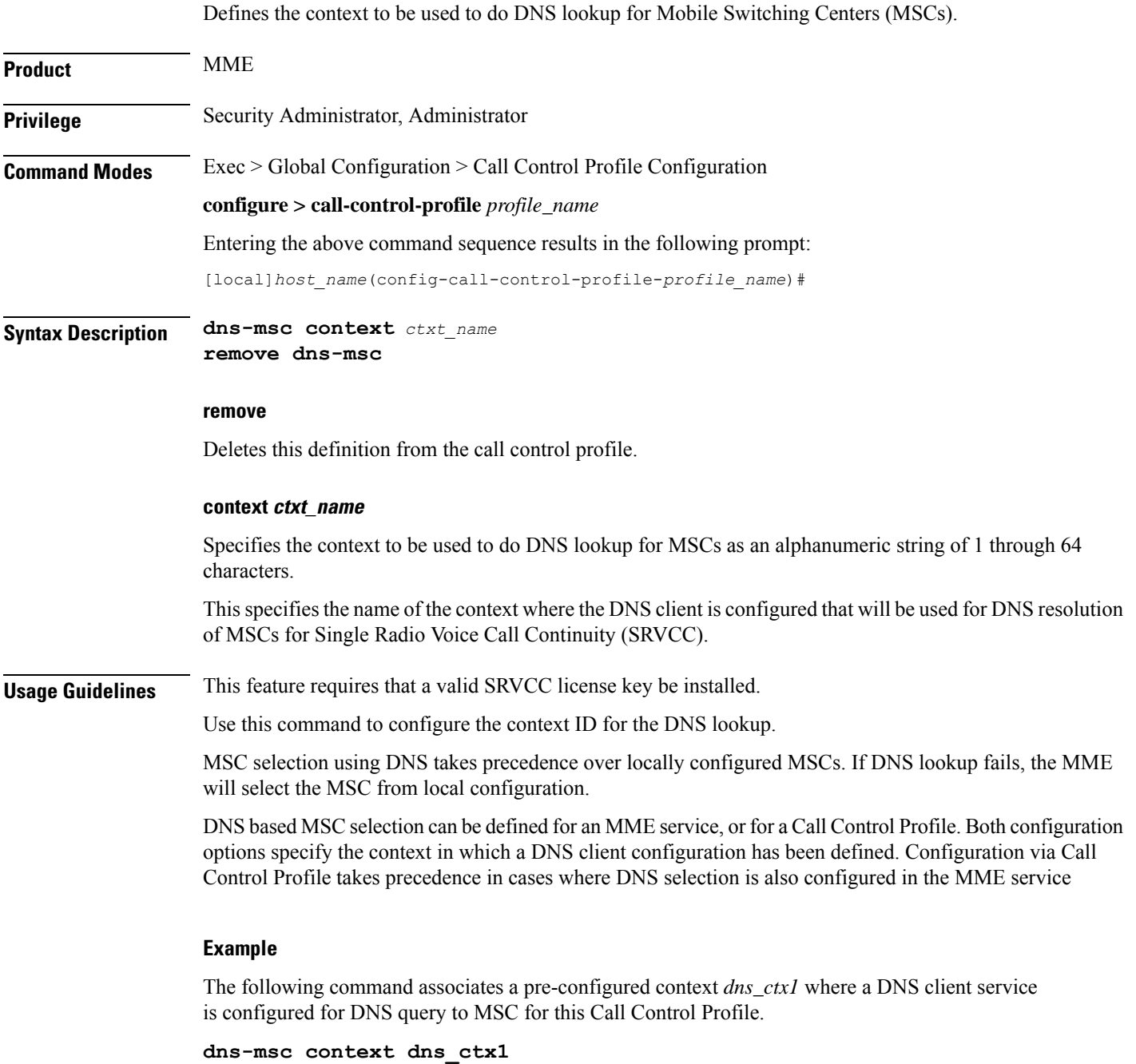

 $\mathbf I$ 

# **dns-sgsn**

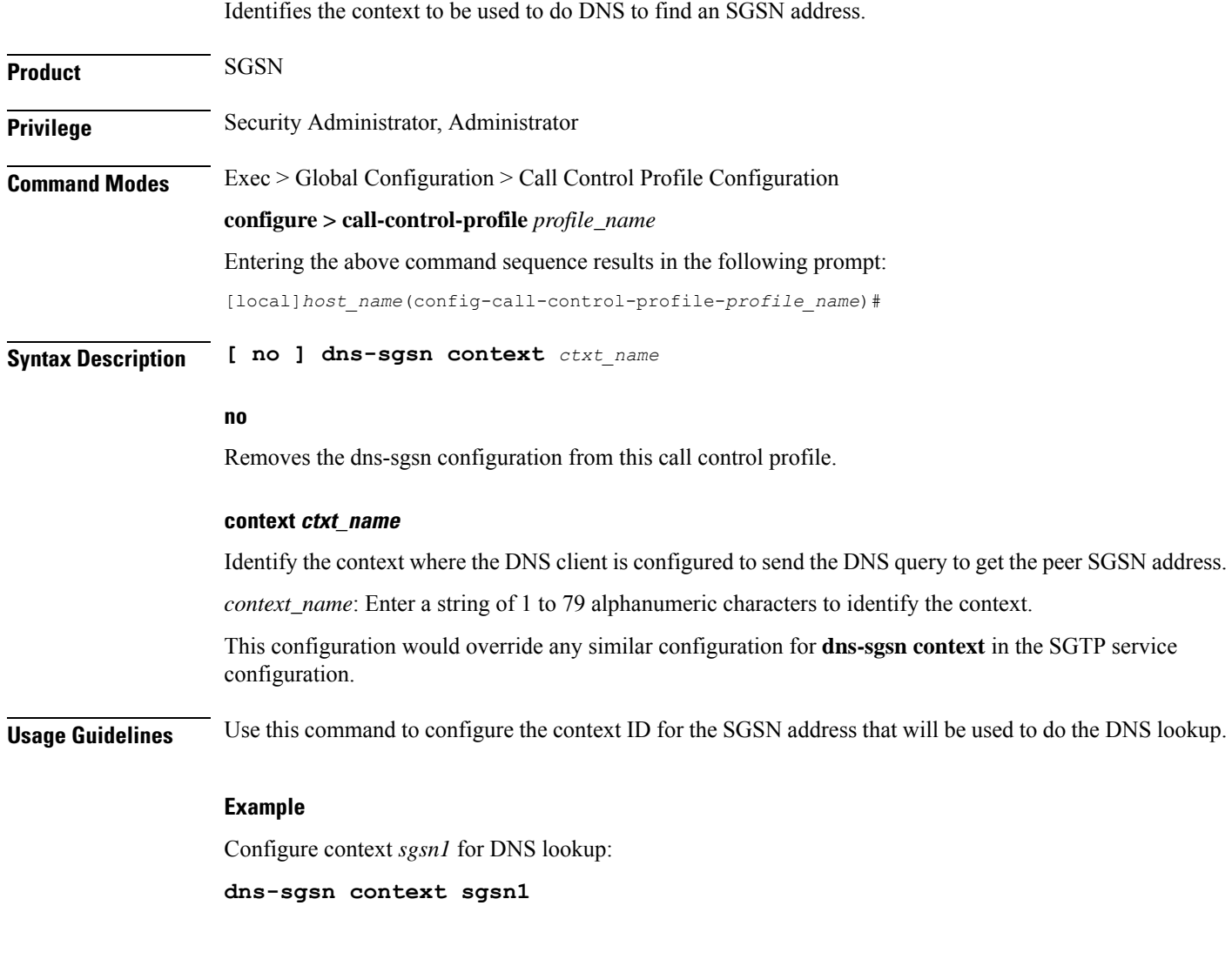

# **dns-pgw**

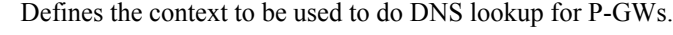

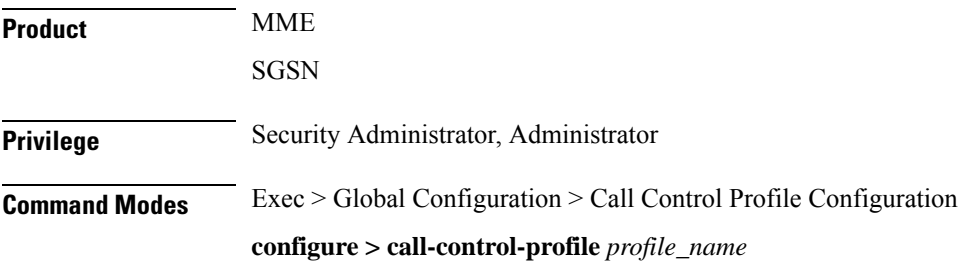

Entering the above command sequence results in the following prompt: [local]*host\_name*(config-call-control-profile-*profile\_name*)# **Syntax Description [ remove ] dns-pgw context** *ctxt\_name* **remove** Deletes this definition from the call control profile. **context ctxt\_name** Specifies the context to be used to do DNS lookup for P-GWs as an alphanumeric string of 1 through 64 characters. On the S4-SGSN, if the interface selected for a UE is S4 and if there is no DNS-PGW context configured under a call control profile, then by default the system will look for the DNS client in the context where the eGTP service is defined. If the interface selected for a UE is Gn-Gp and if there is no **dns-pgw context** configured in a call control profile, then by default the S4-SGSN will look for the DNS client in the context where the SGTP service is configured for selecting a co-located PGW/GGSN if: • the UE is EPC capable and, • **apn-resolve-dns-query snaptr** is configured in an APN profile using *APN Profile Configuration Mode*. If the **dns-pgw context** is deleted with the **remove** option, the S4-SGSN chooses the DNS client from the context where the eGTP service is configured. **Usage Guidelines** Use this command to configure the context ID for the DNS lookup. Ú **Important** It is recommended to execute the S4 SGSN configuration commands during the maintenance window. After configuring the node, re-start the node to activate the configuration commands. This will ensure that the node is in a consistent state and S4 SGSN service instability scenarios are avoided. **Example dns-pgw context pgw1 dns-sgw**

**Product** MME **SGSN Privilege** Security Administrator, Administrator **Command Modes** Exec > Global Configuration > Call Control Profile Configuration **configure > call-control-profile** *profile\_name*

Defines the context to be used to do DNS lookup for S-GWs.

 $\mathbf I$ 

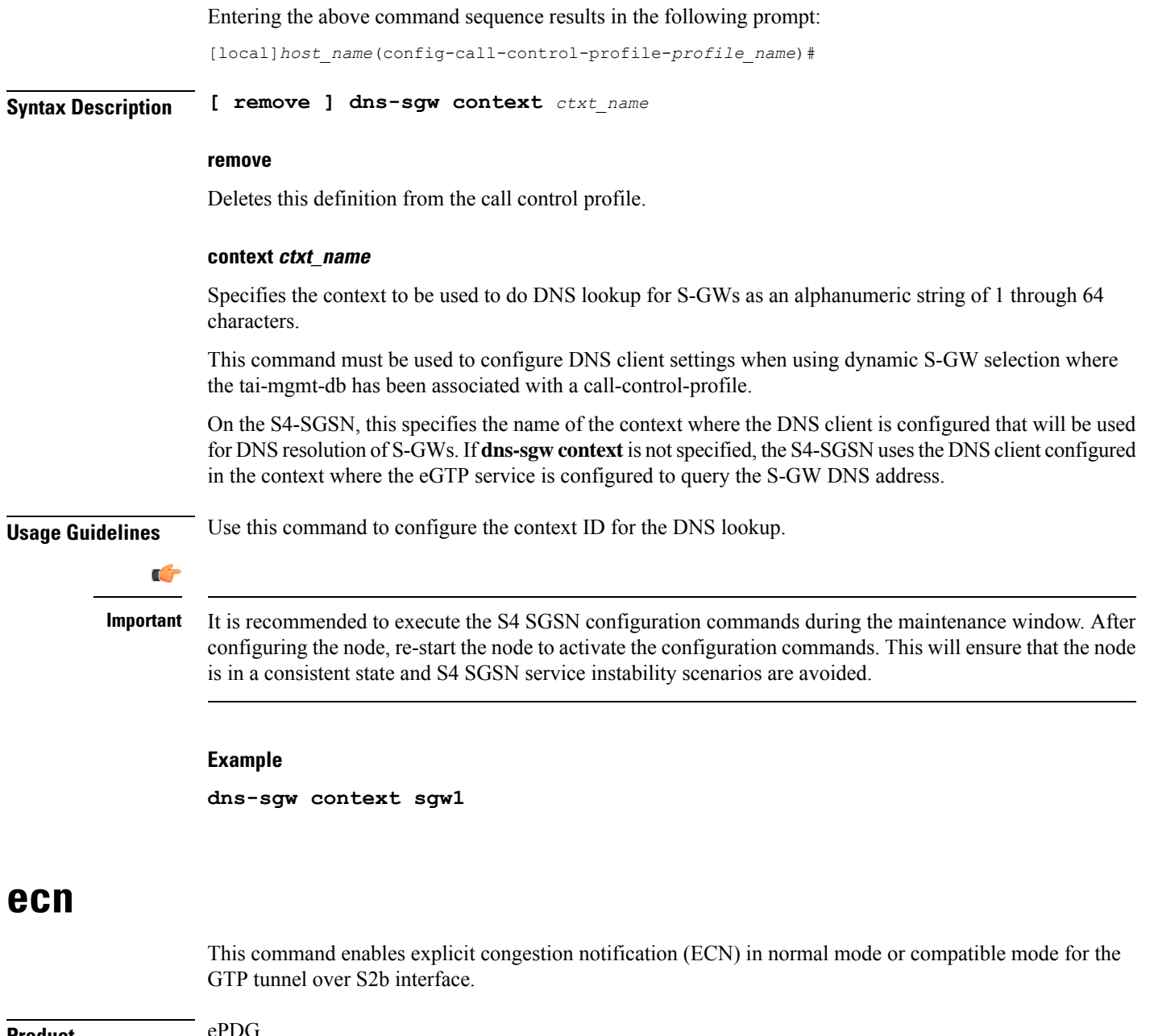

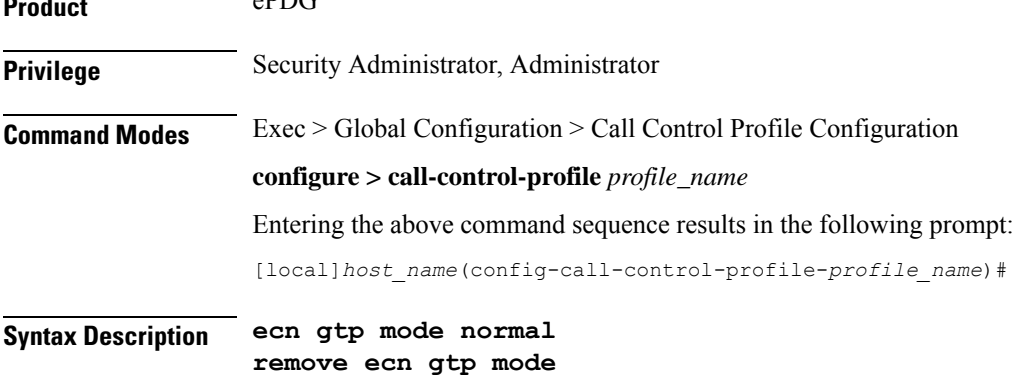

### **ecn**

Specifies ECN over GTP tunnel in normal mode.

### **gtp**

Enables ECN handling over GTP tunnel.

### **mode**

Specifies the tunnel ingress encapsulation mode.

### **normal**

Specifies the normal mode of encapsulation.

### **remove**

Enables ECN in compatible mode for GTP tunnel over the S2b interface. The default mode is the compatible mode, supported for backward compatibility.

**Usage Guidelines** Use this command to enable ECN in normal mode or compatible mode for the GTP tunnel over S2b interface.

### **Example**

The following command enables ECN in normal mode for the GTP tunnel:

**ecn gtp mode normal**

### **edrx**

This command enables Extended Discontinuous Reception (eDRX) and configures its respective parameters, on the MME.

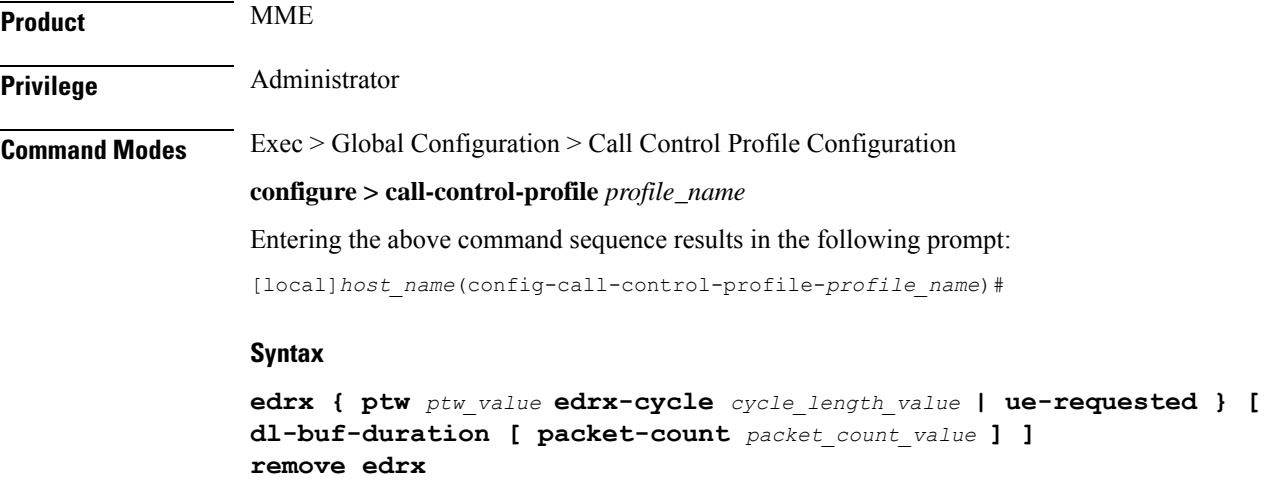

#### **remove**

The keyword **remove**disables the eDRX configuration on the MME.

#### **ptw ptw\_value**

This keyword is used to configure the PTW value.

In releases prior to 21.2: The *ptw\_value* is an integer ranging from "0" up to "20".

In 21.2 and later releases: The *ptw\_value* is an integer ranging from "0" up to "15".

#### **ue-requested**

The keyword **ue-requested**specifies the UE requested values of the Paging Time Window (PTW) and the eDRX cycle length received from the UE in the Attach Request/TAU Request message be accepted.

#### **edrx-cycle cycle\_length\_value**

The keyword **edrx-cycle**is used to configure the eDRX cycle length. The *cycle\_length\_value* is an integer value from " 512" up to "262144". It is a multiple of 2 starting from 512 up to 262144 (for example: 512, 1024, 2048, and so on).

#### **dl-buf-duration**

The keyword **dl-buf-duration** is used to send downlink buffer duration in DDN ACK when unable to page UE.

#### **packet-countpacket\_count\_value**

The keyword **packet-count** is used to send 'DL Buffering Suggested Packet Count' in DDN ACK when unable to page UE. The *packet\_count\_value* is an integer value from "0" up to "65535". If the *packet\_count\_value* is not configured locally, the subscription provided value for the *packet\_count\_value* is used. The subscription value can be "0" in which case packet count IE will not be sent for that subscriber even if it is configured locally.

**Usage Guidelines** Use this command to enable eDRX on the MME. This command is configured as part of the eDRX feature for MME - it allows UEs to connect to the network on a need basis. With eDRX, a device can remain inactive or in sleep mode for minutes, hours or even days based on the H-SFN synchronization time (UTC Time). The H-SFN synchronization time for eDRX is configured at an MME-Service level.See *MME Service Configuration Mode Commands* chapter for configuration information on H-SFN synchronization. This command is not enabled by default.

### **Example**

The following command is used to configure the PTW and eDRX cycle length. The command is also used to send the downlink buffer duration in the DDN ACK along with a suggested packet count:

**edrx ptw 10 edrx-cycle 512 dl-buf-duration packet-count 10**

### **egtp**

I

Configures the type of PLMN sent in either the user location information (ULI) IE or the Serving Network IE.

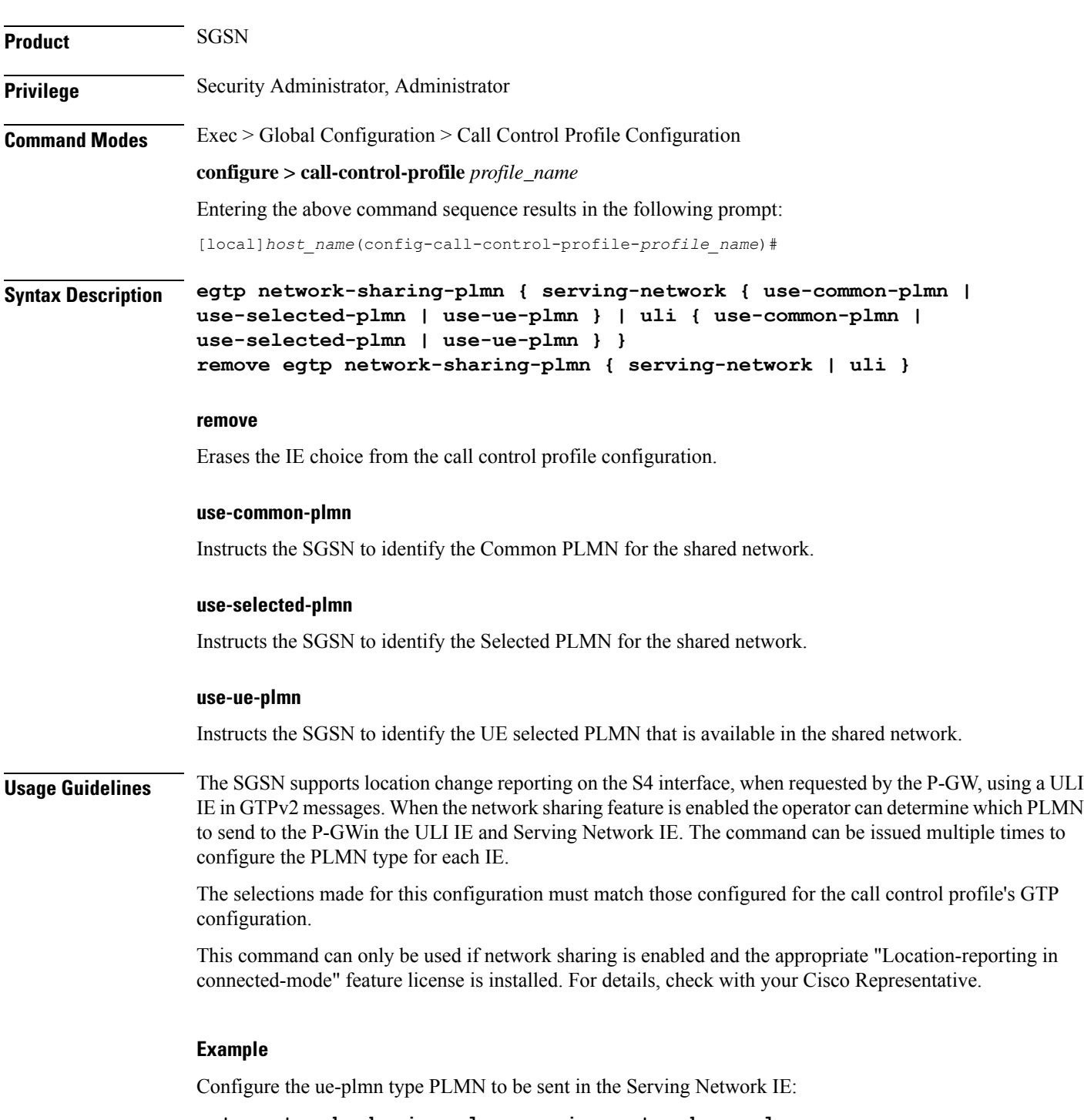

**egtp network-sharing-plmn serving-network ue-plmn**

### **eir-profile**

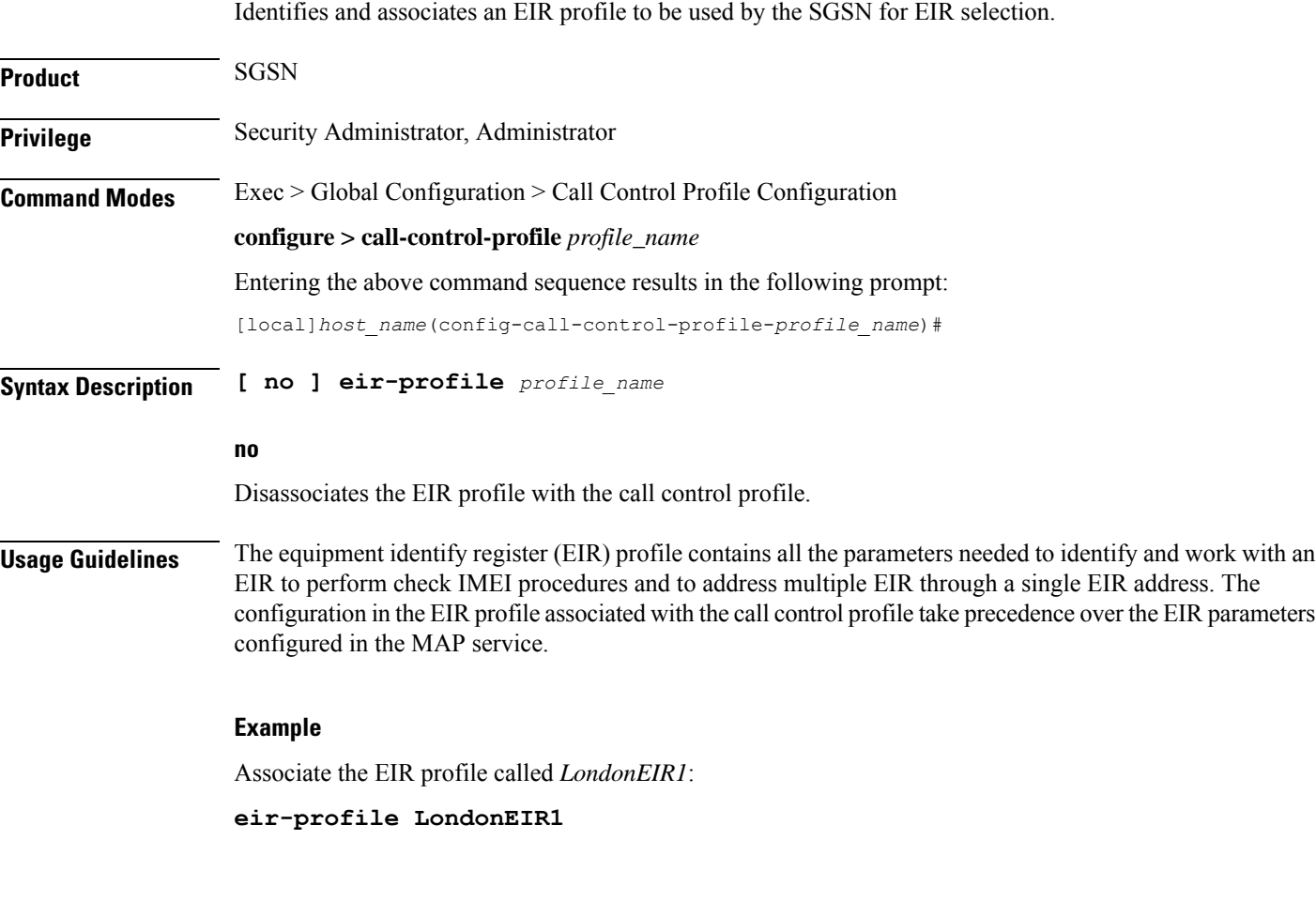

# **encryption-algorithm-lte**

Defines the priorities for using the encryption algorithms.

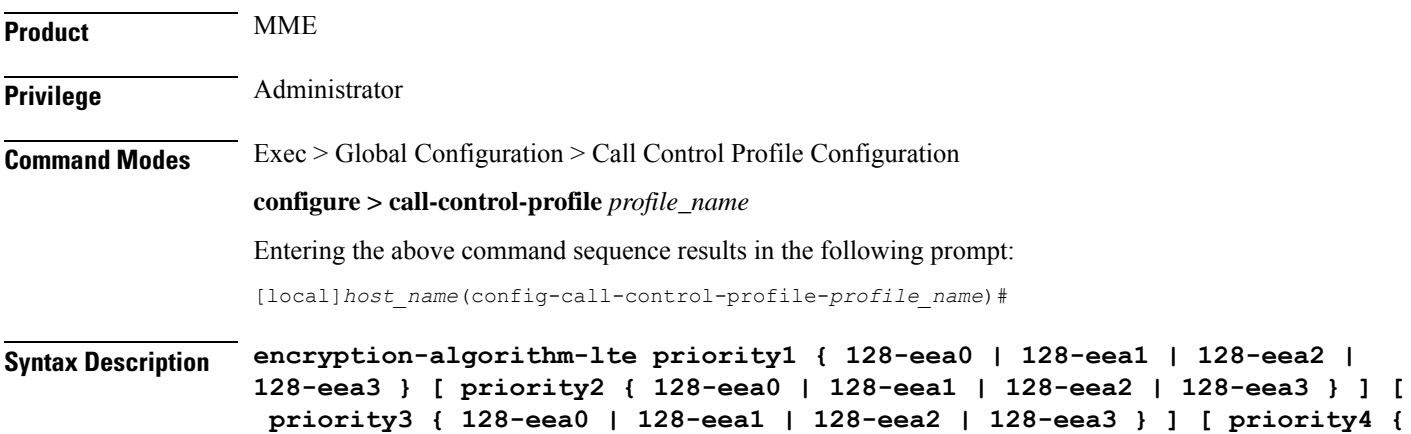

Ш

**128-eea0 | 128-eea1 | 128-eea2 | 128-eea3 } ] remove encryption-algorithm-lte**

### **remove**

Deletes the priorities definition from the call control profile configuration.

### **priority1**

Specifies the preference of integrity algorithm for security procedures on this call control profile as priority 1.

### **priority2**

Specifies the preference of integrity algorithm for security procedures on this call control profile as priority 2.

### **priority3**

Specifies the preference of integrity algorithm for security procedures on this call control profile as priority 3.

### **priority4**

Specifies the preference of integrity algorithm for security procedures on this call control profile as priority 4.

### **128-eea0**

Sets the Null ciphering algorithm (128-EEA0) for LTE encryption as the encryption algorithm for security procedures.

Default: priority1

### **128-eea1**

Sets the SNOW 3G synchronous stream ciphering algorithm (128-EEA1) for LTE encryption as the encryption algorithm for security procedures. SNOW 3G is a stream cipher that forms the base of the 3GPP confidentiality algorithm UEA2 and the 3GPP integrity algorithm UIA2.

Default: priority2

### **128-eea2**

Sets the Advance Encryption Standard (AES) ciphering algorithm (128-EEA2) for LTE encryption as the encryption algorithm for security procedures.

Default: priority3

### **128-eea3**

Sets the ZUC algorithm (128-EEA3) for LTE encryption as the encryption algorithm for security procedures. Default: priority4

**Usage Guidelines** Set the order or priority in which the MME will select an encryption algorithm for use. All three priorities must be set or the definition is invalid. The command can be re-entered to change the priorities without removing the configuration.

### **Example**

The following command sets the 128-EEA2 as the LTE encryption algorithm with priority 3 for security procedures with the call control profile:

**encryption-algorithm-lte priority1 128-eea2 priority3**

### **encryption-algorithm-umts**

Defines the priorities for using the encryption algorithms.

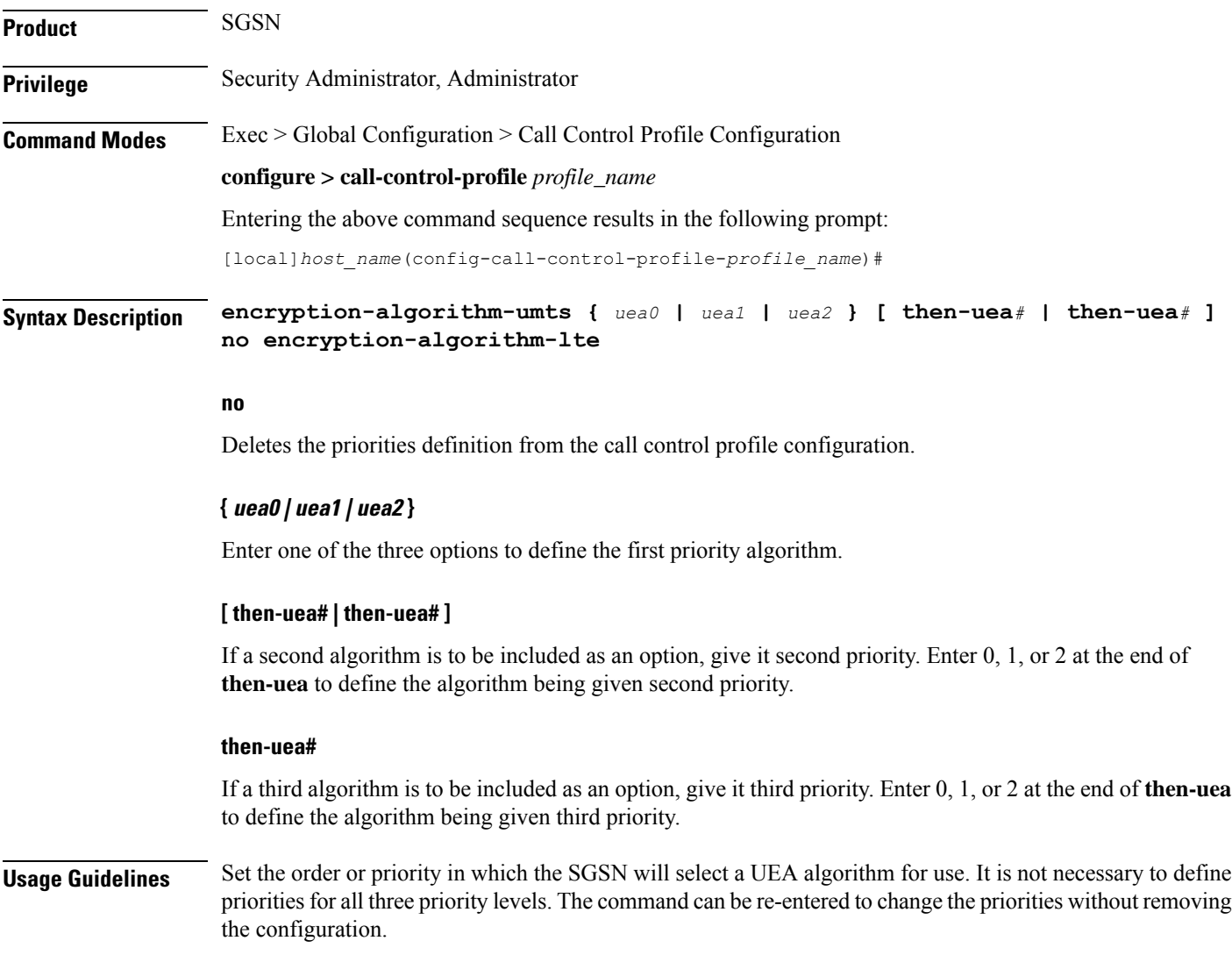

### **Example**

Configure algorithm UEA2 as the first priority encryption algorithm with no others to be considered: **encryption-algorithm-umts uea2**

### **end**

Exits the current configuration mode and returns to the Exec mode.

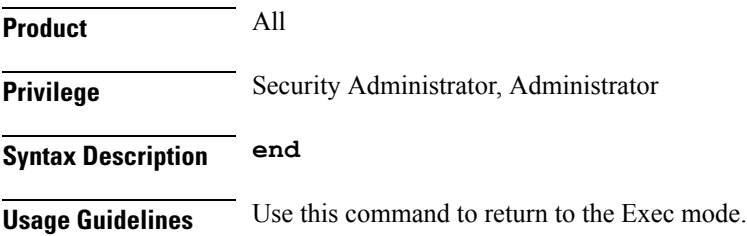

### **epdg-s2b-gtpv2**

Configures S2b GTPv2 IE Options.

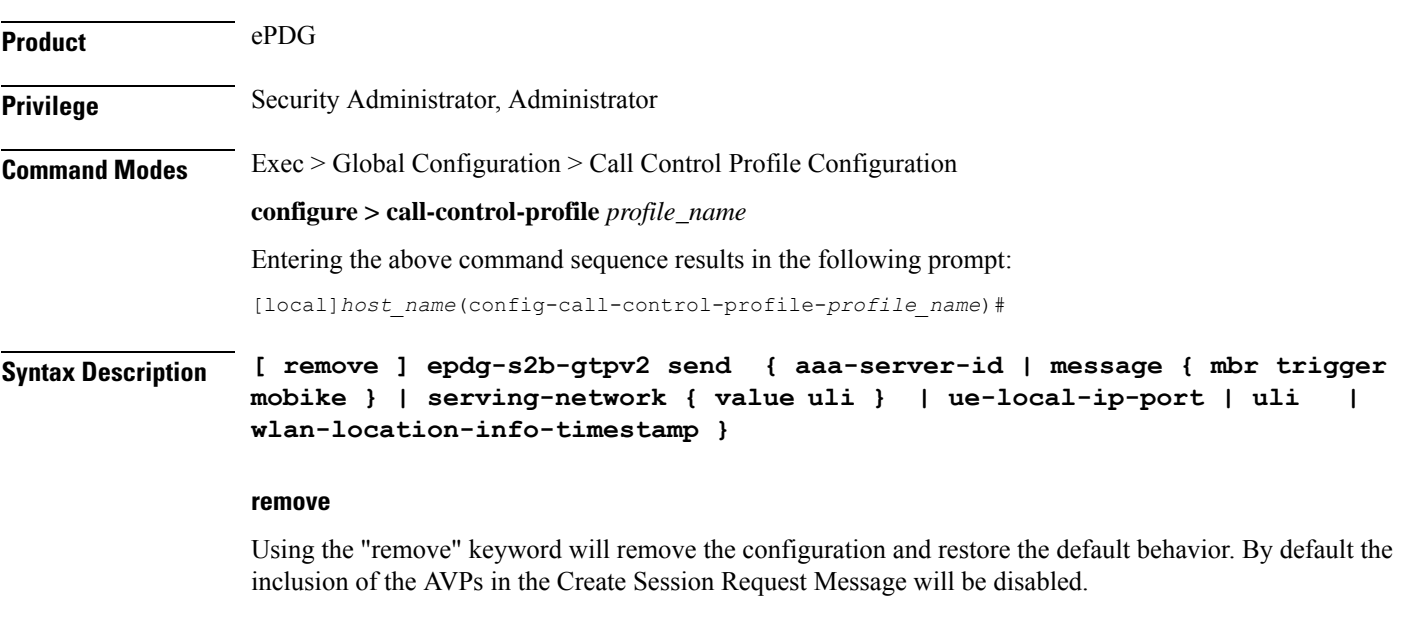

### **send**

Configure the IE or message options in send direction.

### **aaa-server-id**

This is used to send AAA origin-host and origin-realm in Node Identifier IE.

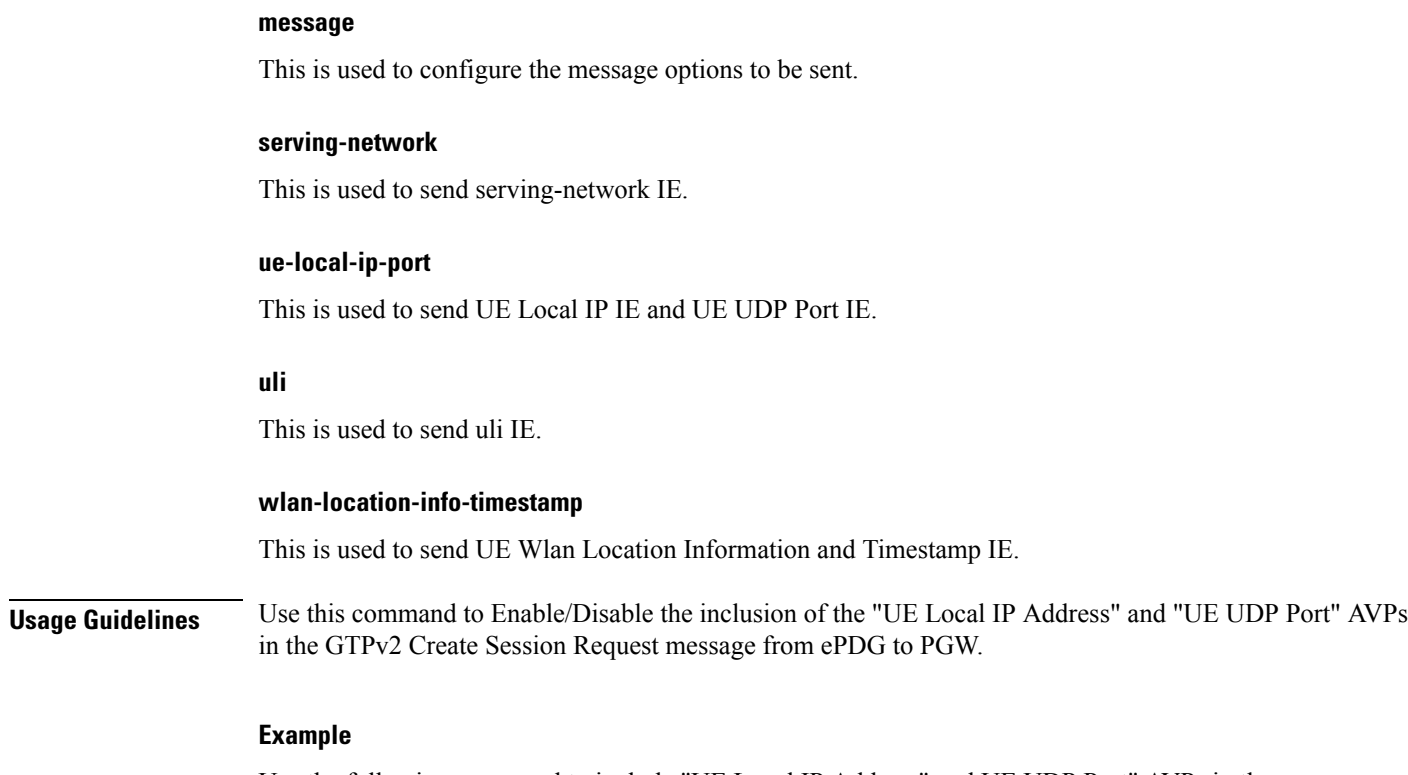

Use the following command to include "UE Local IP Address" and UE UDP Port" AVPs in the GTPv2 Create Session Request message from ePDG to PGW.

**epdg-s2b-gtpv2 send ue-local-ip-port**

### **epdg-swm**

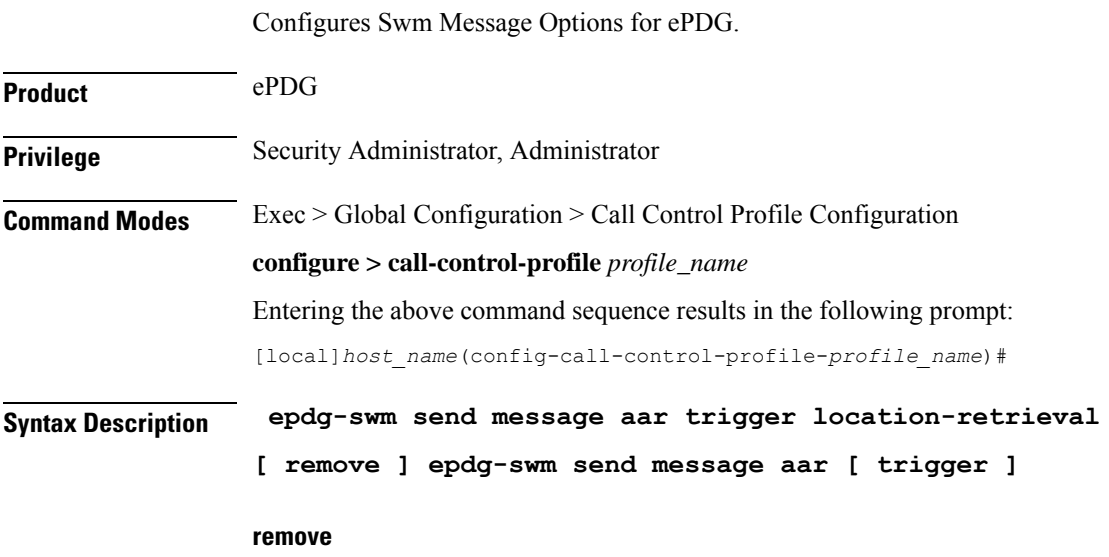

Using the "remove" keyword will remove the configuration and restore the default behavior.

### **send**

Configure the IE or message options in send direction.

#### **message**

This is used to configure the message options to be sent.

### **aar**

Authorisation and Authentication Request.

### **trigger**

This is used to set trigger on which message shall be sent.

### **location-retrieval**

Sets Trigger as location-retrieval.

**Usage Guidelines** Use this command to Swm Message Options for ePDG.

### **Example**

Use the following command to configure Swm Message Options like sending a message with authorisation and authentication request setting trigger as location retrieval .

**epdg-swm send message aar trigger location-retrieval**

### **equivalent-plmn**

Configuresthe definition for an equivalent public land mobile network identifier (PLMN ID) and the preferred radio access technology (RAT). This is a of PLMNs which should be considered by the mobile as equivalent to the visited PLMN for cell reselection and network selection. When configured, the equivalent PLMN list will be sent to the UE in NAS ATTACH ACCEPT / TAU ACCEPT messages (up to 15 PLMNs in each message). **Product** MME SGSN **Privilege** Security Administrator, Administrator **Command Modes** Exec > Global Configuration > Call Control Profile Configuration **configure > call-control-profile** *profile\_name* Entering the above command sequence results in the following prompt: [local]*host\_name*(config-call-control-profile-*profile\_name*)# **Syntax Description equivalent-plmn radio-access-technology { 2G | 3g | 4g | any } plmnid mcc** *mcc\_number* **mnc** *mnc\_number* **priority** *priority*

**no equivalent-plmn radio-access-technology { 2G | 3g | any } plmnid mcc***mcc\_number* **mnc** *mnc\_number*

#### **no**

Removes the equivalent-PLMN configuration from this call control profile.

### **radio-access-technology { 2G | 3g | 4g | any }**

Identify the RAT type of the equivalent PLMN:

- **2G**: 2nd generation
- **3G**: 3rd generation
- **4G**: 4th generation
- **any**: Any RAT

### **plmnid mcc mcc\_number mnc mnc\_number**

- **mcc**: Specifies the mobile country code (MCC) portion of the PLMN ID. The number can be any integer between 100 and 999.
- **mnc**: Specifies the mobile network code (MNC) portion of the PLMN ID. The number can be any 2- or 3-digit integer between 00 and 999.

### **priority priority**

Enter an integer between 1 and 15 with the highest priority assigned to the integer of the lowest numeric value.

**Usage Guidelines** Use the command to identify an 'equivalent PLMN' and assign it a priority to define the preferred equivalent PLMN to be used. This command can be entered multiple times to set priorities of usage.

### **Example**

The following command sets up a secondary equivalent PLMN definition that allows for any RAT with a PLMN ID of MCC121.MNC767:

**equivalent-plmn radio\_access\_technology any plmnid mcc 121 mnc 767 priority 2**

### **esm t3396-timeout**

This command is used to configure the ESM T3396 timer to be sent to UE in ESM reject messages.

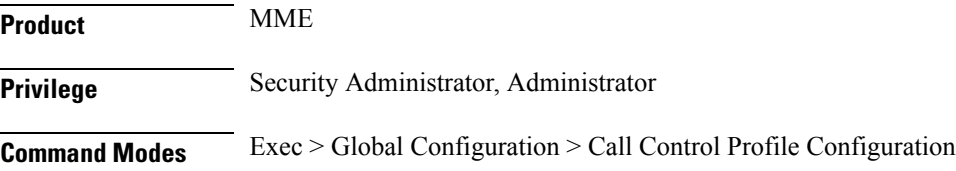

#### **configure > call-control-profile** *profile\_name*

Entering the above command sequence results in the following prompt:

[local]*host\_name*(config-call-control-profile-*profile\_name*)#

**Syntax Description esm t3396-timeout** *timeout\_value* **cause** *cause\_code\_value* **remove esm t3396-timeout cause** *cause\_code\_value*

#### **remove**

Removes the T3396 timeout configuration for the specified cause code from Call Control profile. The T3396 timeout will then be applied from the MME-service.

#### **t3396-timeout timeout\_value**

Configures the value for ESM backoff timer (in seconds) to be sent to UE for ESM reject cause 'insufficient resources' and 'missing or unknown apn'. This value overrides the MME-service level configuration.

The *timeout\_value* is an integer from 0 to 1116000.

### **cause cause\_code\_value**

Configures the cause code value as an integer that is either 26 or 27. If the configured value is present in the ESM reject messages, the T3396 back-off timer will be included.

- The following cause values are supported:
	- 26 Insufficient resources
	- 27 Missing or Unknown APN
- Only one cause value can be configured with the **cause** keyword. Multiple cause values cannot be configured.
- **Usage Guidelines** This command configures the ESM T3396 timer to be sent to UE in ESM reject messages. There is no specified default value for T3396 timeout for a given cause code.
	- To configure the T3396 timeout for different cause codes, the configuration must be done in multiple lines. For example:

```
esm t3396-timeout 1100 cause 26
esm t3396-timeout 1500 cause 27
```
• The new configuration for T3396 timeout for a given cause code will override the previous configuration. For example:

**esm t3396-timeout 1500 cause 26 esm t3396-timeout 1800 cause 26**

The final T3396 timeout that will be applied for cause code 26 is 1800 seconds.

### **Example**

The following command sets the ESM T3396 timeout value as *1860* seconds for cause code value *26*:

### **esm t3396-timeout 1860 cause 26**

### **exit**

Exits the current mode and returns to the parent configuration mode.

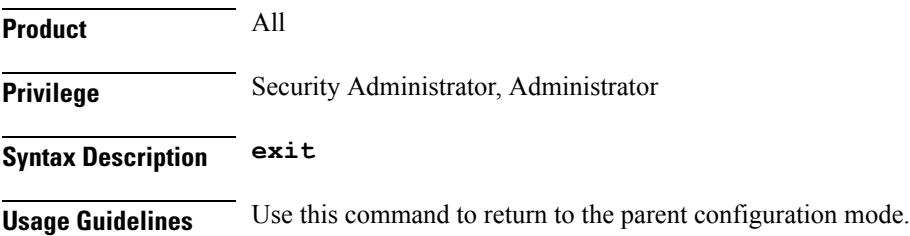

### **gbr-bearer-preservation-timer**

Configures the system to preserve GBR bearers for a configurable timer value.

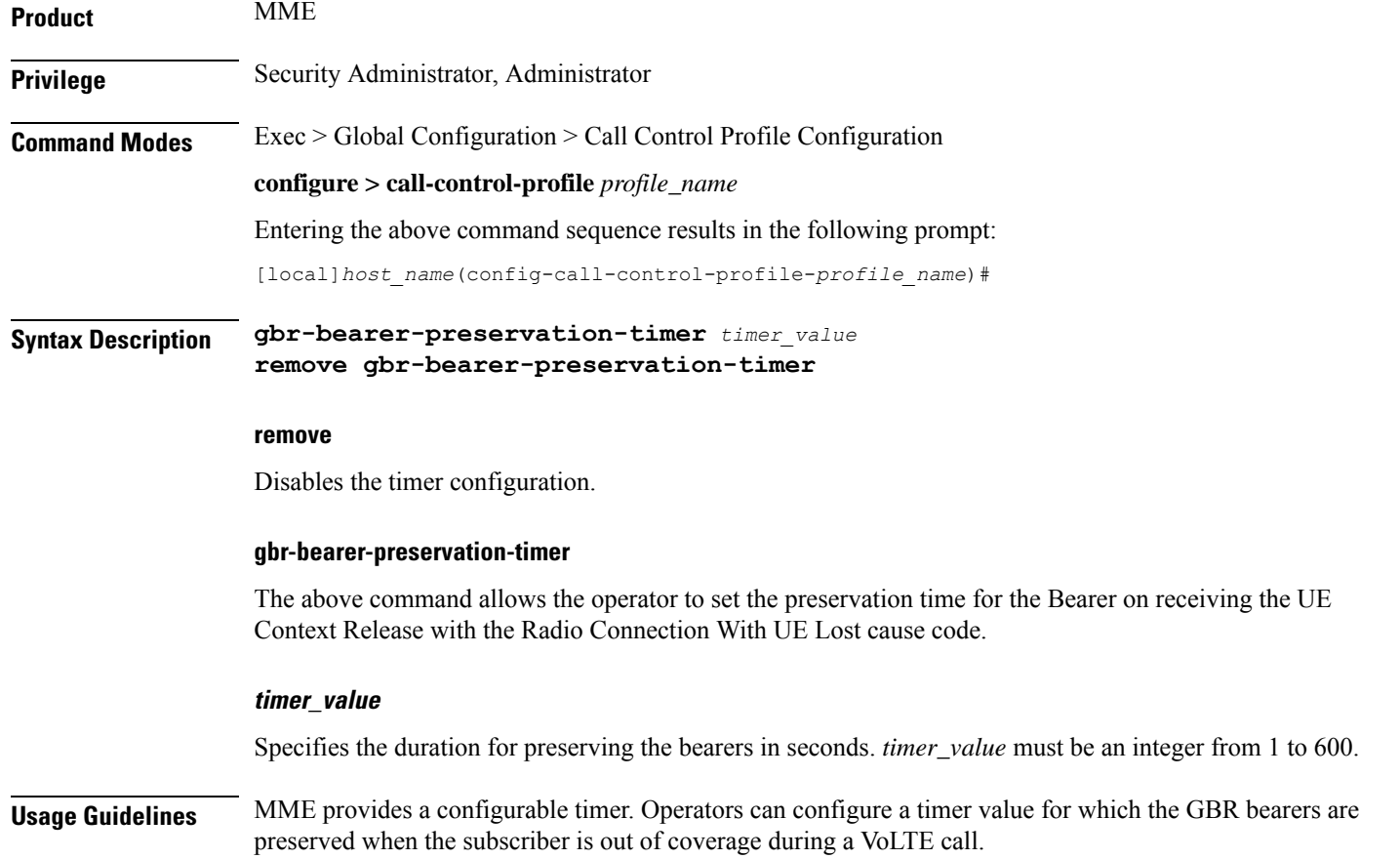

Ш

### **Example**

The following command preserves the GBR bearers for 300 seconds.

```
gbr-bearer-preservation-timer 300
```
### **gmm Extended-T3312-timeout**

This command enables the operator to determine how the SGSN handles Extended T3312 timer values at the Call-Control Profile level.

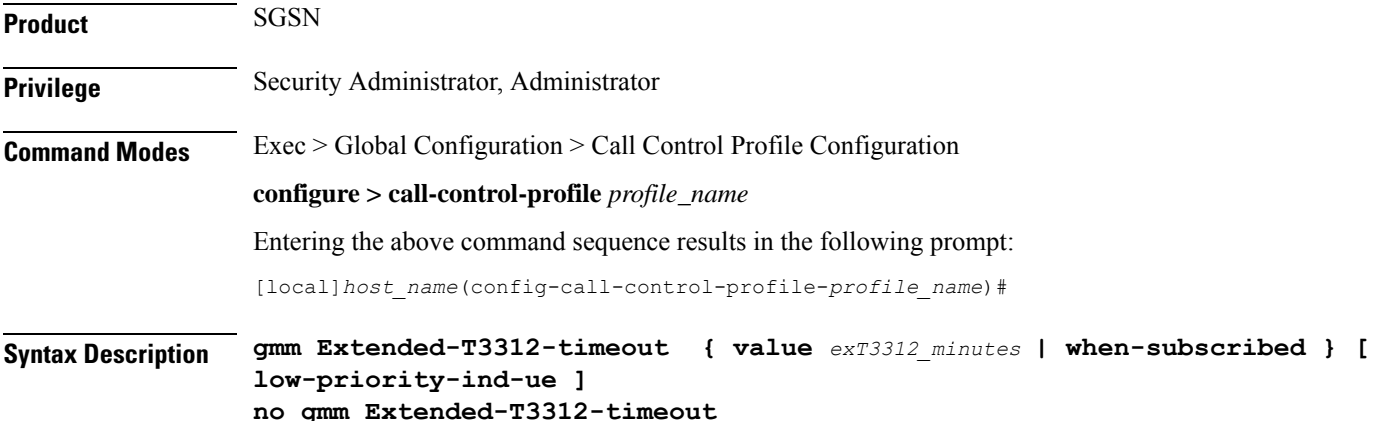

#### **no**

This command filter instructs the SGSN to remove the Extended T3312 configuration from the Call-Control Profile configuration.

### **value**

This keyword instructs the SGSN to send the defined Extended T3312 timer value in Attach or RAU Accept messages to the MS if the subscriber has a subscription for the Extended T3312 timer (Subscribed Periodic RAU/TAU Timer in ISD) and indicates support for the extended periodic timer via the MS Network Feature Support.

*exT3312\_minutes* : Enter an integer from 0 to 18600 to identify the number of minutes for the timeout; default is 186 minutes.

### **when-subcribed**

This keyword instructs the SGSN to only send the Extended T3312 period RAU timer value in Attach or RAU Accept messages if the SGSN receives the timeout value in an ISD (insert subscriber data) when the MS has indicated support in "MS Network Feature Support".

### **low-priority-ind-ue**

This keyword instructs the SGSN to include the extended T3312 timer value only if the Attach/RAU Request messages include a LAPI (low access priority indicator) in the "MS Device Properties".

**Usage Guidelines** An **Extended-T3312-timeout** configuration in the Call-Control Profile will override an **Extended-T3312-timeout** configuration done for either the GPRS or SGSN services. As well, a Call-Control Profile configuration enables the operator to finetune for Homers and Roamers.

#### **Example**

Use a command similar to the following to instruct theSGSN to only send the Extended T3312 value when the Attach/RAU Request includes a LAPI and when the received "MS Network Feature Support" information indicates the the user is subscribed for this timer:

**gmm Extended-T3312-timeout when-subscribed low-priority-ind-ue**

Use the following command to remove the Extended T3312 timer configuration from the Call-Control Profile.

```
no gmm Extended-T3312-timeout
```
### **gmm information-in-messages**

Provides the configuration to include the information in messages for the GPRS mobility management (GMM) parameters.

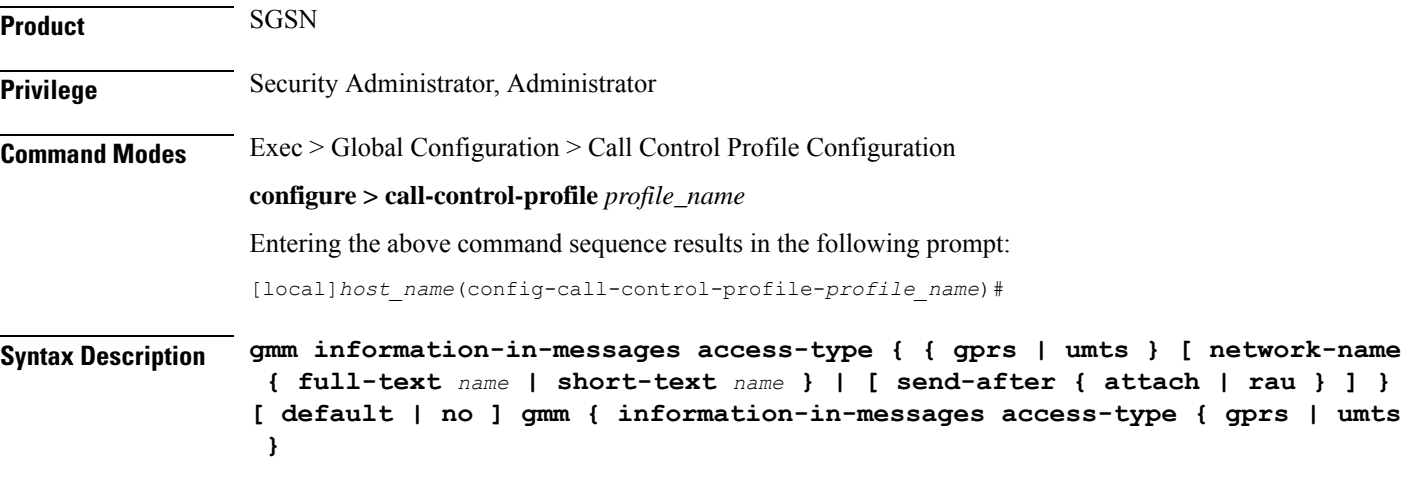

#### **no**

Disables the GMM configuration from this call control profile.

### **default**

Sets up a GMM configuration with system default values.

### **access-type**

Must select one of the following options:

- **gprs** General Packet Radio Service network
- **umts** Universal Mobile Telecommunications System network

After selecting the access-type, an additional parameter can be configured:

- **network-name**: identifies the network name in either short text or full text.
- **send-after**: configures the information in message to send after attachment or Routing Area Update (RAU).

### **network-name { full-text name | short-text name }**

This keyword provides the option to add the network name to the message. The network name will in full text or short text. Possible options are:

- full-text *name*: Indicate the network name in full text
- short-text *name*: Indicate the network name in short text

### **send-after { attach | rau }**

This keyword configures the information in message to send after attachment or RAU message. Possible options are:

- **attach**: Information sent after attachment
- **rau**: Information sent after routing area update

**Usage Guidelines** Use this command to configure identifying information about the network that will be included in GMM messages.

#### **Example**

Set default settings for calls coming from 2.5G networks:

```
default gmm information-in-messages access-type gprs
```
### **gmm rau-accept**

Provides the configuration to set the Follow-On Proceed (FOP) bit in the Routing Area Update Accept (RAU) message.

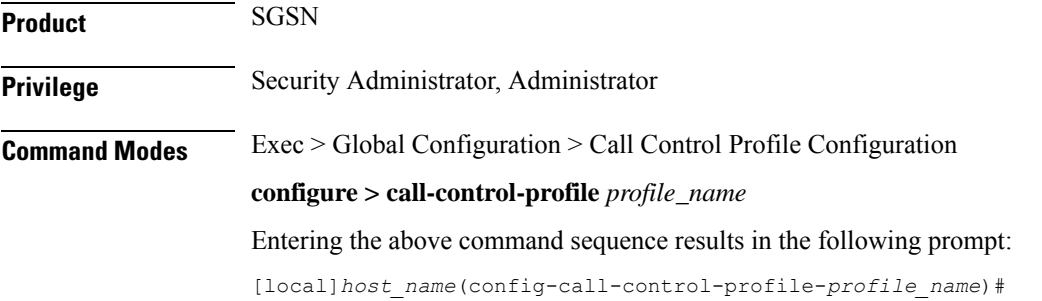

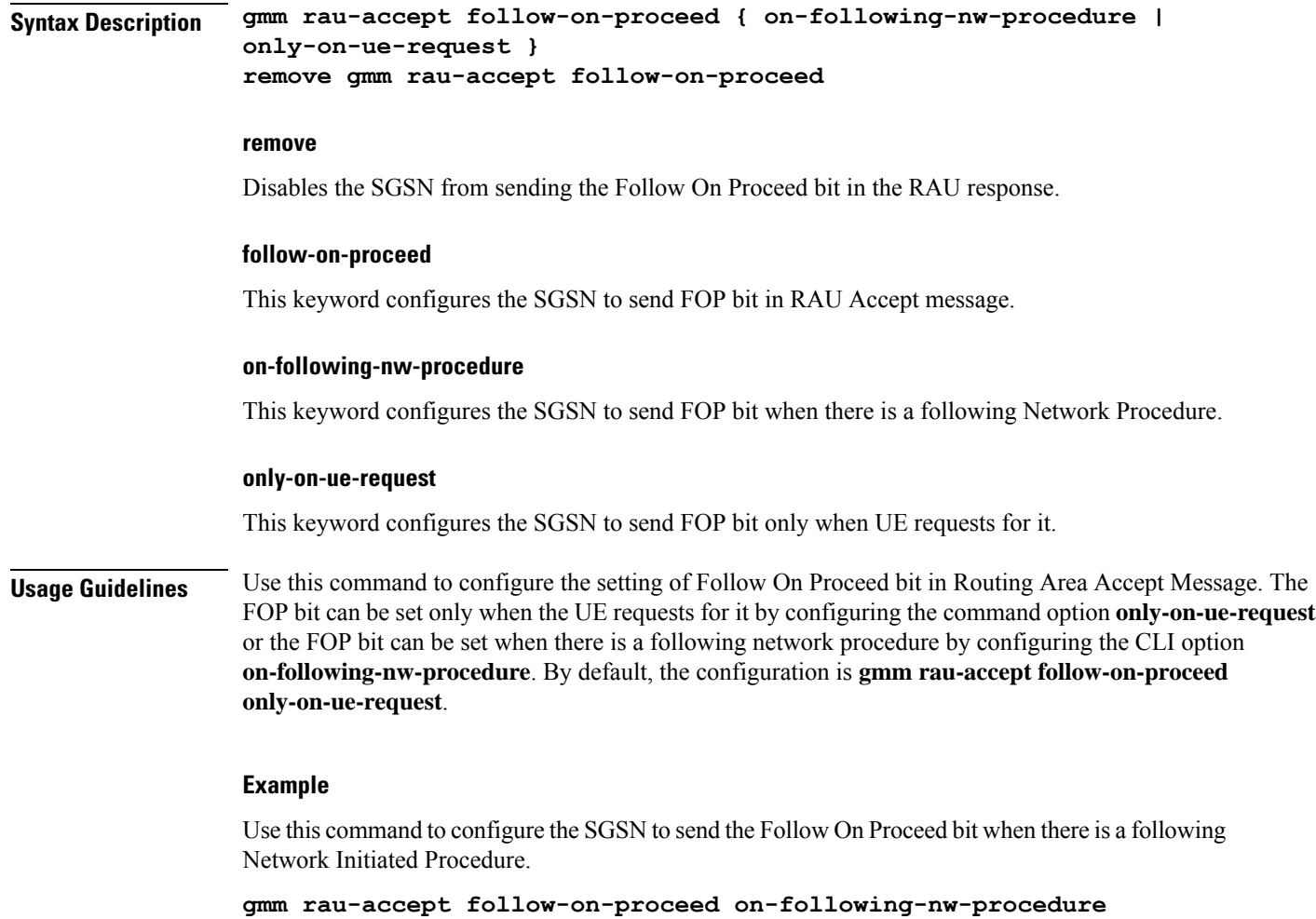

# **gmm retrieve-equipment-identity**

Configures the International Mobile Equipment Identity (IMEI) or software version (SV) retrieval and validation procedure.

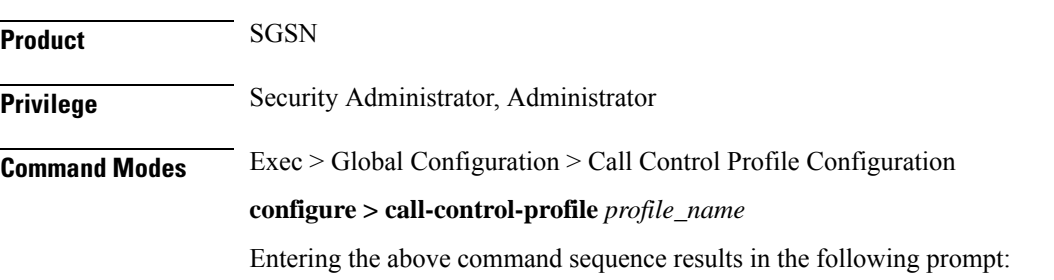

[local]*host\_name*(config-call-control-profile-*profile\_name*)#
### **Syntax Description gmm retrieve-equipment-identity { imei | imeisv [ unciphered ] [ then-imei ] } [ verify-equipment-identity [ deny-greylisted ] [ allow-unknown ] ]**

```
[ no | default ] gmm retrieve-equipment-identity
```
#### **no**

Disables the equipment identity retrieval procedure configured for this call control profile.

### **default**

Sets the default action for equipment identity retrieval (EIR) procedure:

- **retrieve-equipment-identity**: Default action is disabled no retrieval of IMEI/IMEI-SV
- **verify-equipment-identity**: Default action is disabled no verification with Equipment Identity Register (EIR)

### **equipment-identity-type**

Default: disabled

Indicates the type of equipment identification, with the possible values:

- **imei**: International Mobile Equipment Identity
- **imeisv**: International Mobile Equipment Identity Software Version

### **imei**

Indicates the equipment identity retrieval type to International Mobile Equipment Identity (IMEI). IMEI is a unique 15-digit number consisting of a TAC (Technical Approval Code), a FAC (Final Assembly Code), an SNR (Serial Number), and a check digit.

# **imeisv [ unciphered ] [ then-imei ]**

Indicates the equipment identity retrieval type to IMEI with software version (SV). IMEI with SV is a unique 16-digit number consisting of a TAC (Technical Approval Code), a FAC (Final Assembly Code), an SNR (Serial Number), and a 2-digit software version number.

- **unciphered**: This optional keyword enables the unciphered retrieval of IMEI-SV. If this option is enabled the retrieval procedure will get IMEISV (if auth isstill pending, get as part of Authentication and Ciphering Response otherwise, via explicit Identification Request after Security Mode Complete).
- **then-imei**: This optional keyword enables the retrieval of software version number before the IMEI. If this option is enabled the equipment identity retrieval procedure will get IMEISV on secured link (after Security mode procedure via explicit GMM Identification Request), and if MS is not having IMEISV (responded with NO Identity), SGSN will try to get IMEI.

If no other keyword is provided, imeisv will get IMEISV on a secured link (after a Security mode procedure via explicit GMM Identification Request).

### **verify-equipment-identity [ deny-greylisted ] [ allow-unknown ]**

Default: disabled

This keyword enables the equipment identity validation and validates the equipment identity against the EIR. • deny-greylisted: This keyword fine-tunes the configuration and enables the restriction to the user having mobile equipment with an IMEI in the EIR grey list. • **allow-unknown**: If this keyword is configured and EIR sends equipment status as "UNKNOWN EQUIPMENT" then the call will be allowed to continue in SGSN. **Usage Guidelines** Use this command to enable and configure the procedures for mobile equipment identity retrieval and validation from the EIR identified in the MAP Service Configuration mode.

### **Example**

The following command enables the SGSN to send "check IMEI" messages to the EIR:

**gmm retrieve-equipment-identity imei verify-equipment-identity**

# **gmm t3346**

The **gmm** command includes a new keyword to set the MM T3346 back-off timer for a Call-Control Profile.

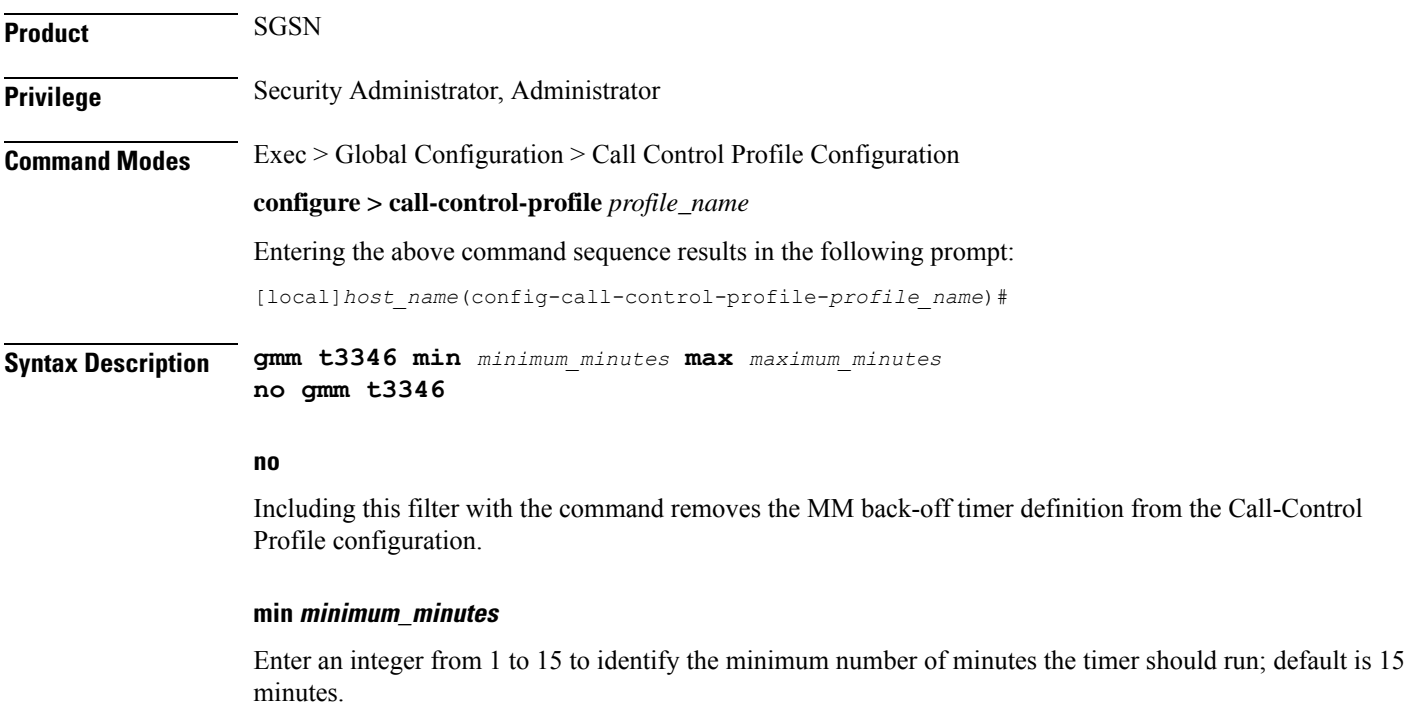

#### **max maximum\_minutes**

Enter an integer from 1 to 30 to identify the maximum number of minutes the timer should run; default is 30 minutes.

- **Usage Guidelines** Under congestion, the SGSN can assign the T3346 back-off timers to the UEs and request the UEs not to access the network for a given (timer value) period of time.
	- If an Attach Request or RAU Request or Service Request is rejected due to congestion, then the T3346 value will be included in the reject message with GMM cause code 22 (congestion). The MM back-off timer value sent will be chosen randomly from within the configured T3346 timer value range.
	- If T3346 timer value is configured in a Call-ControlProfile then it will override the back-off timer values defined for either the SGSN Service or GPRS Service configurations.
	- The timer will be ignored if an Attach Request or RAU Request is received after congestion has cleared.

#### **Example**

Use a command similar to the following to define a T3346 with a timeout range of *2 to 15* minutes.

**gmm t3346 min 2 max 15**

# **gs-service**

Associates the context of a Gs service interface with this call control profile.

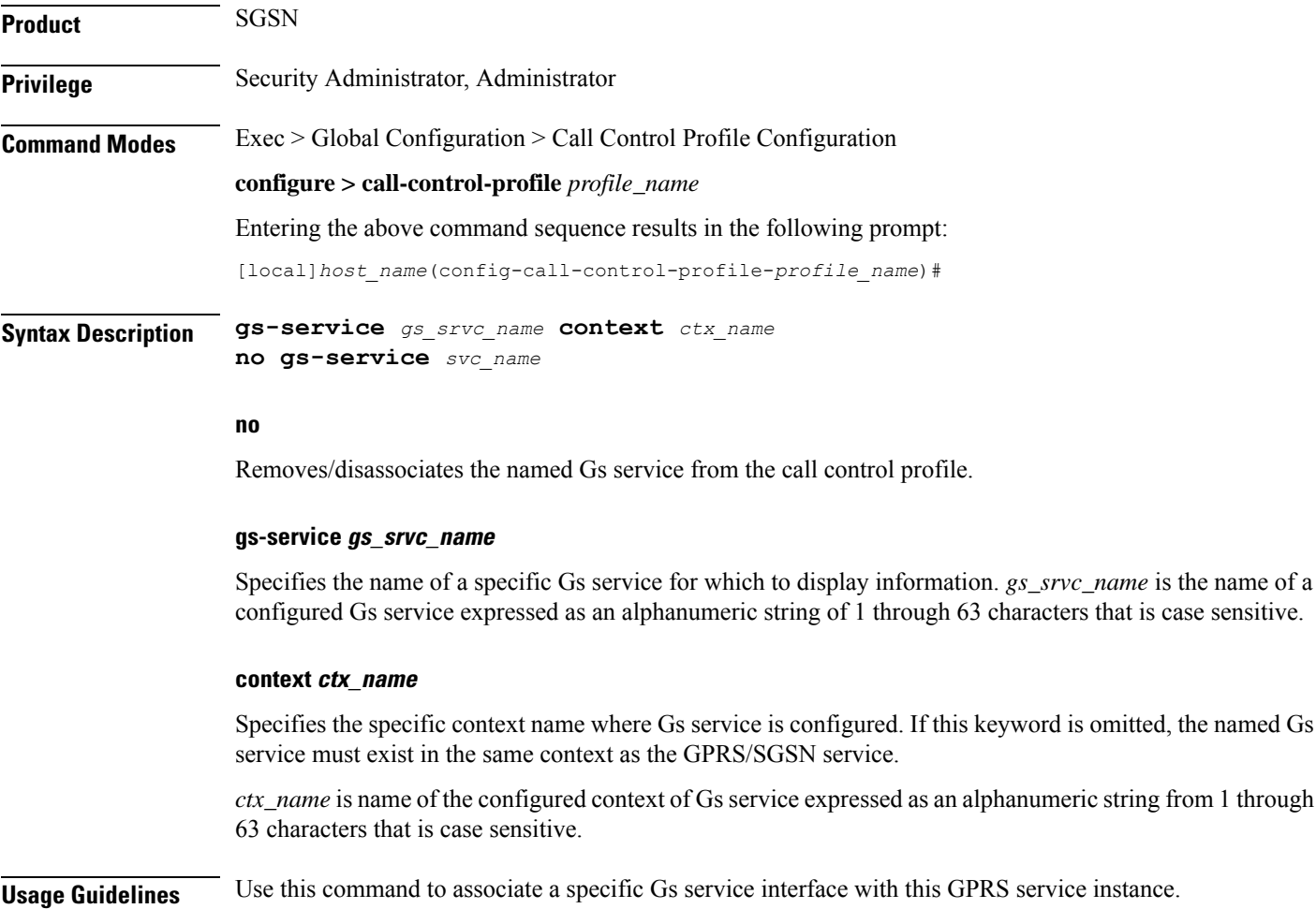

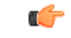

**Important** A Gs service can be used with multiple SGSN and/or GPRS service.

### **Example**

The following command associates a Gs service instance named *stargs1*, which is configured in context named *star\_ctx*, with a call control profile:

```
gs-service stargs1 context star_ctx
```
# **gtp send**

Configures which information elements (IE) the SGSN sends in GTP messages. These are required by the GGSN.

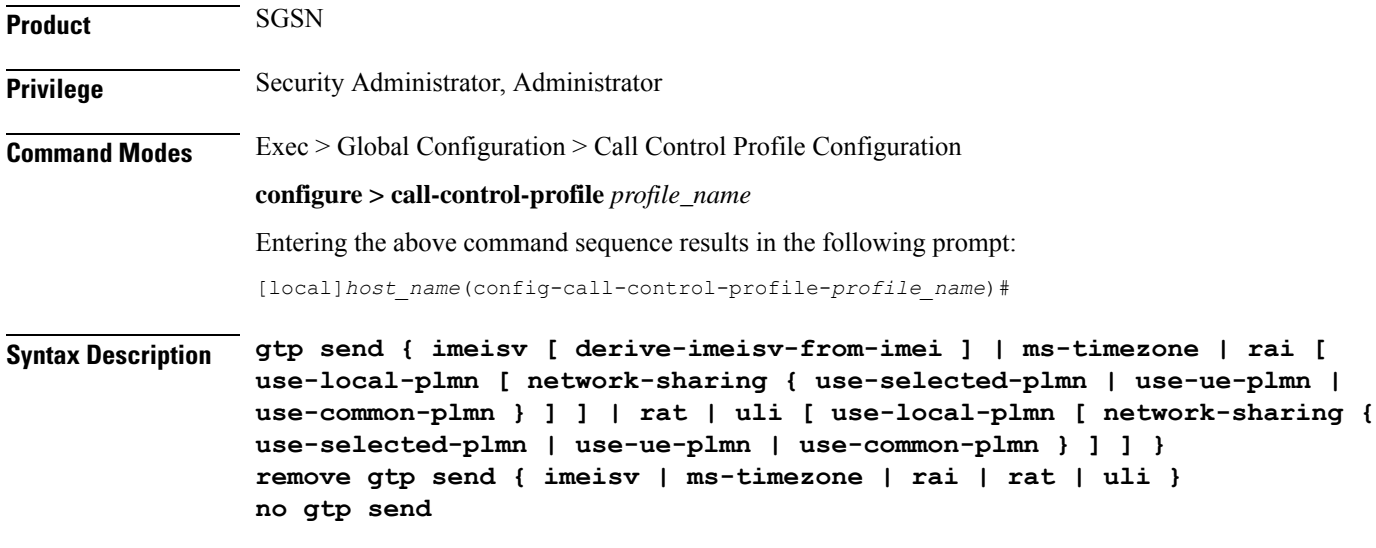

### **remove**

Removes the specified GTP send definition from the system configuration.

### **no**

Disables the specified GTP send configuration.

# **imeisv**

Instructs the SGSN to include the IMEISV (International Mobile Equipment Identity with Software Version) of the mobile when sending GTP messages of the type Create PDP Context Request.

By default, this function is disabled.

# **derive-imeisv-from-imei**

This is a filter for the **imeisv** keyword. It allows the operator to configure the SGSN to send IMEI to the GGSN as IMEI-SV.

This filter instructs the SGSN to add four 1s (1111) to the final semi-octet of the CPCQ (Create PDP Context Request) message which enables the SGSN to deduce the IMEI-SV value from the IMEI. If this filter is used, then IMEI is also sent as IMEI-SV when the **gmm retrieve-equipment-identity** command is configured.

### **ms-timezone**

Instructs the SGSN to include this IE in GTP messages of the type Create PDP Request and Update PDP Context Request. This IE specifies the offset between universal time and local time, where the MS currently resides, in 15-minute steps.

This IE is sent by default.

# **rai**

Configures the SGSN to include the Routing Area Identity (RAI) of the SGSN in the following situations:

- 2G new SGSN RAU
- 3G new SGSN SRNS
- 2G -> 3G HO (only if PLMN Id has changed)
- 3G -> 2G HO (only if PLMN Id has changed)
- multiple IUPS service RAU (only if PLMN Id has changed)
- multiple GPRS service RAU (only if PLMN Id has changed)
- 3G new SGSN RAU (change in behavior)
- 3G primary and secondary PDP activation (change in behavior)
- 2G primary and secondary PDP activation (change in behavior)

Optionally, this keyword can be followed with the keyword selection for the PLMN - **use-local-plmn**.

# **rat**

Specifies which radio access technology (RAT) is being used by the MS (GERAN, UTRAN, or GAN). Including this keyword instructs the SGSN to include this IE when sending GTP messages of the type Create PDP Request and Update PDP Context Request.

This IE is sent by default.

# **uli**

Specifies the CGI (MCC, MNC, etc.) and SAI of the MS where it is registered. Including this keyword instructs the SGSN to include the IE when sending GTP messages of the type Create PDP Request and Update PDP Context Request.

This IE is not sent by default.

Optionally, this keyword can be followed with the keyword selection for the PLMN - **use-local-plmn**.

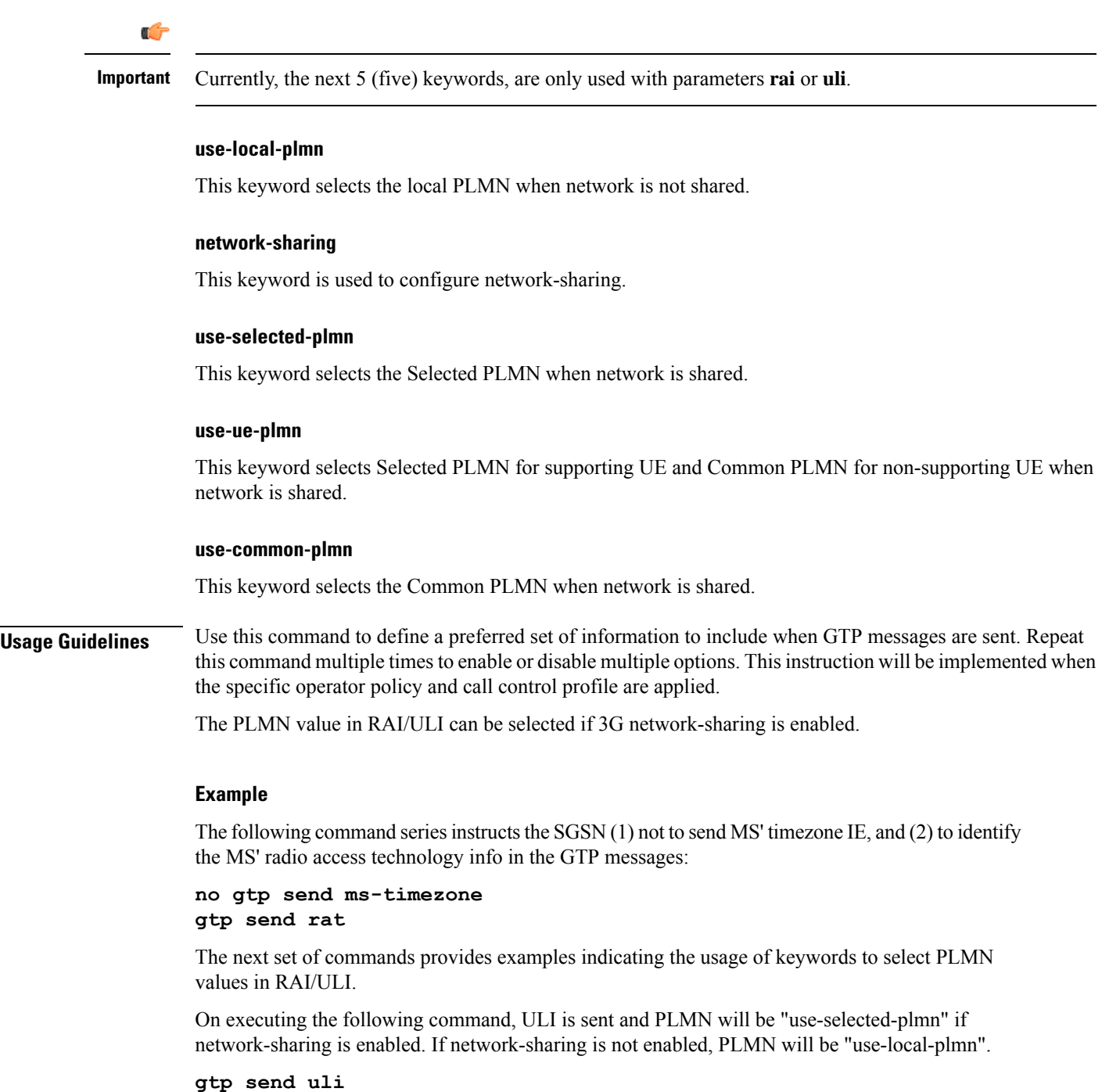

On executing the following command, ULI is sent and PLMN will be "use-selected-plmn" if network-sharing is enabled. If network-sharing is not enabled, PLMN will be "use-local-plmn".

**gtp send uli use-local-plmn**

On executing the following command, ULI is sent and PLMN will be "use-selected-plmn" if network-sharing is enabled. If network-sharing is not enabled PLMN will be "use-local-plmn".

**gtp send uli use-local-plmn network-sharing use-selected-plmn**

On executing the following command, ULI is sent and PLMN will be "use-common-plmn" if network-sharing is enabled. If network-sharing is not enabled PLMN will be "use-local-plmn".

**gtp send uli use-local-plmn network-sharing use-common-plmn**

# **gtpp**

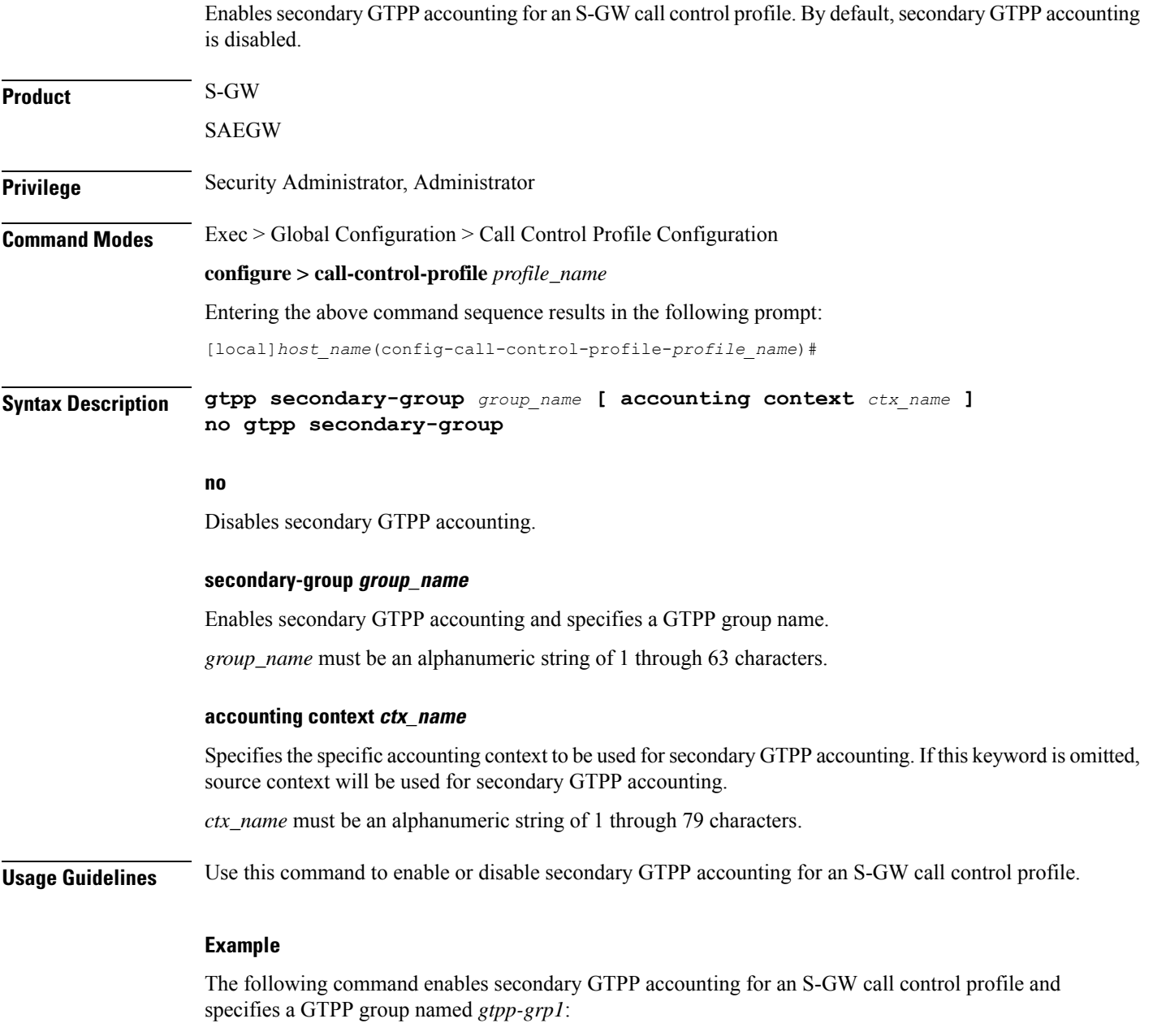

**gtpp secondary-group gtpp-grp1**

# **gtpu fast-path**

Enables or disables the network processing unit (NPU) Fast Path support for NPU processing of GTP-U packets of user sessions at the NPU.

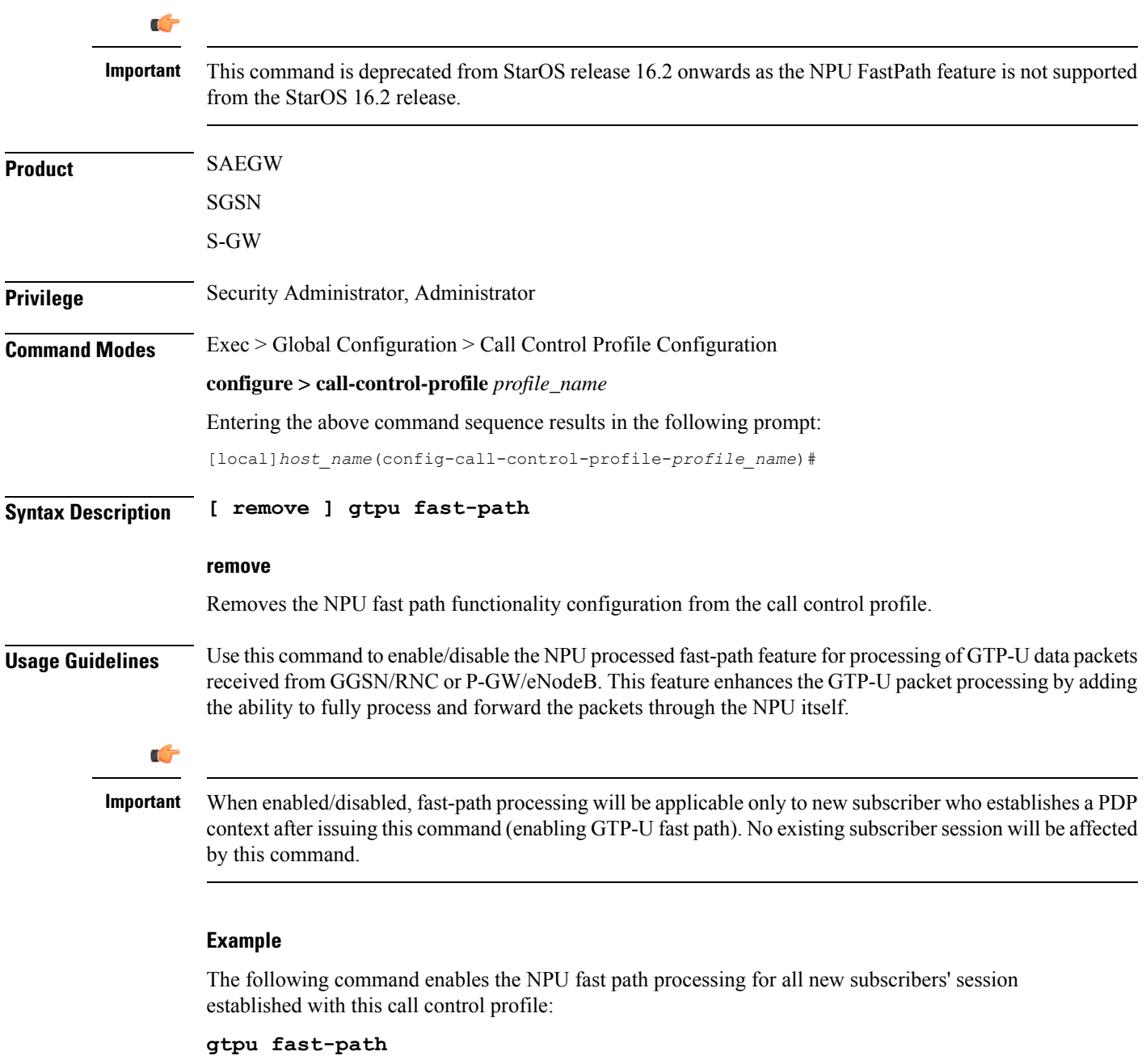

# **guti**

 $\mathbf{l}$ 

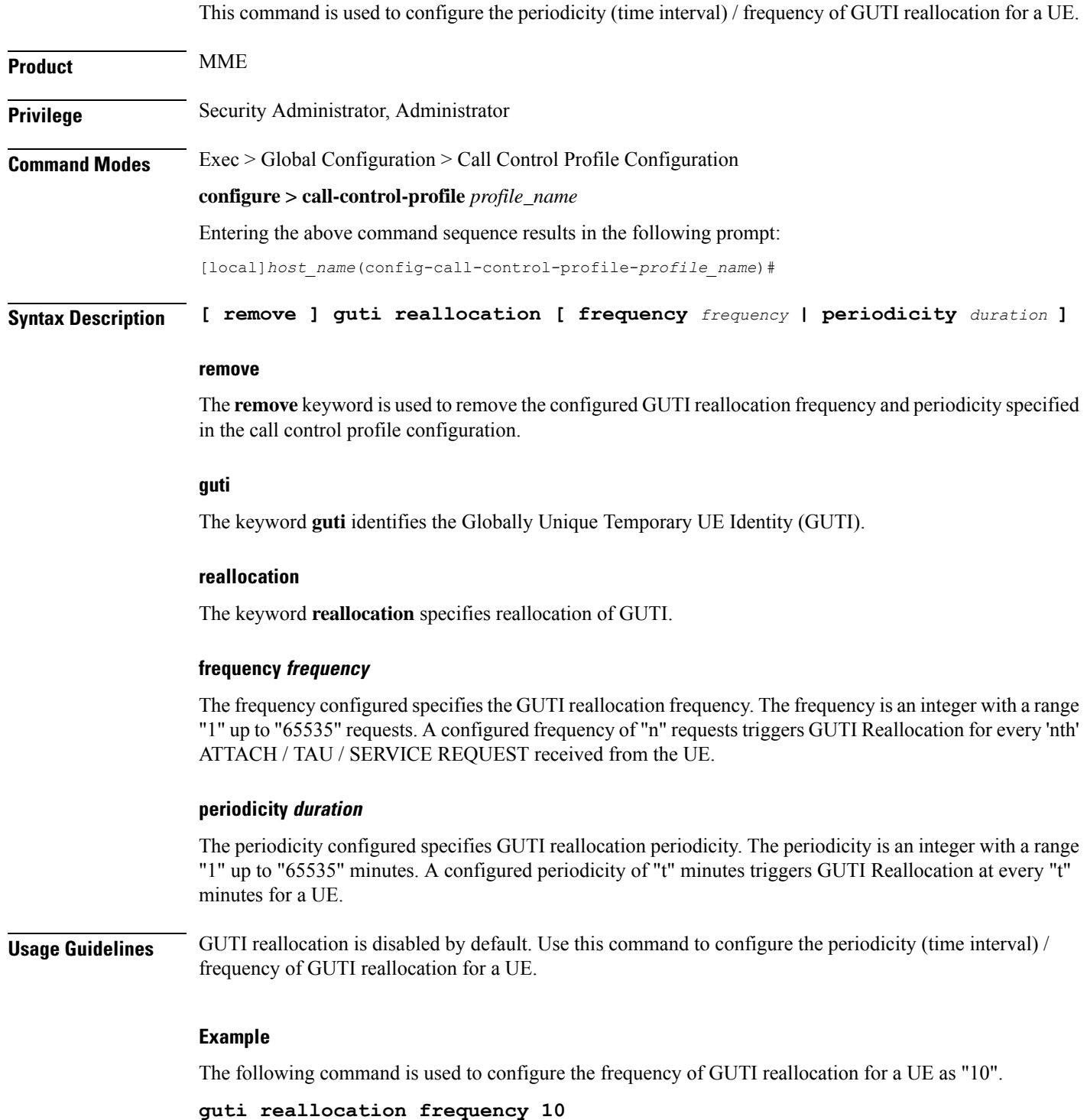

# **gw-selection**

Configures the parameters controlling the gateway selection process.

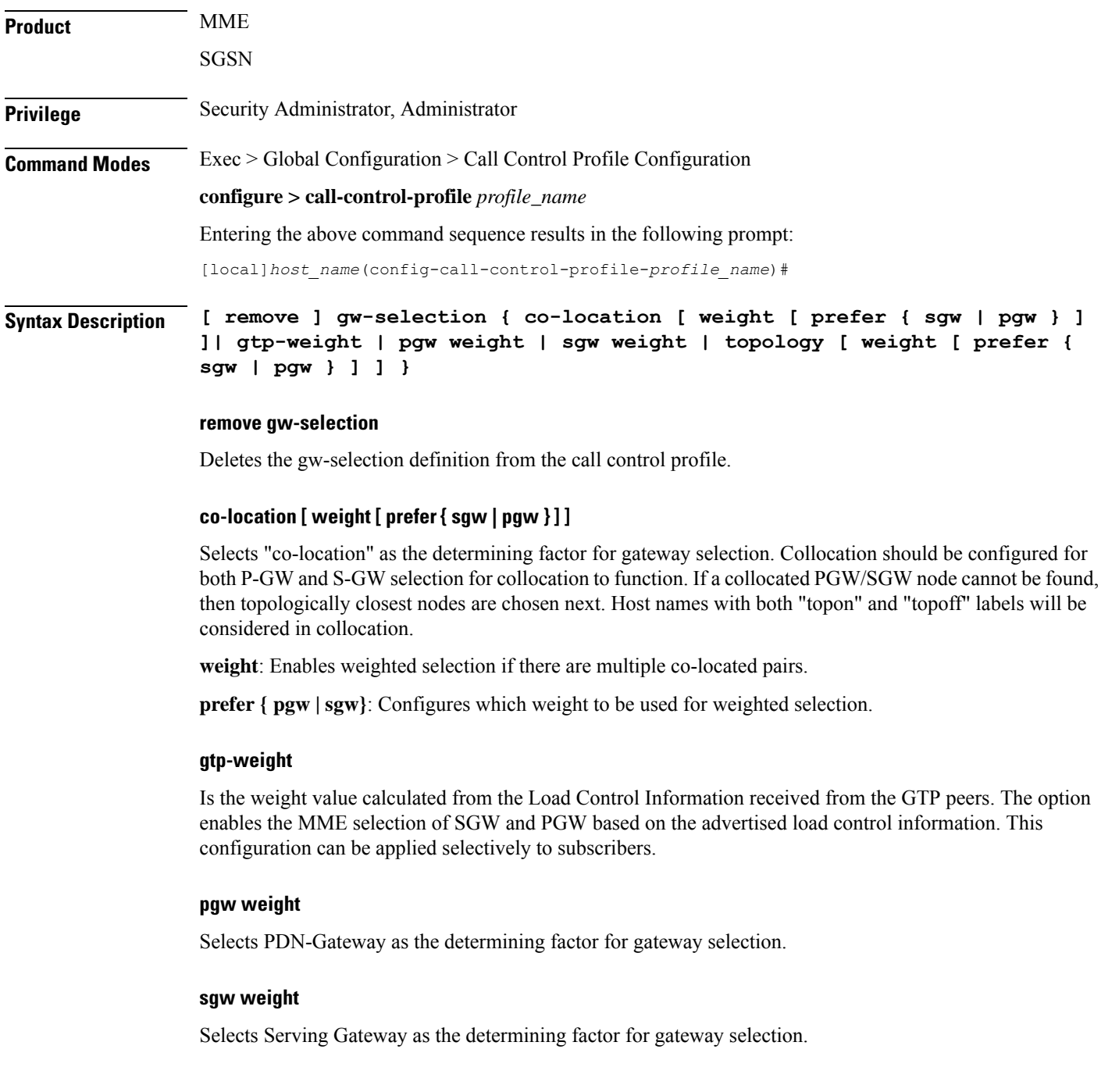

# **topology [ weight [ prefer { sgw | pgw } ] ]**

Selects topology as the determining factor for gateway selection. Topological selection is done only during initial attach, and not used during S-GW relocation or additional-pdn-connection.

**weight**: Enables weighted selection if there are multiple pairs with the same degree of topological closeness.

**prefer { pgw | sgw}**: Configures which weight to be used for weighted selection.

Ш

**Usage Guidelines** Use this command to define the criteria for gateway selection.

Selection of a co-located gateway (GW) node or a topologically closer GW node is based on string comparison of canonical node names included in two or more sets of records received in DNS S-NAPTR query result. For comparison, the canonical node names are derived from the hostnames received in the DNS records. The hostnames must adhere to the following format:

<topon|topoff>.<single-label-interface-name>.<canonical-node-name>;

Where "topon" or "topoff" is a prefix of the hostname and indicates whether or not the canonical node name can be used for topology matching.

The table below lists the behaviors with various CLI options:

#### **Table 1: CLI Behavior Options**

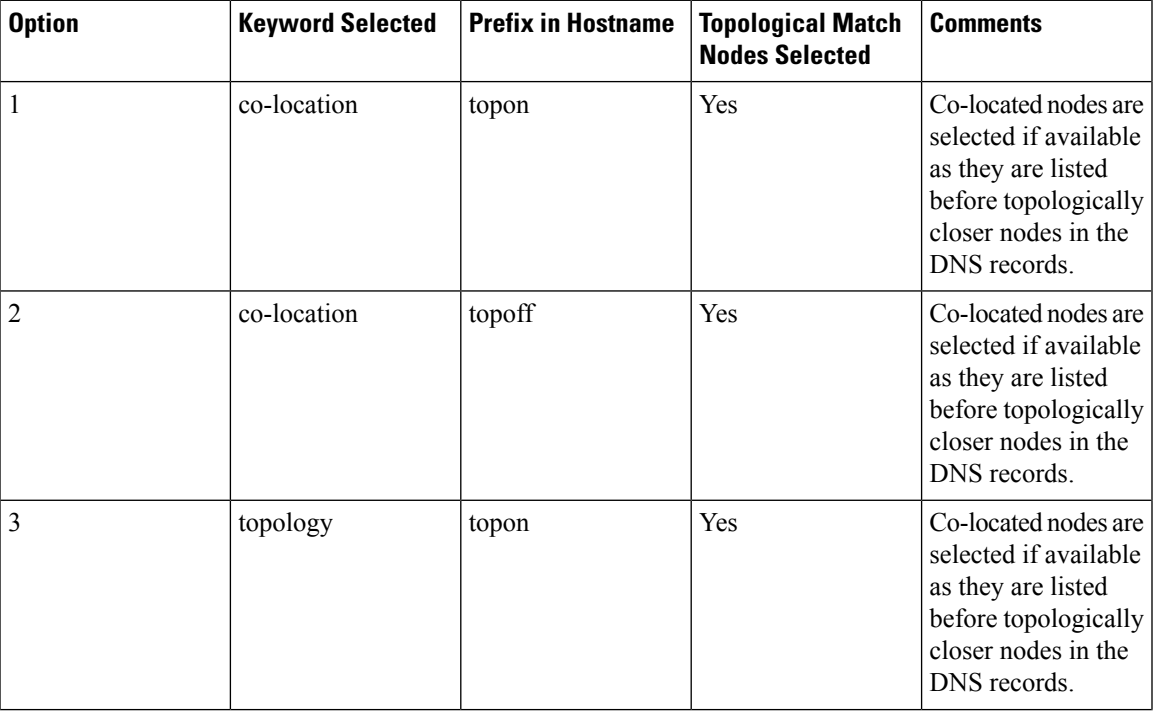

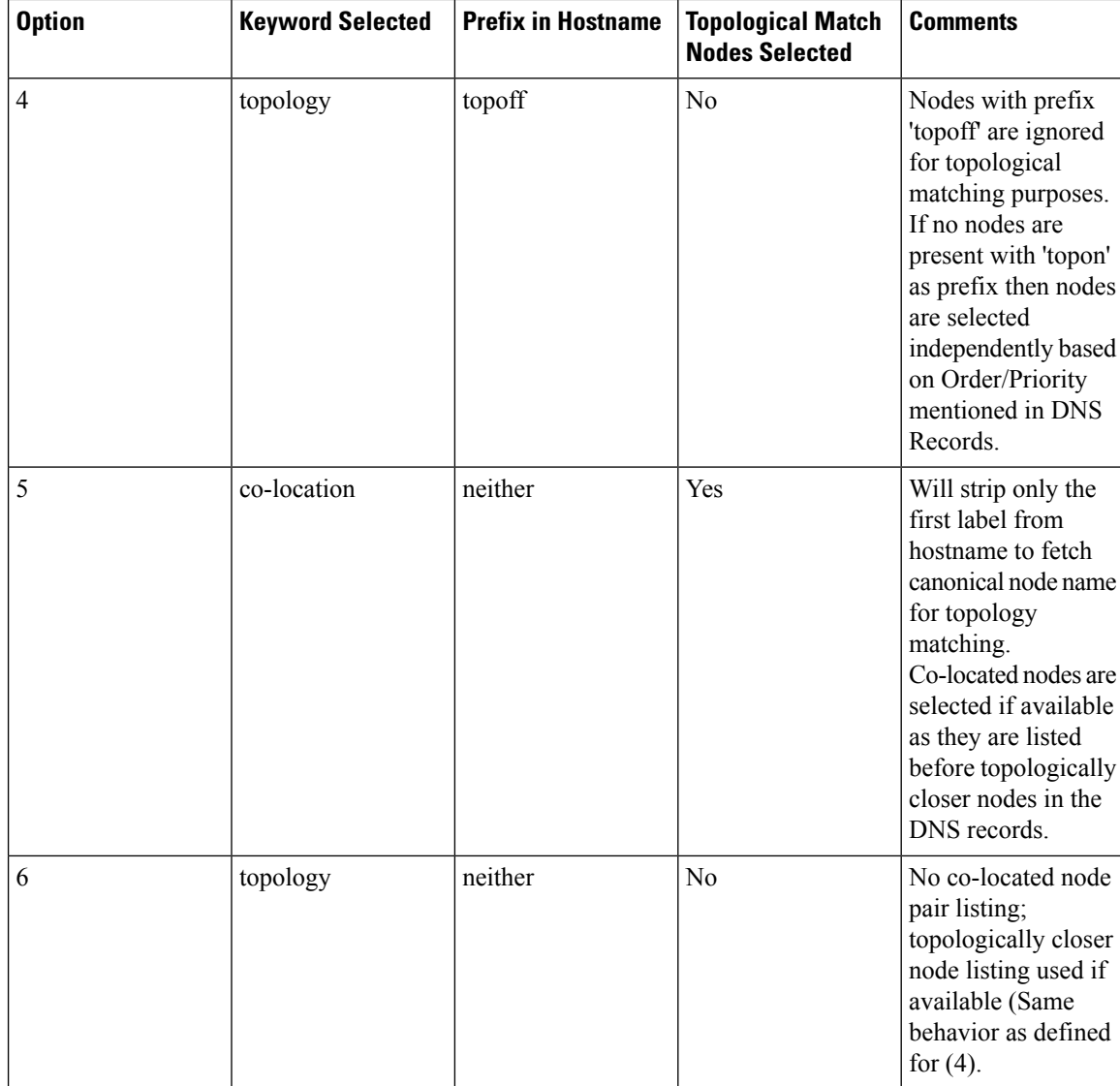

# **Example**

The following command instructs the MME or SGSN to determine gateway selection on the basis of topology:

**gw-selection topology**

# **hss**

This command defines the HSS message specific configurations. Using this command the operator can control GPRS Subscription Data Requests in Update Location Request (ULR) messages to the HSS.

**Product** SGSN

# **Privilege** Security Administrator, Administrator **Command Modes** Exec > Global Configuration > Call Control Profile Configuration **configure > call-control-profile** *profile\_name* Entering the above command sequence results in the following prompt: [local]*host\_name*(config-call-control-profile-*profile\_name*)# **Syntax Description hss message update-location-request gprs-subscription-indicator { never | non-epc-ue } remove hss message update-location-request gprs-subscription-indicator**

### **remove**

Use this keyword to remove the configuration to GPRS Subscription Data requests in the ULR messages to the HSS.

### **message**

Use this keyword to define the HSS message specific configurations.

### **update-location-request**

Use this keyword to specify Update Location Request (ULR) message configuration.

### **gprs-subscription-indicator**

The HSSincludesthe GPRSSubscription data in the ULA command if **gprs-subscription-indicator** keyword is set in the ULR message. By default, GPRS Subscription Data is always requested from the HSS.

#### **never**

Use this keyword to specify that GPRS Subscription Data should never be requested from the HSS.

#### **non-epc-ue**

Use this keyword to specify that GPRS Subscription Data should be requested from the HSS when the UE is not an EPC-capable device.

**Usage Guidelines** This command provides operator control over GPRS Subscription Data Requests in ULR messages to the HSS. If this command is configured, the parameter GPRS-Subscription-Data-Indicator is set in the ULR message. The HSS includes the GPRS subscription data in the ULA command. If the GPRS subscription data is available in the HSS and GPRS-Subscription-Data-Indicator bit is set in the ULR message, the HSS includes the GPRS Subscription data in the ULA command. By default, GPRS Subscription Data is always requested from the HSS.

### **Example**

Use the following command to ensure the SGSN will not request GPRS Subscription Data from the HSS.

**hss message update-location-request gprs-subscription-indicator never**

Use the following command to ensure the SGSN will request GPRS Subscription Data from the HSS for Non-EPC-capable UEs.

**hss message update-location-request gprs-subscription-indicator non-epc-ue**

# **ie-override**

This command is used to override the RAT type AVP value with the configured value for messages sent from MME to HSS.

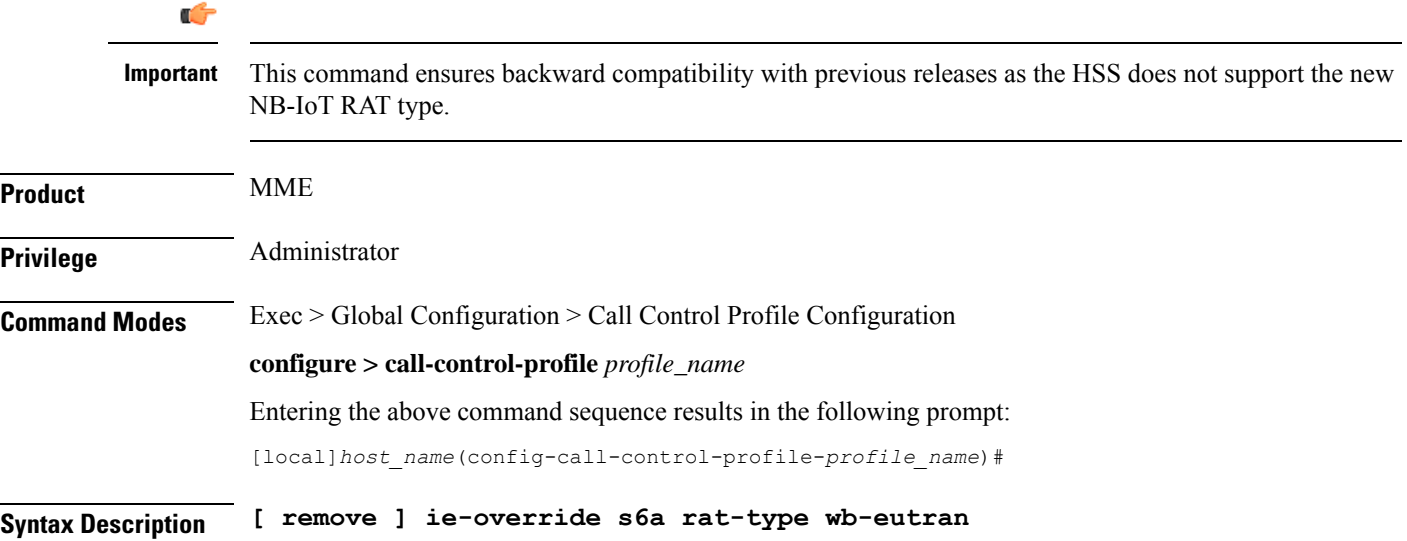

# **remove**

The keyword remove deletes the existing configuration.

### **ie-override**

This keyword allows the operator to configure IE override in messages sent from MME to HSS.

# **s6a**

This keyword is used to specify the interface as s6a. The s6a interface used by the MME to communicate with the Home Subscriber Server (HSS).

## **rat-type**

Use this keyword to configure the supported RAT type AVP IE.

# **wb-eutran**

Use this keyword to specify the WB-EUTRAN AVP Value.

# **Usage Guidelines** Use this command to override the RAT type AVP value with the configured value for messages sent from MME to HSS over the s6a interface. If the configured RAT type is NB-IoT, it is changed to wb-eutran for messages sent from the MME to HSS. This command is not enabled by default.

# **Example**

The following command is used to enable override of the RAT type AVP value with the configured value of WB-EUTRAN:

**ie-override s6a rat-type wb-eutran**

# **ignore-ul-data-status**

This command is used to enable or disable processing of Uplink Data Status IE in Service Request.

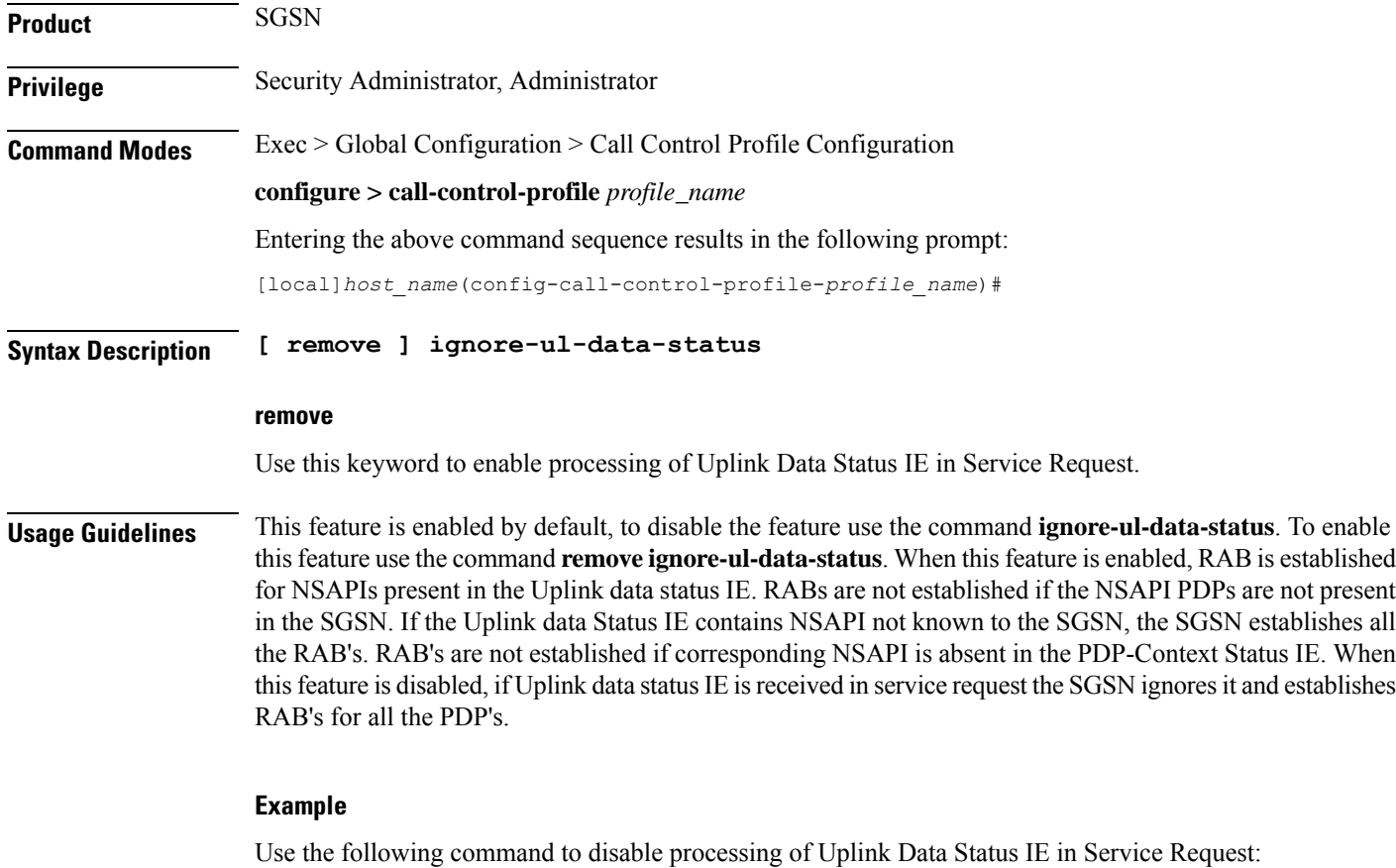

**ignore-ul-data-status**

# **idle-mode-signaling-reduction**

Enables or disables the Idle-Mode-Signaling-Reduction (ISR) feature on the S4-SGSN.

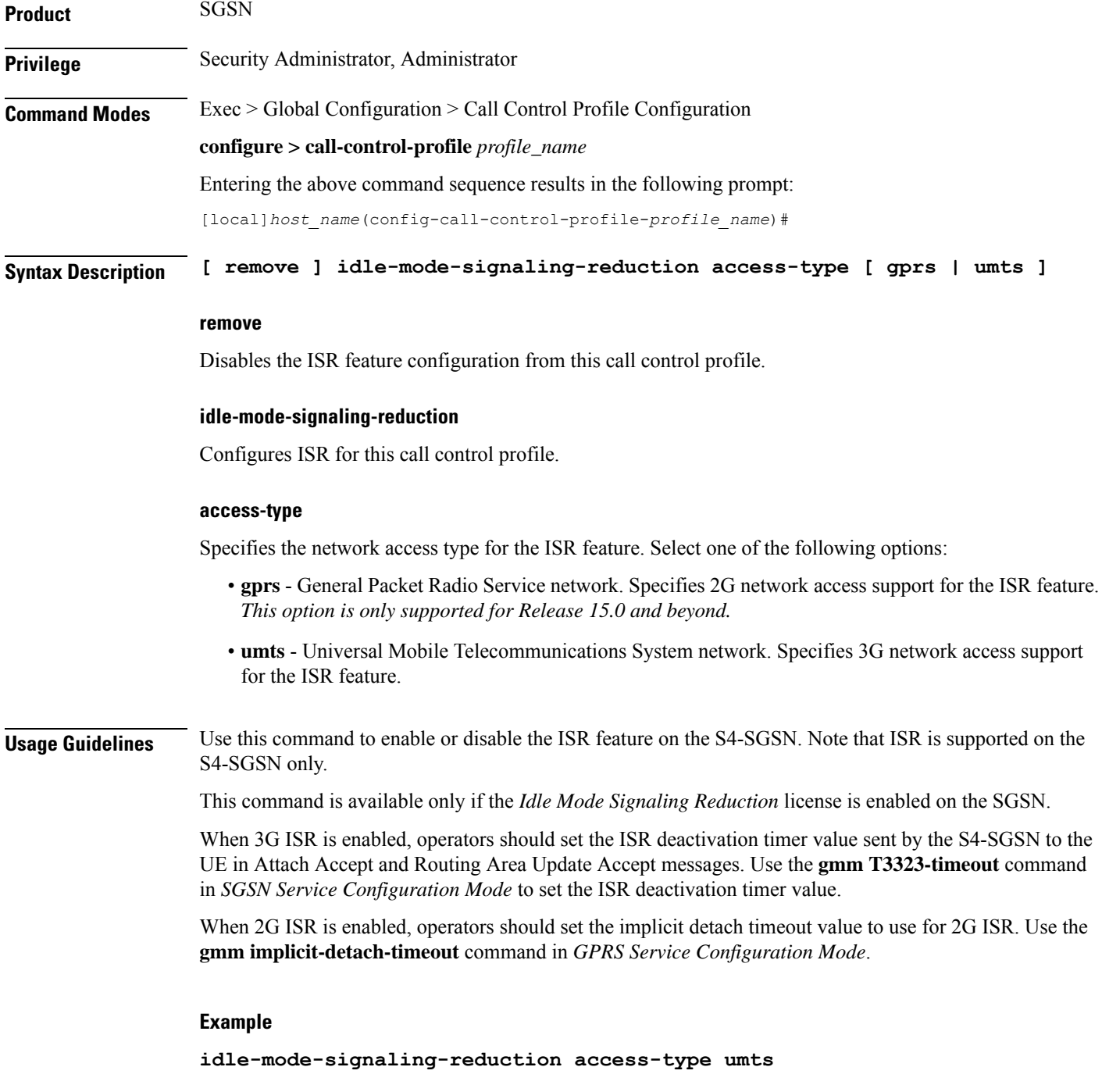

# **ims-apn**

Use this command to add or remove network identifier in Call Control Profile.

**Product** SGSN

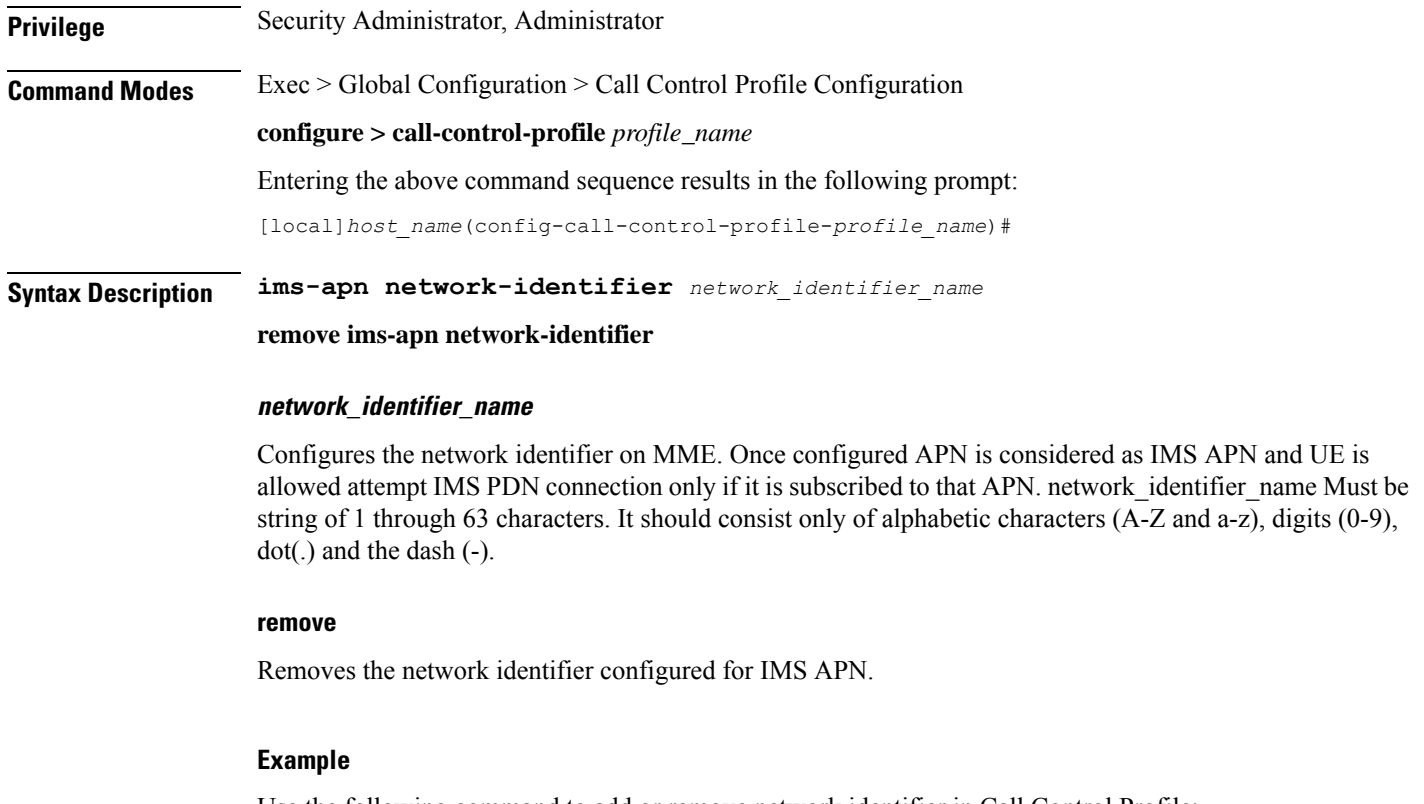

Use the following command to add or remove network identifier in Call Control Profile:

**ims-apn network-identifier** *network\_identifier\_name*

# **integrity-algorithm-lte**

Specifies the order of preference for using an Integrity Algorithm.

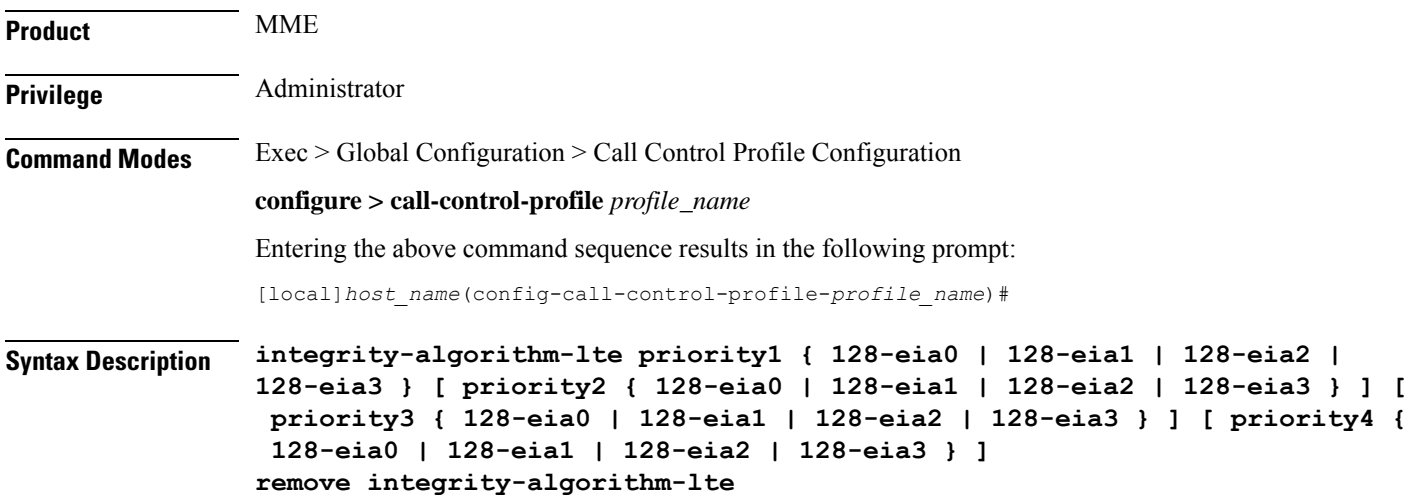

#### **remove**

Deletes the priorities definition from the call control profile configuration.

#### **priority1**

Specifies the preference of integrity algorithm for security procedures on this call control profile as priority 1.

This is the mandatory and default priority keyword.

#### **priority2**

Specifies the preference of integrity algorithm for security procedures on this call control profile as priority 2.

### **priority3**

Specifies the preference of integrity algorithm for security procedures on this call control profile as priority 3.

### **priority4**

Specifies the preference of integrity algorithm for security procedures on this call control profile as priority 4.

# **128-eia0**

Sets the Null ciphering algorithm (128-EIA0) for LTE integrity as the integrity algorithm for security procedures.

Default: priority1

### **128-eia1**

Sets the SNOW 3G synchronous stream ciphering algorithm (128-EIA1) for LTE integrity as the integrity algorithm for security procedures. SNOW 3G is a stream cipher that forms the base of the 3GPP confidentiality algorithm UEA2 and the 3GPP integrity algorithm UIA2.

Default: priority2

# **128-eia2**

Sets the Advance Encryption Standard (AES) ciphering algorithm (128-EIA2) for LTE integrity as the integrity algorithm for security procedures.

Default: priority3

# **128-eia3**

Sets the ZUC algorithm (128-EIA3) for LTE integrity as the integrity algorithm for security procedures.

Default: priority4

**Usage Guidelines** Set the order or priority in which the MME will select an integrity algorithm for use. All the priorities must be set or the definition is invalid. The command can be re-entered to change the priorities without removing the configuration.

# **Example**

Configure 128-EIA0 as first priority integrity algorithm:

```
integrity-algorithm-lte priority1 128-eia 0 priority2 128-eia 2 priority3
128-eia 1
```
# **integrity-algorithm-umts**

Configures the order of preference for the Integrity Algorithm used for 3G.

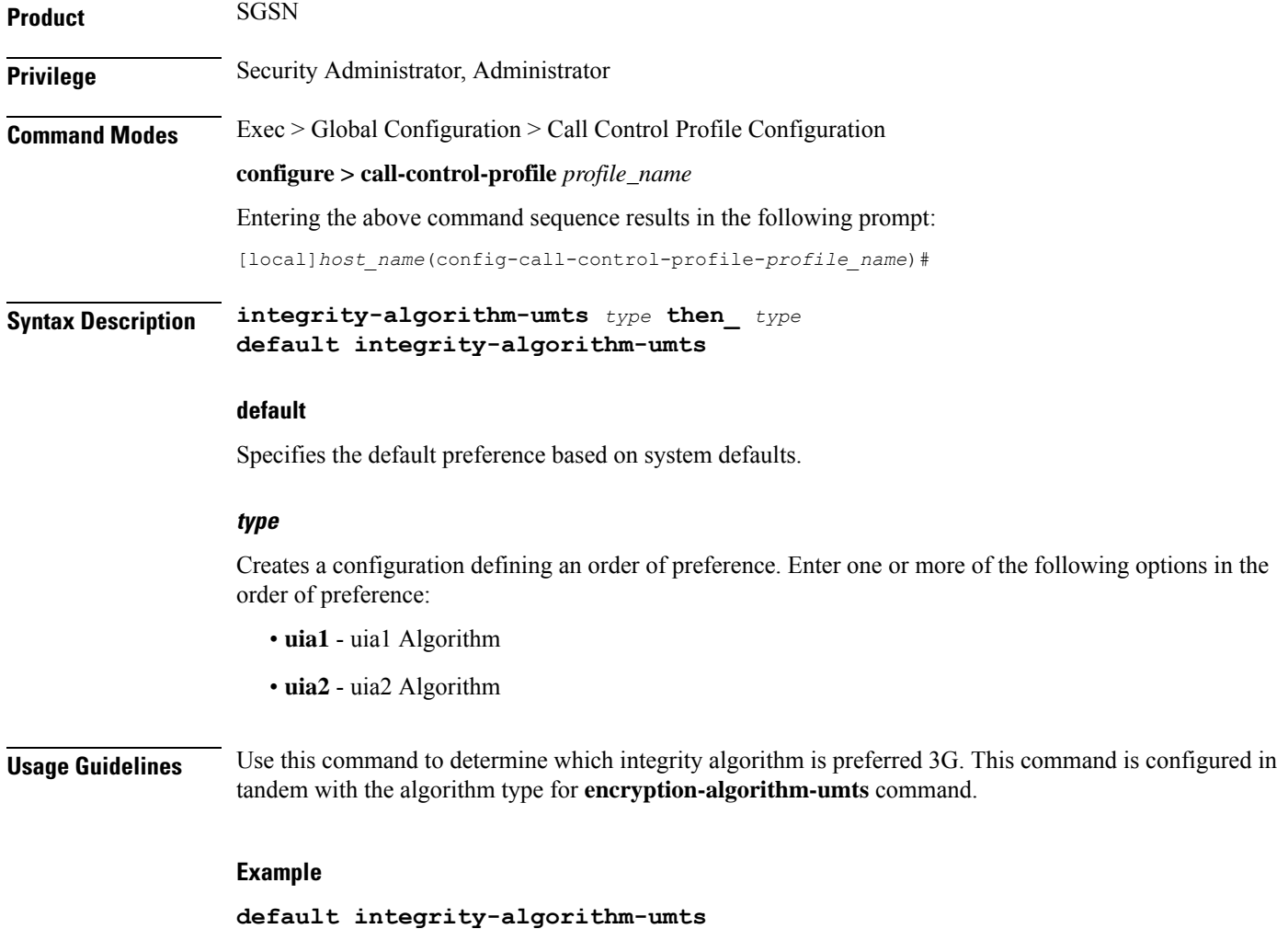

# **lcs-mo**

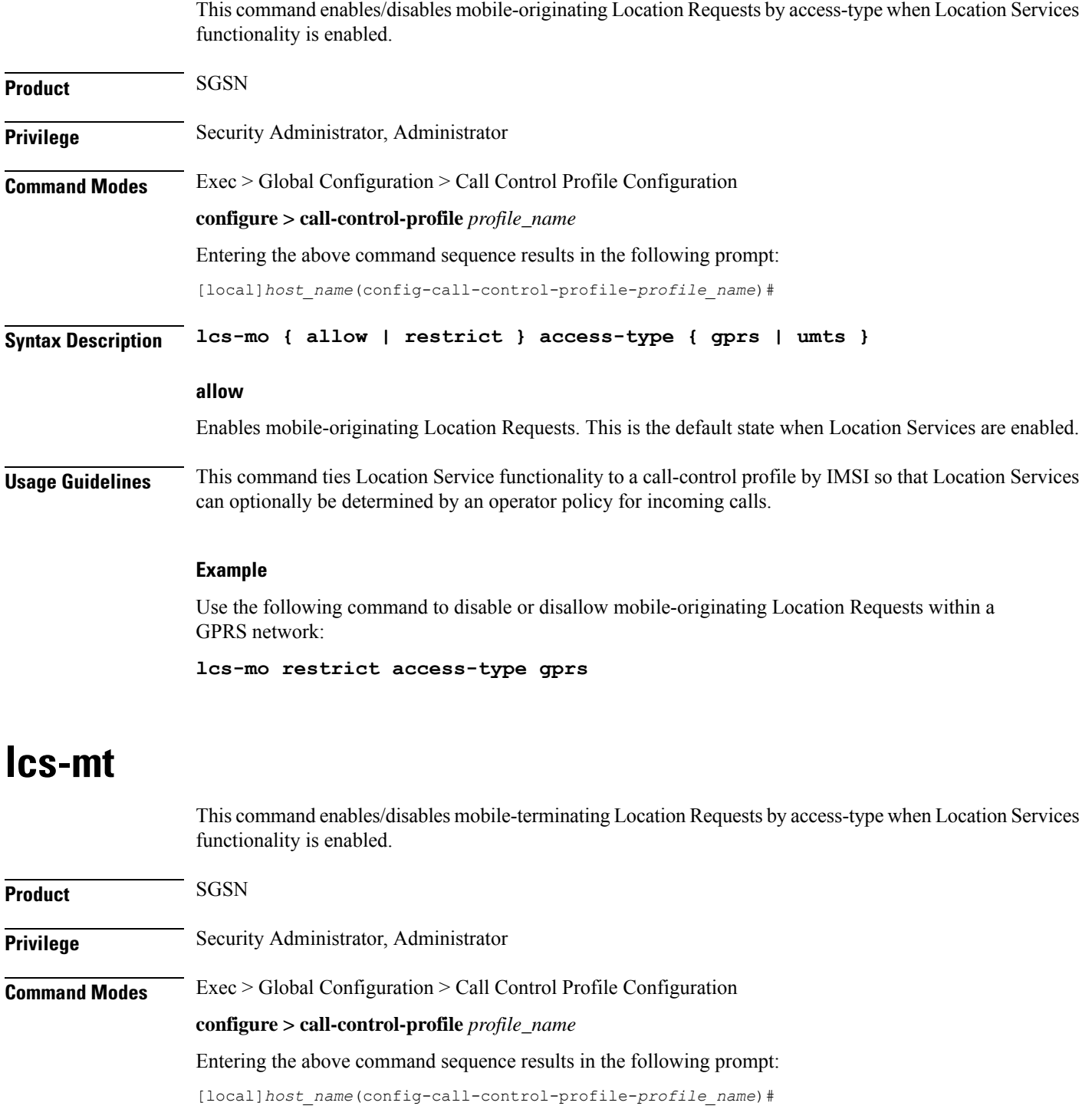

**Syntax Description lcs-mt { allow | restrict } access-type { gprs | umts }**

# **allow**

Enables mobile-terminating Location Requests. This is the default state when Location Services are enabled.

**Usage Guidelines** This command ties Location Service functionality to a call-control profile by IMSI so that Location Services can optionally be determined by an operator policy for incoming calls.

# **Example**

Use the following command to disable or disallow mobile-terminating Location Requests within a UMTS network:

**lcs-mt restrict access-type umts**

# **lcs-ni**

This command enables/disables network-initiated Location Requests by access-type when Location Services functionality is enabled.

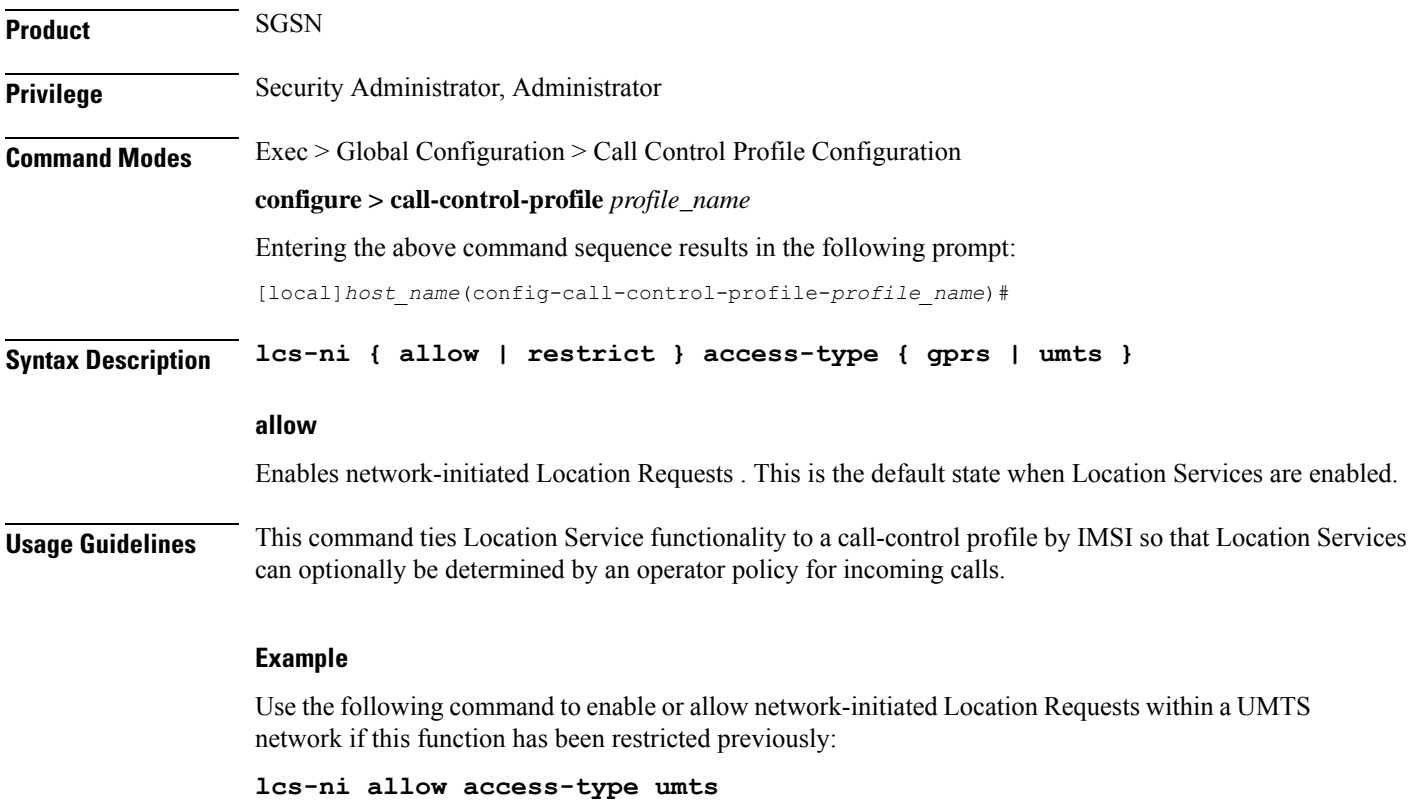

# **local-cause-code-mapping apn-mismatch**

Configures the reject cause code to send to a UE when an APN mismatch occurs.

I

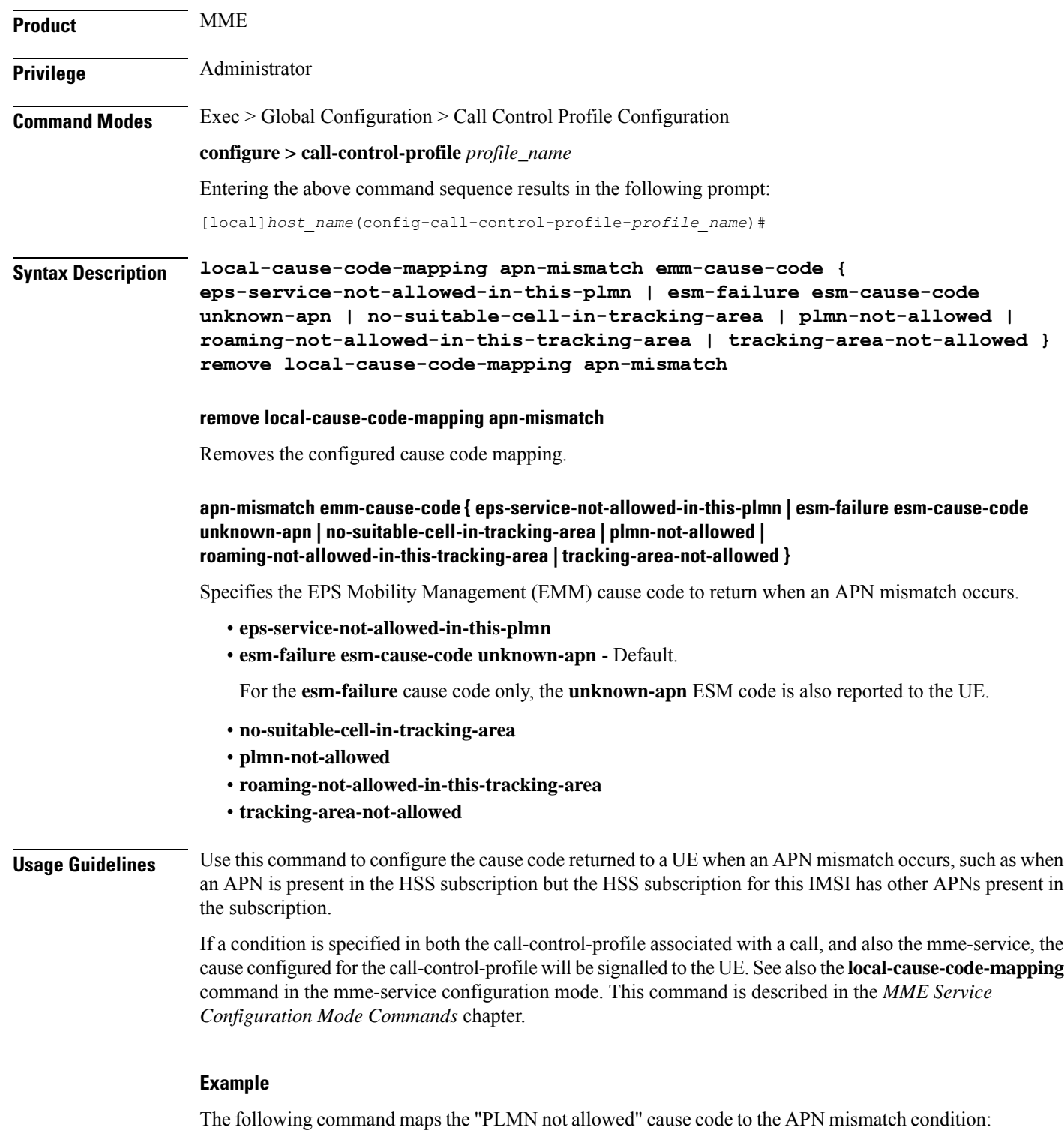

**local-cause-code-mapping apn-mismatch emm-cause-code plmn-not-allowed**

i.

# **local-cause-code-mapping apn-not-subscribed**

Gives the operator the option to specify the local cause-code mapping when the UE-requested APN is not subscribed.

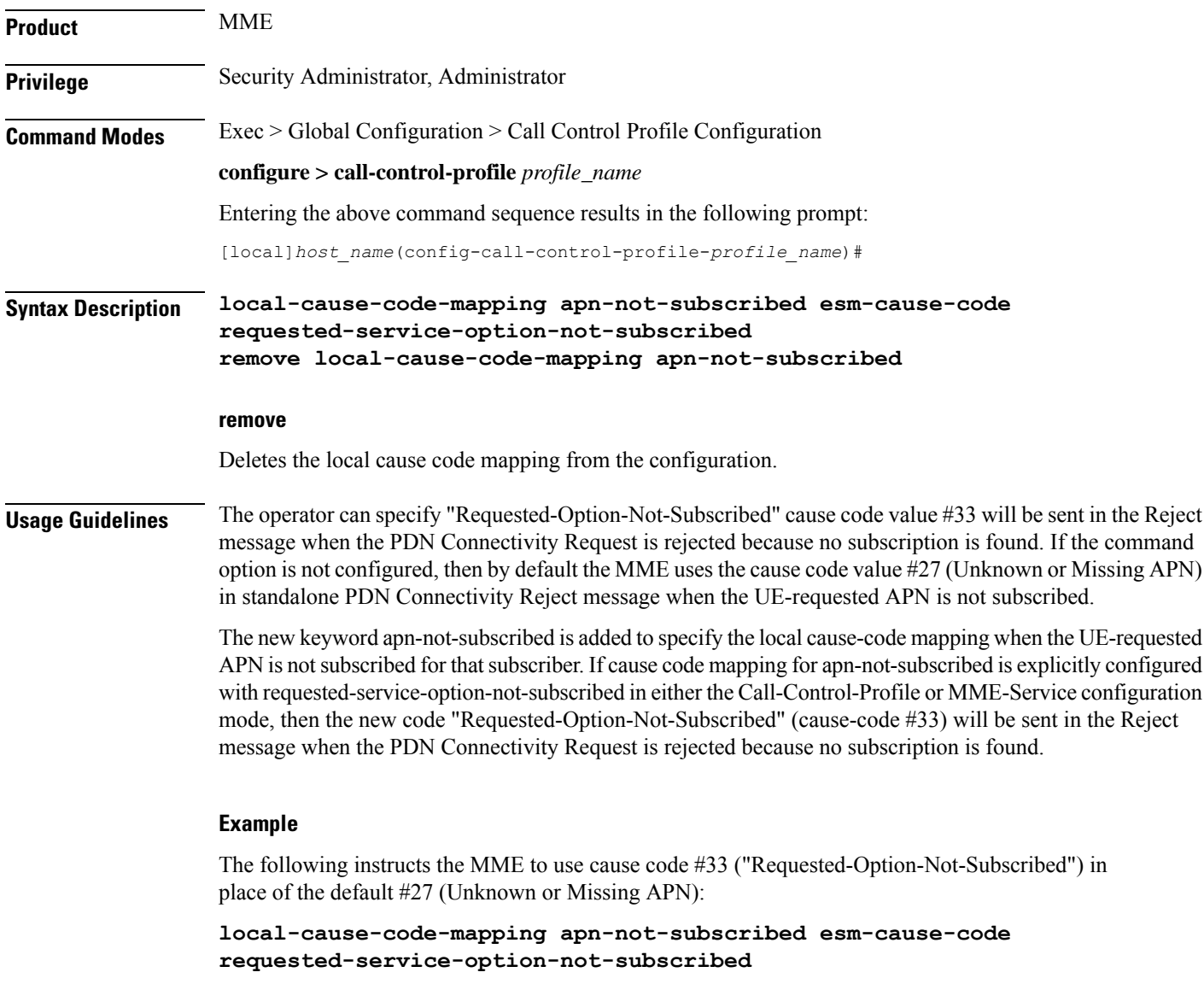

# **local-cause-code-mapping apn-not-supported-in-plmn-rat**

In support of 3GPP Release 11 EMM/ESM cause code #66, this command remaps the EMM/ESM/SM cause codes to operator-preferred codes in the Call Control Profile. These replacements codes are sent in Reject messages when the activation rejection is due to the APN not being supported in the requested PLMN/RAT.

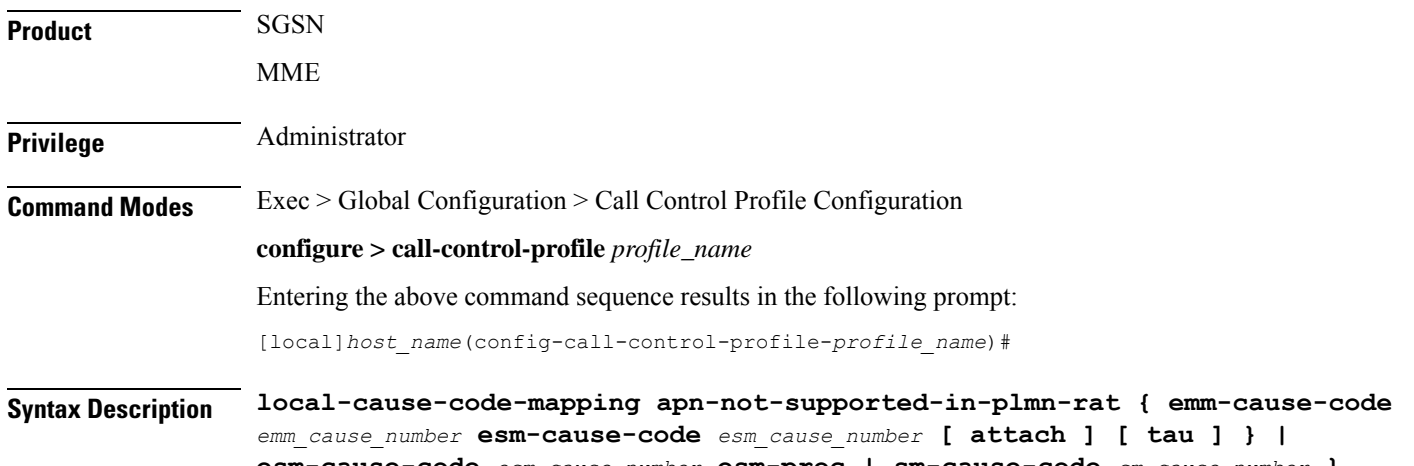

**esm-cause-code** *esm\_cause\_number* **esm-proc | sm-cause-code** *sm\_cause\_number* **} remove local-cause-code-mapping apn-not-supported-in-plmn-rat [ attach | esm-proc | sm-cause-code | tau ]**

### **remove**

Removes the configured cause code mapping.

#### **apn-not-supported-in-plmn-rat**

The keyword **apn-not-supported-in-plmn-rat**specifiesthat the MME isto use the mapped operator-preferred replacement cause codes when a call is rejected because the requested APN is not supported in current RAT and PLMN combination.

#### **emm-cause-code emm\_cause\_number esm-cause-code esm\_cause\_number [ attach ] [ tau ]**

MME only.

The keyword **emm-cause-code** configures the operator-preferred EMM cause code to be used if a NAS Request is rejected due to this configuration.

- *emm\_cause\_number* specifies the EMM code replacement integer. The system accepts a value in the range 0 through 255, however, the standards-compliant valid values are in the range 2 through 111.
- **esm-cause-code** configures the operator-preferred ESM cause code to be used if a NAS Request is rejected due to this configuration.
- *esm\_cause\_number* specifies the ESM code replacement integer. The system accepts a value in the range 0 through 255, however, the standards-compliant valid values are in the range 8 through 112.
- The **attach** keyword filter instructs the MME to use the mapped replacement cause code if an Attach procedure is rejected due to the noted APN not supported error condition.
- The **tau** keyword filter instructs the MME to use the mapped replacement cause code if an TAU procedure is rejected due to the noted APN not supported error condition.

#### **esm-cause-code esm\_cause\_number esm-proc**

MME only.

**esm-cause-code** configures the operator-preferred ESM cause code to be used if a bearer management Request is rejected due to this configuration.

• *esm\_cause\_number\_specifies the ESM cause code replacement integer in the range 0 through 255.* 

Ш

• The **esm-proc** keyword filter instructs the MME to use the mapped replacement cause code if an ESM procedure is rejected due to the noted APN not supported error condition.

#### **sm-cause-code sm\_cause\_number**

SGSN only.

The keyword **sm-cause-code** identifies the operator-preferred SM cause code to be used towards the UE. *sm\_cause\_number* value can be any integer in the range 0 through 255.

**Usage Guidelines** This command specifies the cause codes that operator would prefer to send our in Reject messages when the cause of the call rejection is the APN not being supported in the current RAT and PLMN combination. This mapping is not done by default.

- The **emm-cause-code** keyword is used to specify the EMM cause code to be used if a NAS request is rejected due to this configuration.
- The **esm-cause-code** keyword is used to specify the ESM cause code to be used if a bearer management request is rejected due to this configuration.
- The **sm-cause-code** keyword is used to specify the SM cause code used towards UE.

### **Example**

The following command maps cause code *20* in place of standard cause code #66 for the SGSN to send in activate rejection messages.

```
local-cause-code-mapping apn-not-supported-in-plmn-rat sm-cause-code 20
```
# **local-cause-code-mapping auth-failure**

Configures the reject cause code to send to a UE when an authentication failure occurs.

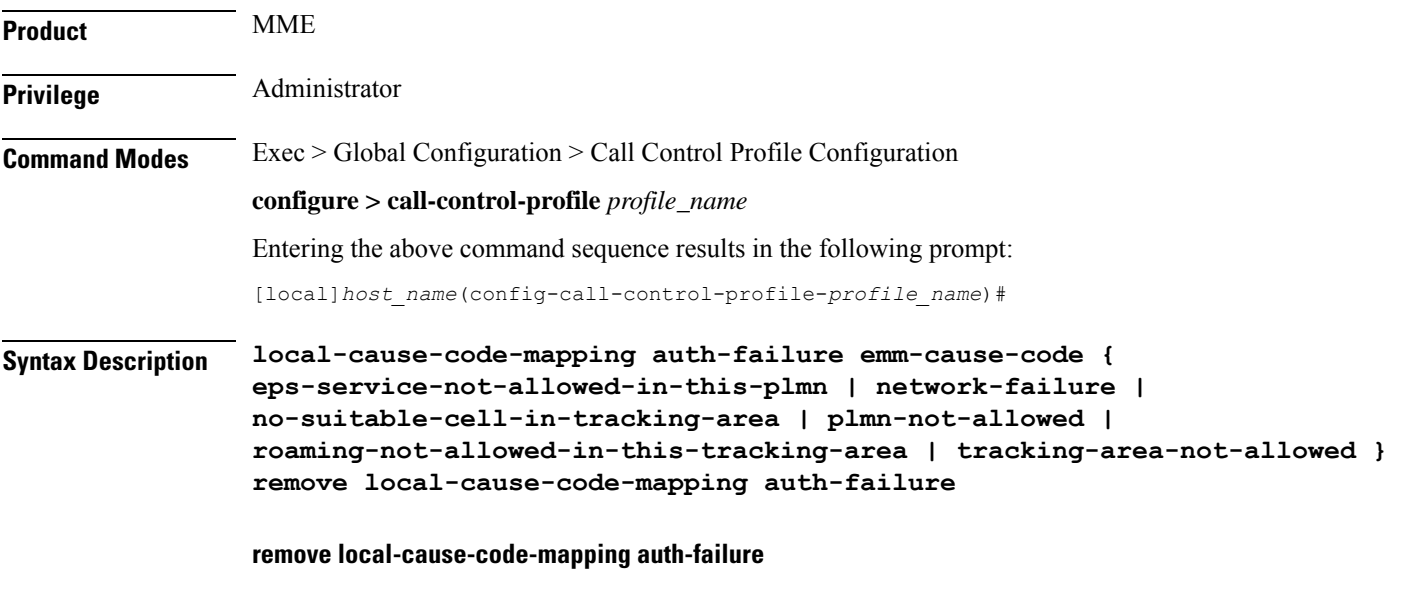

Removes the configured cause code mapping.

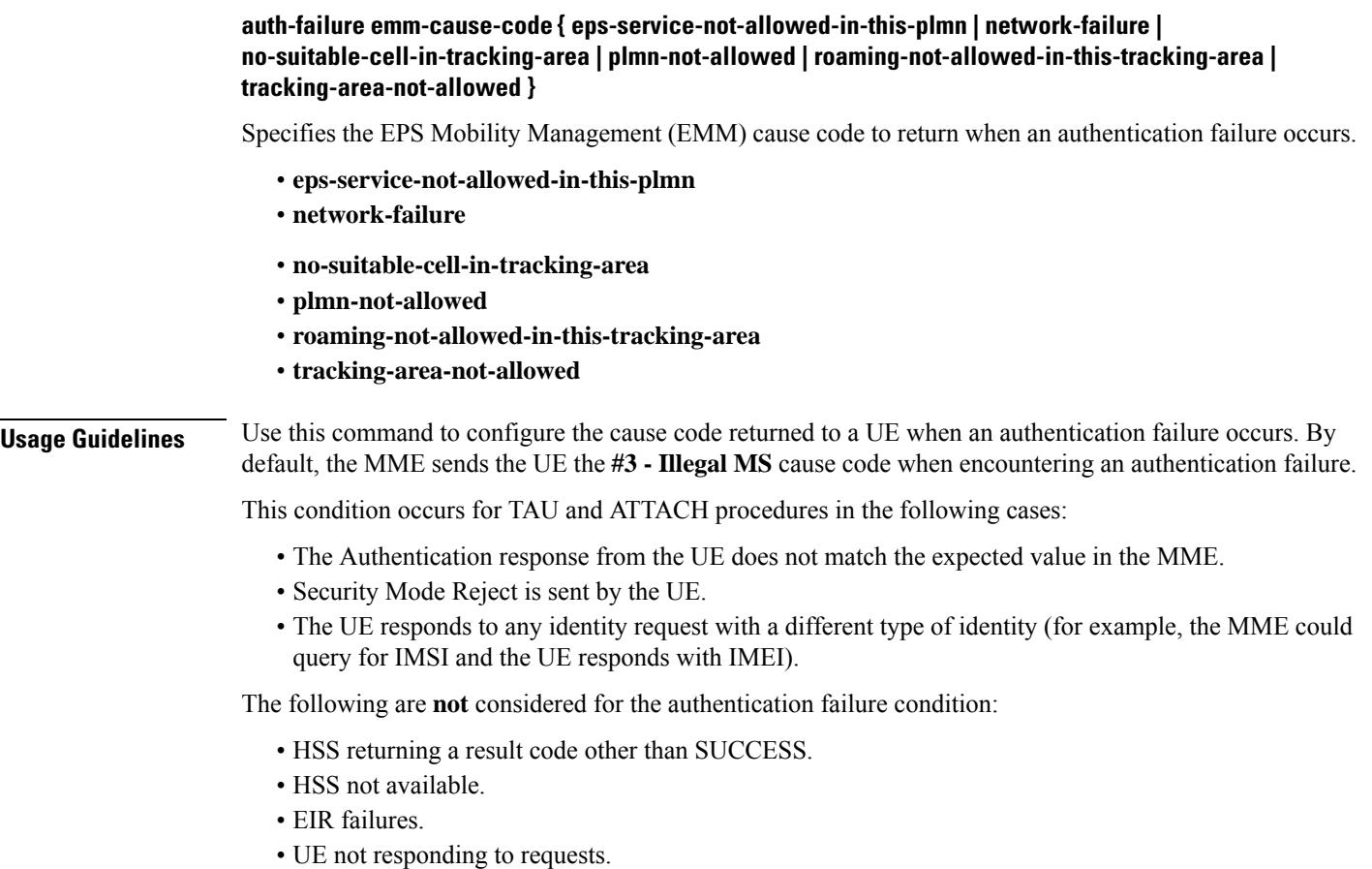

If a cause code mapping is specified in both the call-control-profile associated with a call, and also the mme-service, the cause configured for the call-control-profile will be signalled to the UE. See also the **local-cause-code-mapping** command in the mme-service configuration mode. This command is described in the *MME Service Configuration Mode Commands* chapter.

### **Example**

The following command mapsthe "network-failure" cause code to the authentication failure condition:

**local-cause-code-mapping auth-failure emm-cause-code network-failure**

# **local-cause-code-mapping congestion**

Configures the reject cause code to send to a UE when a procedure fails due to a congestion condition.

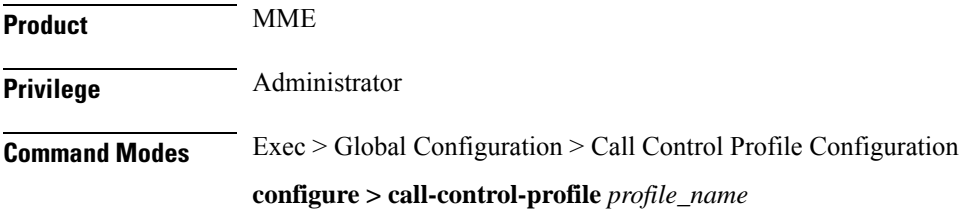

Entering the above command sequence results in the following prompt:

[local]*host\_name*(config-call-control-profile-*profile\_name*)#

```
Syntax Description local-cause-code-mapping congestion emm-cause-code { congestion [
                esm-cause-code { congestion | insufficient-resources |
                service-option-temporarily-out-of-order } ] |
               eps-service-not-allowed-in-this-plmn | network failure |
               no-suitable-cell-in-tracking-area | plmn-not-allowed |
               roaming-not-allowed-in-this-tracking-area | tracking-area-not-allowed }
               remove local-cause-code-mapping congestion
```
### **remove local-cause-code-mapping congestion**

Removes the configured cause code mapping.

# **congestion emm-cause { congestion [ esm-cause-code { congestion | insufficient-resources | service-option-temporarily-out-of-order } ] | eps-service-not-allowed-in-this-plmn | network failure | no-suitable-cell-in-tracking-area | plmn-not-allowed | roaming-not-allowed-in-this-tracking-area | tracking-area-not-allowed }**

Specifies the EPS Mobility Management (EMM) cause code to return when a UE requests access when the system is exceeding any of its congestion control thresholds.

- **congestion** Default
- **eps-service-not-allowed-in-this-plmn**
- **network-failure**
- **no-suitable-cell-in-tracking-area**
- **plmn-not-allowed**
- **roaming-not-allowed-in-this-tracking-area**
- **tracking-area-not-allowed**

#### **esm-cause-code { congestion | insufficient-resources | service-option-temporarily-out-of-order }**

Specifies the EPS Session Management (ESM) cause code to return when a UE requests access when the system is exceeding any of its congestion control thresholds.

- **congestion** Default
- **insufficient-resources**
- **service-option-temporarily-out-of-order**

# **Usage Guidelines** Use this command to configure the cause code returned to a UE when a UE procedure fails due to a congestion condition on the MME.

To set the cause codes for situations where a call control profile cannot be attached to a call (for example new-call restrictions, congestion during new call attempt, etc.), use the **local-cause-code-mapping** command in the mme-service configuration mode. This command is described in the *MME Service Configuration Mode Commands* chapter.

#### **Example**

The following command maps the "network failure" cause code to the congestion event:

**local-cause-code-mapping congestion emm-cause-code network-failure**

# **local-cause-code-mapping ctxt-xfer-fail-mme**

Configures the reject cause code to send to a UE when a UE context transfer failure from a peer MME occurs.

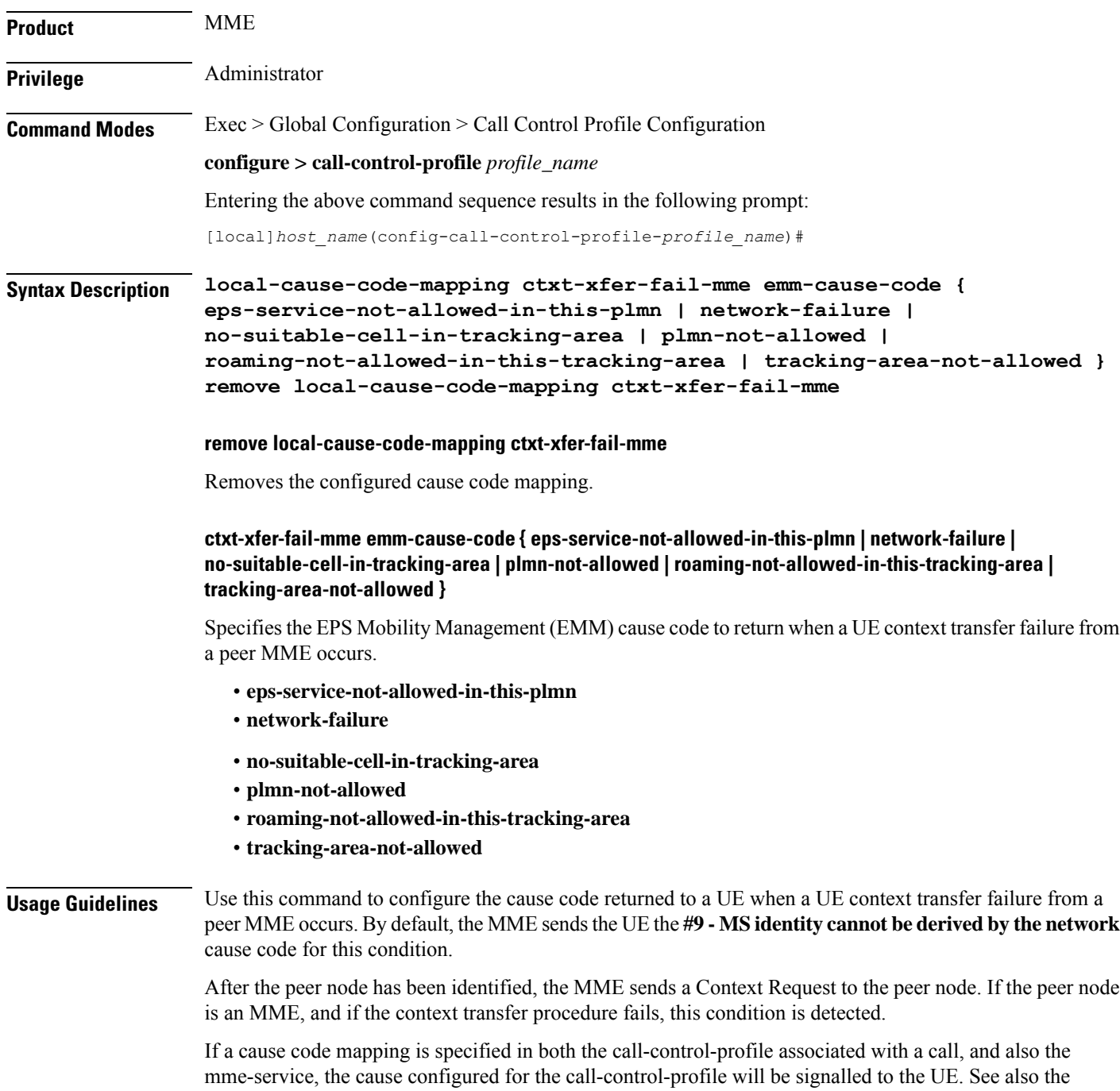

**local-cause-code-mapping** command in the mme-service configuration mode. This command is described in the *MME Service Configuration Mode Commands* chapter.

### **Example**

The following command maps the "network-failure" cause code to the context transfer failure from MME condition:

**local-cause-code-mapping ctxt-xfer-fail-mme emm-cause-code network-failure**

# **local-cause-code-mapping ctxt-xfer-fail-sgsn**

Configures the reject cause code to send to a UE when a UE context transfer failure from a peer SGSN occurs.

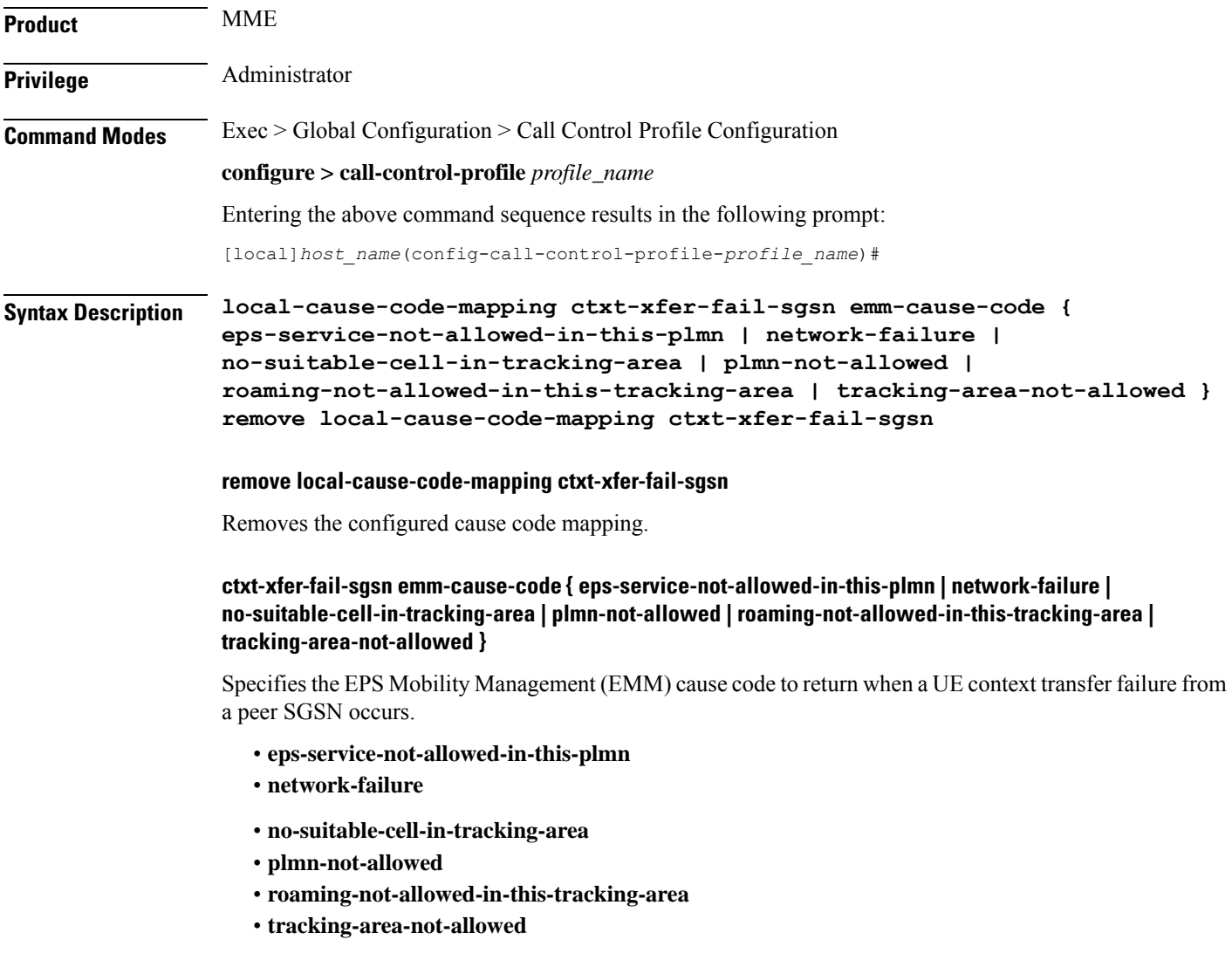

**Usage Guidelines** Use this command to configure the cause code returned to a UE when a UE context transfer failure from a peer SGSN occurs. By default, the MME sends the UE the **#9 - MS identity cannot be derived by the network** cause code when encountering this condition.

> After the peer node has been identified, the MME sends a Context Request to the peer node. If the peer node is an SGSN, and if the context transfer procedure fails, this condition is detected.

If a cause code mapping is specified in both the call-control-profile associated with a call, and also the mme-service, the cause configured for the call-control-profile will be signalled to the UE. See also the **local-cause-code-mapping** command in the mme-service configuration mode. This command is described in the *MME Service Configuration Mode Commands* chapter.

### **Example**

The following command maps the "network-failure" cause code to the context transfer failure from SGSN condition:

**local-cause-code-mapping ctxt-xfer-fail-sgsn emm-cause-code network-failure**

# **local-cause-code-mapping gw-unreachable**

Configures the reject cause code to send to a UE when a gateway (S-GW or P-GW) does not respond during an EMM procedure.

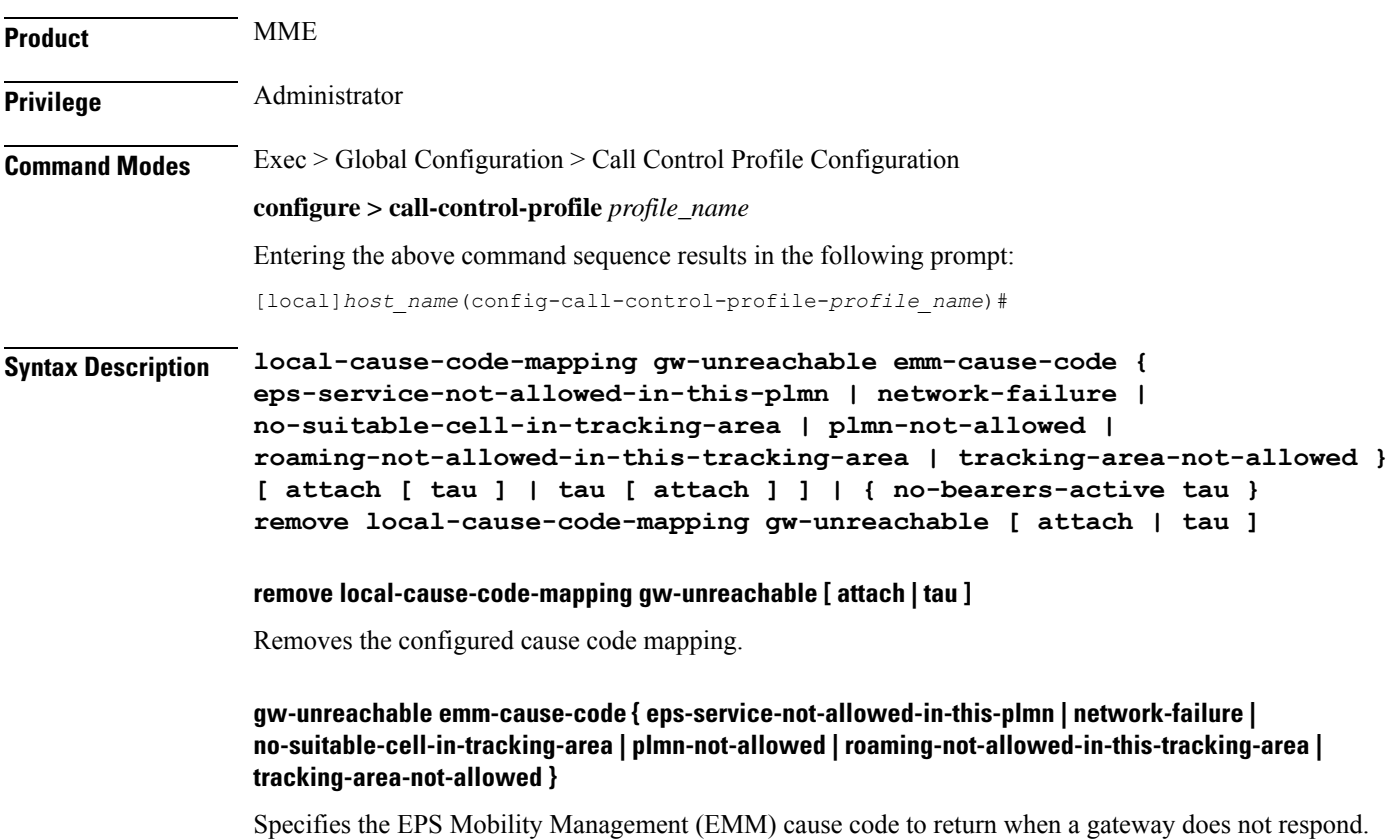

- **eps-service-not-allowed-in-this-plmn**
- **network-failure**
- **no-bearers-active**
- **no-suitable-cell-in-tracking-area**
- **plmn-not-allowed**
- **roaming-not-allowed-in-this-tracking-area**
- **tracking-area-not-allowed**

### **[ attach [ tau ] | tau [ attach ] ] | { no-bearers-active tau }**

Optionally, the MME can return separate cause codes for Attach procedures and TAU procedures. This capability is available for any of the above EMM cause codes except **no-bearers-active**, which can only be defined for TAU procedures.

**Usage Guidelines** Use this command to configure the cause code returned to a UE when a gateway (S-GW or P-GW) does not respond during an EMM procedure.

#### **Defaults:**

Prior to StarOS 15.0 MR5, the MME sends the UE the **#19 - ESM Failure** cause code when encountering this condition.

In StarOS 15.0 MR5 and higher releases, the MME sends the UE the **#19 - ESM Failure** cause code for Attach procedures, and **#40 - NO-EPS-BEARER-CONTEXT-ACTIVATED** for TAU procedures.

If a cause code mapping is specified in both the call-control-profile associated with a call, and also the mme-service, the cause configured for the call-control-profile will be signalled to the UE. See also the **local-cause-code-mapping** command in the mme-service configuration mode. This command is described in the *MME Service Configuration Mode Commands* chapter.

### **Example**

The following command mapsthe "network-failure" cause code to the gateway unreachable condition:

**local-cause-code-mapping gw-unreachable emm-cause-code network-failure**

# **local-cause-code-mapping hss-unavailable**

Configures the reject cause code to send to a UE when the HSS does not respond.

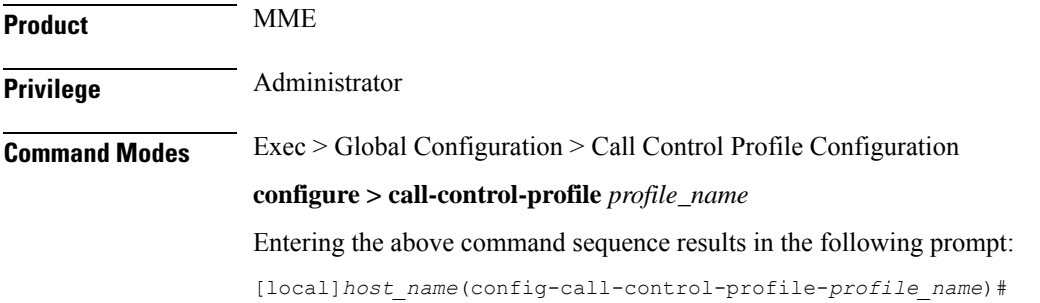

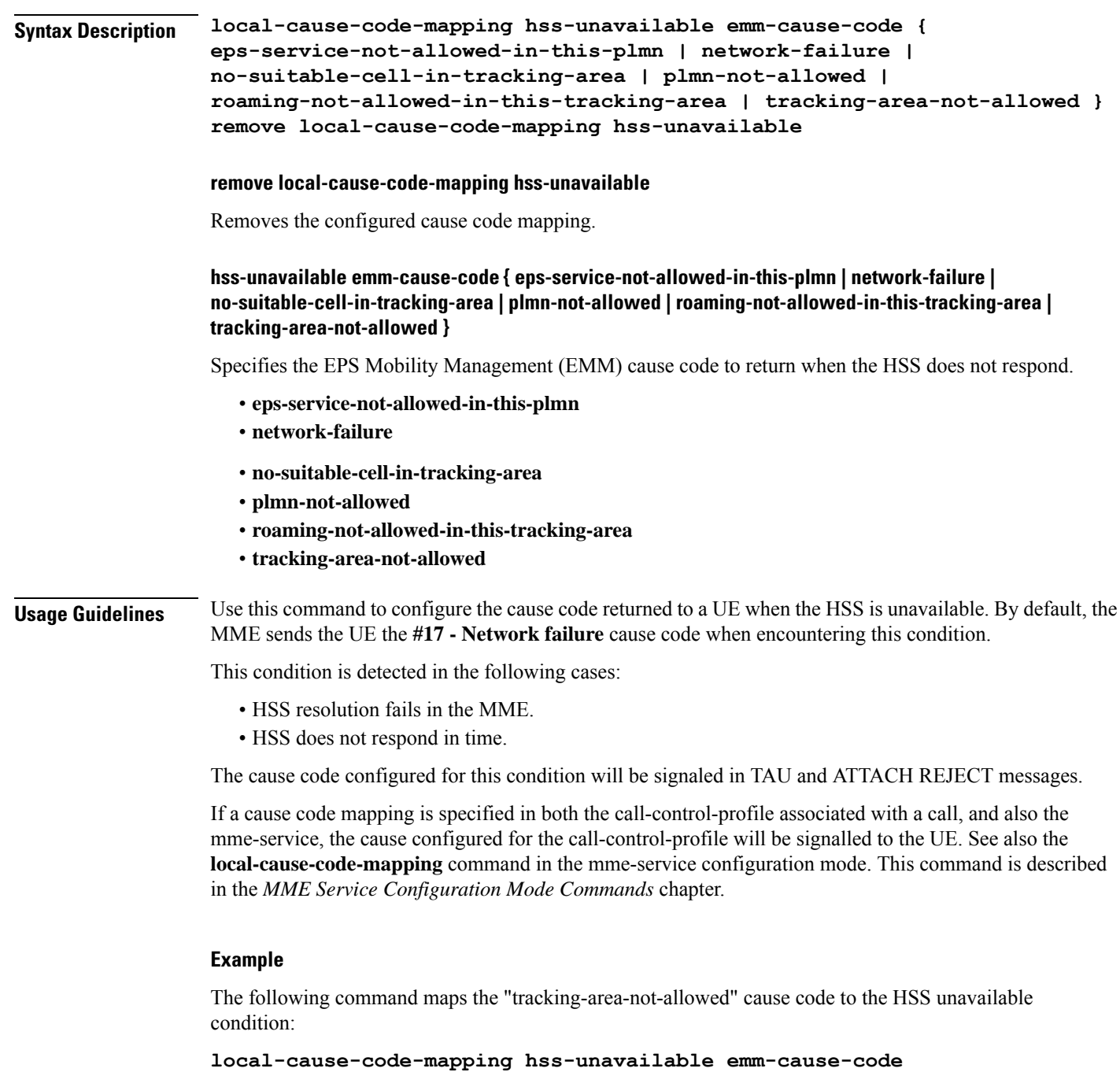

```
tracking-area-not-allowed
```
# **local-cause-code-mapping map-cause-code**

Configures the operator-preferred GMM reject cause code to send to a UE in response to some failures, such as Inbound RAU Context Transfer failure .

Ш

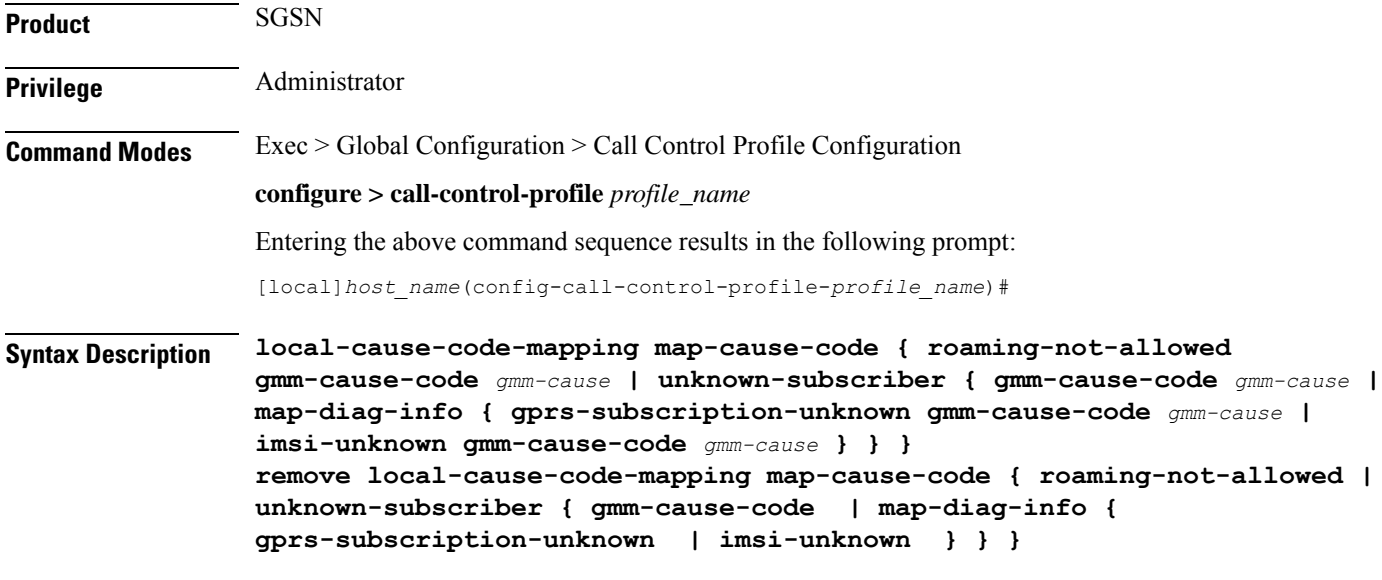

#### **remove**

Removes the specified, previously configured cause code mapping .

#### **roaming-not-allowed**

Instructs the SGSN to send a different GPRS mobility management (GMM) cause code to a UE when the UE's access request is rejected due to map cause 'roaming not allowed'. Specify one of the GMM cause codes listed below.

### **unknown-subscriber**

Instructs the SGSN to send a different GPRS mobility management (GMM) cause code to a UE when the UE's access request is rejected due to map cause 'unknown-subscriber'. As well, the Operator is given the *option* to include MAP diagnostic information in the Reject message to provide additional details about the MAP failure.

- **gmm-cause-code** replaces the cause code. For options see below.
- **map-diag-info** instructs the SGSN to include one of two types of MAP diagnostic information in the Reject message *AND* specifies the replacement GMM cause code to use in the Reject message.
	- **gprs-subscription-unknown**
	- **imsi-unknown**

### **gmm-cause-code gmm-cause**

Specifies the GPRS mobility management (GMM) cause code to return to a UE in access request Reject messages. Replacement cause code options include:

- **gprs-serv-and-non-gprs-serv-not-allowed**
- **gprs-serv-not-allowed**
- **gprs-serv-not-in-this-plmn**
- **location-area-not-allowed**
- **network-failure**

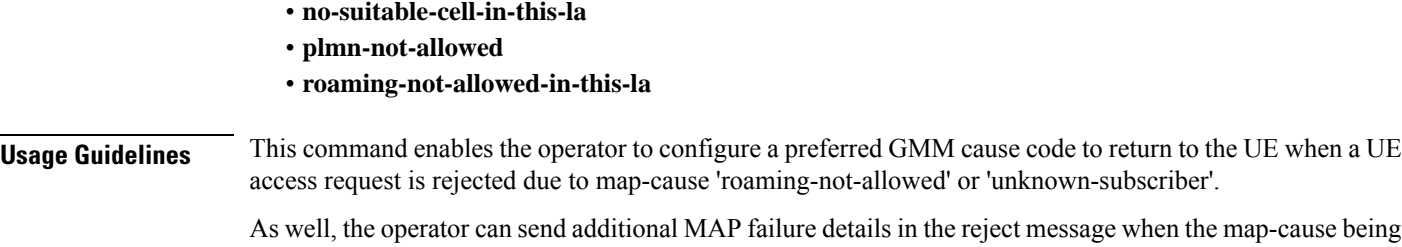

It is possible to map replacement cause codes for both 'roaming-not-allowed' and 'unknown-subscriber, but additional configurations for either would overwrite.

#### **Example**

replaced is 'unknown-subscriber'.

The following command maps *network-failure* as the GMM cause code to be included in an Access Reject sent to the UE when the UE is denied due to map-cause 'roaming-not-allowed':

**local-cause-code-mapping map-cause-code roaming-not-allowed gmm-cause-code network-failure**

Use the following to change a mapping configuration of 'unknown-subscriber' replaced by 'roaming-not-allowed-in-this-la' to 'unknown-subscriber' replaced by cause code 'gprs-serv-not-in-this-plmn' and include MAP diagnostic information in the Reject message:

```
local-cause-code-mapping map-cause-code unknown-subscriber map-diag-info
gprs-subscription-unknown gmm-cause-code gprs-serv-not-in-this-plmn
```
# **local-cause-code-mapping no-active-bearers**

Configures the reject cause code to send to a UE when the context received from a peer SGSN (during a TAU procedure) does not contain any active PDP contexts.

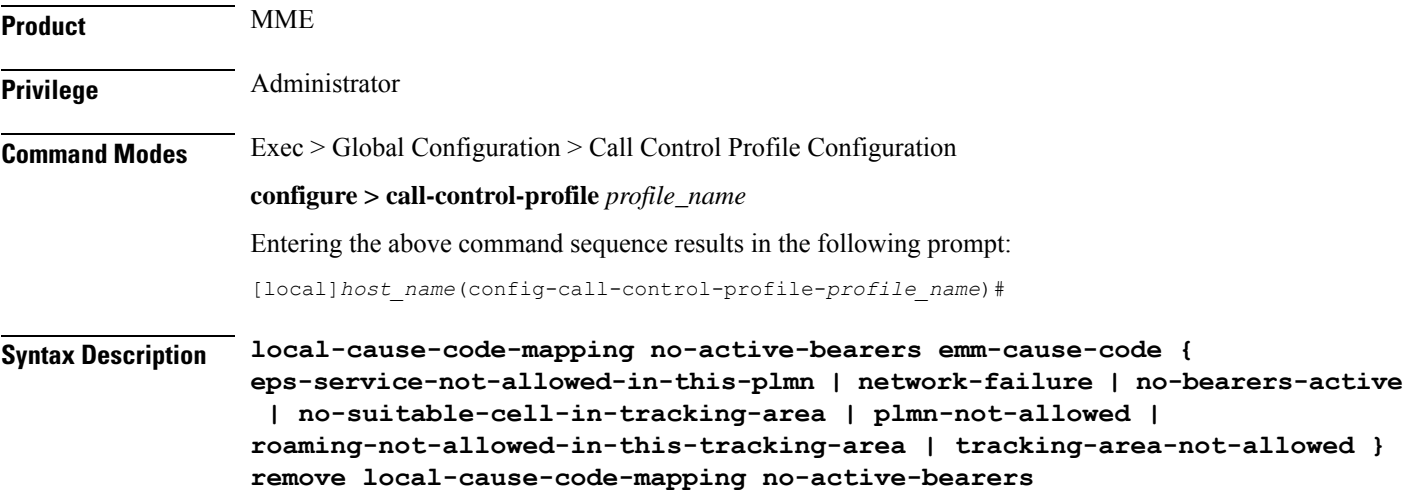

### **remove local-cause-code-mapping no-active-bearers**

Removes the configured cause code mapping.

# **no-active-bearers emm-cause-code { eps-service-not-allowed-in-this-plmn | network-failure | no-bearers-active | no-suitable-cell-in-tracking-area | plmn-not-allowed | roaming-not-allowed-in-this-tracking-area | tracking-area-not-allowed }**

Specifies the EPS Mobility Management (EMM) cause code to return when no active PDP context exists.

- **eps-service-not-allowed-in-this-plmn**
- **network-failure**
- **no-bearers-active**
- **no-suitable-cell-in-tracking-area**
- **plmn-not-allowed**
- **roaming-not-allowed-in-this-tracking-area**
- **tracking-area-not-allowed**

**Usage Guidelines** Use this command to configure the cause code returned to a UE when the context received from a peer SGSN (during a TAU procedure) does not contain any active PDP contexts. By default, the MME sends the UE the **#40 - No PDP context activated** cause code when encountering this condition.

> If a cause code mapping is specified in both the call-control-profile associated with a call, and also the mme-service, the cause configured for the call-control-profile will be signalled to the UE. See also the **local-cause-code-mapping** command in the mme-service configuration mode. This command is described in the *MME Service Configuration Mode Commands* chapter.

# **Example**

The following command maps the "plmn-not-allowed" cause code to the no active bearer condition:

**local-cause-code-mapping no-active-bearers emm-cause-code plmn-not-allowed**

# **local-cause-code-mapping odb packet-services**

Configures the ESM and EMM cause codes to send to a UE depending on the Operator Determined Barring (ODB) condition.

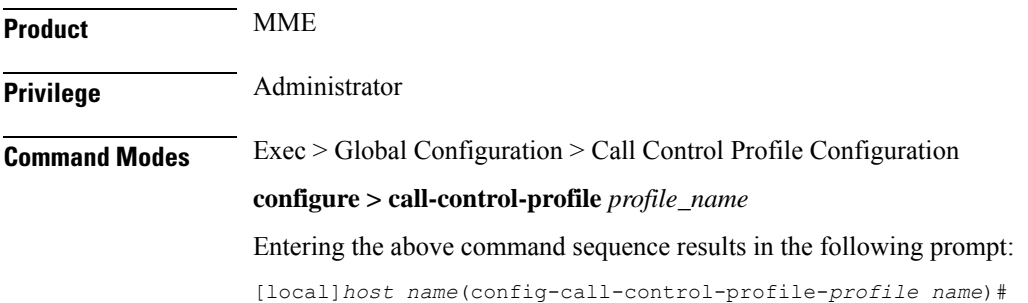

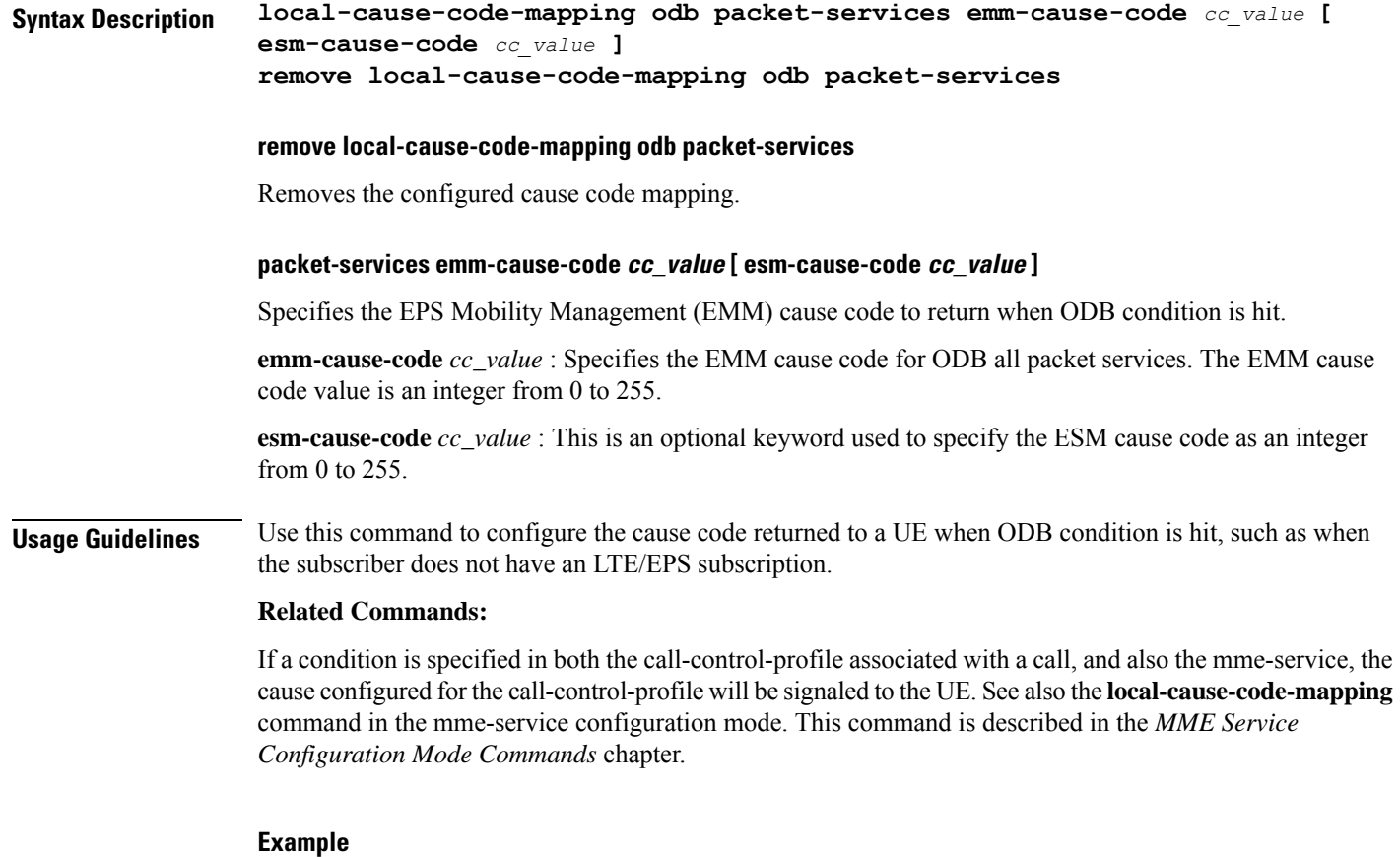

The following command maps the EMM cause code #15 (NO\_SUITABLE\_CELL\_IN\_TRACKING\_AREA) to the ODB condition:

**local-cause-code-mapping odb packet-services emm-cause-code 15**

# **local-cause-code-mapping odb roamer-to-vplmn**

Configures the ESM and EMM cause codes to send to a UE depending on the Operator Determined Barring (ODB) condition.

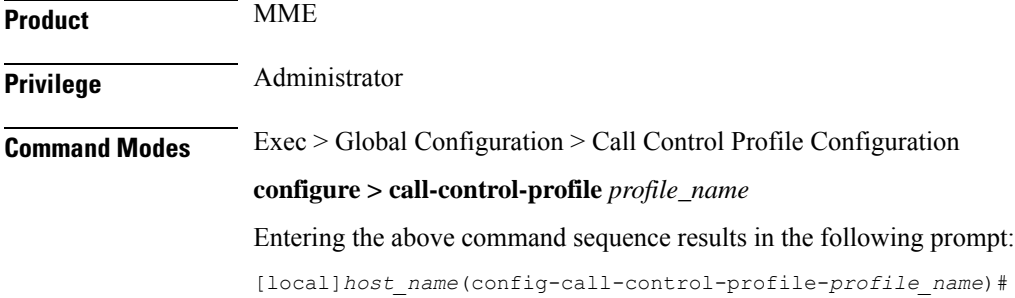
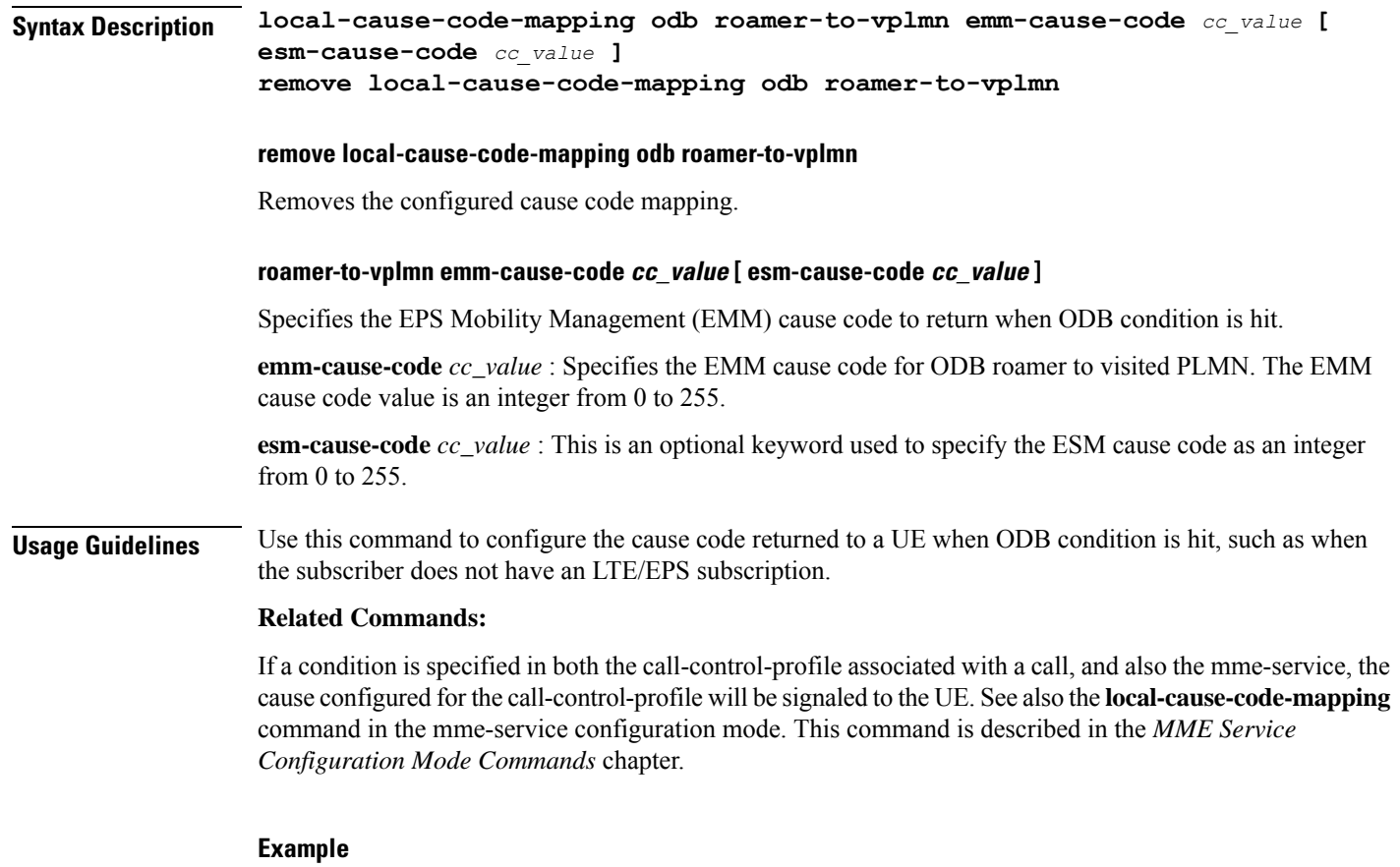

The following command maps the EMM cause code #15 (NO\_SUITABLE\_CELL\_IN\_TRACKING\_AREA) to the ODB condition:

**local-cause-code-mapping odb roamer-to-vplmn emm-cause-code 15**

# **local-cause-code-mapping path-failure**

Configures SM cause codes for SGSN to send in Deactivate PDP Request.

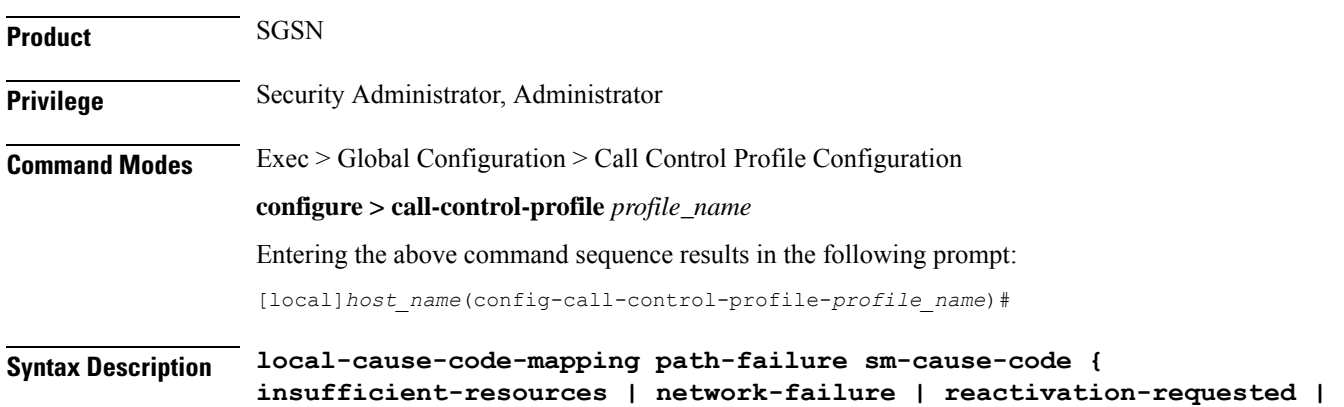

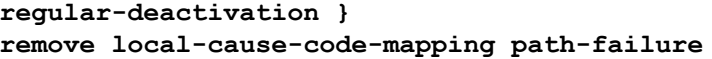

### **remove**

Erases defined cause code configuration.

### **sm-cause-code**

Defines the SM cause code to replace the default cause code sent in a Deactivate PDP Request message when a GTP-C path failure occurs. Options include:

- insufficient-resources
- network-failure
- reactivation-requested
- regular-deactivation

### **Usage Guidelines** This command is part of the Cause Code Mapping feature, documented in the *SGSN Administration Guide*, that provides the operator with the option to configure preferred cause codes to be sent in error or failure messages to the UE.

### **Example**

Use the following command to replace the default cause code with SM cause *network-failure*:

**local-cause-code-mapping path-failure sm-cause-code network-failure**

## **local-cause-code-mapping peer-node-unknown**

Configures the reject cause code to send to a UE when peer node resolution is not successful.

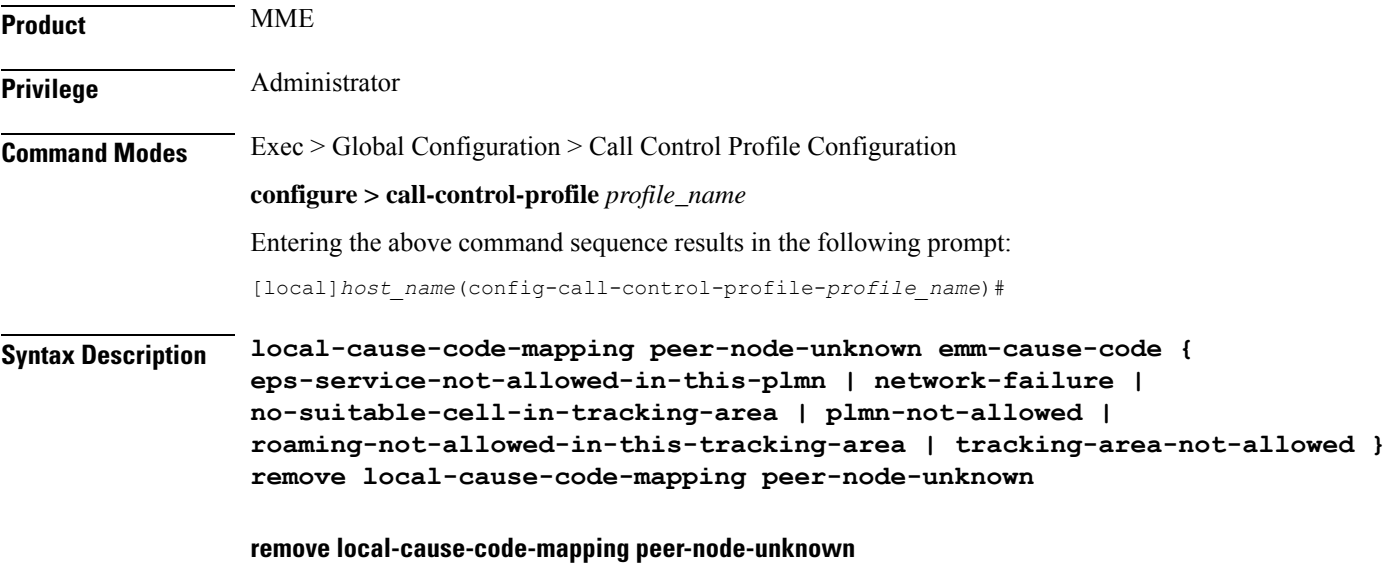

Removes the configured cause code mapping.

### **peer-node-unknown emm-cause-code { eps-service-not-allowed-in-this-plmn | network-failure | no-suitable-cell-in-tracking-area | plmn-not-allowed | roaming-not-allowed-in-this-tracking-area | tracking-area-not-allowed }**

Specifies the EPS Mobility Management (EMM) cause code to return when the peer node resolution is not successful.

- **eps-service-not-allowed-in-this-plmn**
- **network-failure**
- **no-suitable-cell-in-tracking-area**
- **plmn-not-allowed**
- **roaming-not-allowed-in-this-tracking-area**
- **tracking-area-not-allowed**

**Usage Guidelines** Use this command to configure the cause code returned to a UE when peer node resolution is not successful. By default, the MME sends the UE the #9 **-** MS identity cannot be derived by the network cause code when encountering this condition.

> During processing of a TAU REQUEST, the resolution of a peer MME that had allocated the temporary identity that is signaled to the UE takes several steps in the MME. This resolution can be done based on DNS or based on local configuration. This condition occurs when all mechanisms for peer node resolution are done with no success.

If a cause code mapping is specified in both the call-control-profile associated with a call, and also the mme-service, the cause configured for the call-control-profile will be signalled to the UE. See also the **local-cause-code-mapping** command in the mme-service configuration mode. This command is described in the *MME Service Configuration Mode Commands* chapter.

### **Example**

The following command maps the "plmn-not-allowed" cause code to the peer node unknown condition:

**local-cause-code-mapping peer-node-unknown emm-cause-code plmn-not-allowed**

## **local-cause-code-mapping pgw-selection-failure**

Configures the reject cause code to send to a UE when a failure occurs during P-GW selection.

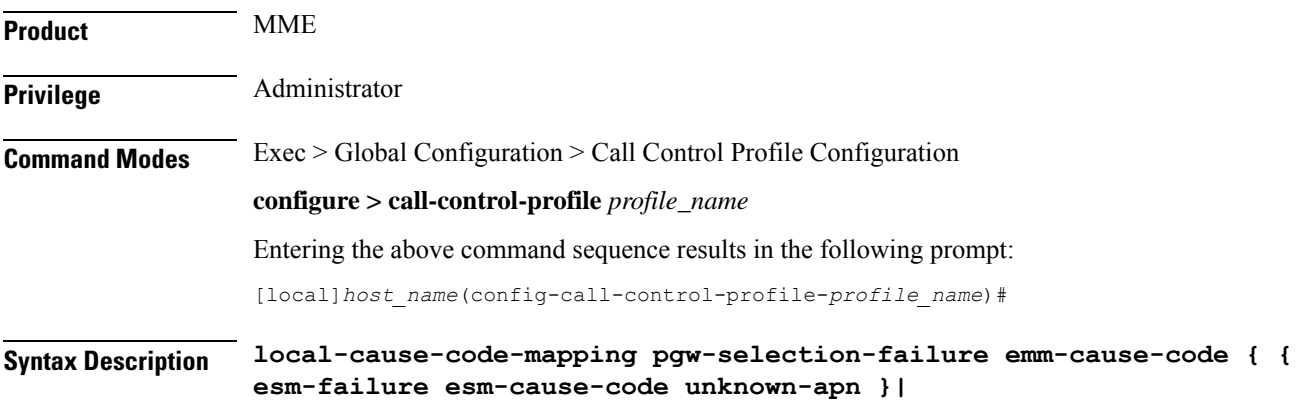

```
eps-service-not-allowed-in-this-plmn | network-failure |
no-suitable-cell-in-tracking-area | plmn-not-allowed |
roaming-not-allowed-in-this-tracking-area | tracking-area-not-allowed }
remove local-cause-code-mapping pgw-selection-failure
```
### **remove local-cause-code-mapping pgw-selection-failure**

Removes the configured cause code mapping.

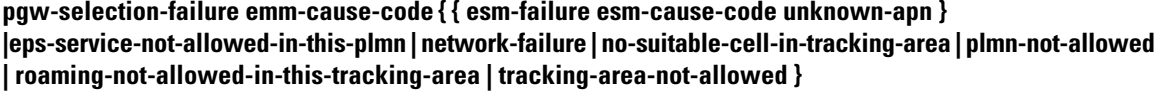

Specifies the EPS Mobility Management (EMM) cause code to return when a failure occurs during P-GW selection.

- **eps-service-not-allowed-in-this-plmn**
- **network-failure**
- **no-suitable-cell-in-tracking-area**
- **plmn-not-allowed**
- **roaming-not-allowed-in-this-tracking-area**
- **tracking-area-not-allowed**
- **esm-failure**
- **esm-cause-code**
- **unknown-apn**

**Usage Guidelines** Use this command to configure the cause code returned to a UE when a failure occurs during P-GW selection. By default, the MME sends the UE the **#17 - Network failure** cause code when encountering this condition. To overcome the impact in MME 4G attach SR calculations, the MME sends the UE the **#19 - ESM failure #27 - Unknown APN**cause code when encountering this condition.

> If a cause code mapping is specified in both the call-control-profile associated with a call, and also the mme-service, the cause configured for the call-control-profile will be signalled to the UE. See also the **local-cause-code-mapping** command in the mme-service configuration mode. This command is described in the *MME Service Configuration Mode Commands* chapter.

### **Example**

The following command maps the "plmn-not-allowed" cause code to the P-GW selection failure condition:

**local-cause-code-mapping pgw-selection-failure emm-cause-code plmn-not-allowed**

### **Example**

The following command maps the "esm-failure" "esm-cause-code" and "unknown-apn" cause code to the P-GW selection failure condition:

**local-cause-code-mapping pgw-selection-failure emm-cause-code { esm-failure esm-cause-code unknown-apn }**

## **local-cause-code-mapping restricted-zone-code**

Configures the reject cause code to send to a UE when a UE requests access to a restricted zone.

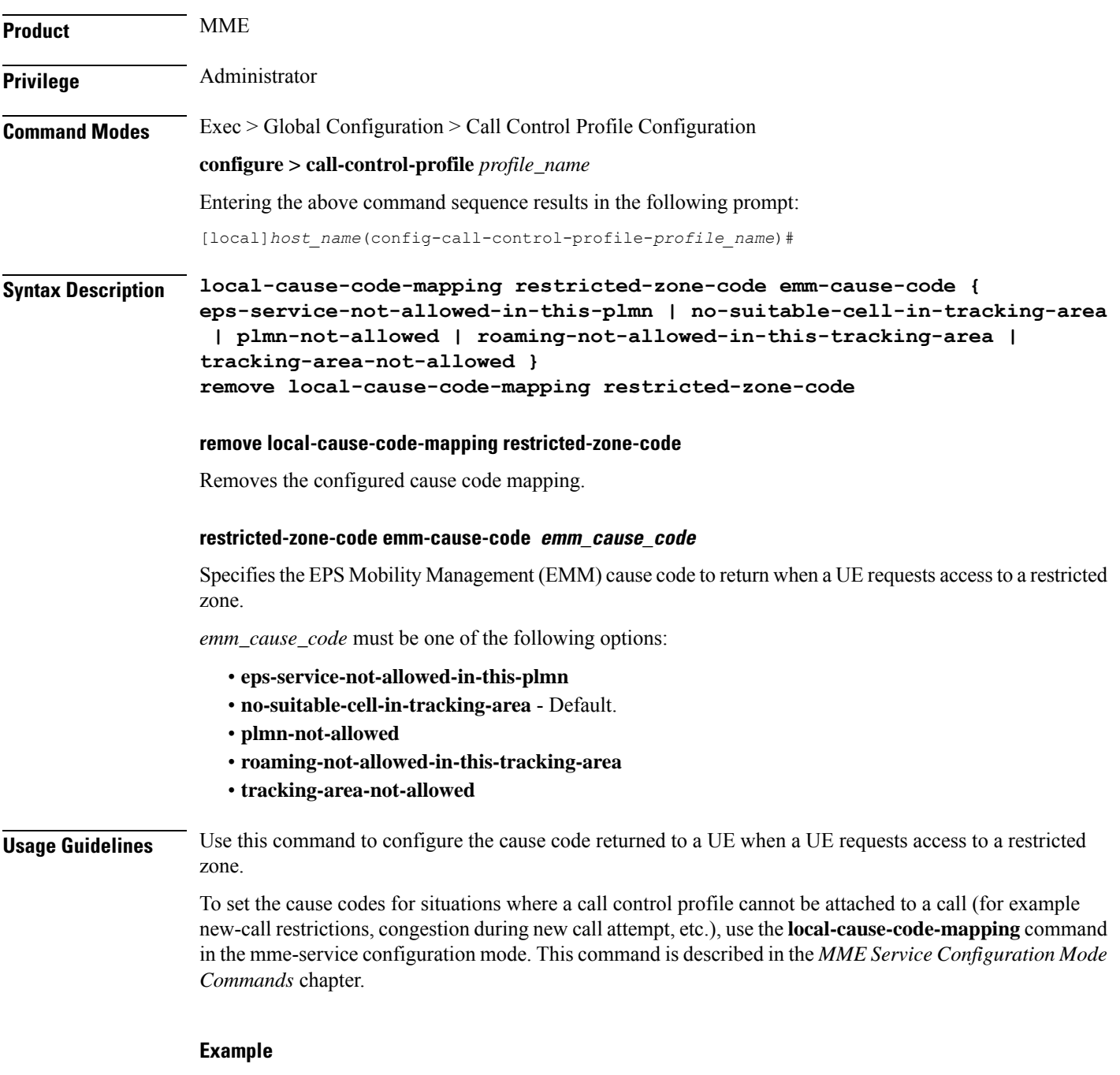

The following command maps the "PLMN not allowed" cause code to the restricted zone code event:

**local-cause-code-mapping restricted-zone-code emm-cause-code plmn-not-allowed**

## **local-cause-code-mapping sgw-selection-failure**

Configures the reject cause code to send to a UE when a failure occurs during S-GW selection.

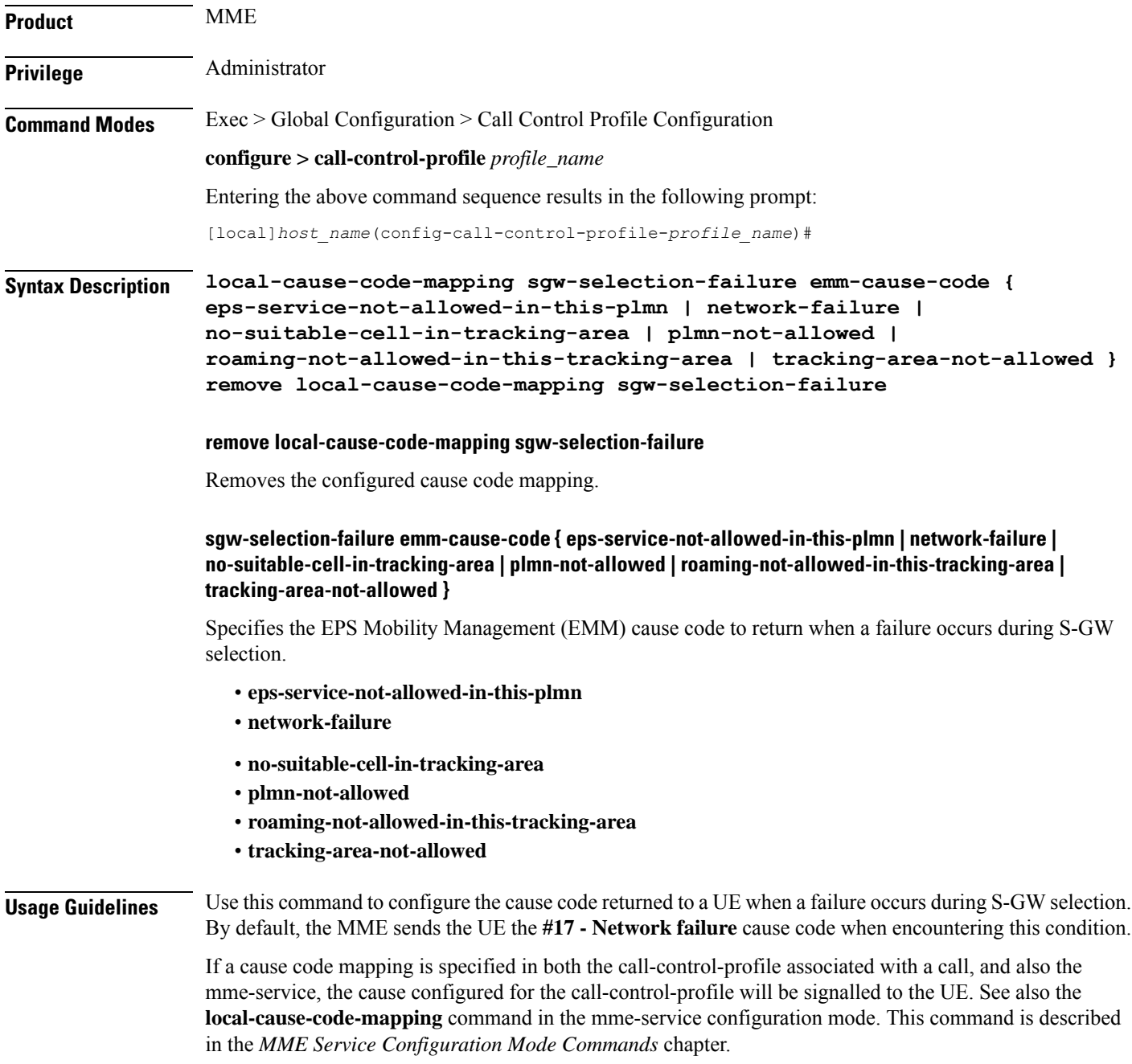

The following command maps the "plmn-not-allowed" cause code to the S-GW selection failure condition:

```
local-cause-code-mapping sgw-selection-failure emm-cause-code
plmn-not-allowed
```
## **local-cause-code-mapping vlr-down**

Configures the cause code to send in a ATTACH ACCEPT or TAU ACCEPT to a UE that attachment to the VLR has failed because a VLR down condition is present.

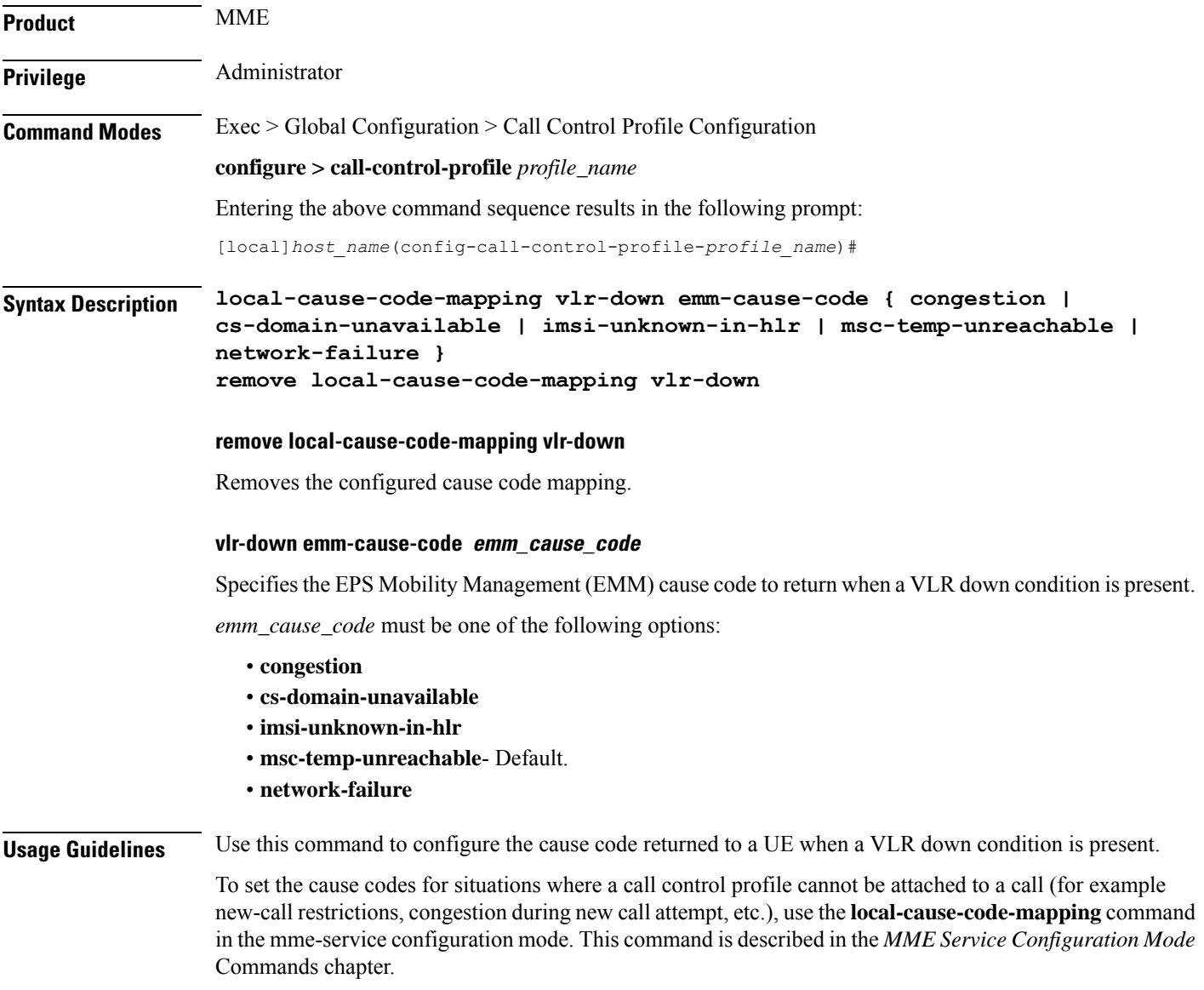

The following command maps the "network failure" EMM cause code to the VLR down condition:

**local-cause-code-mapping vlr-down emm-cause-code network-failure**

## **local-cause-code-mapping vlr-unreachable**

Configures the cause code to send in a ATTACH ACCEPT or TAU ACCEPT to a UE that attachment to the VLR has failed because a VLR unreachable condition is present.

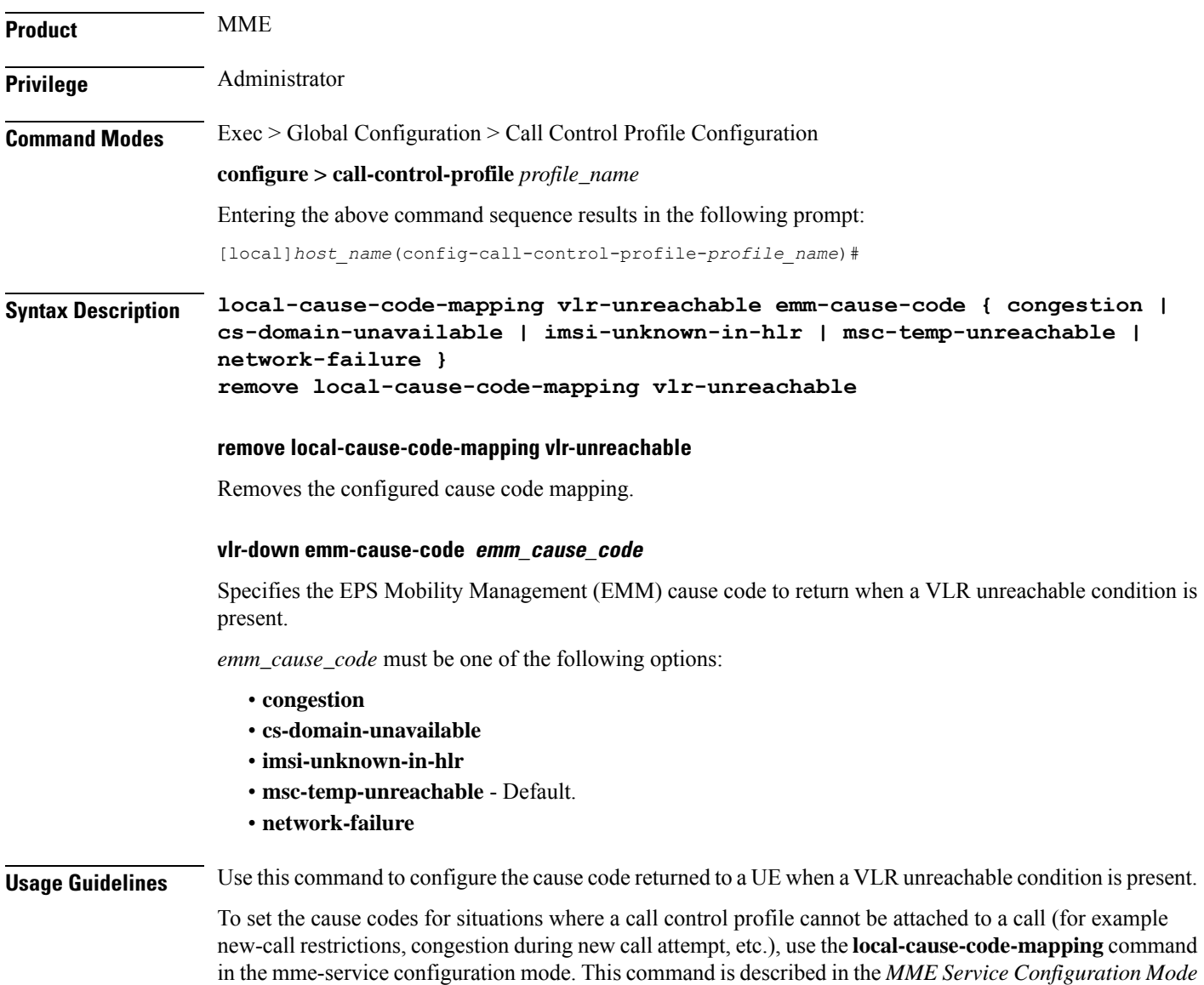

Commands chapter.

The following command maps the "network failure" EMM cause code to the VLR unreachable condition:

```
local-cause-code-mapping vlr-unreachable emm-cause-code network-failure
```
## **location-area-list**

Defines the location area list to allow or restrict services in the specified location areas identified by location area code (LAC).

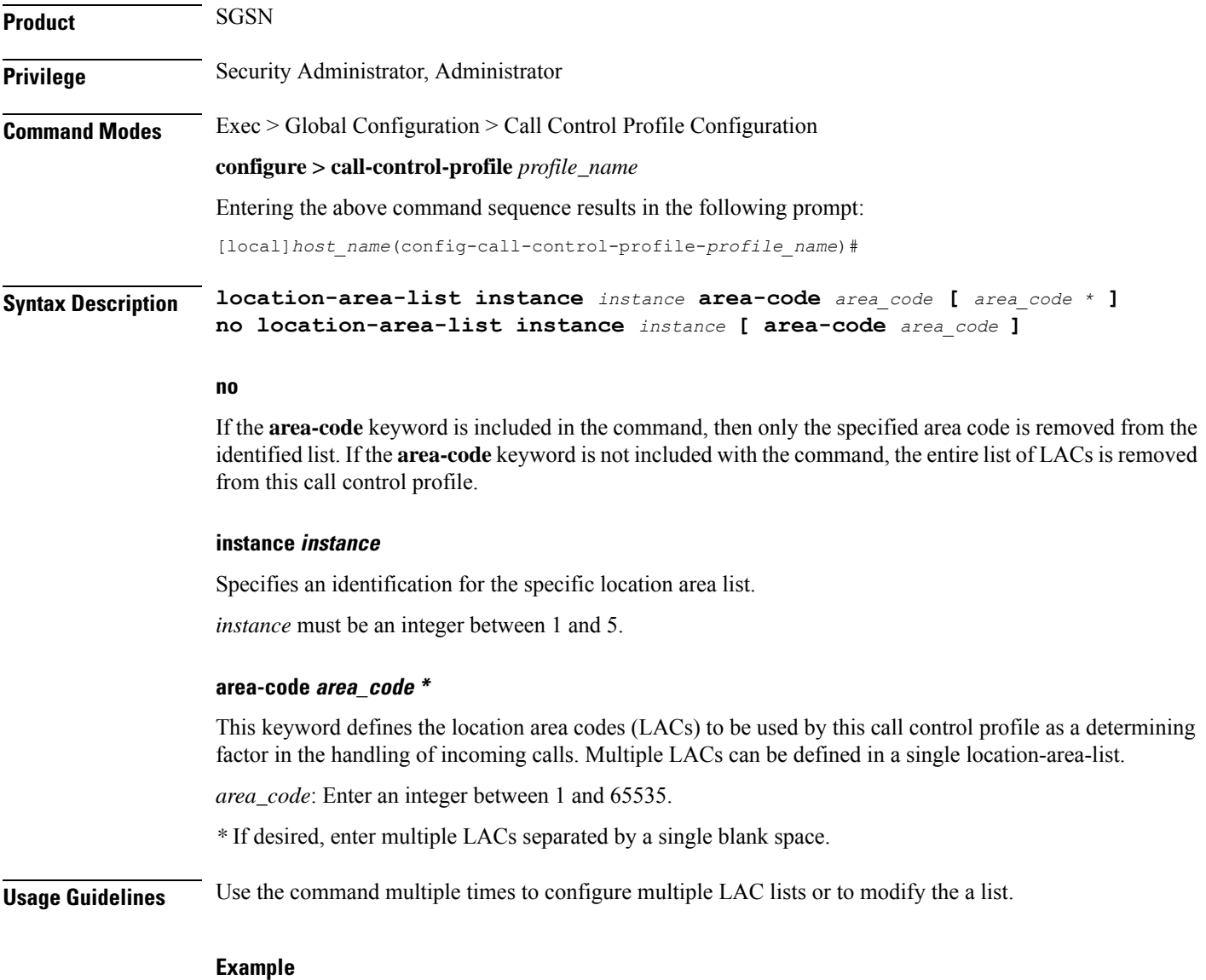

The following command creates a location area list for a single area code:

### **location-area-list instance 1 area-code 514**

This command creates a second location area list for with multiple area codes - all separated by a single blank space:

```
location-area-list instance 2 area-code 514 62552 32 1513
```
The next command corrects an area code mistake (327 not 32) made in the previous configuration:

```
location-area-list instance 1 area-code 514 62552 327 1513
```
## **location-reporting**

Enable 3G/2G Location Change Reporting feature on the SGSN.

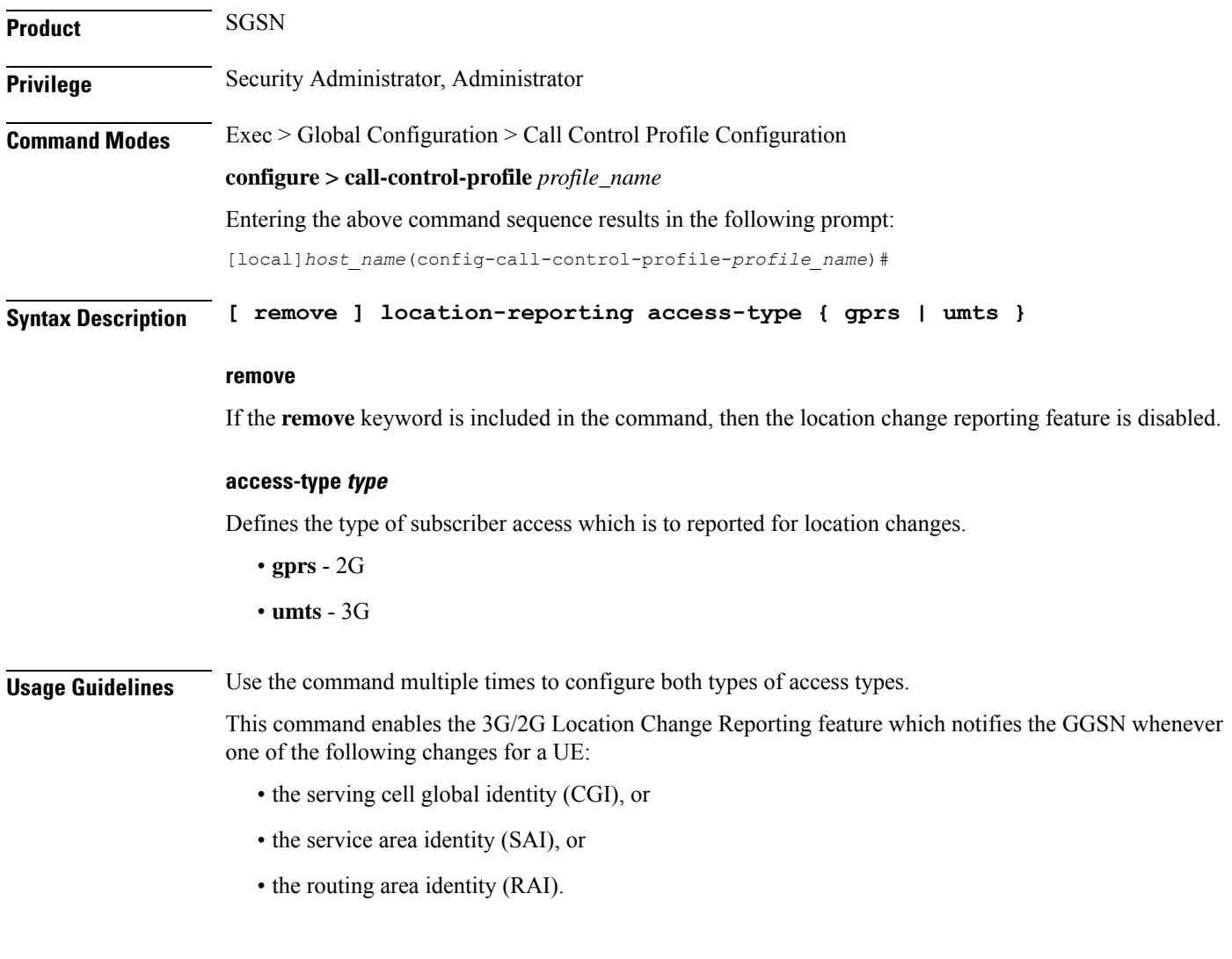

### **Example**

The following command enables location change reporting to a GGSN for 3G subscribers:

### **location-reporting access-type umts**

This command disables location change reporting that has been enabled for 2G subscribers:

**remove location-reporting access-type gprs**

## **lte-zone-code**

Configures the enforcement of allowed or restricted zone code lists and associates an EPS Mobility Management (EMM) cause code to rejected attach attempts.

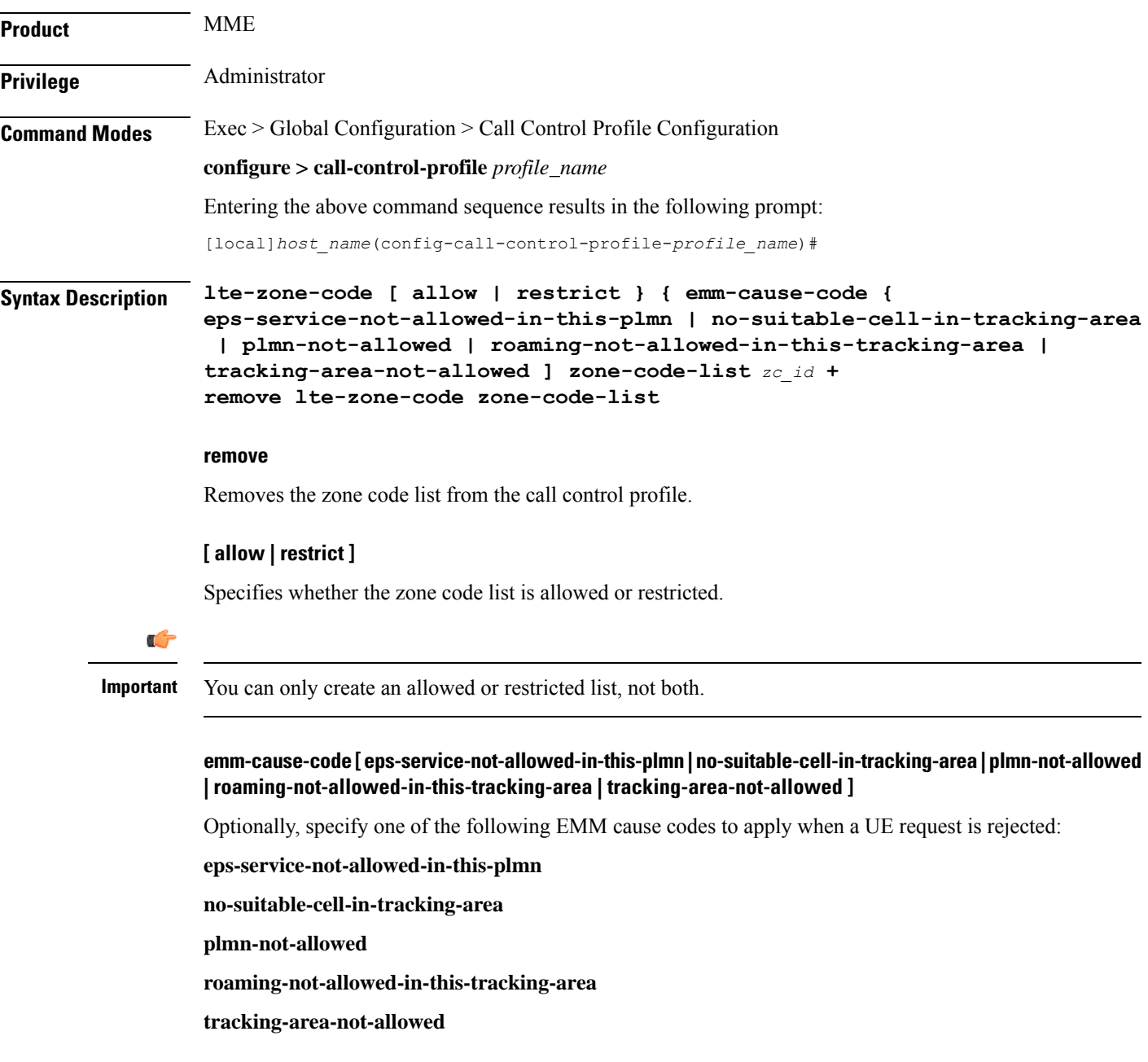

### **zone-code-list zc\_id +**

Specifies the zone code in the allowed or restricted list of zone codes. *zone\_code* must be an integer value from 0 to 65535.

```
Usage Guidelines Use this command to create zone code lists that allow or restrict access to UEs managed by this call control
                      profile.
```
### **Example**

The following command restricts access to zone codes 234 and 456 and returns an EMM cause code of "tracking area not allowed":

```
lte-zone-code restrict emm-cause-code tracking-area-not-allowed
zone-code-list 234 456
```
### **map**

Configures the optional extensions to Mobile Application Part (MAP) messages.Using this command the operator can control GPRS/EPS Subscription data requests in UGL messages to the HLR. **Product** SGSN **Privilege** Security Administrator, Administrator **Command Modes** Exec > Global Configuration > Call Control Profile Configuration **configure > call-control-profile** *profile\_name* Entering the above command sequence results in the following prompt: [local]*host\_name*(config-call-control-profile-*profile\_name*)# **Syntax Description [ remove ] map message { mo-fwd-sm imsi | update-gprs-location {**

**eps-subscription-not-needed [ always | non- epc-ue ] | exclude-gmlc | gprs-subscription-not-needed [ always | epc-ue ] | imeisv | private-extension access-type } } remove map message update-gprs-location gprs-subscription-not-needed remove map message update-gprs-location eps-subscription-not-needed**

#### **remove**

IMEI-SV is not included in the GLU request -- this is the default behavior. The remove option is also used to remove the configuration of GPRS subscription data or EPS subscription data requests in UGL messages to the HLR.

#### **message mo-fwd-sm imsi**

Configures the SGSN to include the IMSI of the originating subscriber in the mobile-originated SM transfer. This parameter shall be included when the sending entity (MSC or SGSN) supports mobile number portability (MNP). This IMSI IE is required in the in MAP-MO-FORWARD-SHORT-MESSAGE in countries where MNP is deployed.This keyword-set is required. The default is disabled.

### **update-gprs-location**

Includes a GLU message.

### **eps-subscription-not-needed**

The operator can use this keyword to control the request for EPS Subscription Data in addition to GPRS Subscription Data from the HLR. By default, EPS Subscription Data is always requested from the HLR.

Optionally include:

- **always** Include this keyword to specify that EPS Subscription Data should never be requested from the HLR.
- **non-epc-ue** Include this keyword to specify that EPS Subscription Data should never be requested from the HLR when the UE is not an EPC capable device.

### **exclude-gmlc**

This keyword configures the SGSN to exclude the GMLC address in the Update-GPRS-Location (UGL) messages sent to the HLR.

### **gprs-subscription-not-needed**

The operator can use this keyword to control the request for GPRS Subscription Data in addition to EPS Subscription Data from the HLR. By default, GPRS Subscription Data is always requested from the HLR.

Optionally include:

- **always** Include this keyword to specify that GPRS Subscription Data should never be requested from the HLR.
- **non-epc-ue** Include this keyword to specify that GRPS Subscription Data should never be requested from the HLR when the UE is an EPC capable device.

### **imeisv**

Specifies the International Mobile equipment Identity-Software Version (IMEI-SV) information to include in the GPRS Location Update (GLU) request message. SGSN will include IMEI-SV in the message, if available. Default: disabled

### **private-extension access-type**

Includes a specific access-type private extension in the message.

**Usage Guidelines** This command configures optional extensions to MAP messages. The HLR should ignore these extensions if not supported by the HLR. This command allows operator control over the GPRS Subscription Data or EPS Subscription Data requests in UGL messages to the HLR.

#### **Example**

Use the following command to have the SGSN add GLU extension information to the MAP messages sent to the HLR.

**map message update-gprs-location private-extension access-type**

Use the following command to ensure the SGSN (or MME/ IWF) will not request GPRS Subscription Data in addition to EPS Subscription Data from the HLR.

### **map message update-gprs-location gprs-subscription-not-needed always**

Use the following command to ensure the SGSN (or MME/ IWF) will not request GPRS Subscription Data in addition to EPS Subscription Data from the HLR for EPC capable UEs.

**map message update-gprs-location gprs-subscription-not-needed epc-ue**

Use the following command to ensure the SGSN will not request EPS Subscription Data in addition to GPRS Subscription Data from the HLR.

**map message update-gprs-location eps-subscription-not-needed always**

Use the following command to ensure the SGSN will not request EPS Subscription Data in addition to GPRS Subscription Data from the HLR for Non-EPC capable UEs.

**map message update-gprs-location eps-subscription-not-needed non-epc-ue**

## **map-service**

Identifies a Mobile Application Part (MAP) service and the context which contains it and associates both with the call control profile.

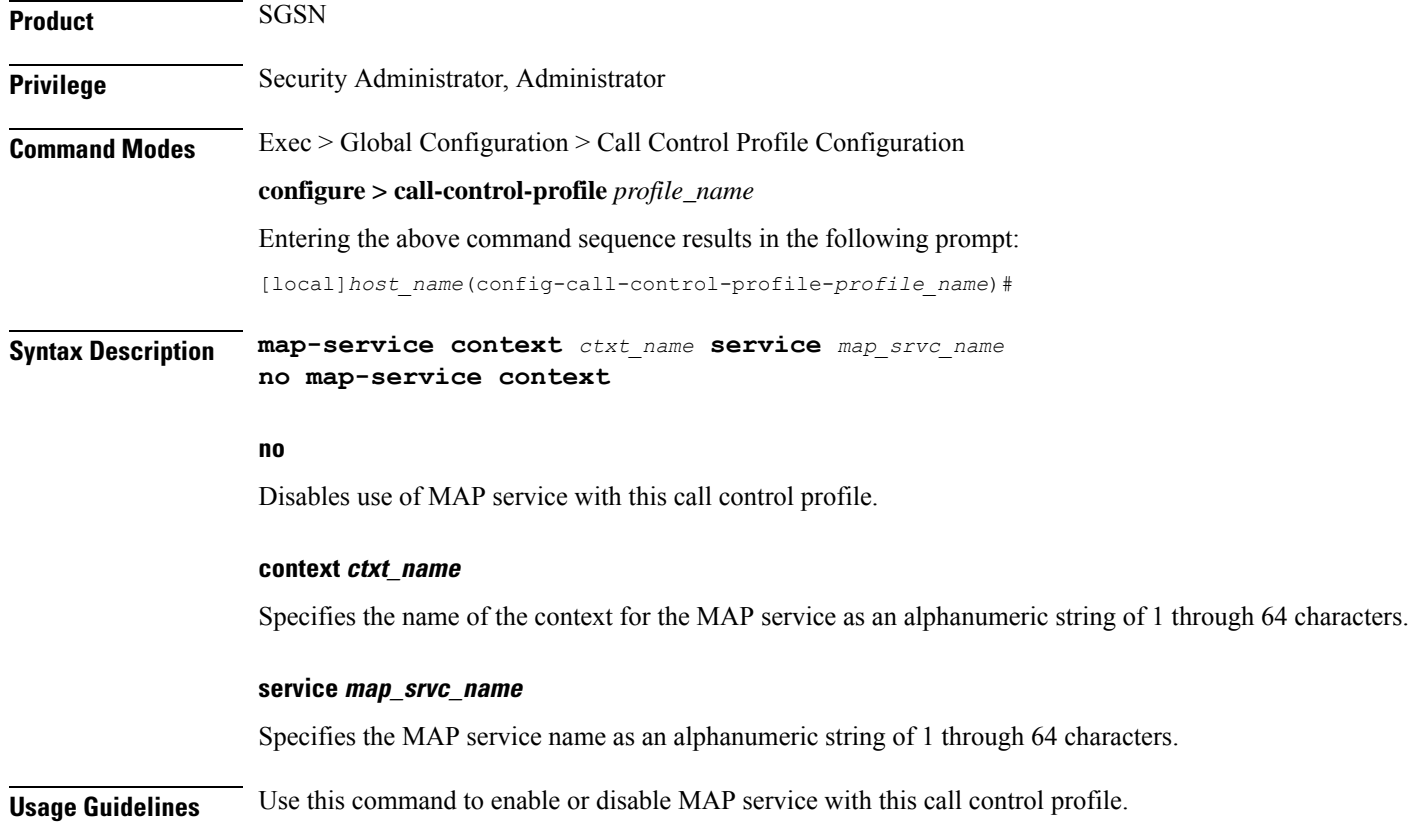

**no map-service context**

# **max-bearers-per-subscriber**

Defines the maximum number of bearers allowed per subscriber.

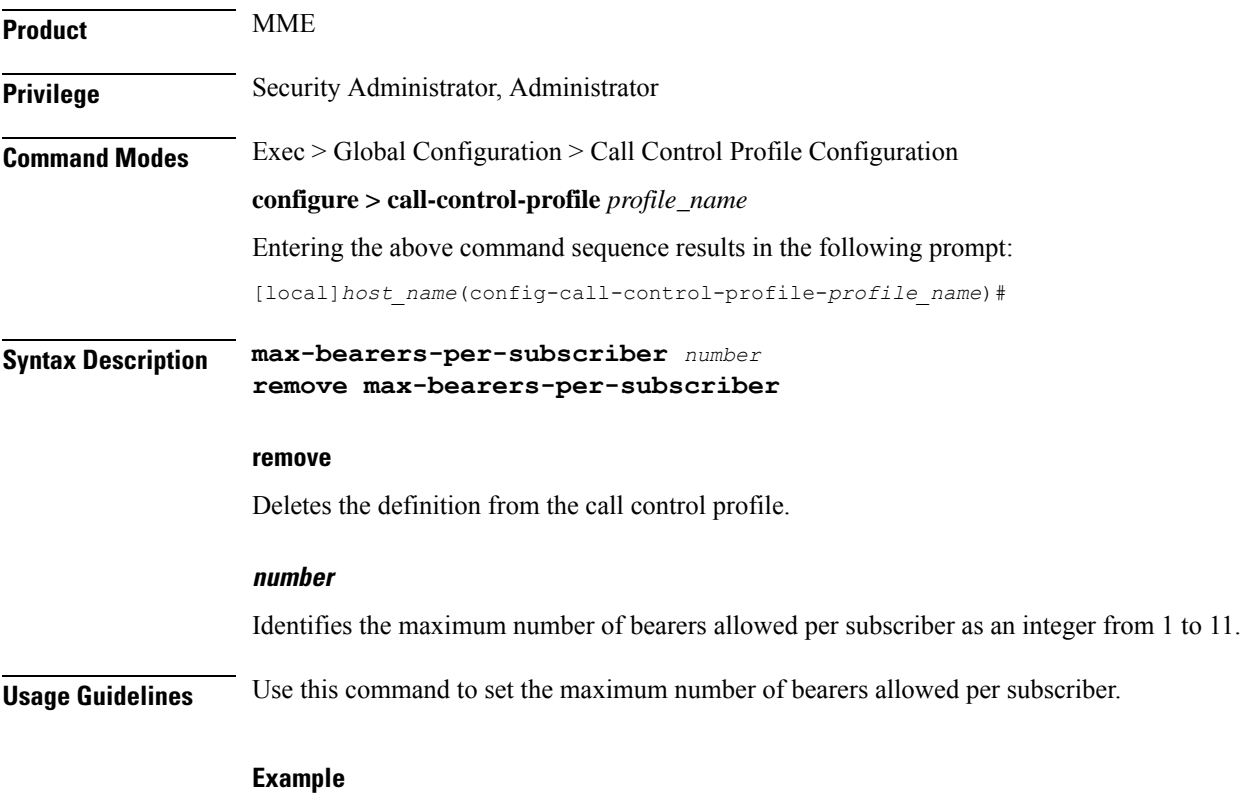

Set the maximum to 3:

**max-bearers-per-subscriber 3**

## **max-pdns-per-subscriber**

Defines the maximum number of PDNs allowed per subscriber.

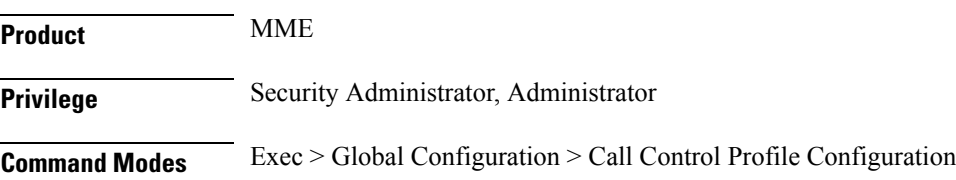

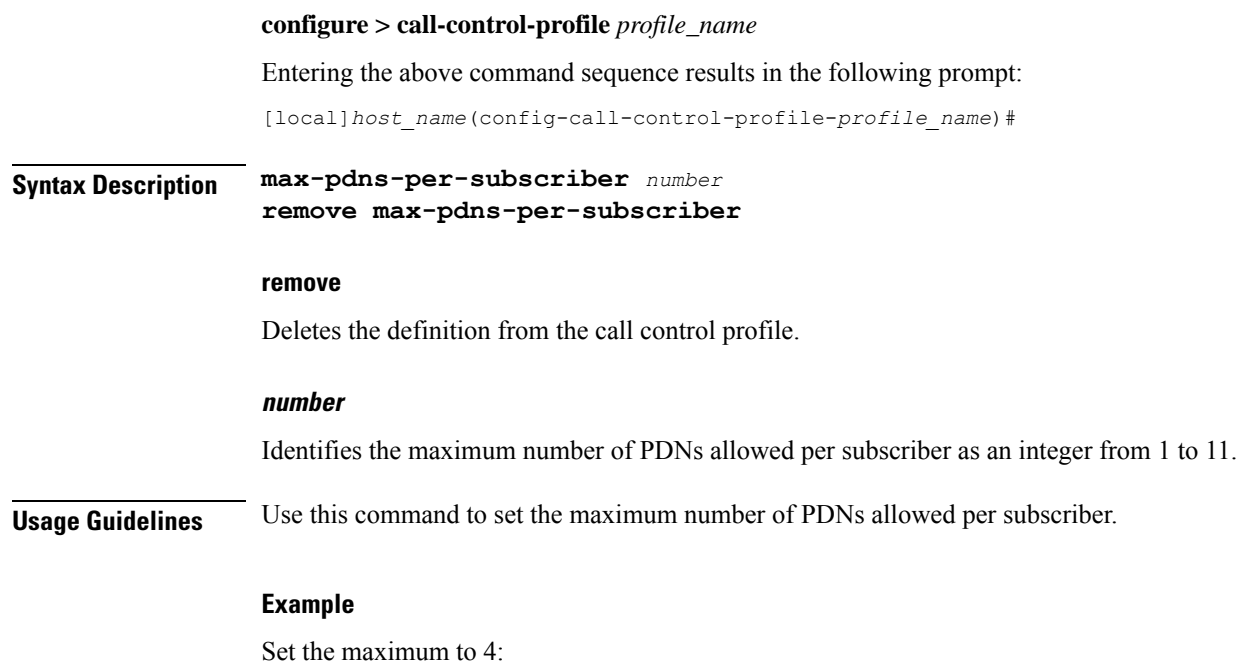

**max-pdns-per-subscriber 4**

# **min-unused-auth-vectors**

Configures a specific minimum number of unused vectors to be maintained by the SGSN.

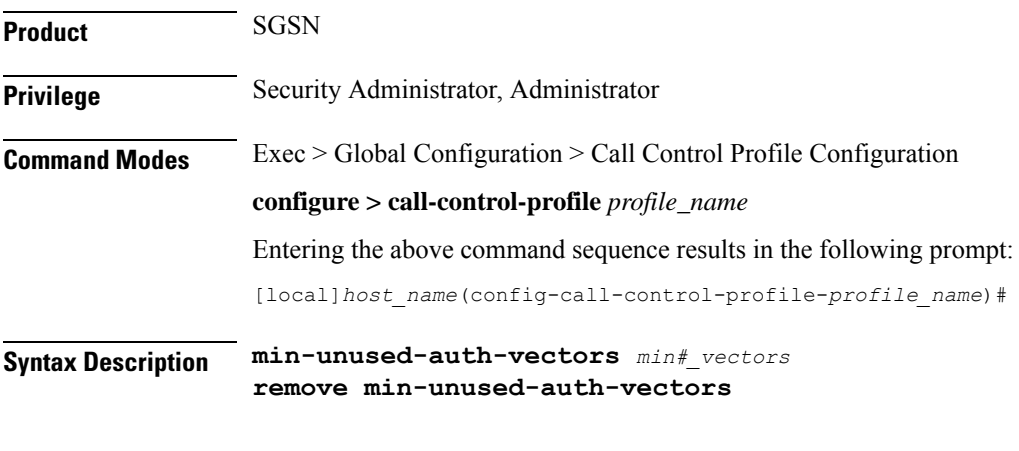

### **remove**

Removes the definition from the configuration file and restores the default behavior, which does not use the threshold.

### **min#\_vectors**

Enables and defines a threshold for the minimum number of unused vectors that the SGSN retains to trigger the initation of a service area identity request (SAI) .

*min#\_vectors*: Enter a digit betwen 1 and 4.

**Usage Guidelines** Vectors are used by the SGSN for authentication. Use this command to enable a minimum threshold for

unused vector for this call control profile. When the unused vector count falls below this configured threshold, then an SAI is initiated to fill the buffer back to 5 or to the most appropriate number based on the MAP service configuration.

### **Example**

Enter a command similar to the following to set a threshold of *3*:

```
min-unused-auth-vectors 3
```
Use the following command to disable this function and restore the default behavior, which does not use a threshold to trigger an SAI:

**remove min-unused-auth-vectors**

## **mme s6a**

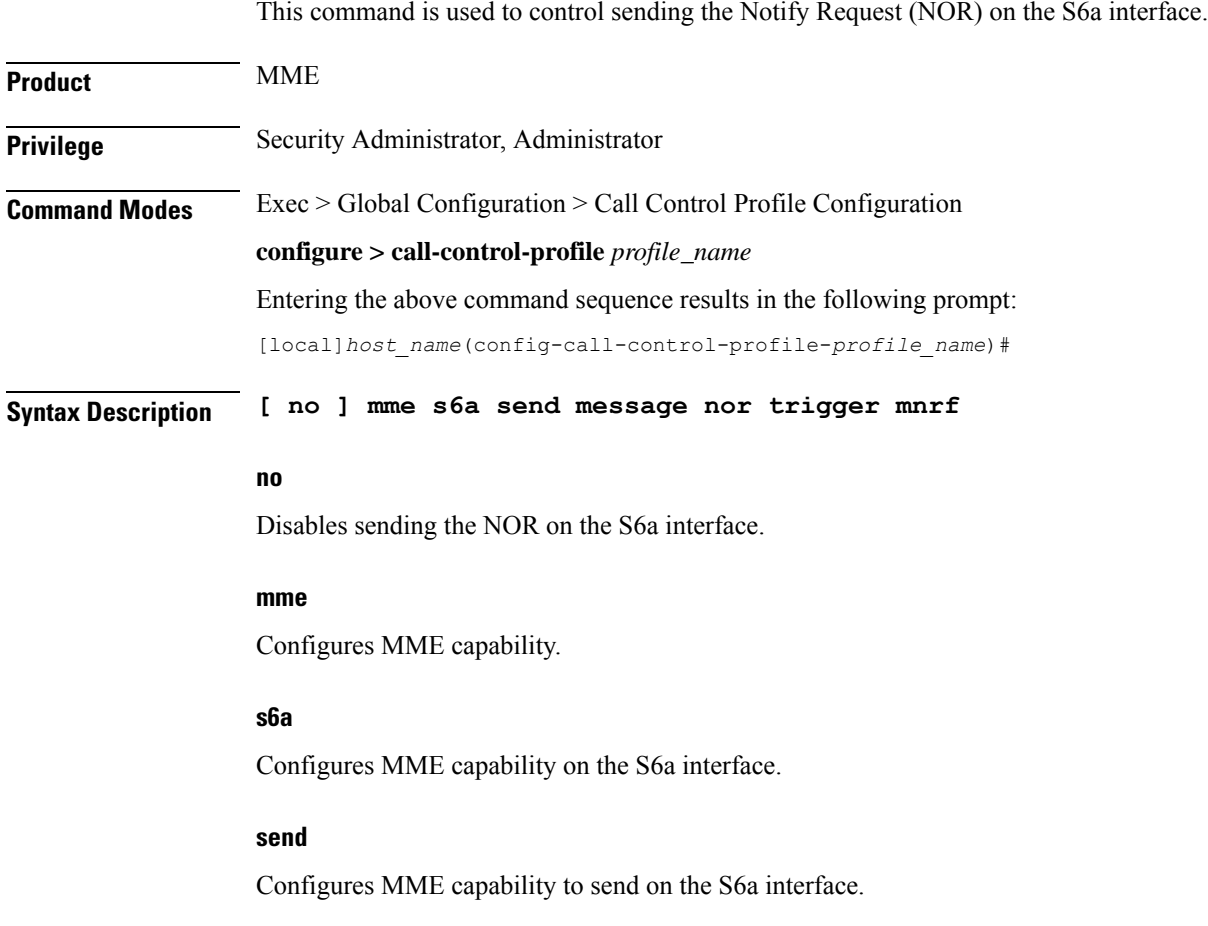

I

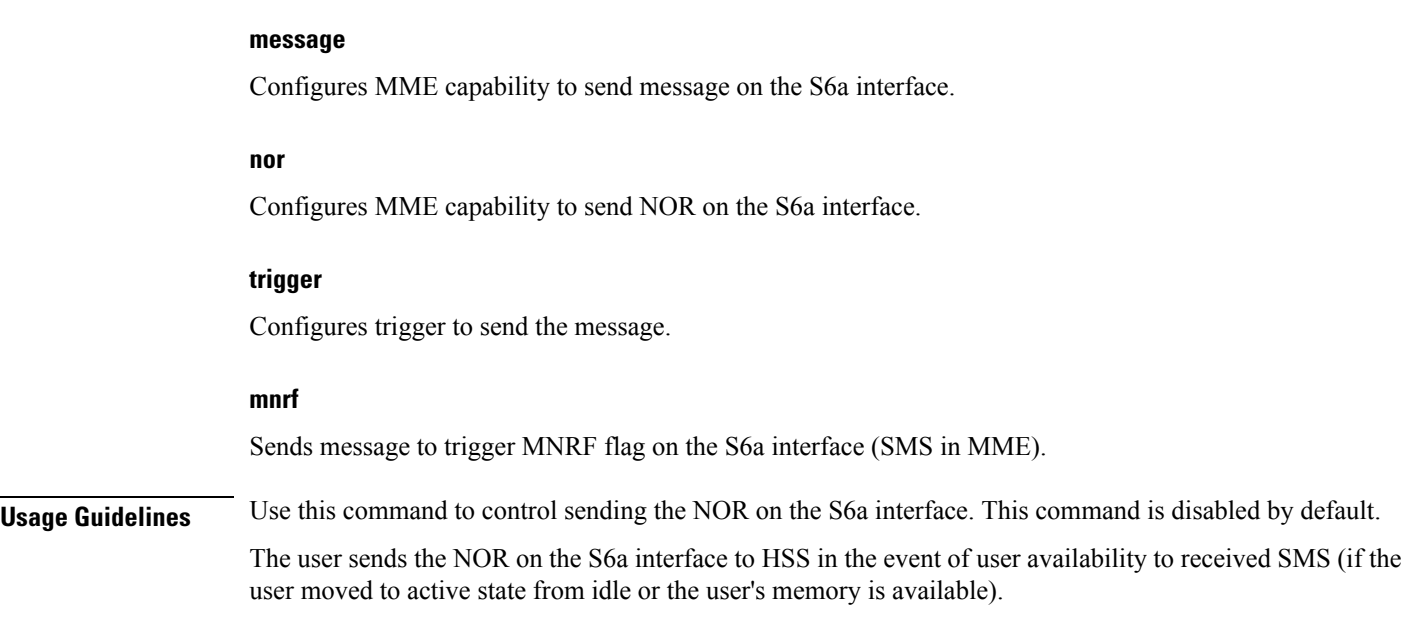

# **mme sgd**

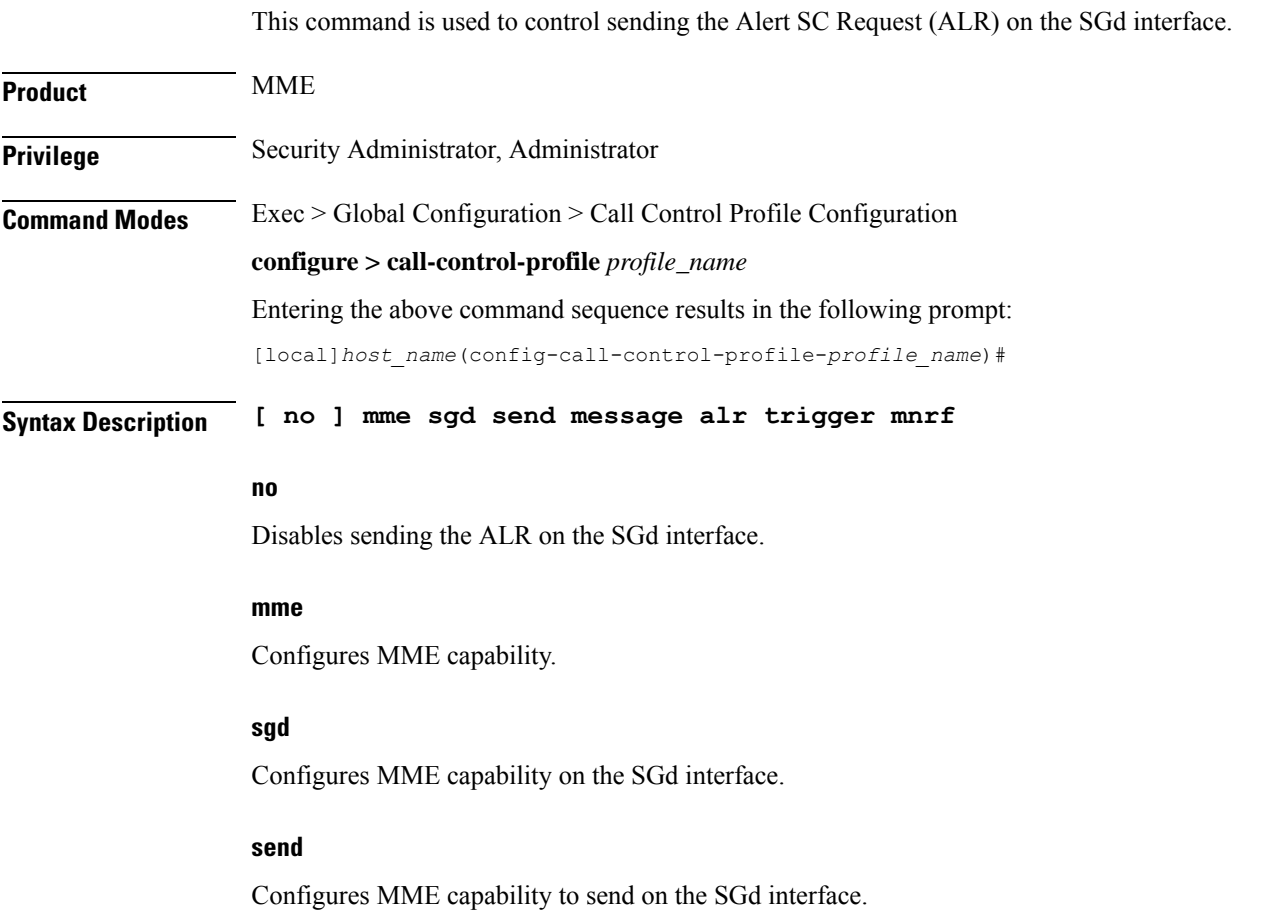

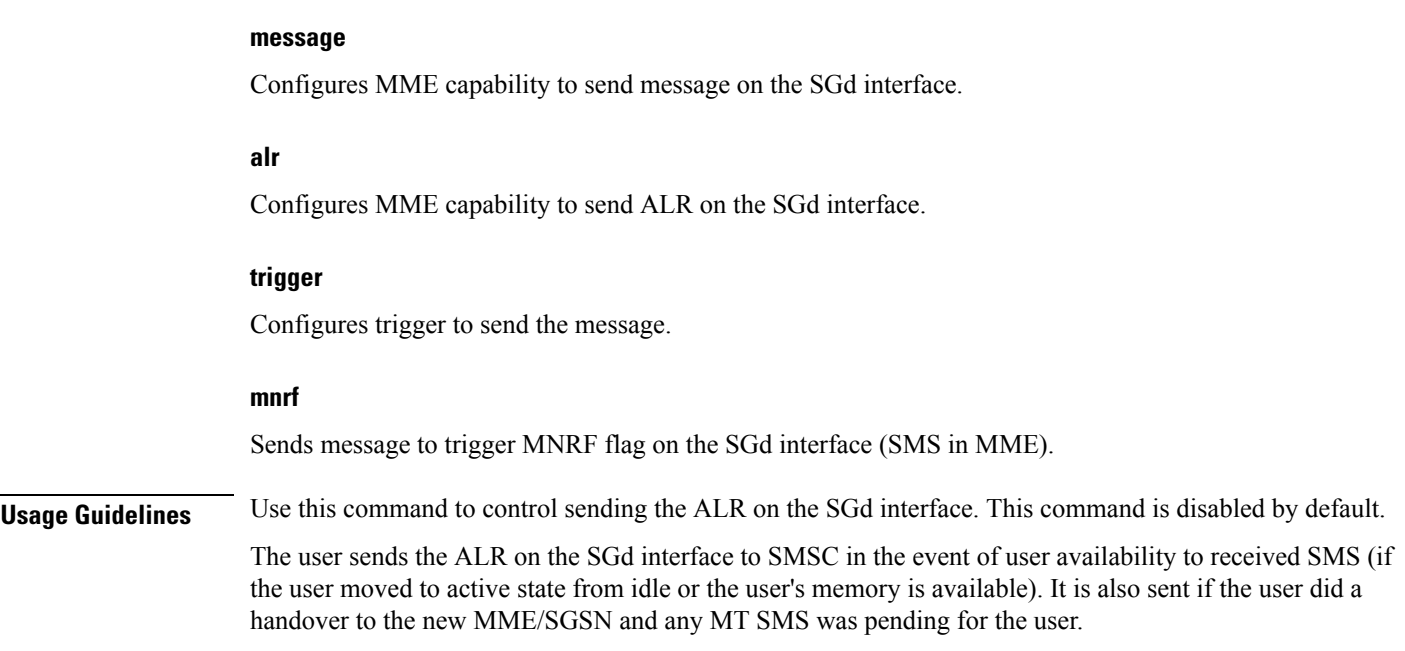

# **mobility-protocol**

This command allows you to configure the default mobility protocol type to be used for setting up a call when the AAA server forwards an IP address directly.

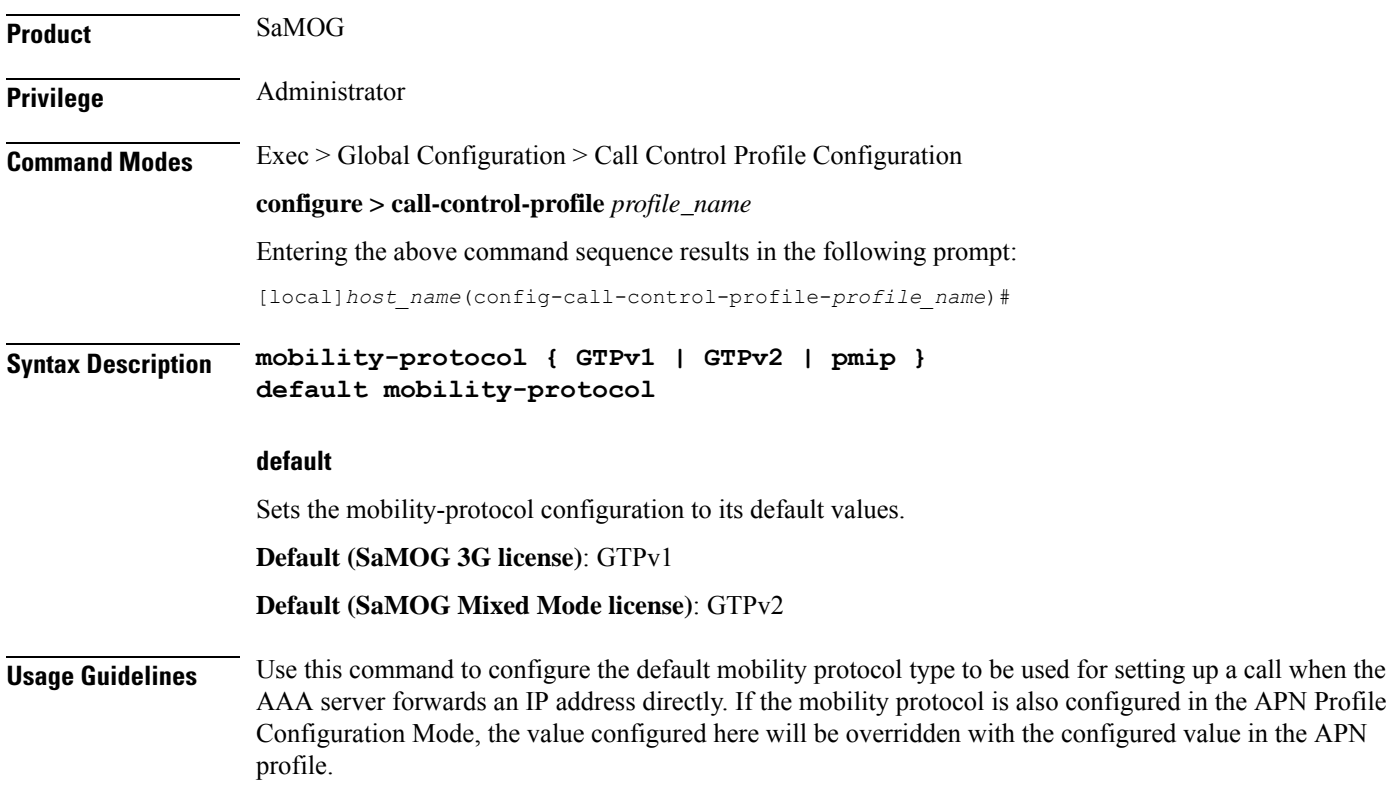

The following command configures mobility protocol to GTPv2:

**mobility-protocol GTPv2**

## **monitoring-events**

This command allows you to configure monitoring events for a call control profile for all users. **Product** MME **Privilege** Administrator **Command Modes** Exec > Global Configuration > Call Control Profile Configuration **configure > call-control-profile** *profile\_name* Entering the above command sequence results in the following prompt: [local]*host\_name*(config-call-control-profile-*profile\_name*)# **Syntax Description** [ no <sup>|</sup> remove ] monitoring-events **monitoring-events** The **monitoring-events** keyword is used to Enablesthe monitoring events under the call control profile mode. **no** The **no** keyword is used to disable CLI monitoring events in a call-control-profile for an MME service. **remove** The keyword **remove** Removes the event configuration from the call-control-profile. **Usage Guidelines** Use this command to configure monitoring events for MME service for users. **Example** The following command configures cli Monitoring Events in a call control profile: **monitoring-events mps** This command under the Call Control profile configuration mode is configured to support MultimediaPriority Service (MPS) in the CS/EPS domain. **Product** MME

 $\overline{\phantom{a}}$ 

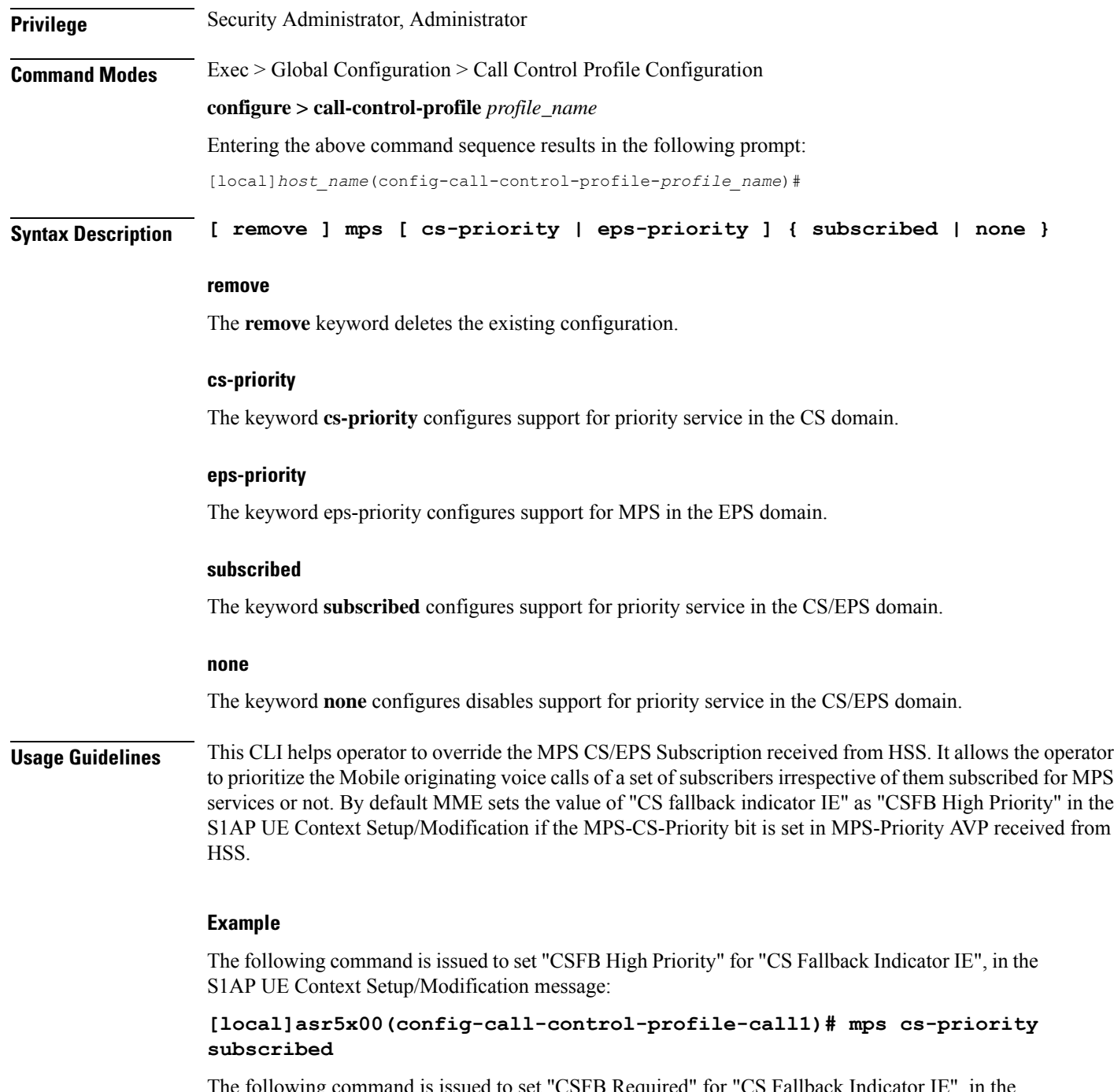

 $C$ SFB Required" for "CS Fallback Indicator IE", in the S1AP UE Context Setup/Modification message:

**[local]asr5000(config-call-control-profile-call1)# mps cs-priority none**

## **msc-fallback-disable**

Define all SRVCC causes for which the MME does not try sending PS-CS Request to a next available MSC, during an SRVCC handover, if the MME received one of the configured SRVCC causes in the PS-CS Response received from the first MSC.

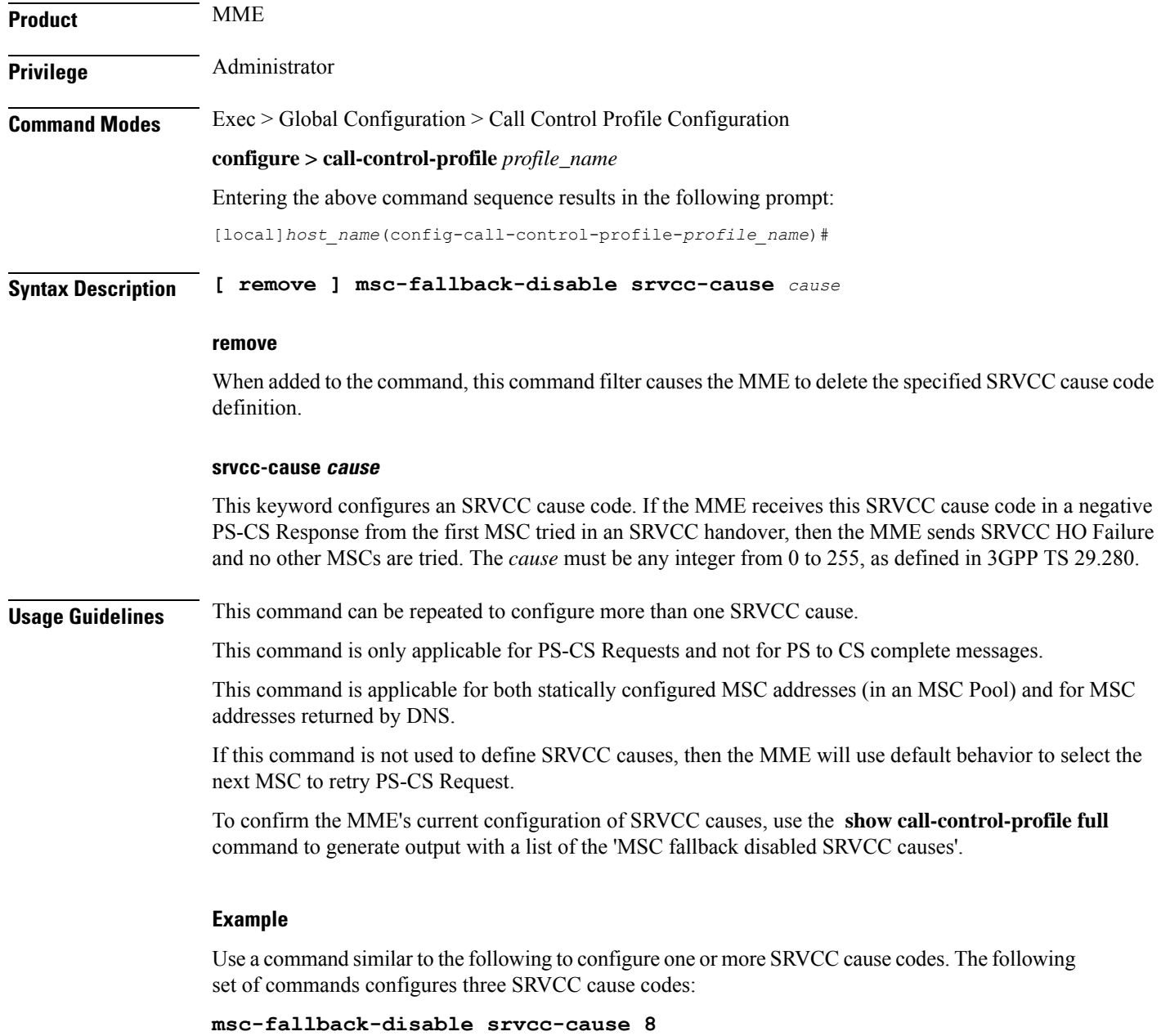

**msc-fallback-disable srvcc-cause 9 msc-fallback-disable srvcc-cause 10** This command enables Extended Discontinuous Reception (eDRX) and configures the respective parameters for NB-IoT subscribers on the MME.

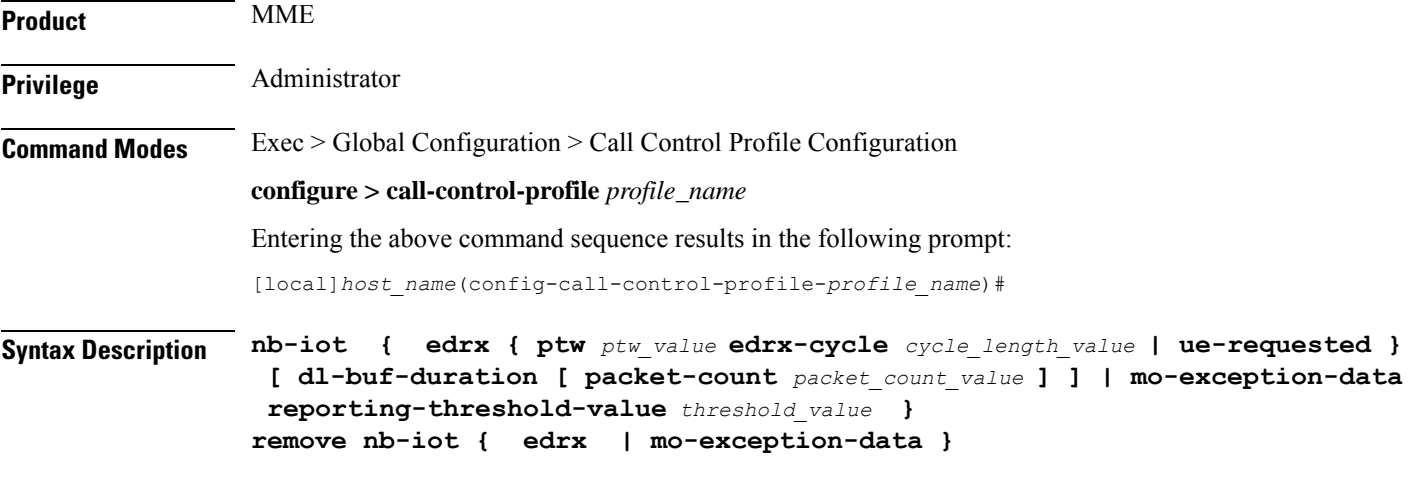

### **remove**

This keyword disables the eDRX configuration on the MME for NB-IoT subscribers.

### **edrx**

This keyword configures extended discontinuous reception parameters.

### **ptw ptw\_value**

This keyword configures the Paging Time Window (PTW) value. *ptw\_value* must be an integer value in seconds. The allowed values are 2.56, 5.12, 7.68, 10.24, 12.80, 15.36, 17.92, 20.48, 23.04, 25.60, 28.16, 30.72, 33.28, 35.84, 38.40 and 40.96 seconds.

### **ue-requested**

This keyword specifies the UE requested values of the Paging Time Window (PTW) and the eDRX cycle length received from the UE in the Attach Request or TAU Request message be accepted.

### **edrx-cycle cycle\_length\_value**

This keyword configures the eDRX cycle length. *cycle\_length\_value* is an integer value in seconds. The allowed values are 5.12, 7.68, 10.24, 12.80, 15.36, 17.92, 20.48, 40.96, 81.92, 163.84, 327.68, 655.36, 1310.72, 2621.44, 5242.88 and 10485.76 seconds.

### **dl-buf-duration**

This optional keyword sends downlink buffer duration in DDN ACK when unable to page UE.

### **packet-count packet\_count\_value**

This optional keyword sends "DL Buffering Suggested Packet Count" in DDN ACK when unable to page UE. The *packet\_count\_value* is an integer value from 0 to 65535. If the *packet\_count\_value* is not configured locally, the subscription provided value for the *packet\_count\_value* is used. The subscription value can be 0 in which case the packet count IE will not be sent for that subscriber even if it is configured locally.

### **mo-exception-data**

Configures NBIOT RRC Cause MO Exception Data counter.

### **reporting-threshold-value value**

Specifies reporting threshold value. *value* Must be an integer from 1 to 50.

**Usage Guidelines** Use this command to enable eDRX on the MME for NB-IoT subscribers. The operator can use this command for:

- Accept eDRX parameters: Paging Time Window (PTW) and eDRX cycle length value, from the UE
- Configure PTW and eDRX cycle length value
- Configure downlink buffer duration in DDN ACK when unable to page UE
- Configure "DL Buffering Suggested Packet Count" in DDN ACK when unable to page UE

When the eDRX feature is enabled on the MME, it pages the NB-IoT subscribers only at valid paging occasions. The MME sends the NB-IoT eDRX paging parameters to the eNodeB during paging. The operator can either configure the option to accept the UE requested values or configure the values using this command. This command is not enabled by default.

A similar CLI command isimplemented for WB-EUTRAN subscribers. Both WB-UTRAN eDRX and NB-IoT eDRX parameters can be configured on the system for WB-UTRAN and NB-IoT subscribers.

See the *eDRX Support on the MME* feature chapter in the *MME Administration Guide* for more information.

### **Example**

The following command configures the PTW and eDRX cycle length. The command also sends the downlink buffer duration in the DDN ACK along with a suggested packet count:

**nb-iot edrx ptw 256 edrx-cycle 512 dl-buf-duration packet-count 10**

### **network-feature-support-ie**

Configures support for the IMS Voice over Packet-Switched indication and Homogenous Support of IMS Voice over PS indication.

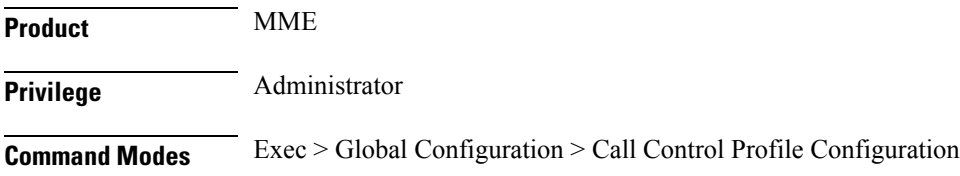

### **configure > call-control-profile** *profile\_name* Entering the above command sequence results in the following prompt: [local]*host\_name*(config-call-control-profile-*profile\_name*)# **Syntax Description network-feature-support-ie ims-voice-over-ps [ not-supported | supported srvcc-ue-with-voice-domain-pref ] remove network-feature-support-ie remove** Disables support for Voice over PS. **ims-voice-over-ps [ not-supported | supported ]** Enables support for Voice over PS in all Tracking Areas. **not-supported**: Configures the MME to add the "Homogenous Support of IMS Voice over PS Sessions" AVP to the S6a Update-Location-Request and Notify Request messages to the HSS, with the value set to "Not Supported". This indicates that IMS Voice over PS is **not** supported in **any** Tracking Areas. **supported**: Configures the MME to add the "Homogenous Support of IMS Voice over PS Sessions" AVP to theS6a Update-Location-Request and Notify Request messagesto the HSS, with the value set to "Supported". This indicates that IMS Voice over PS is supported in all Tracking Areas. **srvcc-ue-with-voice-domain-pref**: IMS Voice Over PS not Supported for srvcc with cs voice preference UE only. If the command is entered without either the **supported** or **not-supported** keywords, then MME indicates network feature support in the Attach Accept sent to the UE and includes the "Homogenous Support of IMS Voice over PS Sessions" AVP to the S6a Update-Location-Request and Notify Request messages sent to the HSS, with the value set to "Not Supported". This indicates that IMS Voice over PS is supported in all Tracking Areas. **Usage Guidelines** Use this command to include the "IMS Voice over PS" indication, thereby indicating support for IMS Voice over PS sessions for all Tracking Areas. This command also configures whether to include the "Homogenous Support of IMS Voice over PS Sessions" indication as well as the included in the indication, either supported or not supported.

### **Example**

The following command enables support for IMS Voice over PS on the MME:

**network-feature-support-ie ims-voice-over-ps**

## **network-initiated-pdp-activation**

Configures the call control profile to perform two functions: (1) to enable or disable network-requested PDP context activation (NRPCA) for 3G attachments and (2) to define a failure cause code for inclusion in NRPCA-related reject messages.

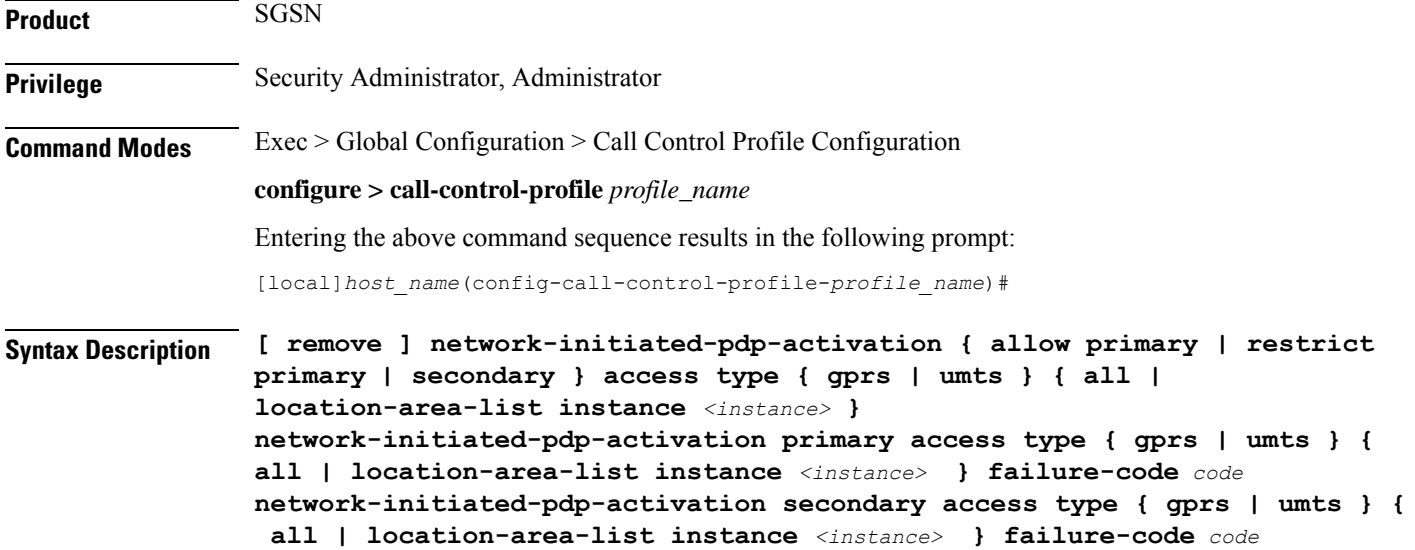

### **remove**

Including this keyword with the command, removes all configured values for the specified configuration.

### **allow**

Allows network-initiated PDP context activation. This keyword must be followed by other parameters to indicate the limitations for allowing the NRPCA.

Allow is the default for NRPCA.

### **restrict**

Restricts network-initiated PDP context activation. This keyword must be followed by other command parameters to indicate the limitations for restricting the NRPCA.

### **primary**

Specifies that only network-initiated primary PDP context activations are to be allowed.

### **secondary**

Specifies that only network-initiated secondary PDP context activations (NRSPCAs) are to be allowed.

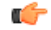

The **secondary** keyword is visible and can be selected. However, NRSPCA functionality is only supported for Release 15.0 onwards. **Important**

### **all**

Configures the SGSN to allow or to restrict NRPCA for calls within all location areas.

Ш

### **location-area-list instance instance**

Selects a pre-defined list of location area codes (LACs) and allows/restricts the NRPCA procedure for calls within the listed area codes.

*instance*: Enter a list ID; an integer between 1 and 5.

Ú

Before using this keyword, ensure that the appropriate LAC information has been defined with the **location-area-list** command, also in this configuration mode. **Important**

### **failure-codes code**

Enter an integer from 192 to 226 to identify the GTPP failure cause code (from 3GPP TS29.060, list below) to be included in the reject messages when NRPCA is restricted. If a failure cause code is not defined, the default value is 200 (service not supported).

- 192 Non-existent
- 193 Invalid message format
- 194 IMSI not known
- 195 MS is GPRS Detached
- 196 MS is not GPRS Responding
- 197 MS Refuses
- 198 Version not supported
- 199 No resources available
- 200 Service not supported
- 201 Mandatory IE incorrect
- 202 Mandatory IE missing
- 203 Optional IE incorrect
- 204 System failure
- 205 Roaming restriction
- 206 P-TMSI Signature mismatch
- 207 GPRS connection suspended
- 208 Authentication failure
- 209 User authentication failed
- 210 Context not found
- 211 All dynamic PDP addresses are occupied
- 212 No memory is available
- 213 Relocation failure
- 214 Unknown mandatory extension header
- 215 Semantic error in the TFT operation
- 216 Syntactic error in the TFT operation
- 217 Semantic errors in packet filter(s)
- 218 Syntactic errors in packet filter(s)
- 219 Missing or unknown APN
- 220 Unknown PDP address or PDP type
- 221 PDP context without TFT already activated
- 222 APN access denied no subscription
- 223 APN Restriction type incompatibility with currently active PDP Contexts
- 224 MS MBMS Capabilities Insufficient
- 225 Invalid Correlation-ID
- 226 MBMS Bearer Context Superseded

### **Usage Guidelines** Use this command to allow or restrict network-requested PDP context activation (NRPCA) based on access-type and location areas. NRPCA is used when there is downlink data at the GGSN for a subscriber, but there is no valid context for the already-established PDP address so the GGSN initiates an NRPCA procedure towards the SGSN.

This command can also be used to define the failure cause code that will be included in activation reject messages.

These commands can be repeated to define a unique set of NRPCA parameters for each access-type and each location area list.

The **T3385-timeout** and the **max-actv-retransmission** timers configure the retransmission timer and the number of retries for PDP context activation requests. Both of these timers are set in the SGSN service configuration mode.

The configuration for NRPCA can be viewed via the **show call-control-profile full name** *profile\_name*. Statistics associated with NRPCA can be seen via the **show gmm-sm statistics** output and via the **show sgtpc statistics verbose** output.

### **Example**

The following command changes the failure code for Reject messages from 200 (service not supported) to 205 (roaming restriction) for primary NRPCA for all GRPS access and all LACs:

### **network-initiated-pdp-activation primary access-type gprs all failure-code 205**

The following command enables network-initiated primary PDP context activation for UMTS calls from the LACs in location-area-list 1:

**network-initiated-pdp-activation allow primary access-type umts location-area-list instance 1**

The following command restricts network-initiated primary PDP context activation for UMTS calls from the LACs in location-area-list 2:

```
network-initiated-pdp-activation restrict primary access-type umts
location-area-list instance 2
```
## **override-arp-with-ggsn-arp**

Enables or disables the ability of the SGSN to override an Allocation/Retention Priority (ARP) value with one received from a GGSN. If there is no authorized Evolved ARP received from the GGSN, by default the SGSN continues to use the legacy ARP included in the Quality of Service (QoS) Profile IE.

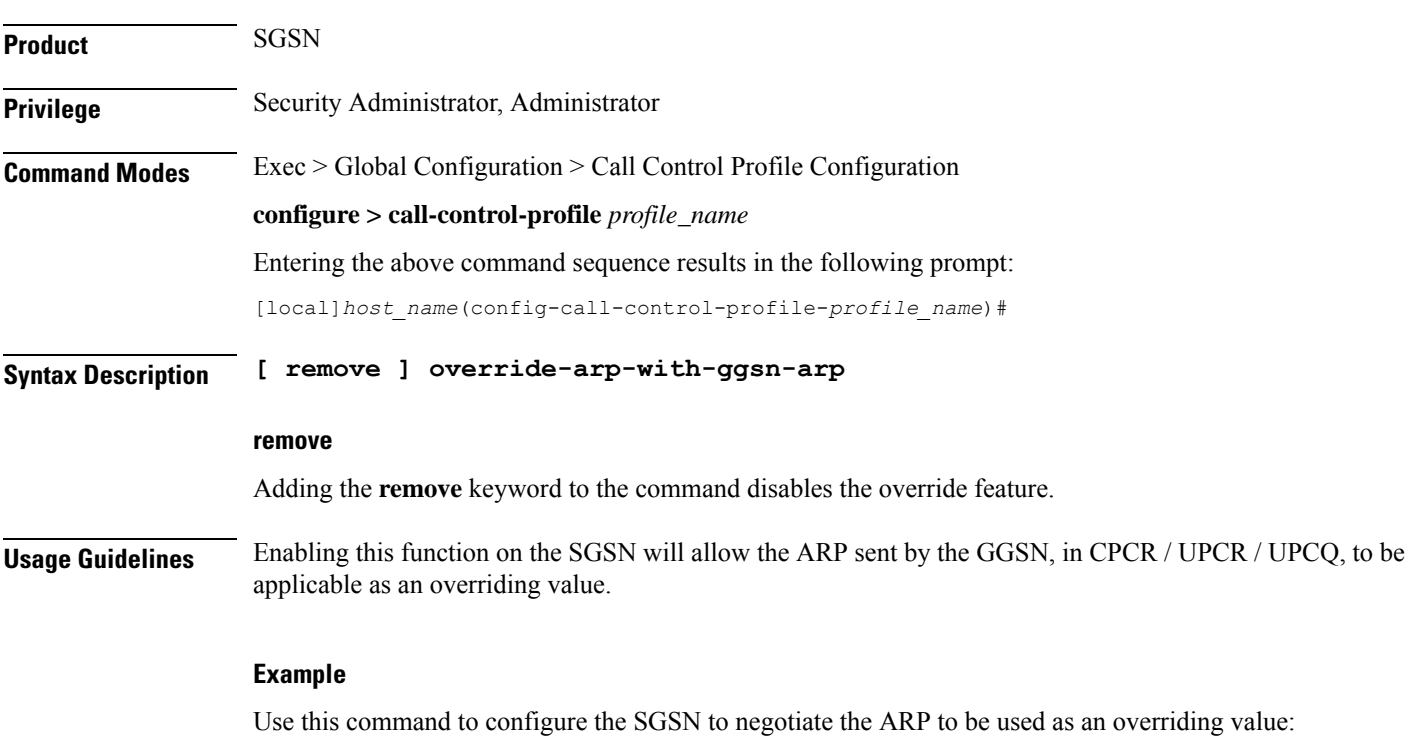

**override-arp-with-ggsn-arp**

## **paging-priority**

This command is configured to support sending of paging-priority value in S1AP paging-request message to the eNodeB. This command supports both PS and CS traffic types.

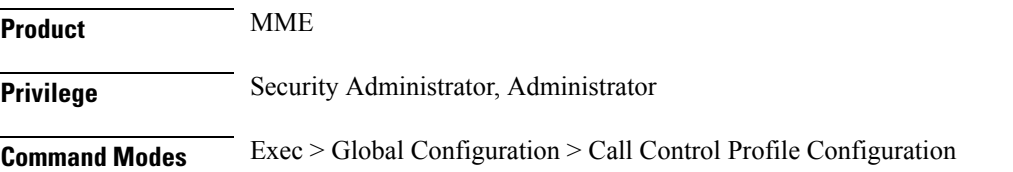

### **configure > call-control-profile** *profile\_name*

Entering the above command sequence results in the following prompt:

[local]*host\_name*(config-call-control-profile-*profile\_name*)#

### **Syntax Description [ remove ] paging-priority cs** *cs\_value*

From release 20.0 onwards the paging priority command is updated to support PS traffic:

**[remove] paging-priority { cs {** *cs\_value* **| map emlpp-priority** *emlpp\_value* **s1-paging-priority** *priority\_value* **} | ps map arp** *arp\_value* **s1-paging-priority** *priority\_value*

### **remove**

The **remove** keyword deletes the configured value of paging-priority to be sent to eNodeB for CS /PSpaging.

### **cs**

This keyword is used to configure the value of paging-priority to be sent to eNodeB for Circuit Switched (CS) traffic. The paging priority value can be configured or it can be used to map the received value to the paging-priority.

### **cs\_value**

The paging priority *value* is an integer in the range "0" up to "7". Configuring a value of "0" disables sending of paging priority value to eNodeB.

### **ps**

This keyword is used to configure the value of paging-priority to be sent to eNodeB for Packet Switched (PS) traffic. The paging priority value can be configured or it can be used to map the received value to the paging-priority.

### **map**

This keyword is used to map the received value to paging-priority.

### **emlpp-priority**

This keyword is used to configure priority value of enhanced Multi Level Precedence and Pre-emption service

### **emlpp\_value**

The emlpp value is an integer in the range "0" up to "7".

### **s1-paging-priority**

This keyword is used to configure the value of paging-priority to be sent to eNodeB.

### **priority\_value**

The priority\_value is an integer in the range "0" up to "7". Configuring a value of "0" disables sending of paging priority value to eNodeB.

### **arp**

This keyword is used to configure the value of allocation and retention priority.

### **arp\_value**

The arp\_value is an integer in the range "1" up to "15".

**Usage Guidelines** This command helps operator to map eMLPP Priority / ARP to s1 ap paging priority to be sent to eNB. By default, sending of paging priority-ie in S1AP paging-request message to eNodeBs is enabled. The priority value received from the MSC/VLR is relayed to the eNodeB. A lower value of paging priority indicates a higher priority. Older values of paging priority are overridden by configuring new values. By default no mapping is enabled. From release 20.0 onwards this command is enhanced to emlpp-priority to paging-priority. It is used to configure the priority value of enhanced Multi Level Precedence and Pre-emption service. This command is also used to configure the Allocation Retention priority value for PS paging.

### **Example**

The following command is issued to disable sending of paging priority value to the eNodeB:

**[local]asr5x00(config-call-control-profile-call1)# paging-priority cs 0**

The following command enables sending of paging priority value to the eNodeB, a priority value of "5" is configured using this command:

enabled, MME supports P-CSCF Restoration on the S6a interface towards HSS for IMS PDN.

**[local]asr5000(config-call-control-profile-call1)# paging-priority cs 5**

## **pcscf-restoration**

This command enables HSS-based P-CSCF Restoration procedure.

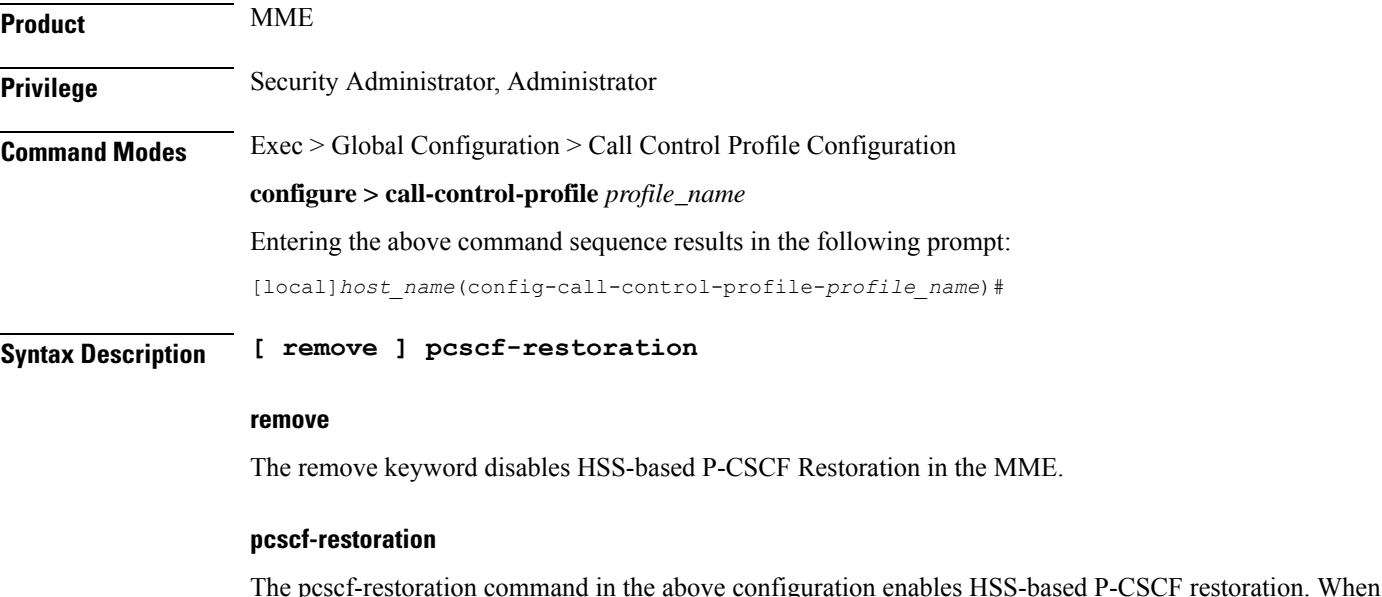

### **Usage Guidelines** The command **pcscf-restoration** aids in successful establishment of MT VoLTE calls when the serving P-CSCF is unreachable. By default, the above configuration is disabled. To select the method for P-CSCF Restoration, use the**pcscf-restoration**keyword in **apn-type ims** command under APN Profile Configuration mode.

### **Example**

The following configurations enables HSS-based P-CSCF Restoration:

**pcscf-restoration**

## **pdp-activate access-type**

Configures the PDP context activation option based the type of access technology.

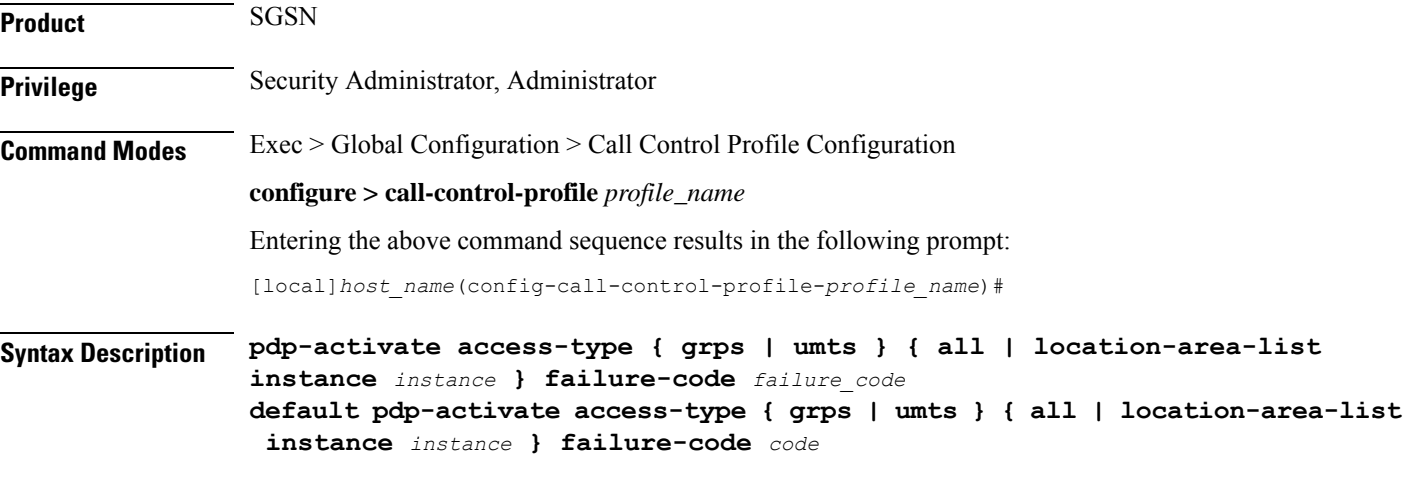

### **default**

Resets the configuration to system default values for PDP context activation request.

### **{ grps | umts }**

Specifies the access technology type for PDP context activation.

- **gprs**: Enables access type as GPRS.
- **umts**: Enables access type as UMTS.

### **all**

Default: allow

Configures the system to allow the creation of all PDP context activation requests received from MS.

### **location-area-list instance instance**

Specifies the location area instance for which to create a PDP context as an integer from 1 through 5. The value must be an already defined instance of a location area code (LAC) list created via the **location-area-list** command.

### **failure-code code**

Specifies the failure code for PDP context activation as an integer from 8 through 112. Default: 8

**Usage Guidelines** Use this command to configure this call control profile to allow GPRS/UMTS access through PDP context activation request from MS.

### **Example**

The following command configures the system to create the PDP context for requests from MS for GPRS access with location area list instance *2* and failure-code *5*:

**pdp-activate access-type gprs location-area-list 2 failure-code 5**

## **pdp-activate allow**

Configures the system to allow the PDP context activation based on the type of access technology.

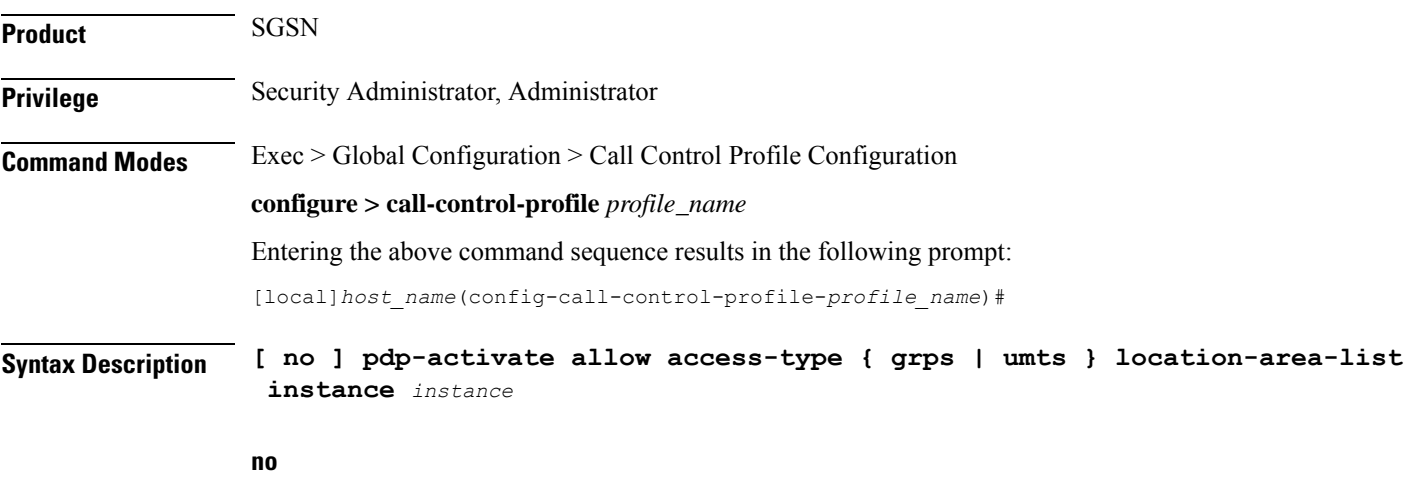

Removes the configured permission to create PDP context on request of PDP context activation from MS for an access type.

### **access-type { grps | umts }**

Specifies the access technology type for PDP context activation.

- **gprs**: Enables access type as GPRS.
- **umts**: Enables access type as UMTS.

### **location-area-list instance instance** Specifies the location area instance to create PDP context. *instance* must be an integer from 1 through 5. The value must be an already defined instance of a location area code (LAC) list created via the **location-area-list** command. **Usage Guidelines** Use this command to configure this call control profile to allow GPRS/UMTS access through PDP context activation request from MS.

### **Example**

The following command configures the system to allow the PDP context activation for GPRS access type with location area list instance *2*:

```
pdp-activate allow access-type gprs location-area-list instance 2
```
## **pdp-activate restrict**

Configures the system to restrict the PDP context activation based on the type of access technology.

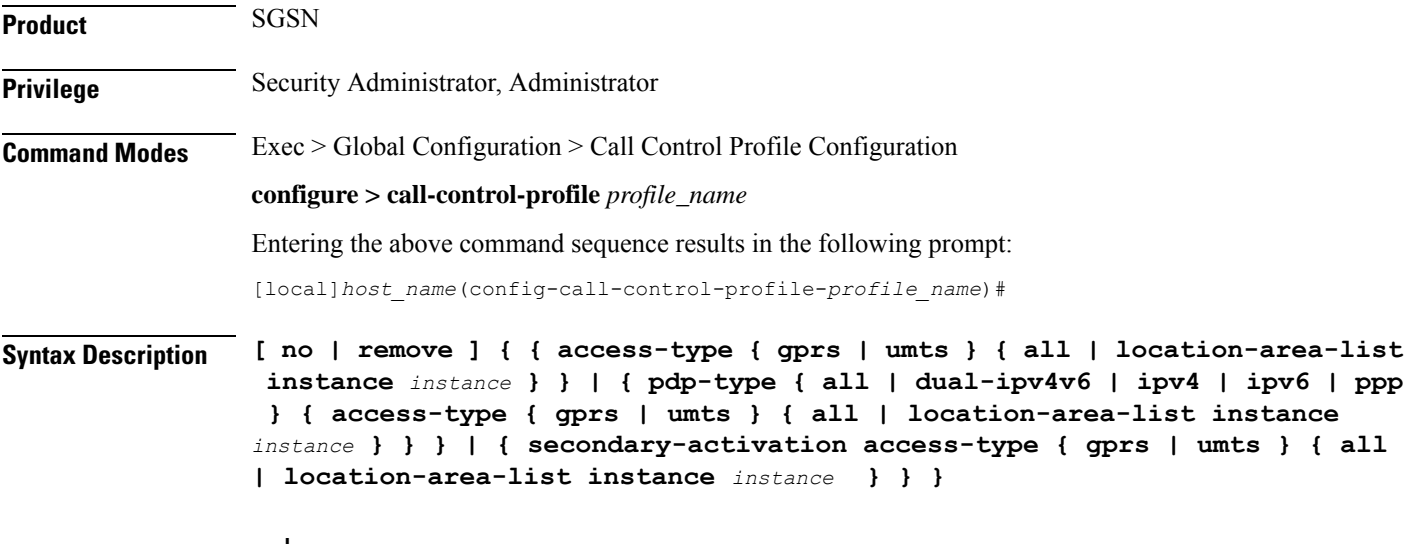

### **no | remove**

Either of these prefixes removes the previously configured restriction on PDP context activation and returns the 'allow' default.

### **access-type { grps | umts }**

Specifies the access technology type for which to restrict PDP context activation.

- **gprs**: Enables access type as GPRS.
- **umts**: Enables access type as UMTS.
- **all**: Configures the system to restrict all PDP context activation requests from the MS.

• **location-area-list instance** *instance*:Specifiesthe location area instance to restrictPDPcontext activation, where *list\_id* must be an integer from 1 through 5. The value must be an already defined instance of a location area code (LAC) list created with the **location-area-list** command.

### **pdp-type**

Sets the configuration to restrict PDP activation based on the requested PDP type.

To restrict more than one type of PDP, the command must be reissued for each PDP type.

- **all**: restricts activation of all types PDP.
- **dual-ipv4v6**: restricts activation when dual-IPv4v6 PDP contexts are requested.
- **ipv4**: restricts activation when IPv4 PDP contexts are requested.
- **ipv6**: restricts activation when IPv6 PDP contexts are requested.
- **ppp**: restricts activation when PPP PDP contexts are requested.

### **secondary-activation**

Restricts the SGSN, based on the access-type, so that secondary PDP contexts are not created when receiving the PDP Context Activation Request from the MS.

**Usage Guidelines** Use this command to configure this call control profile to restrict PDP context activation requests from MS.

### **Example**

The following command configures the system to restrict the PDP context activation for request from 2G MS with location area list instance *2*:

### **pdp-activate restrict access-type gprs location-area-list instance 2**

The following command configures the SGSN to restrict PDP context activation for requests from 3G MS if their PDP-type is IPv4. The second command restricts based on PDP-type IPv6.

**pdp-activate restrict pdp-type ipv4 access-type umts all pdp-activate restrict pdp-type ipv6 access-type umts location-area-list instance 1**

### **pdn-type-override**

Configures the MME or the SGSN to override the requested packet data network (PDN) type based on the inbound roamer PLMN, and re-assigns the UE to an IPv4-only or IPv6-only PDN. This override can be applied based on the type of access technology.

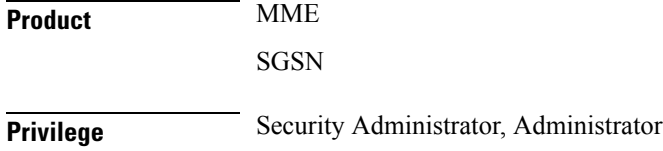

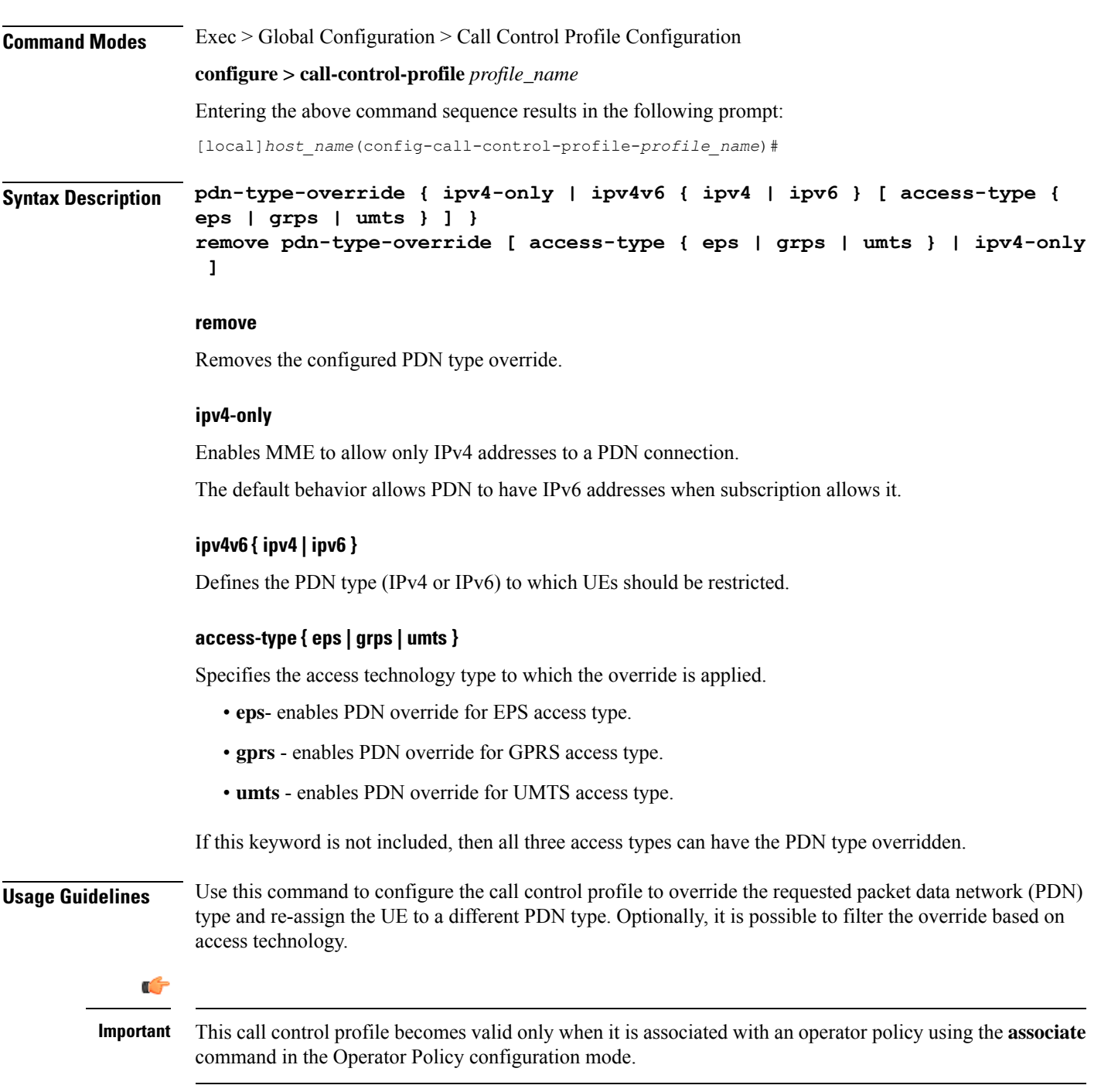

The following command configures the system to override the requested PDN type and assign a UE to an IPv4-only PDN if the UE's access technology is GPRS:

**pdn-type-override ipv4v6 ipv4 access-type gprs**
### **peer-mme**

Configures a peer MME address. S4-SGSN operators can use this command if they wish to bypass DNS resolution to obtain the MME address.

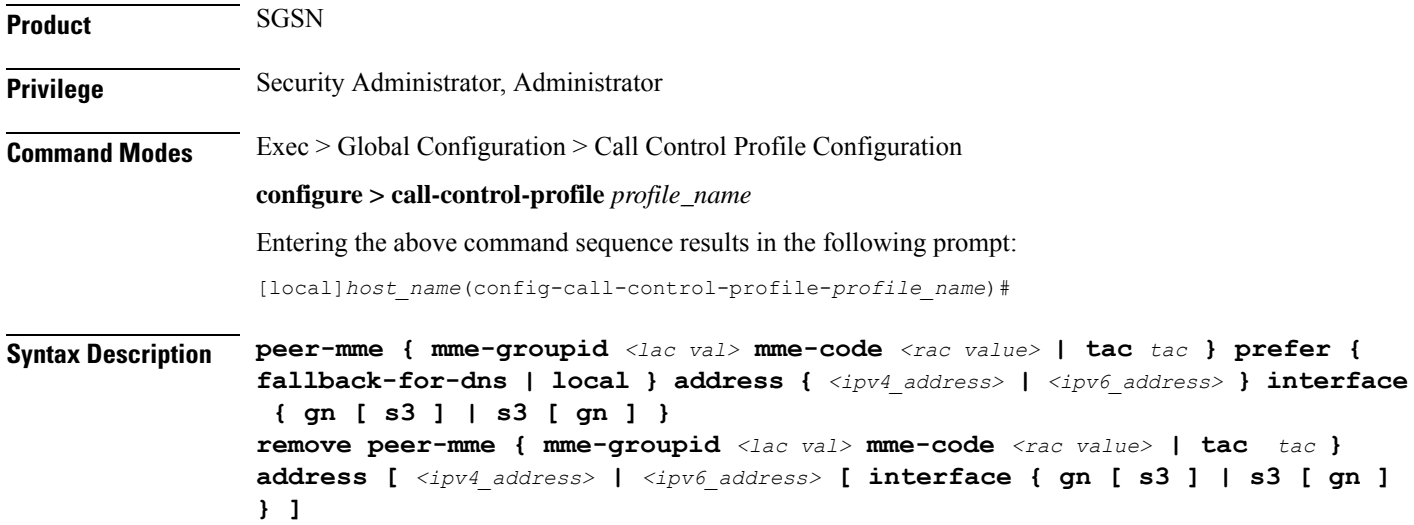

#### **remove**

Removes a specified peer MME from the call control profile. The **interface** keyword is optional. If it is not used, the entire interface will be deleted.

#### **mme-groupid <lac val>**

Specifies the location area code value of the peer MME. The MME group ID of the peer MME maps to the LAC value when GUTI is converted to P-TMSI.

*<lac val>* must be an integer from 1 to 65535.

#### **mme-code <rac value>**

Specifies the routing area code value of the peer MME. The MME code of the peer MME maps to the RAC value when GUTI is converted to P-TMSI.

*<rac value>* must be an integer from 0 to 255.

#### **tac tac**

Optional.Specifiesthe Tracking Area Code (TAC) of the target eNodeB that is used for UTRAN to E-UTRAN (SGSN to MME) SRNS relocation across the S3 interface. Valid entries are 1 to 65535. This setting applies only if SRNS relocation first has been configured via the **srns-inter** and/or **srns-intra** commands in *Call Control Profile Configuration Mode*.

#### **prefer { fallback-for-dns | local }**

Indicates whether to use a DNS query to obtain the address or to use a locally configured peer MME address:

- **fallback-for-dns** Instructs the SGSN to perform a DNS query to get the IP address of the peer MME. If the DNS query fails, then the IP address configured with this command is used.
- **local** Use the locally configured address for the MME address.

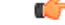

If the **prefer** command is used to change an existing peer-mme configuration (with the same LAC and RAC) from **fallback-for-dns** to **local**or from **local** to **fallback-for-dns**, the new setting overwrites the previously configured setting for all interfaces. **Important**

#### **address { ipv4\_address | ipv6\_address }**

Specifies the IP address of the peer MME. Currently, the IPv6 address option is not supported on the S4-SGSN. *ipv4* must be in standard dotted-decimal notation.

#### **interface { gn [ s3 ] | s3 [ gn ] }**

Specifies the interface to use for communication between the SGSN and the peer MME:

- **gn**: Use the Gn interface between the S4-SGSN and the MME in the LTE network.
- **s3**: Use the S3 interface between the S4-SGSN and the MME in the LTE network. This is the default setting.

**Usage Guidelines** Use this command to instruct the S4-SGSN how to determine a peer MME address, via DNS or local configuration. For a local address, use this command to configure the peer MME address.

This command also sets the interface type to be used between the peer MME and the SGSN.

#### **Example**

The following command configures LAC/RAC *111/22* for the peer MME and instructs the SGSN to use the MME's locally configured IPv4 address of *1.1.1.1* and an S3 interface between the MME and the SGSN.

**peer-mme mme-groupid 111 mme-code 22 prefer local address 1.1.1.1 interface s3**

### **peer-msc**

Enables/disables weight-based selection of a peer MSC during MSC lookup. By default, this functionality is disabled.

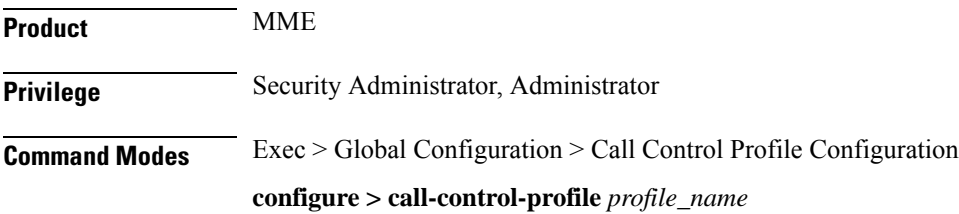

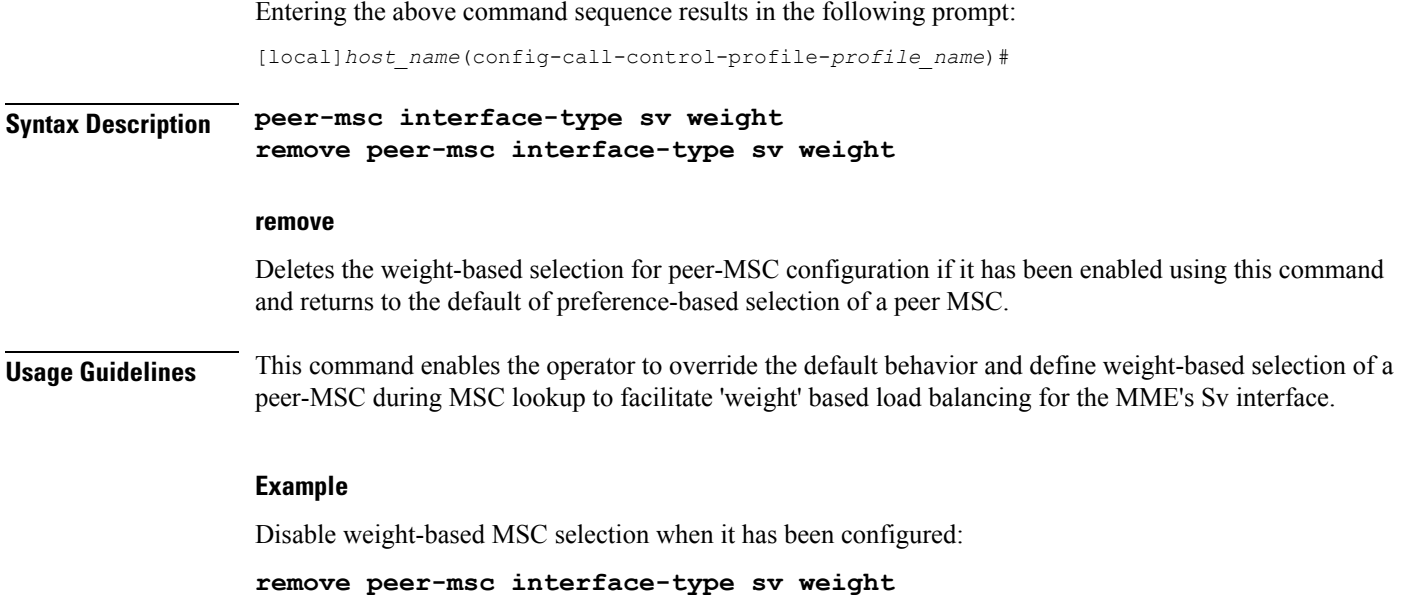

# **peer-nri-length**

Enables the SGSN to use NRI-FQDN-based DNS resolution for non-local RAIs when selection of the call control profile is based on the old-RAI and the PLMN Id of the RNC (for 3G subscribers ) or BSC (for 2G subscribers) where the subscriber originally attached. The SGSN also supports RAI based query when NRI based query fails.

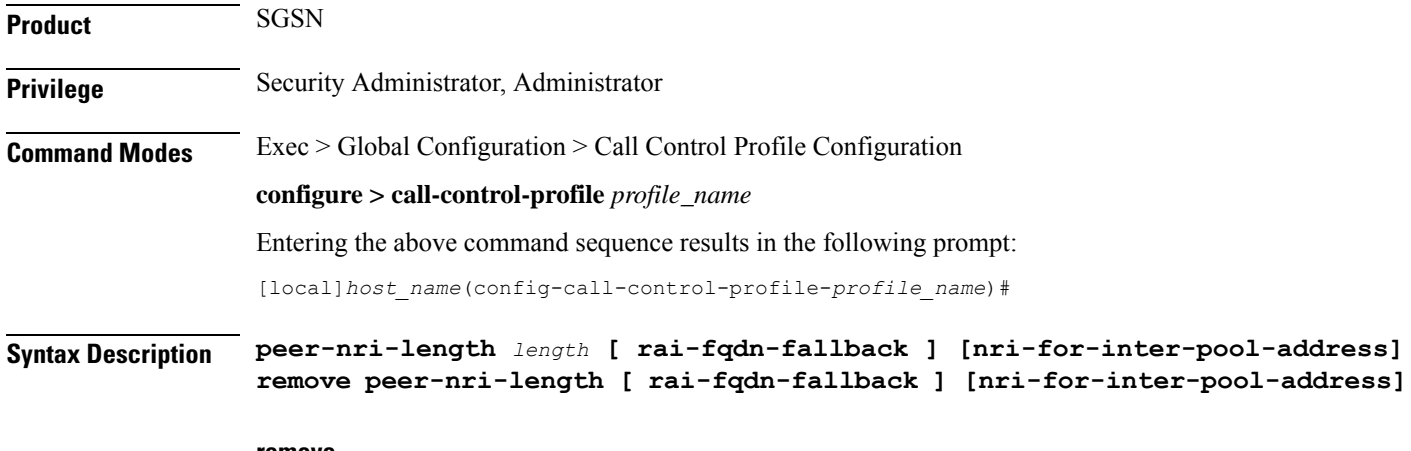

#### **remove**

Deletes the NRI length configuration for the non-local RAIs and the SGSN sends RAI-FQDN-based DNS resolution.

#### **length**

This defines the NRI length for the peer SGSN and enables use of NRI-FQDN-based DNS resolution for non-local RAIs. This variable allows for an integer from 1 to 10.

#### **rai-fqdn-fallback**

This keyword allows the operator to configure SGSN support for RAI based query when NRI based query fails. By default this keyword is disabled.

#### **nri-for-inter-pool-address**

This keyword enables NRI-only based static peer-sgsn address configuration for inter-pool. If this keyword is configured and if the NRI value derived from the PTMSI received in the RAU request matches the NRI value configured in the CLI **sgsn-address nri** *nri-value* **prefer local address ipv4** *addr* **interface** *name*, the static sgsn-address configured in the above CLI will be used to initiate the context request. Otherwise, a DNS query will be initiated to fetch the peer-sgsn address.

#### **Usage Guidelines**

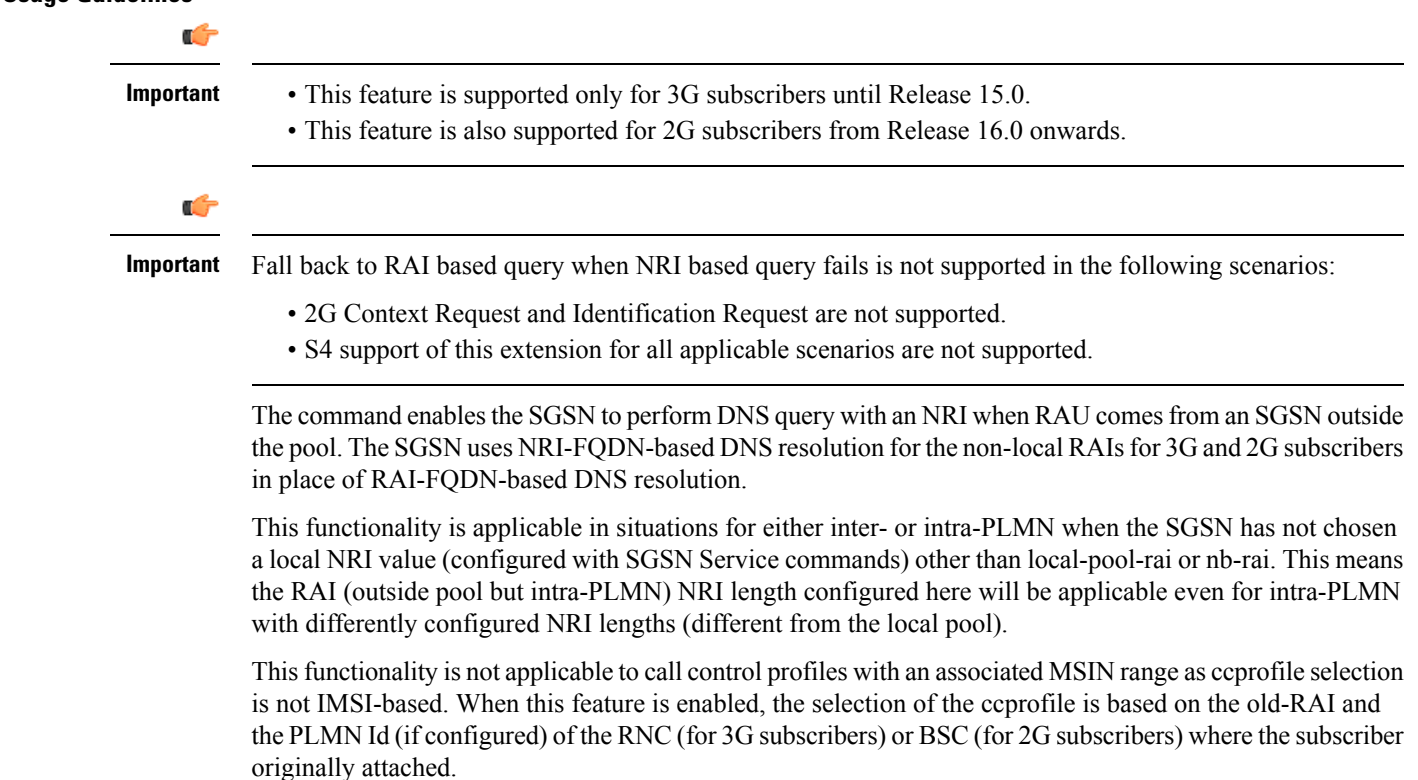

When the CLI keyword **nri-for-inter-pool-address** is enabled the static SGSN address configured in the command **sgsn-address** is used for inter-pool Attaches/RAUs if the NRI value configured in the CLI **sgsn-address** matches the NRI value calculated from the PTMSI received in the attach/RAU message. If the keyword **nri-for-inter-pool-address** is not enabled, a DNS query is sent out to fetch the peer-sgsn address. This enhancement is applicable for both 2G and 3G scenarios. The primary advantage of this enhancement is that the DNS query for inter-pool 3G or 2G Attach/RAU scenarios is avoided.

#### **Example**

The following command is used to configure a peer-nri-length of *3*, with support for RAI based query when NRI based query fails:

```
peer-nri-length 3 rai-fqdn-fallback
```
# **plmn-protocol**

 $\mathbf l$ 

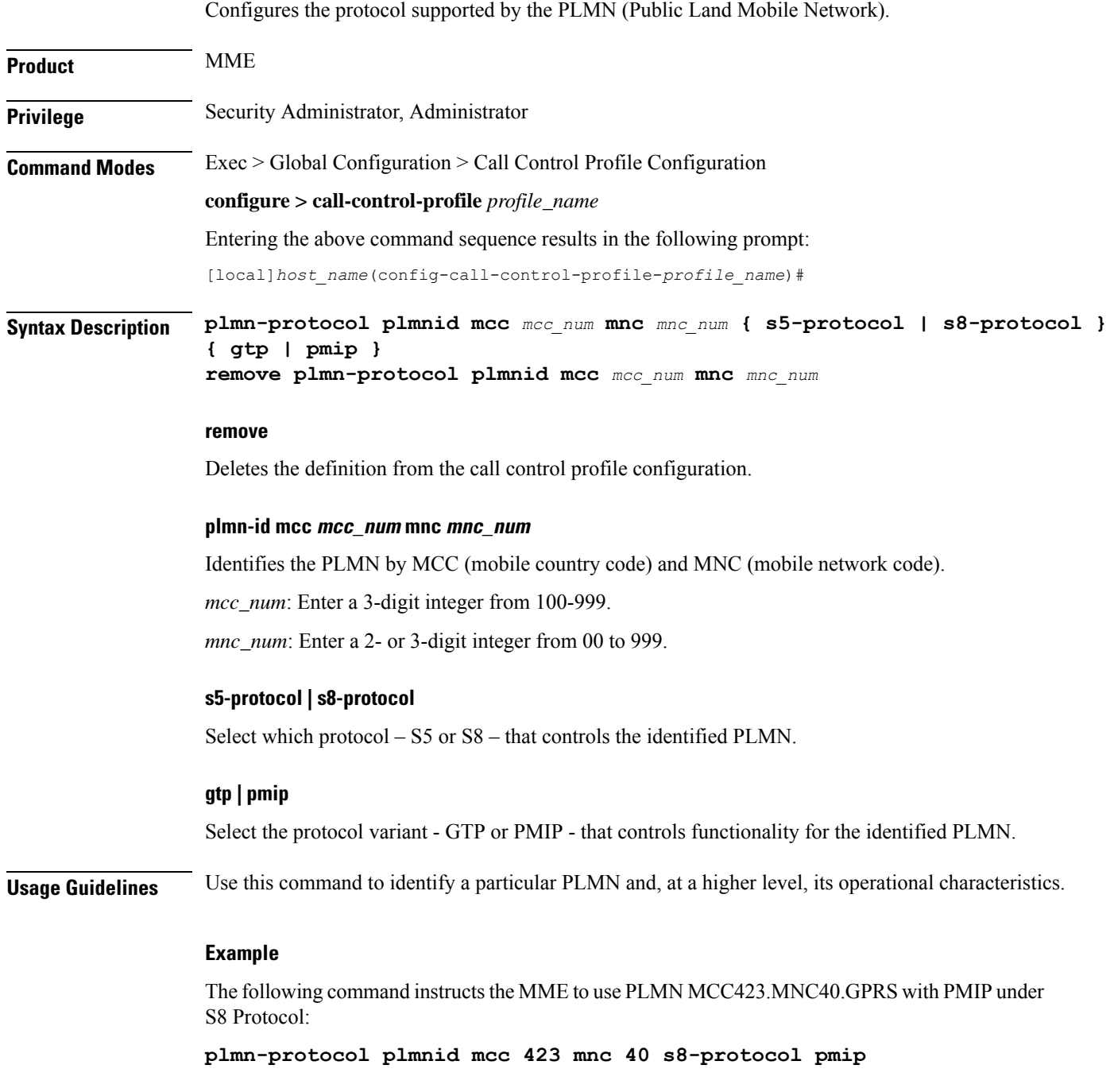

## **prefer subscription-interface**

Selects the specified subscription interface (Gr or S6d) if both interface types are associated with a call-control-profile. Use of this command requires an S6d license. The SGSN also allows selection of S6d interface only if the UE is EPC capable. The keyword **epc-ue** supports the selection of HSS interface only for EPC capable subscribers. **Product** SGSN **Privilege** Security Administrator, Administrator **Command Modes** Exec > Global Configuration > Call Control Profile Configuration **configure > call-control-profile** *profile\_name* Entering the above command sequence results in the following prompt: [local]*host\_name*(config-call-control-profile-*profile\_name*)# **Syntax Description prefer subscription-interface { hlr | hss [ epc-ue ] } remove prefer subscription-interface remove** Removes the preferred subscription-interface for the call control profile. **hlr** Selects the HLR Gr interface. **hss** Selects the HSS S6d interface. **epc-ue** Configure this keyword to select the HSS interface for EPC capable subscribers. For other subscribers the MAP interface will be selected. This keyword will be applicable only when both MAP and HSS interfaces are configured in the Call-control profile. If this keyword is not configured then SGSN follows existing logic for interface selection. The interface selection based on UE capability is done only at the time of Attach / new SGSN RAU / SRNS. Once the interface is selected, the subscriber remains in same interface till the UE moves out of the SGSN. **Usage Guidelines** Use of this command requires an S6d license. The SGSN provides a mechanism to associate a MAP service with call control profile. It is possible that both MAP service and HSS peer service are associated with the call control profile. If the interface preference selected is "hlr", the MAP protocol is used to exchange messages with the HLR. If the interface preference selected is "hss", the Diameter-protocol is used to exchange messages with the HSS.

#### **Example**

The following command specifies that "hss" for S6d is selected as the subscription-interface:

## **psm**

 $\overline{\phantom{a}}$ 

This command is used to configure UE Power Saving Mode parameters.

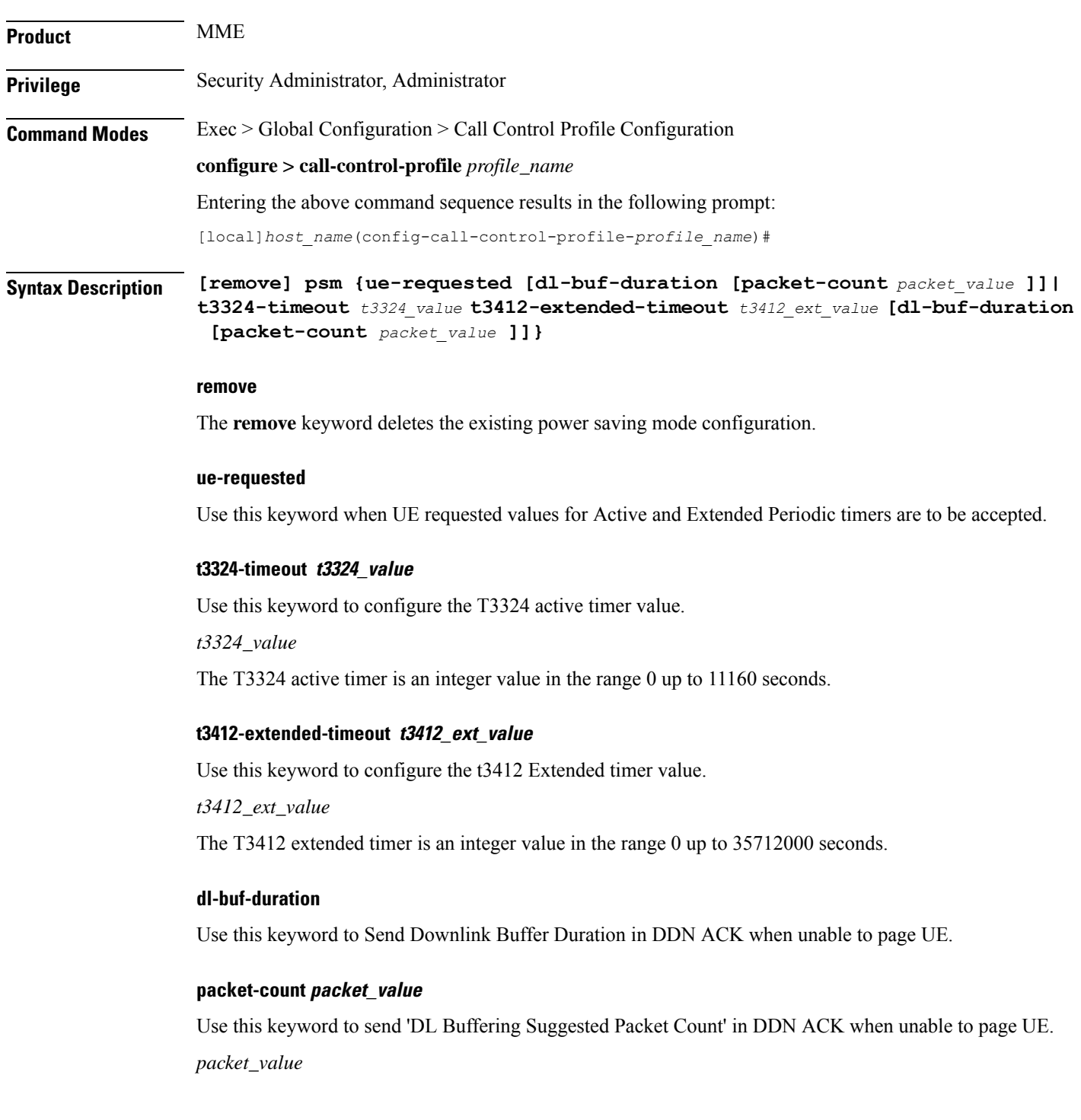

The *packet\_value* is an integer value from 0 up to 65535.

**Usage Guidelines** Use this CLI command to configure the T3324 active and T3412 extended timers. The CLI also provides an option to either accept UE requested values or HSS subscribed values or MME configured values for these timers. This command is used to configure either to send or not send the Downlink Buffer Duration in DDN Ack, the DDN Ack Optional IE "Downlink Suggested Packet Count". The CLI option **dl-buf-duration [ packet-count** *packet\_value* **]** is used to optionally configure either to send or not send the downlink buffer duration in DDN Ack, the DDN Ack Optional IE "Downlink Suggested Packet Count" can also be configured. If this option is not configured and not sent in subscription, MME does not send IE in DDN reject. If the **packet-count** value is not configured locally, the subscription value for**packet-count** is used. The subscription value can be "0", in this case the packet count IE will not be sent for that subscriber even if it is configured locally. If the T3324 active and T3412 extended timers are locally configured these values are always used. If the **psm** command is configured to use the UE requested values for Active and Extended Periodic timers the UE requested values are accepted, but in case if the UE does not request T3412 extended timer, then the value available in subscription data are used for Extended Periodic timer. If the values are not available in the subscription data then the values configured under the MME service are used .

> As per latest version of 3GPP TS24.008, the maximum value of T3412 extended timer can be "320\*31" hours that is "35712000" seconds. Due to MME constraints on timer implementation the T3412 extended timer is restricted to 1050 hours that is "3780000" seconds. However, the nearest usable value of this timer as 3GPP TS 24.008 GPRS Timer 3 is 960 hours (320 \* 3) that is 3456000 seconds.

#### **Example**

Use the following command to enable power saving mode and to accept UE requested values for T3324 and T3412 timers.

#### **psm ue-requested**

Use the following command enable UE power saving mode and provide operator desired values for T3324 and T3412 timers:

**psm t3324-timeout** *100* **t3412-extended-timout** *5000*

Use the following command to enable PSM and accept UE requested values for T3324 and T3412 timers. This command also specifies the 'DL Buffering Suggested Packet Count' in DDN ACK when unable to page UE.

```
psm ue-requested dl-buf-duration packet-count 100
```
In the following example, PSM is enabled and values of T3324 and T3412 timers are specified along with configuring a packet count in DDN ACK:

```
psm t3324-timeout 1000 t3412-extended-timeout 5000 dl-buf-duration
packet-count 100
```
### **ptmsi-reallocate**

Defines P-TMSI reallocation for Attach Requests, RAU Request, and Service Requests.

**Product** SGSN

**Privilege** Security Administrator, Administrator

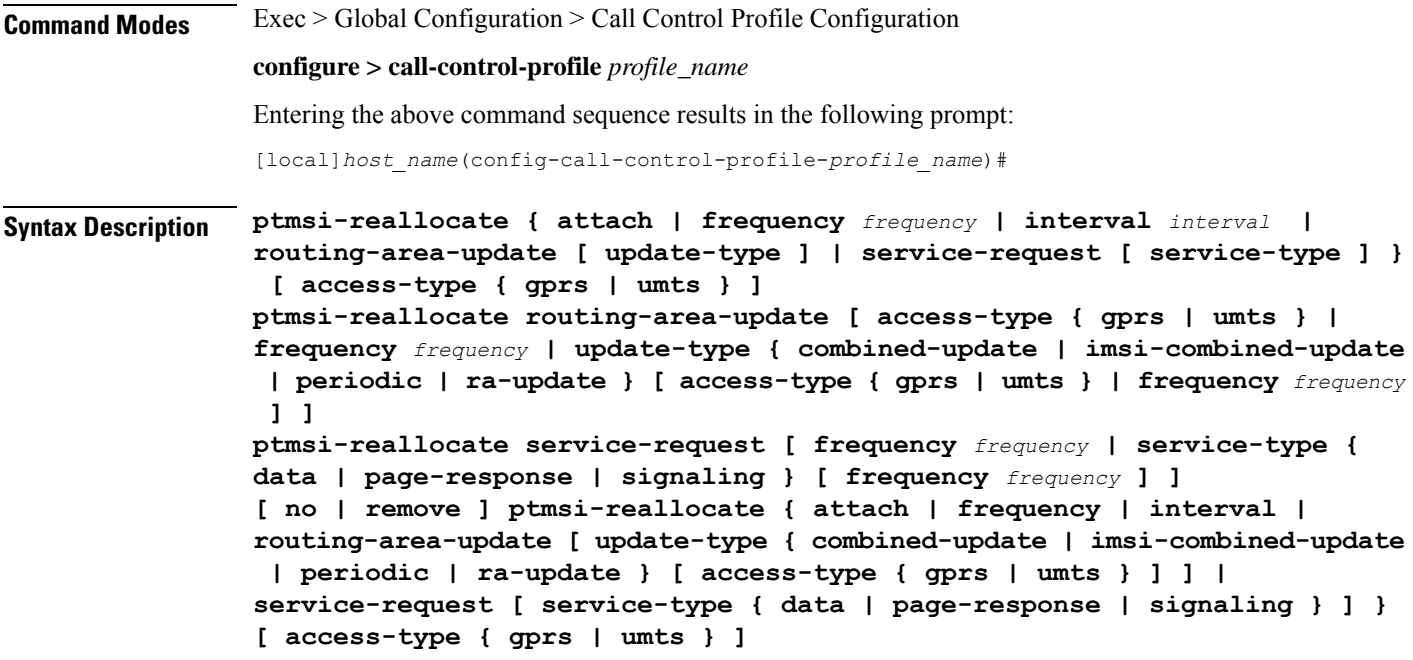

#### **no**

Disables the authentication procedures configured for the specified P-TMSI reallocation configuration in the call control profile.

#### **remove**

Deletes the defined authentication procedures for the specified P-TMSI reallocation configuration from the call control profile configuration file.

#### **attach**

Enables/disables P-TMSI reallocation for Attach with local P-TMSI.

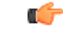

**Important** IMSI or inter-SGSN Attach is not configurable and will always be reallocated.

#### **access-type type**

One of the following must be selected to reallocate on the basis of the type of network access:

- **gprs**
- **umts**

This keyword can be used in combination with other keywords to refine the reallocation configuration.

#### **frequency frequency**

Defines frequency of the reallocation based on the number of messages skipped. If the frequency is set for 1, then the SGSN skips 1 message and then reallocates on receipt of the 2nd (alternate) request message, essentially reallocating the P-TMSI every time. If the frequency is set for 12, then the SGSN skips reallocation for 12 messages and reallocates on receipt of the 13th request message. This keyword can be used in combination with other keywords to refine the reallocation configuration.

*frequency* must be an integer from 1 to 50.

By default, frequency is not defined and, therefore, reallocation is done for every request message and none are skipped.

#### **interval minutes**

Enter an integer between 1 and 1440 to define the time interval (in minutes) forskipping the service/RAU/attach request message procedure.

#### **routing-area-update [ update-type ]**

Enables/disables P-TMSI reallocation for RAU (routing area update) with local P-TMSI. To refine the reallocation configuration, include one of the optional types of updates to limit reallocation:

- **combined-update**
- **imsi-combined-update**
- **periodic**
- **ra-update**

```
Ú
```
**Important** Inter-SGSN RAU will always be reallocated.

#### **service-request [ service-type ]**

Enables/disables P-TMSI reallocation for Service Requests. To refine the Service-Request reallocation configuration, include on of the optional service-types to limit the reallocation:

- **data**
- **page-response**
- **signaling**

**Usage Guidelines** By default, reallocation is not enabled. Use this command to enable P-TMSI reallocation for Attach Requests, RAU Request, and Service Requests. Fine-tune the reallocation configuration according to frequency, interval, or access-type.

#### **Example**

The following command configures the SGSN to perform P-TMSI reallocation upon receiving 2G Attach Requests

#### **ptmsi-reallocate attach access-type gprs**

The following command configures the SGSN to disable all previously defined P-TMSI reallocations based on the combined criteria of interval and 3G requests:

**no ptmsi-reallocate interval access-type umts**

## **ptmsi-signature-reallocate**

Enables P-TMSI signature reallocation during Attach/RAU procedures.

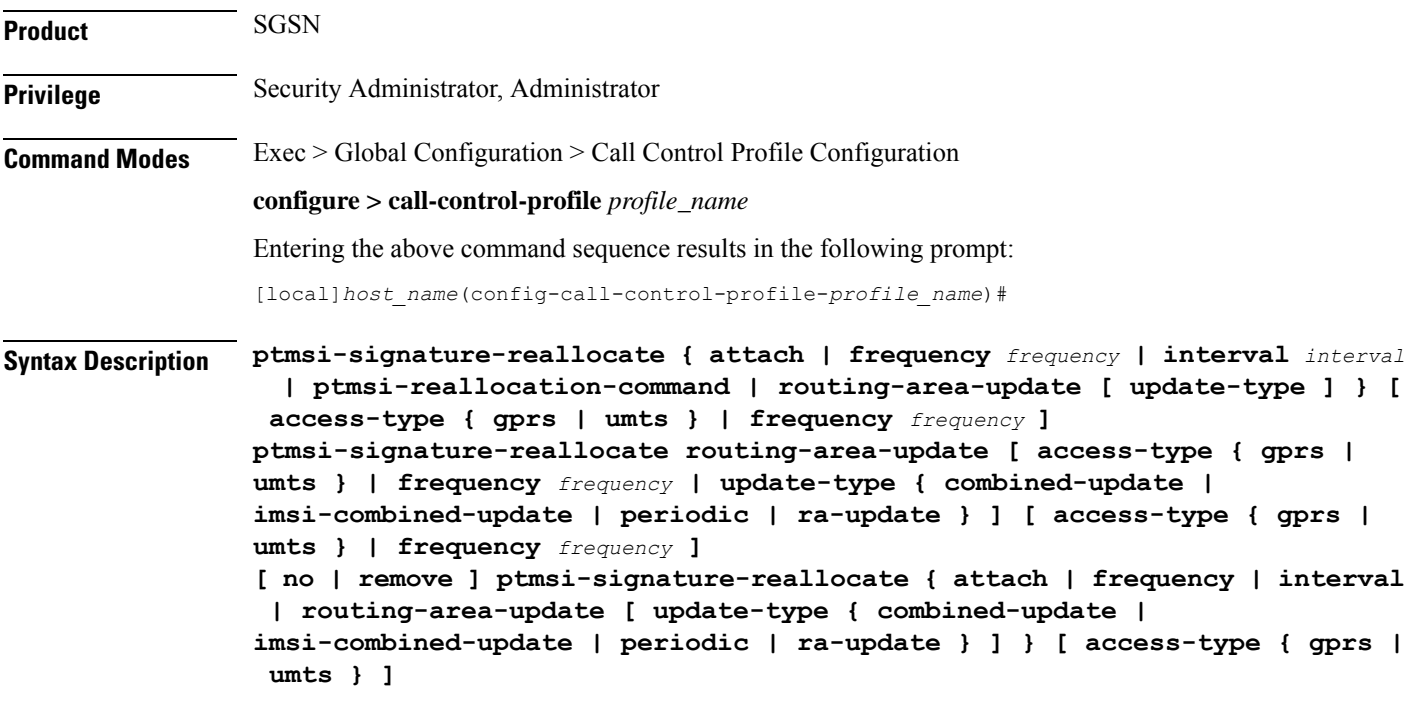

#### **no**

Disables the authentication procedures configured for the specified P-TMSI signature reallocation configuration in the call control profile.

#### **remove**

Deletes the defined authentication procedures for the specified P-TMSI signature reallocation configuration from the call control profile configuration file.

#### **attach**

Enables/disables P-TMSI signature reallocation for Attach with local P-TMSI.

#### **access-type type**

One of the following must be selected to reallocate on the basis of the type of network access:

- **gprs**
- **umts**

This keyword can be used in combination with other keywords to refine the reallocation configuration.

#### **frequency frequency**

Defines 1-in-N selective reallocation. If the frequency is set for 12, then the SGSN skips reallocation for the first 11 messages and reallocates on receipt of the twelfth request message.

*frequency* must be an integer from 1 to 50.

This keyword can be used in combination with other keywords to refine the reallocation configuration.

#### **interval minutes**

Enter an integer between 1 and 1440 to define the time interval (in minutes) forskipping the service/RAU/attach request message procedure before performing a P-TMSI signature reallocation.

#### **ptmsi-reallocation-command**

Includes P-TMSI signature reallocation as a part of the P-TMSI reallocation configuration.

#### **routing-area-update [ update-type ]**

Enables/disables P-TMSI signature reallocation for RAU (routing area update) with local P-TMSI. To refine the reallocation configuration, include one of the optional types of updates to limit reallocation:

- **combined-update**
- **imsi-combined-update**
- **periodic**
- **ra-update**

**Usage Guidelines** By default, P-TMSI signature reallocation is disabled. This command allows the operator to configure when the P-TMSI signature is reallocated.

#### **Example**

The following command configures the SGSN to reallocate the P-TMSI signature for every third UMTS attach procedure:

#### **ptmsi-signature-reallocate attach frequency 3 access-type umts**

The following command configures the SGSN to reallocate the P-TMSI signature for every seventh GPRS periodic RAU procedure:

#### **ptmsi-signature-reallocate routing-area-update uupdate-type periodic frequency 7 access-type gprs**

The following command removes all configuration instances for reallocating the P-TMSI signature based on intervals and UMTS access:

**remove ptmsi-signature-reallocate interval access-type umts**

### **qos**

Configures the quality of service (QoS) parameters to be applied.

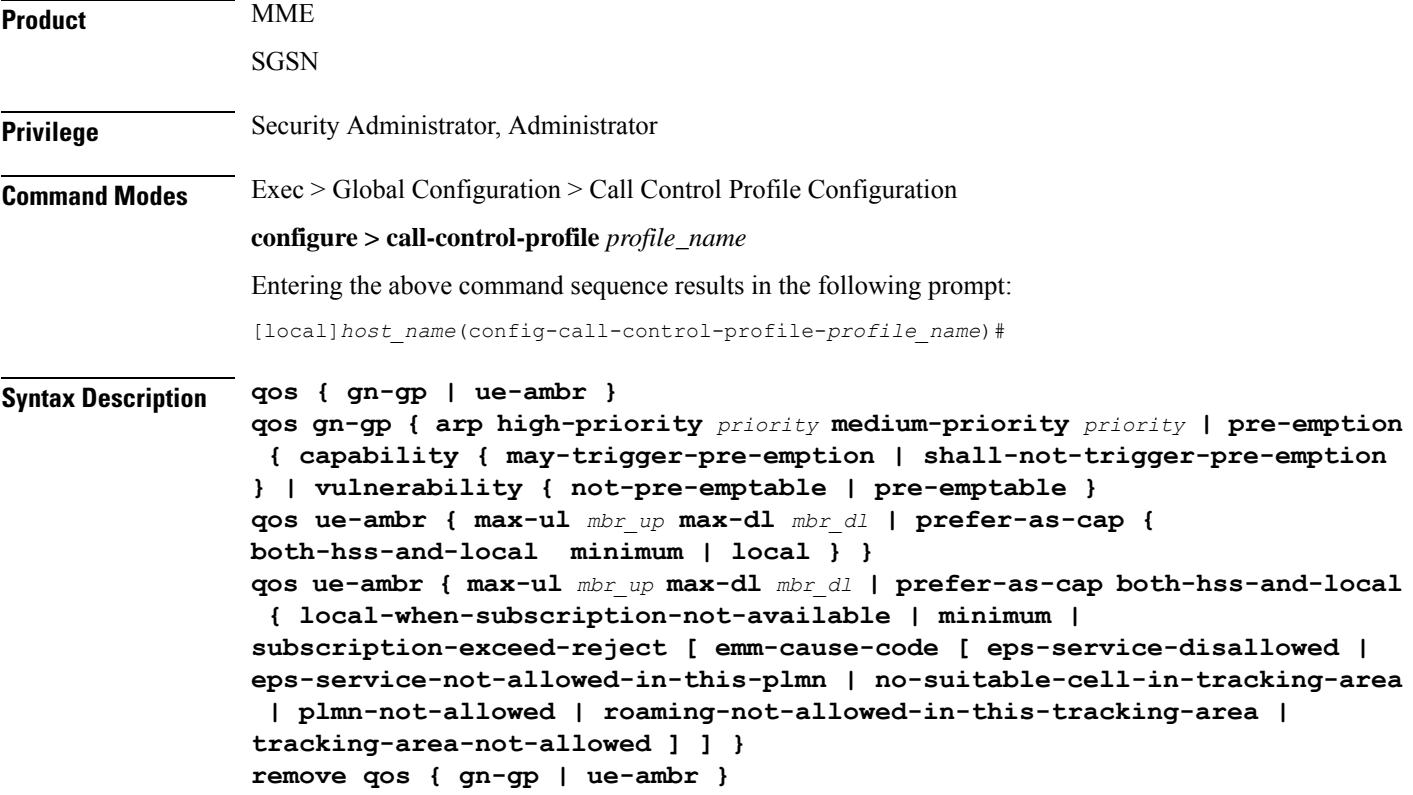

#### **remove**

Deletes the configuration from the call control profile.

#### **gn-gp**

Configures Gn-Gp pre-release 8 ARP and pre-emption parameters.

#### **arp**

Maps usage of ARP (allocation/retention policy) high-priority (H) and medium-priority (M):

- **high-priority** *priority*: Enter an integer from 1 to 13.
- **medium-priority** *priority*: Enter an integer from 2 to 14.

#### **pre-emption**

Defines the pre-emption/vulnerability criteria for PDP Contexts imported from SGSN on Gn/Gp:

- **capability**
	- **may-trigger-pre-emption**: PDP Contexts imported from Gn/Gp SGSN may preempt existing bearers.
	- **shall-not-trigger-pre-emption**: PDP Contexts imported from Gn/Gp SGSN shall not preempt existing bearers.
- **vulnerability**
	- **not-pre-emptable**: PDP Contexts imported from Gn/Gp SGSN are not vulnerable to pre-emption.
	- **pre-emptable**: PDP Contexts imported from Gn/Gp SGSN are vulnerable to pre-emption.

#### **ue-ambr**

This keyword enables the operator to configure either the aggregate maximum bit rate stored on the UE (UE AMBR) or select the preferred uplink and downlink QoS cap values.

```
Ú
```
**Important** The SGSN only supports the **ue-ambr** keyword beginning in Release 16.

Configures the aggregate maximum bit rate that will be stored on the UE (user equipment).

- **max-ul** *mbr\_up*: Defines the maximum bit rate for uplink traffic.
- *mbr\_up*: Enter a value from 1 to 1410065408 (StarOS release 16.1 and higher), or 0 to 1410065408 (Kbps).

In StarOS 21.8 and later releases: *mbr\_up* must be an integer from 0 to 4000000000000 (4 Tbps).

• **max-dl** *mbr\_down*: Defines the maximum bit rate for downlink traffic.

*mbr\_down*: Enter a value from 1 to 1410065408 (StarOS release 16.1 and higher), or 0 to 1410065408 (Kbps).

In StarOS 21.8 and later releases: *mbr\_down* must be an integer from 0 to 4000000000000 (4 Tbps).

#### **prefer-as-cap both-hss-and-local { local-when-subscription-not-available | minimum | subscription-exceed-reject[ emm-cause-code [ eps-service-disallowed | eps-service-not-allowed-in-this-plmn | no-suitable-cell-in-tracking-area | plmn-not-allowed | roaming-not-allowed-in-this-tracking-area | tracking-area-not-allowed ] ] }**

This set of options is only available on the MME.

Specifies the QoS cap value to use.

- **local-when-subscription-not-available**: Use the locally configured values if the Home Subscriber Server (HSS) does not provide QoS bit rate values.
- **minimum**: Use the <u>lower</u> of either the locally configured QoS bit rate or the HSS-provided QoS bit rate. This will override the HSS provided values if it is greater than the locally configured values, or if the HSS does not provide any values.
- **subscription-exceed-reject**: If the requested QoS bit rate exceeds the locally configured value, reject the PDN connection.
- **emm-cause-code**: Specifies the EPS Mobility Management (EMM) cause code to return when the PDN connection is rejected.
	- **eps-service-disallowed** Default
	- **eps-service-not-allowed-in-this-plmn**
	- **no-suitable-cell-in-tracking-area**
	- **plmn-not-allowed**
	- **roaming-not-allowed-in-this-tracking-area**

### • **tracking-area-not-allowed prefer-as-cap { both-hss-and-local minimum | local }** This set of options is only available on the SGSN. Specifies the QoS cap value to use: • **both-hss-and-local minimum** Use the <u>lower</u> of either the locally configured QoS bit rate or the Home Subscriber Server (HSS)-provided QoS bit rate. • **local** Use the locally configured QoS bit rate. **Usage Guidelines** Use this command to configure the QoS parameters for the call control profile for either the MME or the SGSN. On an S4-SGSN, this command ensures proper QoS parameter mapping between the S4-SGSN and EPC UEs, SGWs and PGWs: • Map EPC ARP parameters to pre-release 8 ARP (Gn/Gp ARP) used during S4-SGSN-to-Gn SGSN call handovers. • Map ARP parameters received in a GPRS subscription from the HLR to EPC ARP parameters if: • The S4 interface is selected for an EPC capable UE, and • The UE has only a GPRS subscription (but no EPS subscription) in the HLR / HSS.

#### **Example**

Configure the Gn/Gp interface ARP priority values:

**qos gn-gp arp high-priority 2 medium-priority 3**

## **rau-inter**

Defines acceptable parameters for inter-SGSN routing area updates.

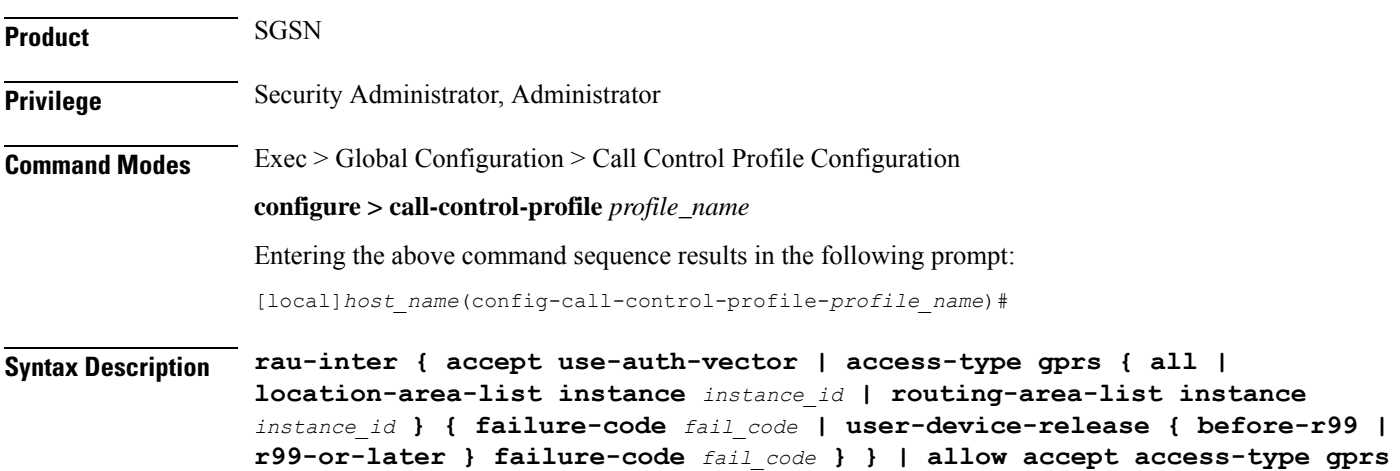

**location-area-list instance** *instance\_id* **| avoid-s12-direct-tunnel | ctxt-xfer-failure | exclude-uteid-in-mbr | ignore-peer-context-id | peer-sgsn-addr-resolution-failure failure-code** *fail\_code* **| restrict access-type { { gprs | umts } { all | location-area-list instance** *instance\_id* **| routing-area-list instance** *instance\_id* **} } default rau-inter ( accept use-auth-vector | access-type { { gprs | umts } { all | location-area-list instance** *instance\_id* **| routing-area-list instance** *instance\_id* **} user-device-release { before-r99 | r99-or-later } failure-code** *fail\_code* **} } | avoid-s12-direct-tunnel | failure-code** *fail\_code* **| ignore-peer-context-id | peer-sgsn-addr-resolution-failure failure-code** *fail\_code* **} no rau-inter ( accept use-auth-vector | allow access-type { gprs | umts } location-area-list instance** *instance\_id* **| routing-area-list instance** *instance\_id* **| ignore-peer-context-id | restrict access-type { gprs | umts } { all | location-area-list instance** *instance\_id* **| routing-area-list instance** *instance\_id* **} } remove rau-inter { avoid-s12-direct-tunnel | exclude-uteid-in-mbr | ctxt-xfer-failure}**

#### **no**

Including**no** as part of the command structure disables the values already configured for parameters specified in the command.

#### **default**

Resets the configuration of specified parameters to system default values.

#### **remove**

**remove** can only be used with the **avoid-s12-direct-tunnel** keyword to erase a configuration instructing the SGSN to avoid establishment of a direct tunnel for S12 interfaces.

#### **accept use-auth-vector**

Sets the SGSN to accept using the authorization vector.

#### **allow access-type**

Including this keyword with one of the following options, configures the SGSN to allow MS/UE with the identified access-type extension to be part of the intra-RAU procedure.

- **gprs** General Packet Radio Service
- **umts** Universal Mobile Telecommunications System

#### **avoid-s12-direct-tunnel**

Enables the operator to modify the Call-Control profile default configuration and instructs the SGSN to avoid establishment of a direct tunnel for S12 interfaces.

This keyword is only supported for configuration of S12 interfaces.

#### **ctxt-xfer-failure fail\_code**

Configure or removes a GMM failure cause code to be sent in a RAU Reject to the UE due to context transfer failures.

*fail\_code* For acceptable options, refer to the failure-codes listed below.

**remove** filter works with this keyword to erase the context transfer failure cause code definition.

#### **exclude-uteid-in-mbr**

By default, the SGSN sends user plane fully qualified tunnel end-point identifier (UTEID) in the Modify Bearer Reqeust (MBR). If RABs are not yet established, this keyword disables or enables the sending of the UTEID in the MBR during a new SGSN RAU over S16/S3. This keyword is in compliance with 3GPP TS 23.401 v11.8.0.

#### **ignore-peer-context-id**

Sets the SGSN to ignore the peer's context-ID and replace with PDP context-ID information based on the HLR subscription.

#### **peer-sgsn-addr-resolution-failure fail\_code**

Configure or remove a GMM failure cause code to be sent in a RAU Reject to the UE due to peer address resolution failures at the SGSN.

*fail\_code* Enter either 9 (MSID cannot be derived by the network) or 10 (Implicitly detached) to identify the GMM failure cause code.

**remove** filter works with this keyword to erase the failure code definition.

#### **restrict access-type**

Including this keyword-set with one of the following options, configures the SGSN to restrict MS/UE with the identified access-type extension from the inter-RAU procedure.

- **gprs** General Packet Radio Service
- **umts** Universal Mobile Telecommunications System

#### **all**

**all -** adding this option to the keyword determines that the failure cause code will be applicable to all location areas.

#### **location-area-list instance instance\_id**

*instance\_id* must be an integer between 1 and 5. The value must be an already defined instance of a location area code (LAC) list created with the **location-area-list** command.

#### **routing-area-list instance instance\_id**

Instructs the SGSN to apply the command action to a specific routing area list. Routing area lists should already have been created with the **routing-area-list** command.

*instance id* must be an integer from 1 to 5.

#### **failure-code fail-code**

Specify a GSM Mobility Management (GMM) failure cause code to identify the reason an inter SGSN RAU does not occur. This GMM cause code will be sent in the reject message to the MS.

*fail-code* must be an integer from 2 to 111. Refer to the GMM failure cause codes listed below (from section 10.5.5.14 of the 3GPP TS 124.008 v7.2.0 R7):

- 2 IMSI unknown in HLR
- 3 Illegal MS
- 6 Illegal ME
- 7 GPRS services not allowed
- 8 GPRS services and non-GPRS services not allowed
- 9 MSID cannot be derived by the network
- 10 Implicitly detached
- 11 PLMN not allowed
- 12 Location Area not allowed
- 13 Roaming not allowed in this location area
- 14 GPRS services not allowed in this PLMN
- 15 No Suitable Cells In Location Area
- 16 -MSC temporarily not reachable
- 17 Network failure
- 20 MAC failure
- 21 Synch failure
- 22 Congestion
- 23 GSM authentication unacceptable
- 40 No PDP context activated
- 48 to 63 retry upon entry into a new cell
- 95 Semantically incorrect message
- 96 Invalid mandatory information
- 97 Message type non-existent or not implemented
- 98 Message type not compatible with state
- 99 Information element non-existent or not implemented
- 100 Conditional IE error
- 101 Message not compatible with the protocol state
- 111 Protocol error, unspecified

#### **user-device-release { before-r99 | r99-or-later } failure-code code**

Default: Disabled

Enables the SGSN to reject an Inter-RAU procedure based on the detected 3GPP release version of the MS equipment and selectively send a failure cause code in the reject message. The SGSN uses the following procedure to implement this configuration:

- **1.** When Attach Request is received, the SGSN checks the subscriber's IMSI and current location information.
- **2.** Based on the IMSI, an operator policy and call control profile is found that relates to this Attach Request.
- **3.** call control profile is checked for access limitations.
- **4.** Attach Request is checked to see if the revision indicator bit is set
	- if not, then the configured common failure code for reject is sent;
	- if set, then the 3GPP release level is verified and action is taken based on the configuration of this parameter

One of the following options must be selected and completed:

• **before-r99**: Indicates the MS would be a 3GPP release prior to R99 and an appropriate failure code should be defined.

**failure-code** *code*: Enter an integer from 2 to 111.

• **r99-or-later**: Indicates the MS would be a 3GPP Release 99 or later and an appropriate failure code should be defined.

**failure-code** *code*: Enter an integer from 2 to 111.

**Usage Guidelines** Use this command to configure the restrictions and function of the inter-RAU procedure.

#### **Example**

Configure default inter-RAU settings for Edge calls from subscribers on location-area-list no. *1*:

**default rau-inter allow access-type gprs location-area-list instance 1**

### **rau-inter-plmn**

Enables or disables restriction of all Routing Area Updates (RAUs) occurring between different PLMNs.

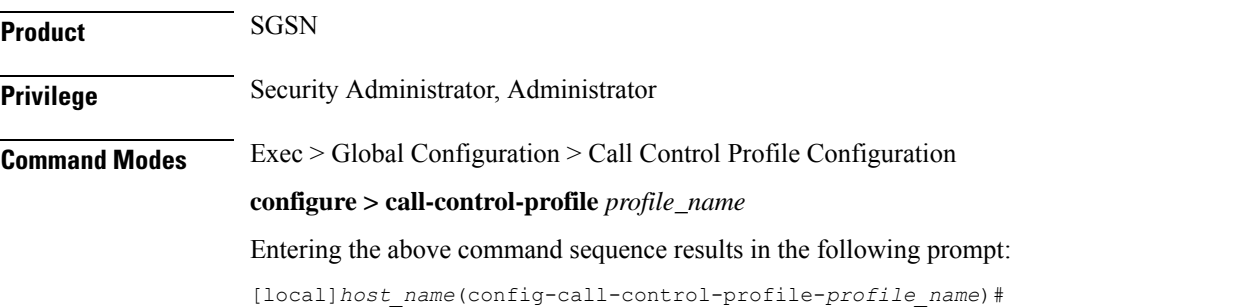

**Syntax Description rau-inter-plmn access-type { all | location-area-list instance** *instance* **} { failure-code** *fail\_code* **| user-device-release { before-r99 } failure-code** *fail\_code* **| r99-or-later } { failure-code** *fail\_code* **} } default rau-inter-plmn access-type { all | location-area-list instance** *instance***} user-device-release { before-r99 failure-code | r99-or-later failure-code } [ no ] rau-inter-plmn { restrict | allow } access-type { gprs | umts } { all | location-area-list instance instance } [ no ] rau-inter-plmn { allow access-type | restrict access-type } { [ all ] failure-code** *fail\_code* **| location-area-list instance** *instance* **} default rau-inter { allow access-type | restrict access-type } { [ all ] failure-code** *fail\_code* **| location-area-list instance** *instance* **} }**

#### **no**

Including "no" as part of the command structure disables the values already configured for parameters specified in the command.

#### **default**

Resets the configuration of specified parameters to system default values.

#### **allow access-type**

Including this keyword-set with one of the following options, configures the SGSN to allow MS/UE with the identified access-type extension to be part of the intra-RAU procedure.

- **gprs** General Packet Radio Service
- **umts** Universal Mobile Telecommunications System

#### **restrict access-type**

Including this keyword-set with one of the following options, configures the SGSN to restrict MS/UE with the identified access-type extension from the inter-RAU procedure.

- **gprs** General Packet Radio Service
- **umts** Universal Mobile Telecommunications System

#### **all**

**all -** adding this option to the keyword determines that the failure cause code will be applicable to all location areas.

#### **location-area-list instance instance**

*list\_id* must be an integer between 1 and 5. The value must be an already defined instance of a LAC list created with the **location-area-list** command.

#### **failure-code fail-code**

Specify a GSM Mobility Management (GMM) failure cause code to identify the reason an inter SGSN RAU does not occur. This GMM cause code will be sent in the reject message to the MS.

*fail-code* must be an integer from 2 to 111. Refer to the GMM failure cause codes listed below (from section 10.5.5.14 of the 3GPP TS 124.008 v7.2.0 R7):

- 2 IMSI unknown in HLR
- 3 Illegal MS
- 6 Illegal ME
- 7 GPRS services not allowed
- 8 GPRS services and non-GPRS services not allowed
- 9 MSID cannot be derived by the network
- 10 Implicitly detached
- 11 PLMN not allowed
- 12 Location Area not allowed
- 13 Roaming not allowed in this location area
- 14 GPRS services not allowed in this PLMN
- 15 No Suitable Cells In Location Area
- 16 -MSC temporarily not reachable
- 17 Network failure
- 20 MAC failure
- 21 Synch failure
- 22 Congestion
- 23 GSM authentication unacceptable
- 40 No PDP context activated
- 48 to 63 retry upon entry into a new cell
- 95 Semantically incorrect message
- 96 Invalid mandatory information
- 97 Message type non-existent or not implemented
- 98 Message type not compatible with state
- 99 Information element non-existent or not implemented
- 100 Conditional IE error
- 101 Message not compatible with the protocol state
- 111 Protocol error, unspecified

#### **user-device-release { before-r99 | r99-or-later } failure-code code**

Default: Disabled

I

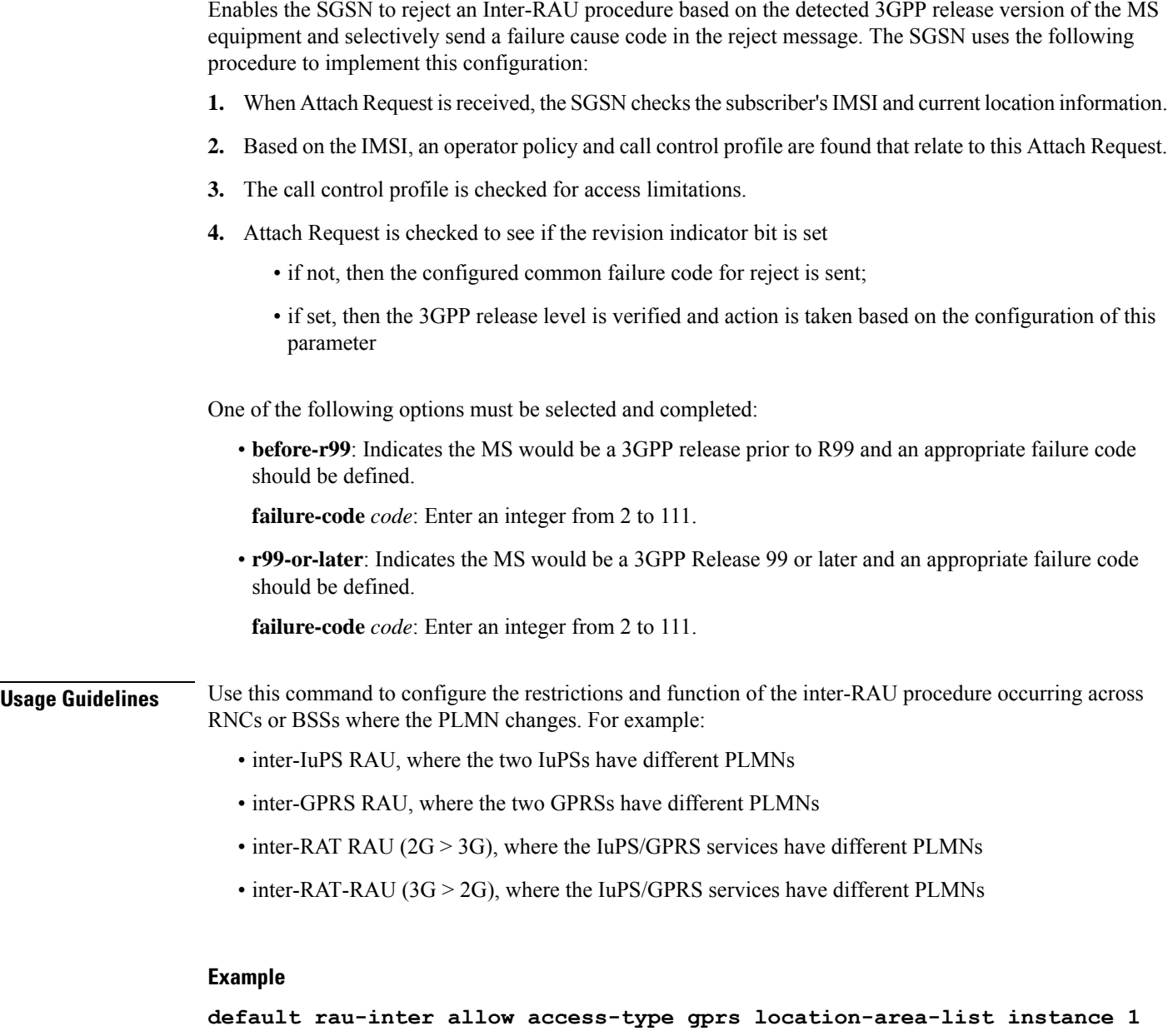

# **rau-intra**

Defines an acceptable procedure for intra-SGSN Routing Area Updates (RAUs).

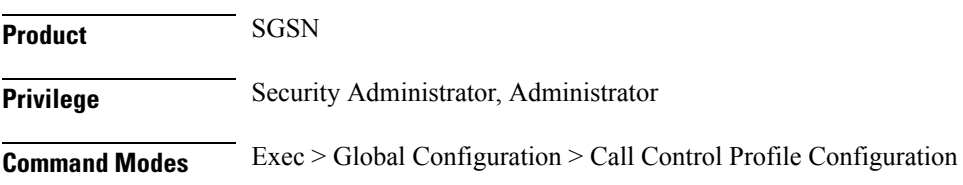

#### **configure > call-control-profile** *profile\_name*

Entering the above command sequence results in the following prompt:

[local]*host\_name*(config-call-control-profile-*profile\_name*)#

**Syntax Description rau-intra access-type { all | location-area-list instance** *instance\_id* **| routing-area-list instance** *instance\_id* **} { failure-code** *fail\_code* **| user-device-release { before-r99 } { failure-code** *fail\_code* **| r99-or-later } { failure-code** *fail\_code* **} } default rau-intra access-type { all | location-area-list instance** *instance\_id* **| routing-area-list instance** *instance\_id***} user-device-release { before-r99 failure-code | r99-or-later failure-code } rau-intra { allow access-type | restrict access-type } { [ all ] failure-code** *fail\_code* **| location-area-list instance** *instance\_id* **| routing-area-list instance** *instance\_id* **} } no rau-intra { allow access-type | restrict access-type } { [ all ] failure-code** *fail\_code* **| location-area-list instance** *instance\_id* **| routing-area-list instance** *instance\_id* **} default rau-intra { allow access-type | restrict access-type } { [ all ] failure-code** *fail\_code* | location-area-list instance *instance\_id* **| routing-area-list instance** *instance\_id***} }**

#### **no**

Including "no" as part of the command structure disables the values already configured for parameters specified in the command.

#### **default**

Resets the configuration of specified parameters to system default values.

#### **allow access-type**

Including this keyword-set with one of the following options, configures the SGSN to allow an MS/UE with the identified access-type extension to be part of the intra-RAU procedure.

- **gprs** General Packet Radio Service
- **umts** Universal Mobile Telecommunications System

#### **restrict access-type**

Including this keyword-set with one of the following options, configures theSGSN to restrict an MS/UE with the identified access-type extension from the intra-RAU procedure.

- **gprs** General Packet Radio Service
- **umts** Universal Mobile Telecommunications System

#### **all**

**all -** adding this option to the keyword determines that the failure cause code will be applicable to all location areas.

#### **location-area-list instance instance\_id**

*instance\_id* must be an integer from 1 to 5. The value must be an already defined instance of a location area code (LAC) list created via the **location-area-list** command.

#### **routing-area-list instance instance\_id**

Instructs the SGSN to apply the command action to a specific routing area list. Routing area lists should already have been created with the **routing-area-list** command.

*instance\_id* must be an integer from 1 to 5.

#### **failure-code fail-code**

Specify a GSM Mobility Management (GMM) failure cause code to identify the reason an inter SGSN RAU does not occur. This GMM cause code will be sent in the reject message to the MS.

*fail-code* must be an integer from 2 to 111. Refer to the GMM failure cause codes listed below (from section 10.5.5.14 of the 3GPP TS 124.008 v7.2.0 R7):

- 2 IMSI unknown in HLR
- 3 Illegal MS
- 6 Illegal ME
- 7 GPRS services not allowed
- 8 GPRS services and non-GPRS services not allowed
- 9 MSID cannot be derived by the network
- 10 Implicitly detached
- 11 PLMN not allowed
- 12 Location Area not allowed
- 13 Roaming not allowed in this location area
- 14 GPRS services not allowed in this PLMN
- 15 No Suitable Cells In Location Area
- 16 -MSC temporarily not reachable
- 17 Network failure
- 20 MAC failure
- 21 Synch failure
- 22 Congestion
- 23 GSM authentication unacceptable
- 40 No PDP context activated
- 48 to 63 retry upon entry into a new cell
- 95 Semantically incorrect message
- 96 Invalid mandatory information
- 97 Message type non-existent or not implemented
- 98 Message type not compatible with state
- 99 Information element non-existent or not implemented
- 100 Conditional IE error
- 101 Message not compatible with the protocol state
- 111 Protocol error, unspecified

#### **user-device-release { before-r99 | r99-or-later } failure-code code**

#### Default: Disabled

Enables the SGSN to reject an Intra-RAU procedure based on the detected 3GPP release version of the MS equipment and selectively send a failure cause code in the reject message. The SGSN uses the following procedure to implement this configuration:

- **1.** When Attach Request is received, the SGSN checks the subscriber's IMSI and current location information.
- **2.** Based on the IMSI, an operator policy and call control profile are found that relate to this Attach Request.
- **3.** Call control profile is checked for access limitations.
- **4.** Attach Request is checked to see if the revision indicator bit is set
	- if not, then the configured common failure code for reject is sent;
	- if set, then the 3GPP release level is verified and action is taken based on the configuration of this parameter

One of the following options must be selected and completed:

• **before-r99**: Indicates the MS would be a 3GPP release prior to R99 and an appropriate failure code should be defined.

**failure-code** *code*: Enter an integer from 2 to 111.

• **r99-or-later**: Indicates the MS would be a 3GPP Release 99 or later and an appropriate failure code should be defined.

**failure-code** *code*: Enter an integer from 2 to 111.

**Usage Guidelines** Use this command to configure the restrictions and function of the intra-RAU procedure.

#### **Example**

**default rau-intra allow access-type gprs location-area-list instance 1**

# **re-authenticate**

Enables or disables the re-authentication feature. This command is available in releases 8.1 and higher.

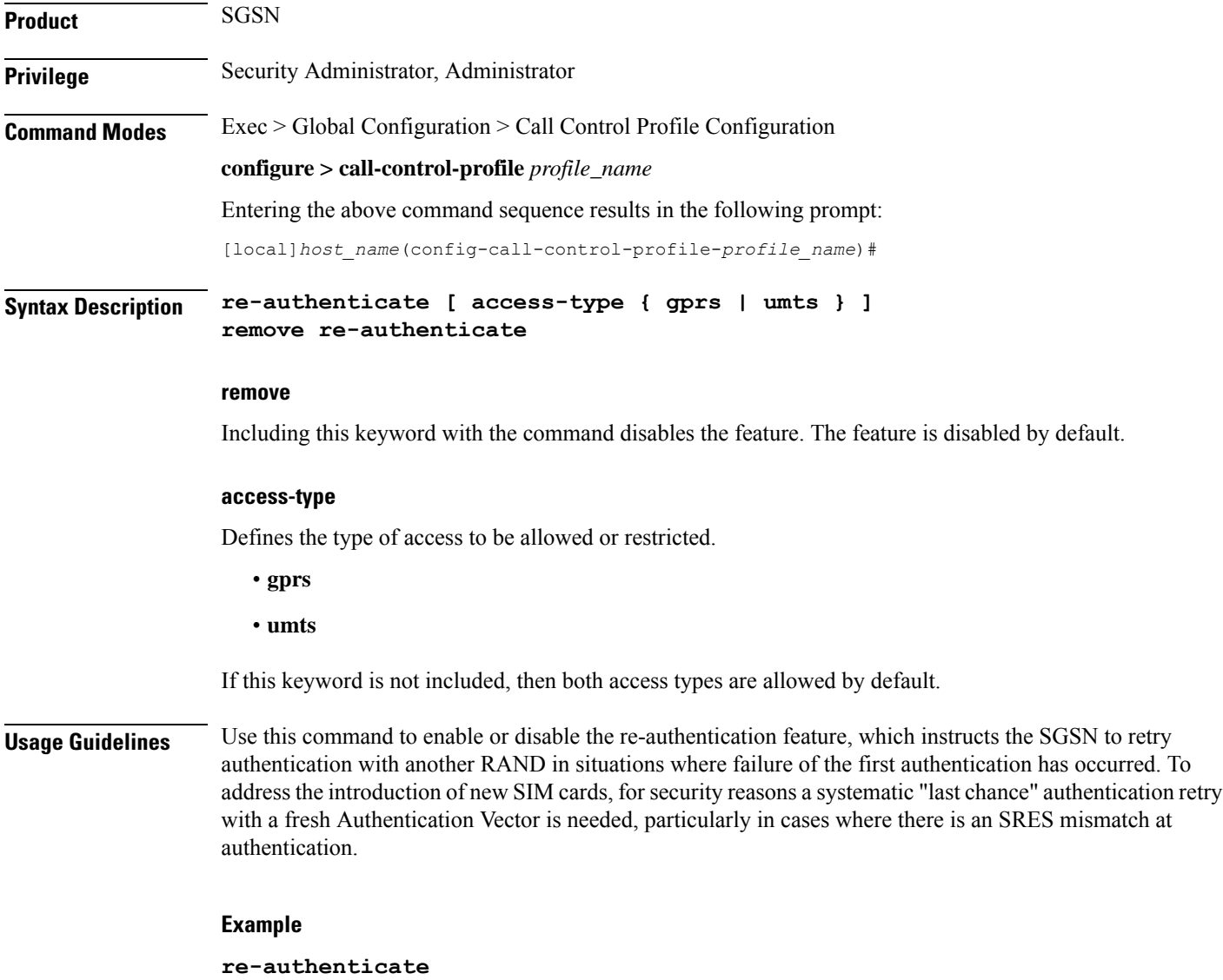

# **regional-subscription-restriction**

Allows the operator to define the cause code for subscriber rejection when it is due to regional subscription information failure.

**Product** SGSN

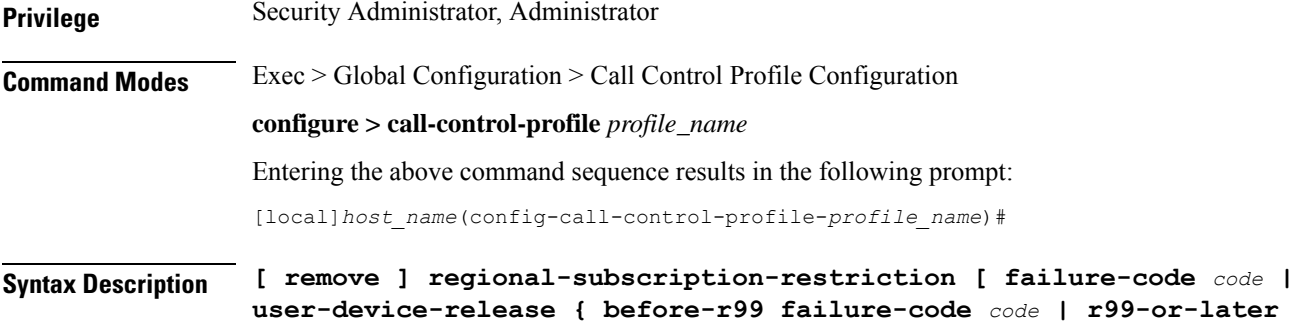

**remove**

This keyword causes the configuration to be deleted from the call control profile configuration.

#### **failure-code cause\_code**

**failure-code** *code* **} ]**

*cause\_code:* Enter an integer from 2 to 111; default code is 13 (roaming not allowed in this location area [LA]).

Refer to the GMM failure cause codes listed below (from section 10.5.5.14 of the 3GPP TS 124.008 v7.2.0 R7):

- 2 IMSI unknown in HLR
- 3 Illegal MS
- 6 Illegal ME
- 7 GPRS services not allowed
- 8 GPRS services and non-GPRS services not allowed
- 9 MSID cannot be derived by the network
- 10 Implicitly detached
- 11 PLMN not allowed
- 12 Location Area not allowed
- 13 Roaming not allowed in this location area
- 14 GPRS services not allowed in this PLMN
- 15 No Suitable Cells In Location Area
- 16 MSC temporarily not reachable
- 17 Network failure
- 20 MAC failure
- 21 Synch failure
- 22 Congestion
- 23 GSM authentication unacceptable
- 40 No PDP context activated
- 48 to 63 retry upon entry into a new cell
- 95 Semantically incorrect message
- 96 Invalid mandatory information
- 97 Message type non-existent or not implemented
- 98 Message type not compatible with state
- 99 Information element non-existent or not implemented
- 100 Conditional IE error
- 101 Message not compatible with the protocol state
- 111 Protocol error, unspecified

#### **user-device-release { before-r99 | r99-or-later } failure-code code**

Enables the SGSN to assign a reject cause code based on the detected 3GPP release version of the MS equipment.

One of the following options must be selected and completed:

• **before-r99**: Indicates the MS would be a 3GPP release prior to R99 and an appropriate failure code should be defined.

**failure-code** *code*: Enter an integer from 2 to 111. Refer to the list above.

• **r99-or-later**: Indicates the MS would be a 3GPP Release 99 or later and an appropriate failure code should be defined.

**failure-code** *code*: Enter an integer from 2 to 111. Refer to the list above.

**Usage Guidelines** Use this command to define GMM reject cause codes when rejection is due to regional subscription information failure.

#### **Example**

The following command sets a location area rejection message, code 12 for regional restriction rejections:

**regional-subscription-restriction failure-code 12**

### **release-access-bearer**

Enables sending of Release Access Bearer and configures the S4-SGSN to send Release Access Bearer Request on Iu-Release for non-DT and non-ISR subscribers in 3G and on Ready-to-Standby or Radio-Status-Bad for non-ISR subscribers in 2G.

 $\mathbf l$ 

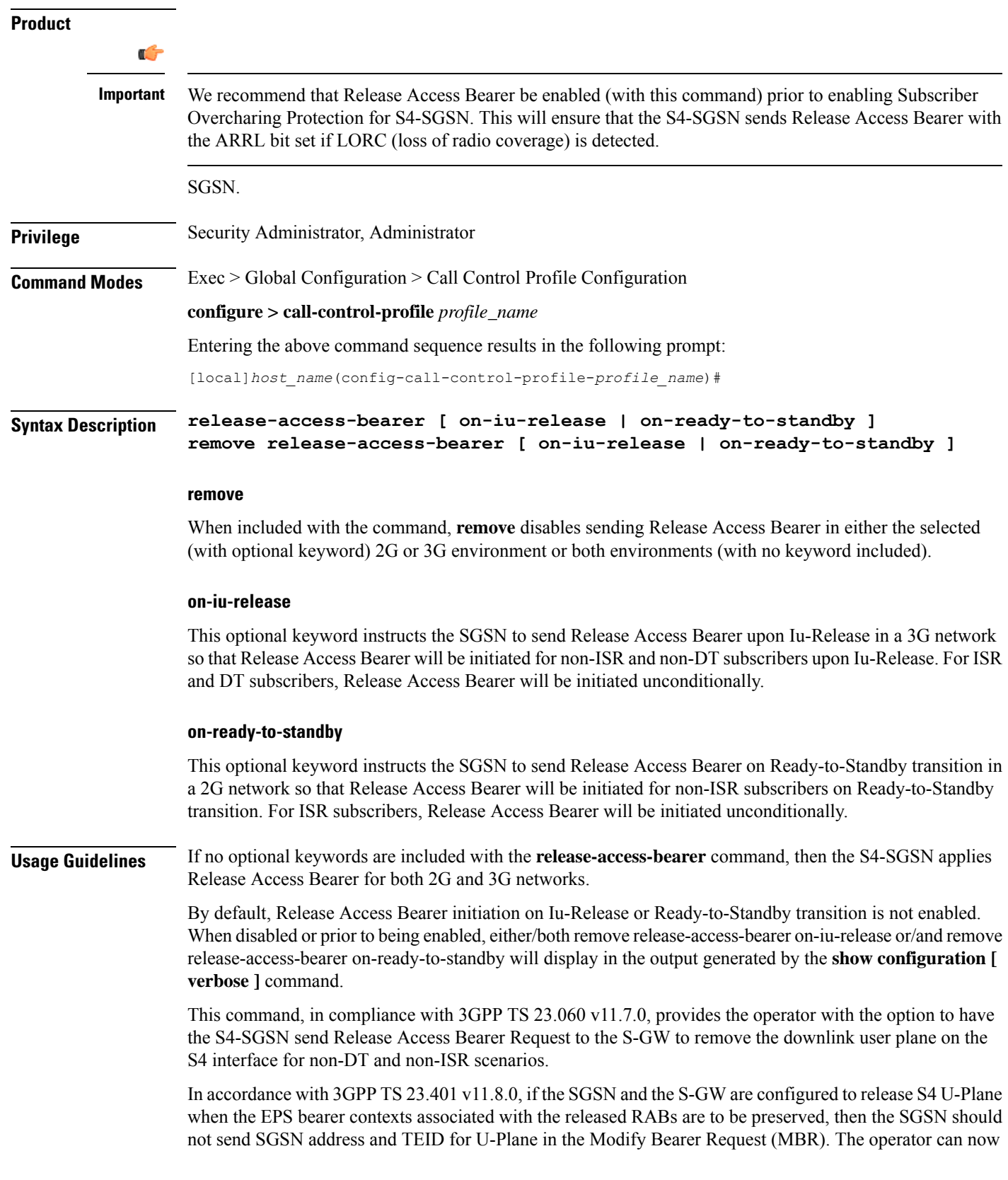

use the **rau-inter exclude-uteid-in-mbr** command (under Call-ControlProfile configuration mode) to configure the SGSN not to send the UTEID in the MBR.

#### **Example**

To enable release access bearer in both 2G and 3G networks, use a command similar to the following:

**release-access-bearer**

To disable release access bearer in 3G networks, use a command similar to the following:

```
remove release-access-bearer on-iu-release
```
# **reporting-action**

This command enables event logging in the MME.

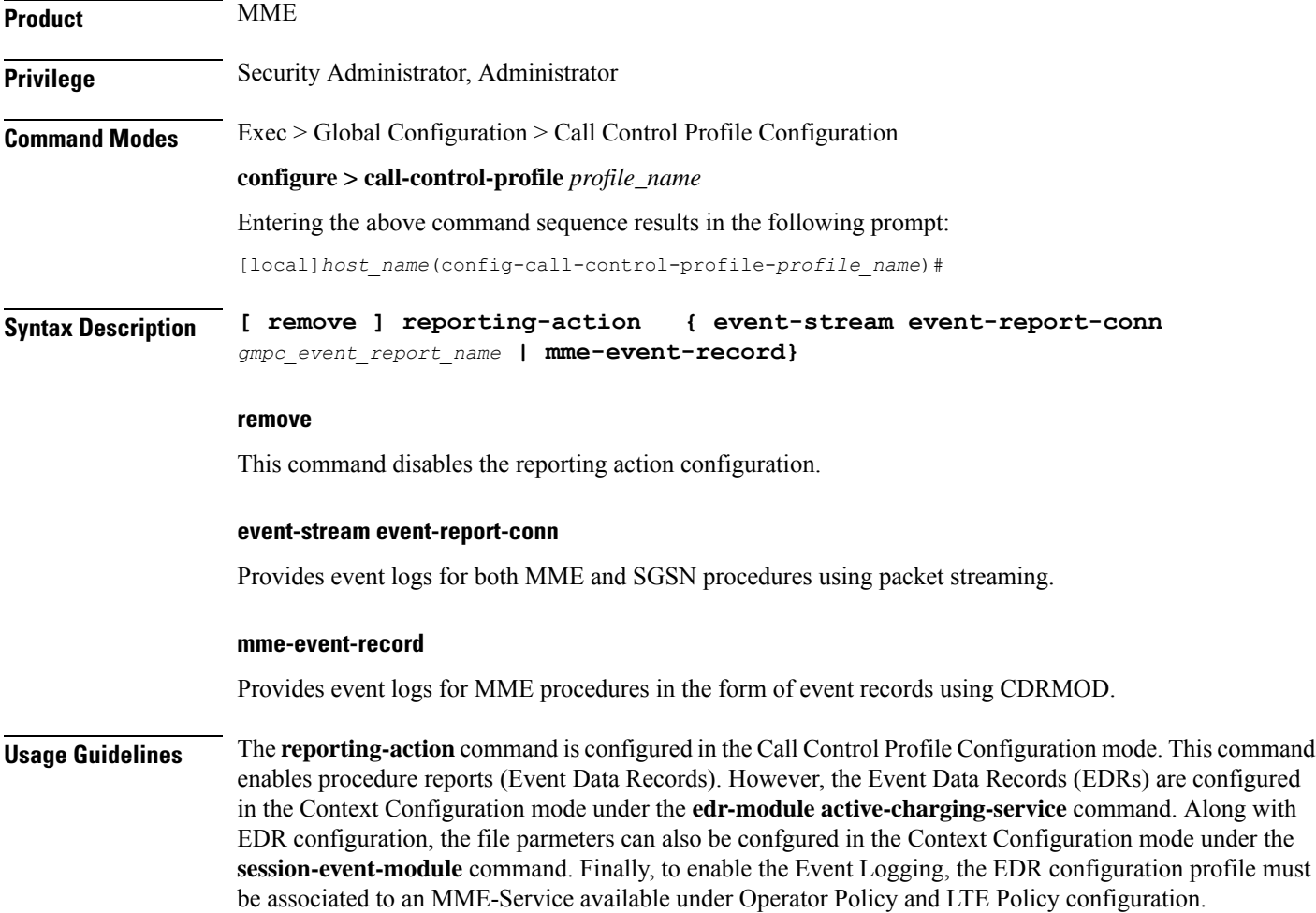

### **Example**

The following configuration enables Event Logging in the MME:

**reporting-action event-stream**

```
reporting-action mme-event-record
```
# **reuse-authentication-triplets**

Creates a configuration entry to enable or disable the reuse of authentication triplets in the event of a failure.

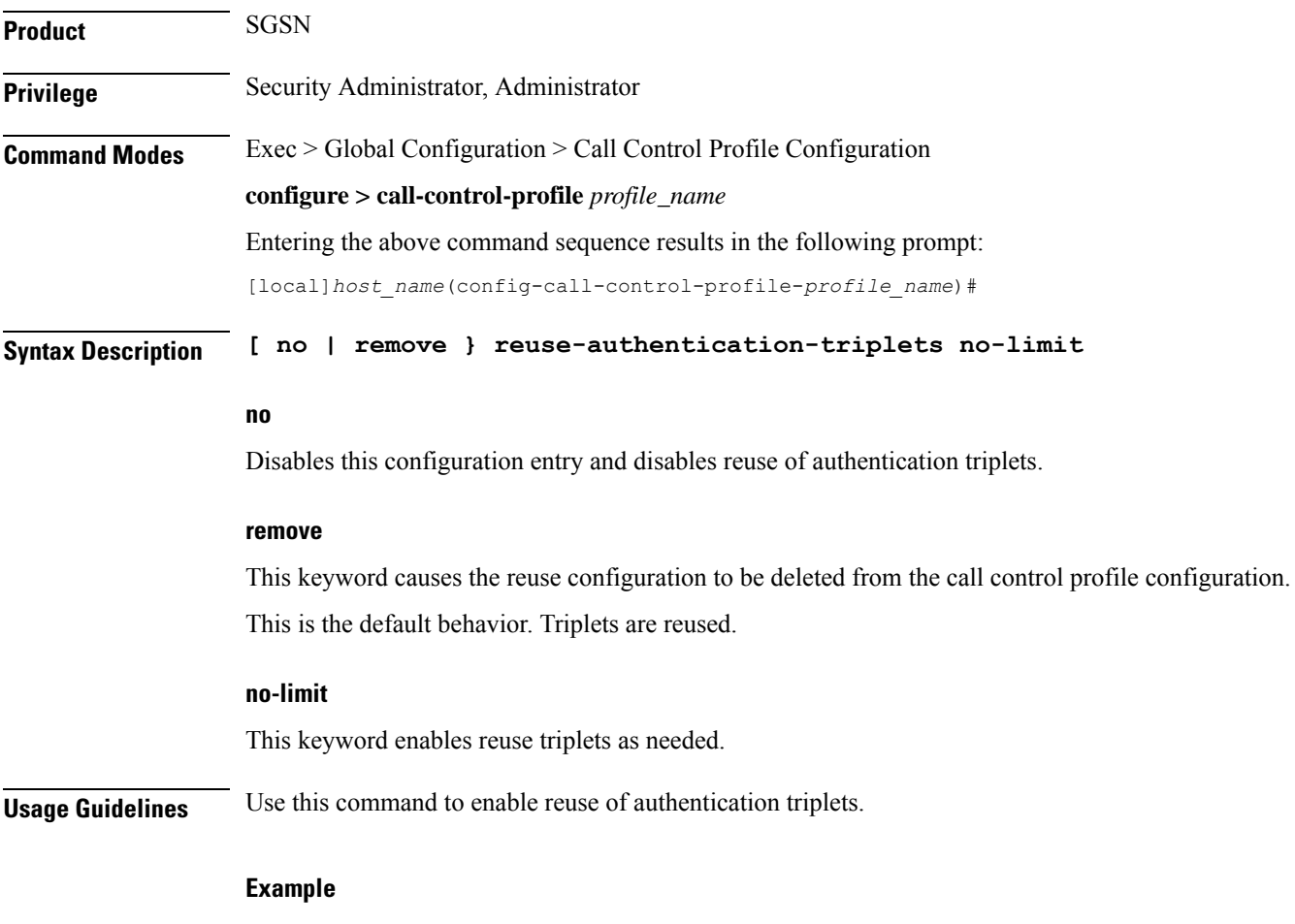

**reuse-authentication-triplets no limit**

# **rfsp-override**

Configures RAT frequency selection priority override parameters for this call control profile.

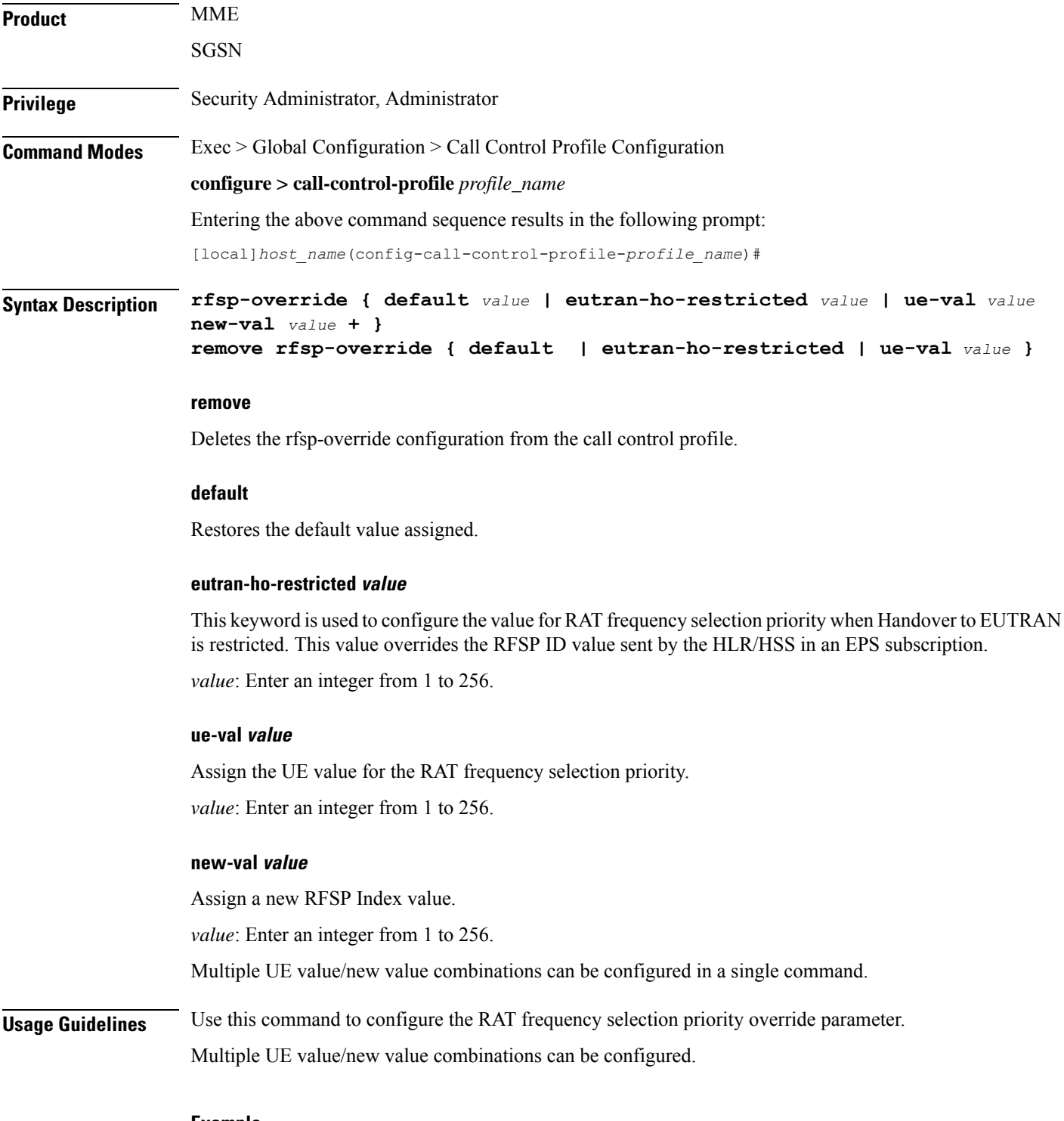

#### **Example**

The following command resets the specified RFSP Index value (1) to its default value, thereby removing the RFSP Index override value previously configured:

**rfsp-override default 1**

# **rfsp-override ue-settings**

Configures the override of the RAT Frequency Selection Priority (RFSP) of matching subscribers.

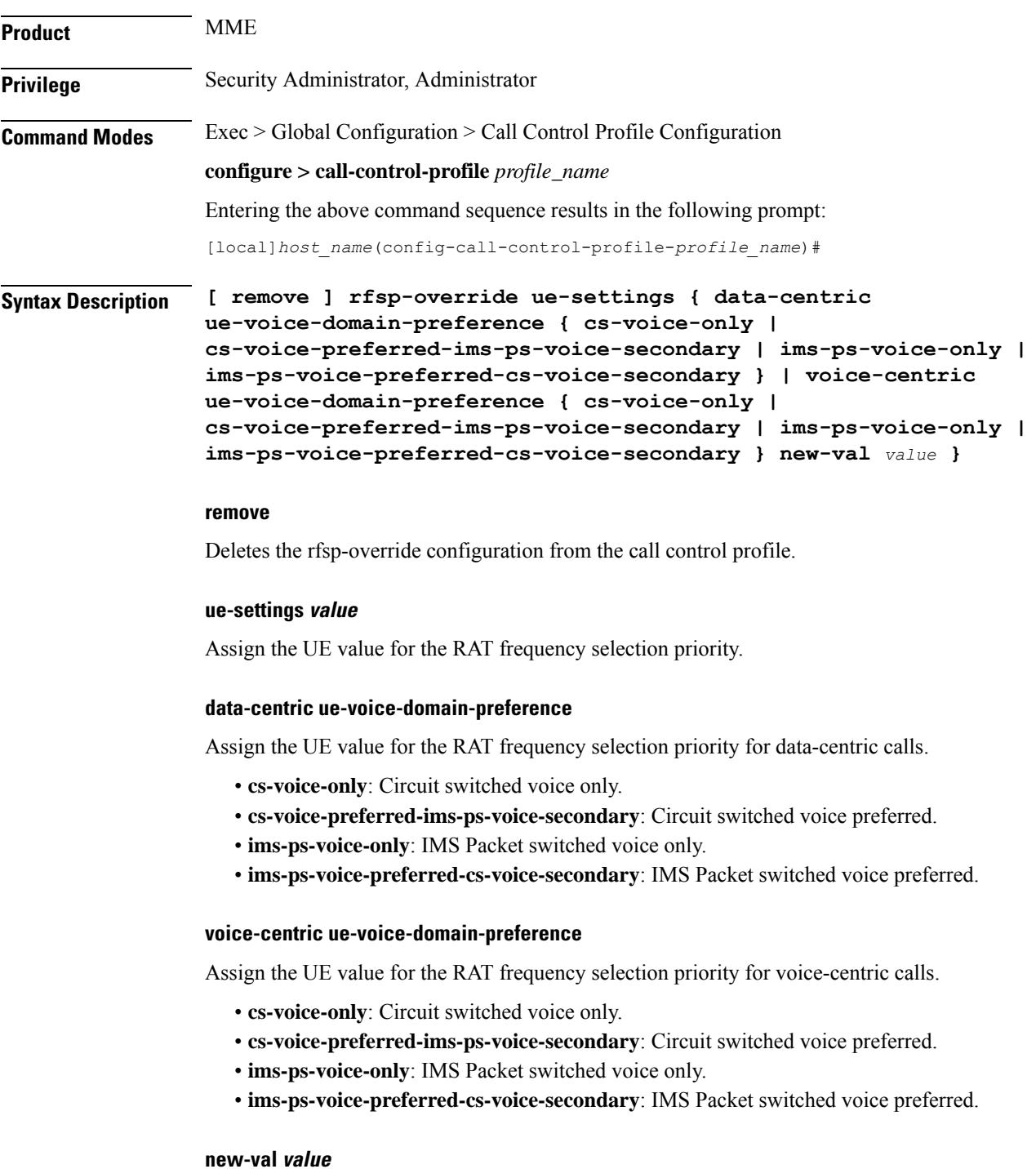

Assign a new RFSP Index value.

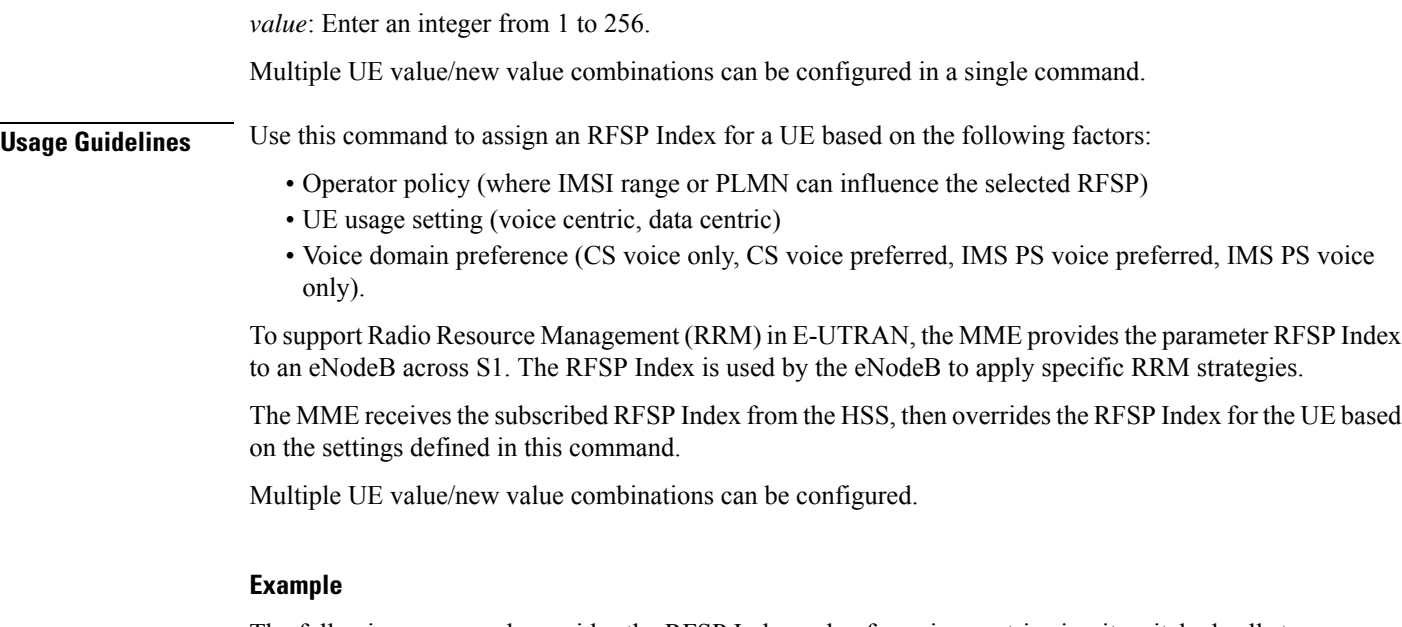

The following command overrides the RFSP Index value for voice-centric circuit switched calls to an RFSP Index of 10:

**rfsp-override ue-setting voice-centric voice-domain-pref cs-voice\_only new-val 10**

# **routing-area-list**

Defines the routing area list to allow or restrict services in the specified routing areas identified by routing area code (RAC).

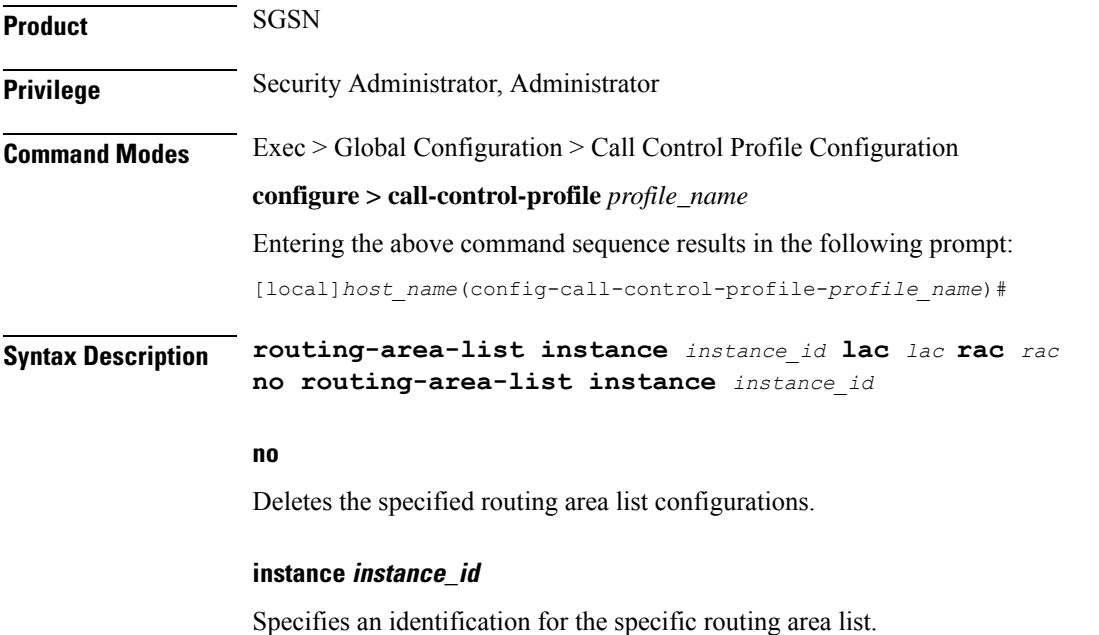

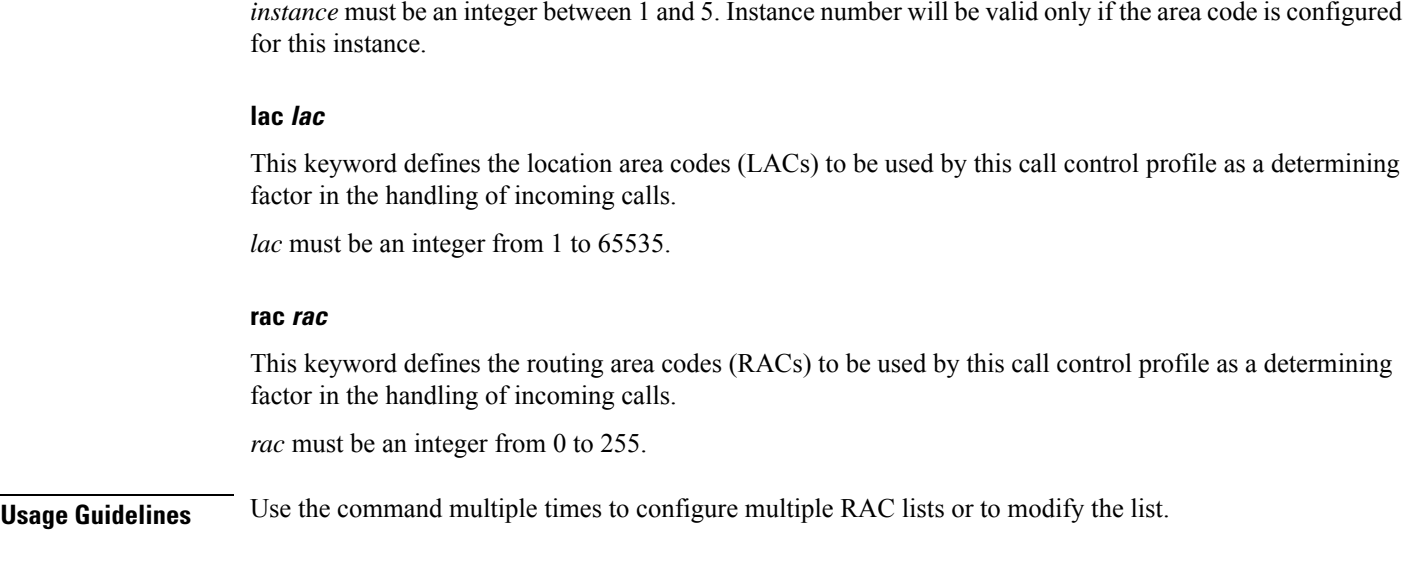

### **Example**

The following command creates a routing area list:

**routing-area-list instance 1 lac 514 rac 10**

# **s1-reset**

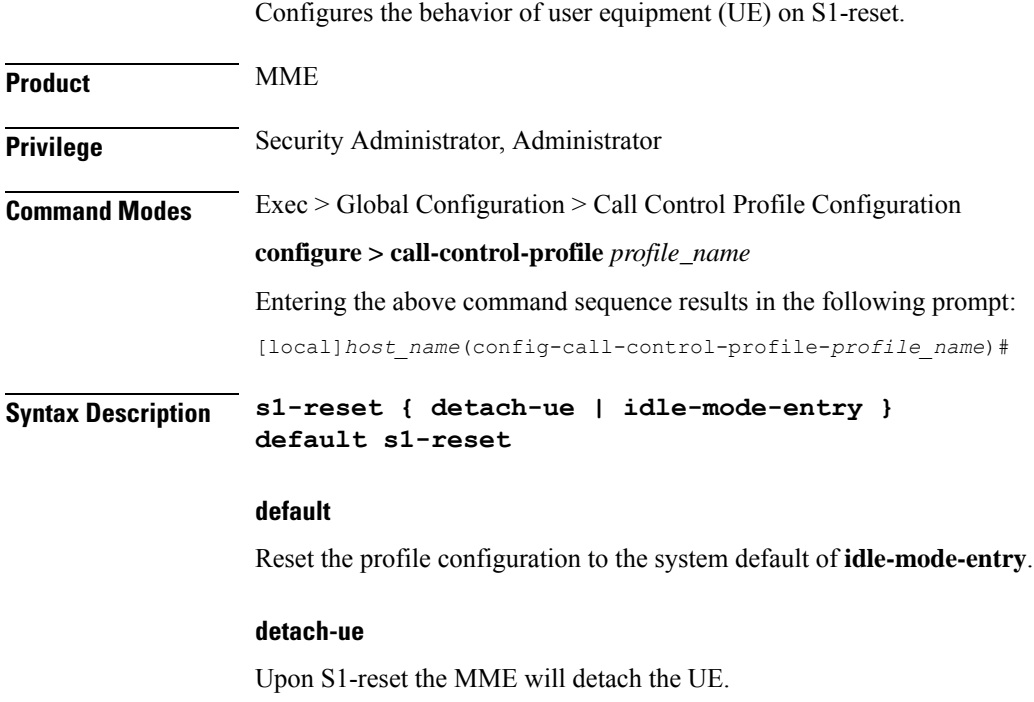

#### **idle-mode-entry**

Upon S1-reset the MME will move the UE to idle-mode. This is the default setting for this command.

**Usage Guidelines** Use this command to set the MME's reactions to an S1-reset.

#### **Example**

Configure the MME to put the UE into idle-mode upon receipt of S1-reset:

**s1-reset idle-mode-entry**

### **samog-cdr**

EnablestheSaMOG Gateway to send the AP Group Name in theSSID field of tWANUserLocationInformation in the S-GW CDR. **Product** SaMOG **Privilege** Security Administrator, Administrator **Command Modes** Exec > Global Configuration > Call Control Profile Configuration **configure > call-control-profile** *profile\_name* Entering the above command sequence results in the following prompt: [local]*host\_name*(config-call-control-profile-*profile\_name*)# **Syntax Description samog-cdr twanuli ap-group-name no samog-cdr twanuli ap-group-name no** If configured, disables SaMOG from sending the AP Group Name in the SSID field of tWANUserLocationInformation in the S-GW CDR, and reverts the configuration to its default behavior. By default, the SaMOG Gateway sends the SSID information in the tWANUserLocationInformation attribute. **Usage Guidelines** Use this command to enable the SaMOG Gateway to send the AP Group Name in the SSID field of tWANUserLocationInformation (TWAN ULI) in the S-GW CDR. To enable the SaMOG Gateway to send the TWAN ULI attribute in the GTPP requests, use the **gtpp attribute twanuli** command under the GTPP Group Configuration Mode. Ú **Important** SaMOG services and standalone S-GW services must not share a GTTP group that has the **gtpp attribute twanuli** command configured. Instead, configure the command under different GTPP groups for each service.
#### **Example**

Configure SaMOG Gateway to send the AP Group Name in the SSID field of tWANUserLocationInformation in the S-GW CDR:

```
samog-cdr twanuli ap-group-name
```
### **samog-gtpv1**

Enables SaMOG to forward the User Equipment's (UE) Identity, and/or the Access Point's (AP) Location information over the GTPv1 interface.

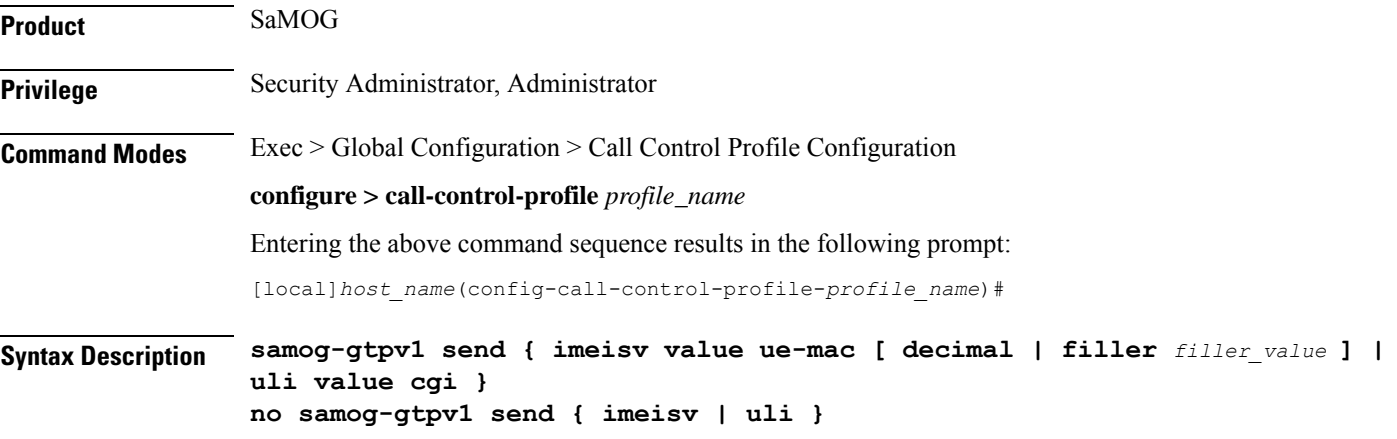

#### **no**

If configured, disables SaMOG from forwarding the UE Identity and/or AP Location information over the GTPv1 interface.

#### **imeisv value ue-mac**

Specifies to forward the UE Identity. By default this configuration is disabled.

#### **decimal**

Specifies to encode the UE's MAC address for the IMEIsV IE value in decimal format. By default, the UE's MAC address in the IMEIsV IE value is encoded in Hexa-decimal format.

#### **filler filler\_value**

Specifies the 2 bytes of padding to be used with the UE's MAC address for the IMEIsV IE value.

filler\_value must be a hexadecimal number from 0x0 through 0xFFFE. The default filler value is 0xFFFF.

#### **uli value cgi**

Specifies to forward the AP's User Location Information (ULI) IE during the PDP context setup.

**Usage Guidelines** Use this command to enable SaMOG to forward the User Equipment's (UE) Identity, and/or the Access Point's (AP) Location information over the GTPv1 interface.

#### **Example**

Configure SaMOG to forward the AP location information :

```
samog-gtpv1 uli value cgi
```
# **samog-s2a-gtpv2**

Enables SaMOG to forward S2a GTPv2 Information Element (IE) related parameters.

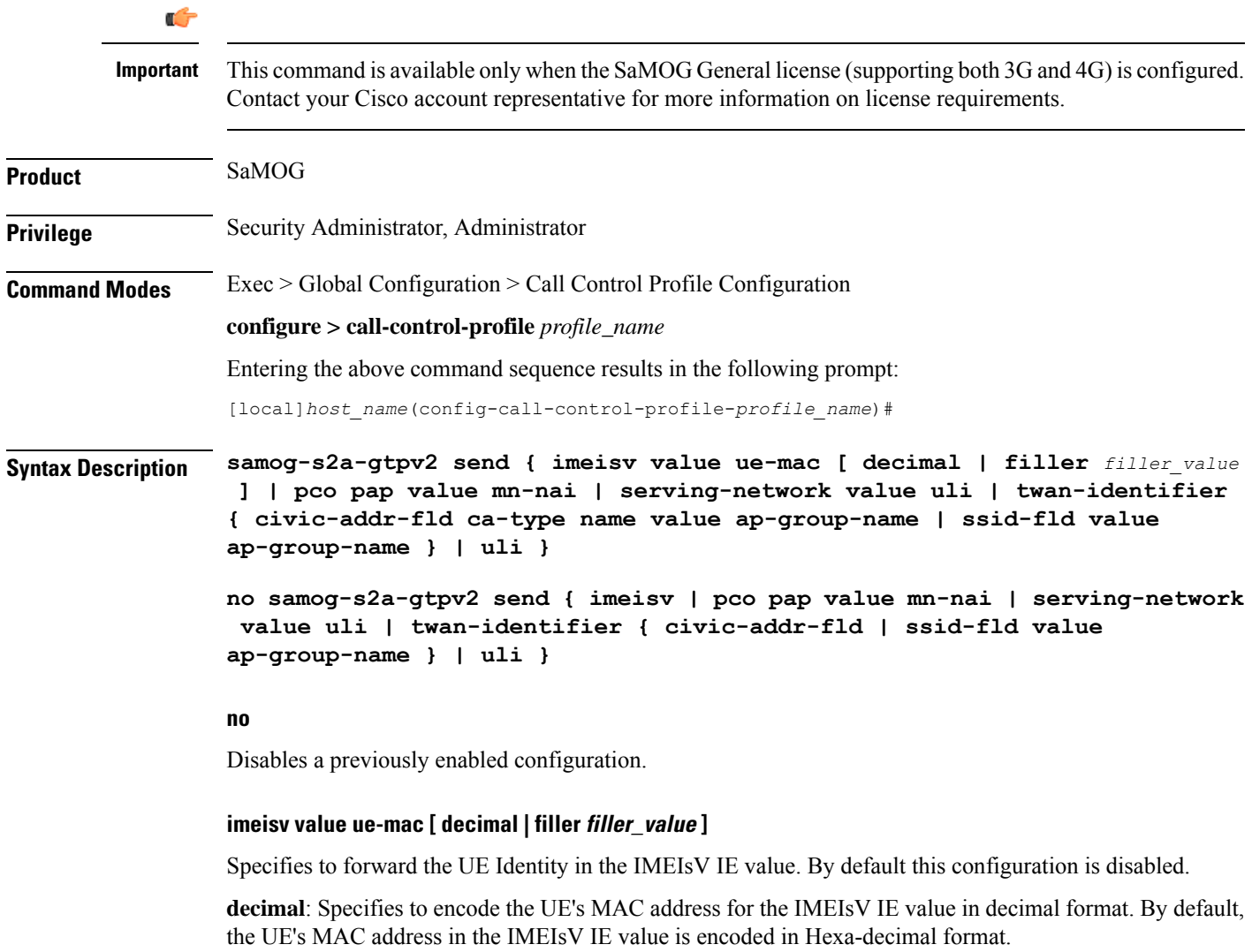

**filler**: Specifies the 2 bytes of padding to be used with the UE's MAC address for the IMEIsV IE value.

*filler\_value* must be a hexadecimal number from 0x0 through 0xFFFE.

#### **pco pap value mn-nai**

Specifies to forward the UE's MN-NAI value in the PAP container within the PCO IE in the CSR message to P-GW.

This configuration is disabled by default.

#### **serving-network value uli**

Specifies to populate the Serving-Network Information Element (IE) with the PLMN ID (MCC and MNC values) from the 3GPP-User-Location-Information AVP sent by the AAA Server ( STa interface).

This configuration is disabled by default.

#### **twan-identifier ssid-fld value ap-group-name**

Specifies to forward the AP group name in the SSID sub-field of TWAN-Identifier.

By default, the SSID value is forwarded in the SSID sub-field of TWAN-Identifier.

#### **twan-identifier civic-addr-fld ca-type name value ap-group-name**

Specifies to the AP group name value in the Civic Address Information sub-field of the TWAN-Identifier IE over the S2a interface.

This configuration is disabled by default.

#### **uli**

Specifiesto forward the User-Location-Information (ULI) Information Element (IE) in the CSR message over the S2a interface. SaMOG populates the ULI IE from the 3GPP-User-Location-Information AVP received from the AAA Server over the STa interface.

This configuration is disabled by default.

**Usage Guidelines** Use this command to enable SaMOG to forward:

- The User Equipment's (UE) Identity information over the GTPv2 interface in decimal or hexa-decimal format
- The UE's MN-NAI value in the PAP container within the PCO IE in the CSR message.
- The Serving-Network IE information in the Create Session Request message over the S2a interface.
- The AP group name in the SSID sub-field of the TWAN-Identifier.
- The AP group name in the Civic Address Information sub-field of the TWAN-Identifier .
- The ULI IE information in the Create Session Request message over the S2a interface.

#### **Example**

Configure SaMOG to forward the UE identity with a padding value of **0xFEFE**:

#### **samog-s2a-gtpv2 send imeisv value ue-mac filler 0xFEFE**

Configure SaMOG to forward the UE's MN-NAI value in the PAP container within the PCO IE in the CSR message:

**samog-s2a-gtpv2 send pco pap value mn-nai**

# **sctp-down**

Configures the behavior towards UE (user equipment) when Stream Control Transmission Protocol (SCTP) goes down.

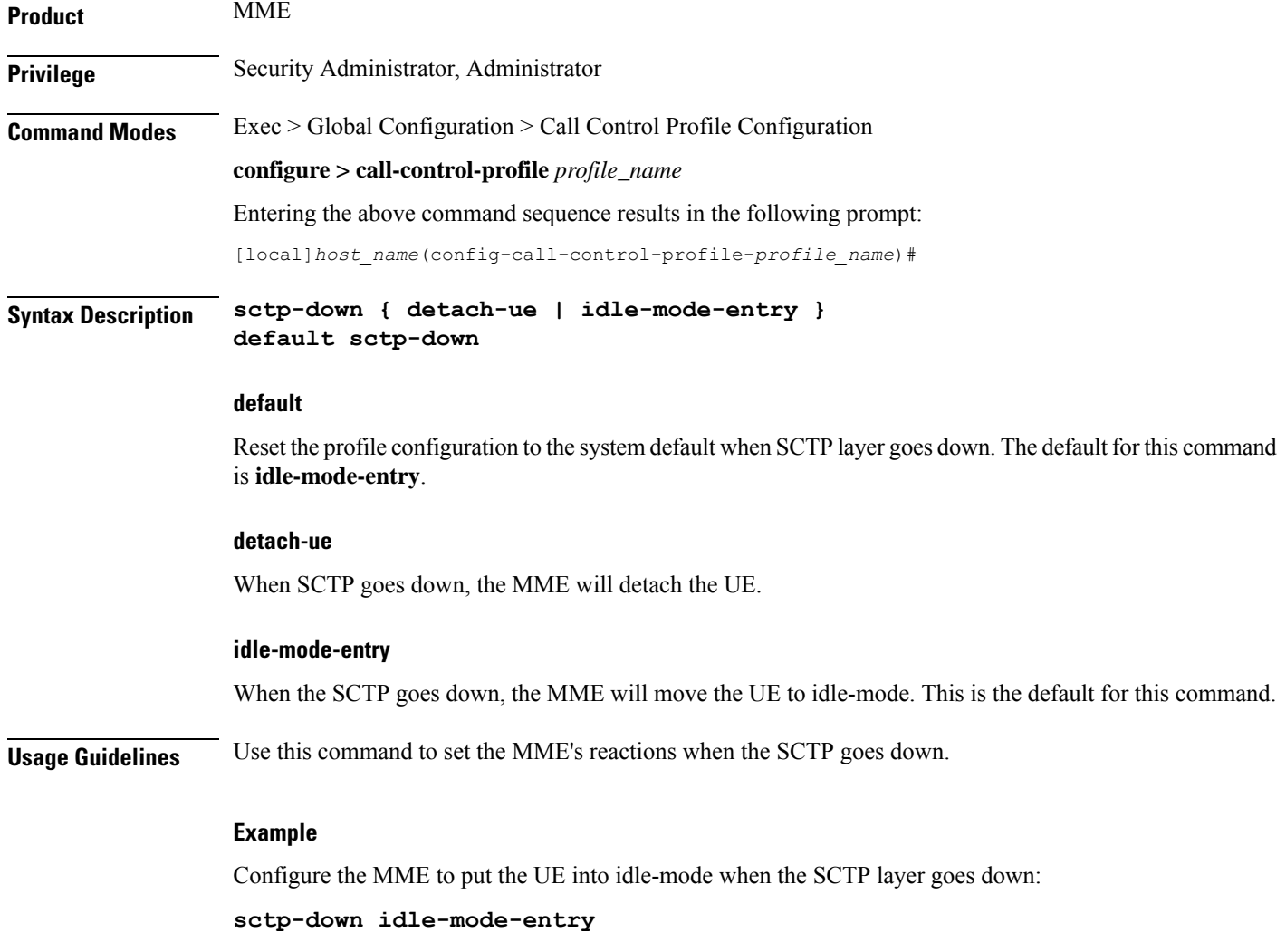

# **secondary-rat**

Enables the Secondary RAT Data Usage Report to support 5G NSA.

**Product** MME **Privilege** Security Administrator, Administrator

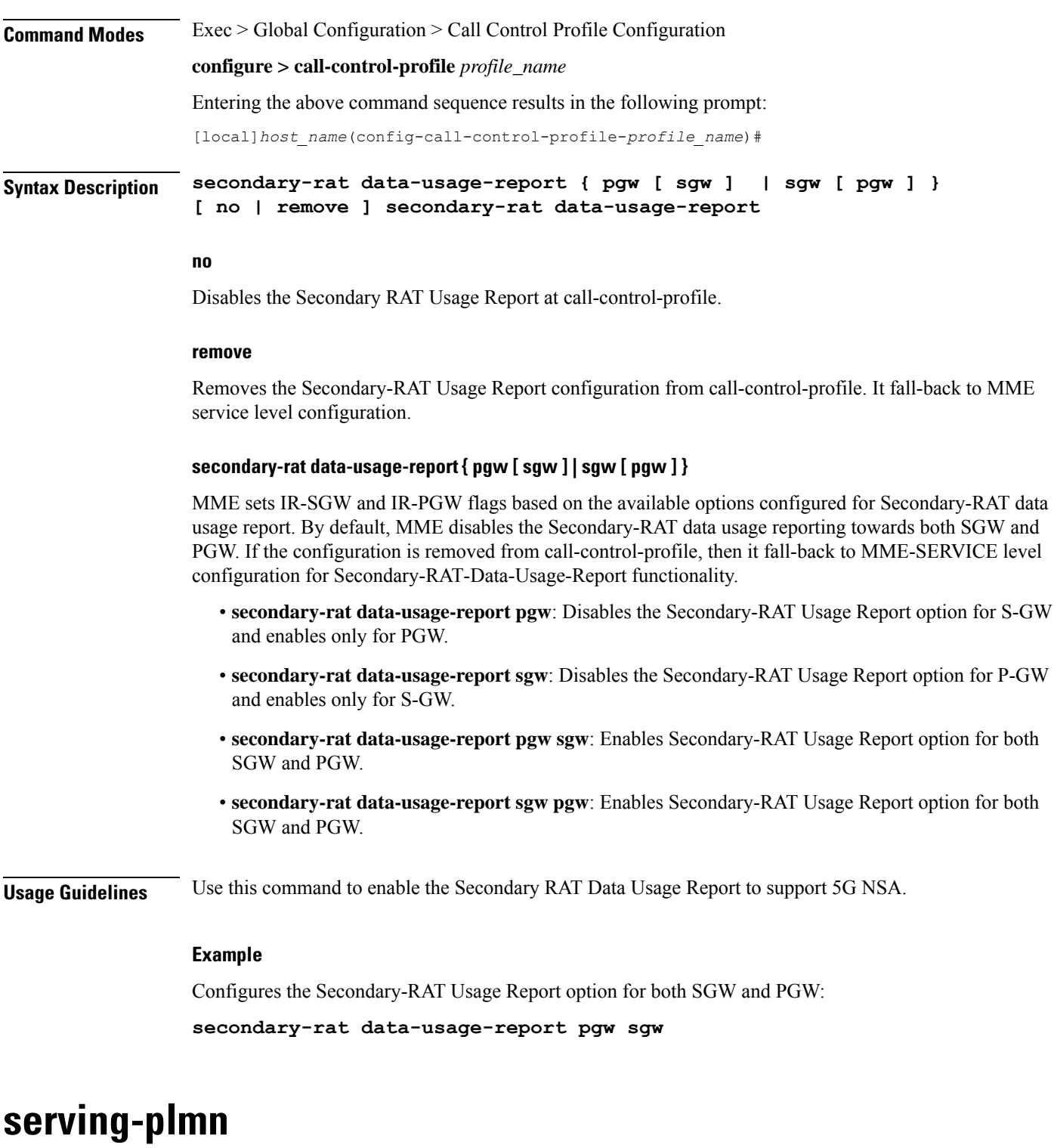

Configures a static serving node PLMN Identifier (MCC and MNC) for this Call Control Profile.

**Product** SaMOG

I

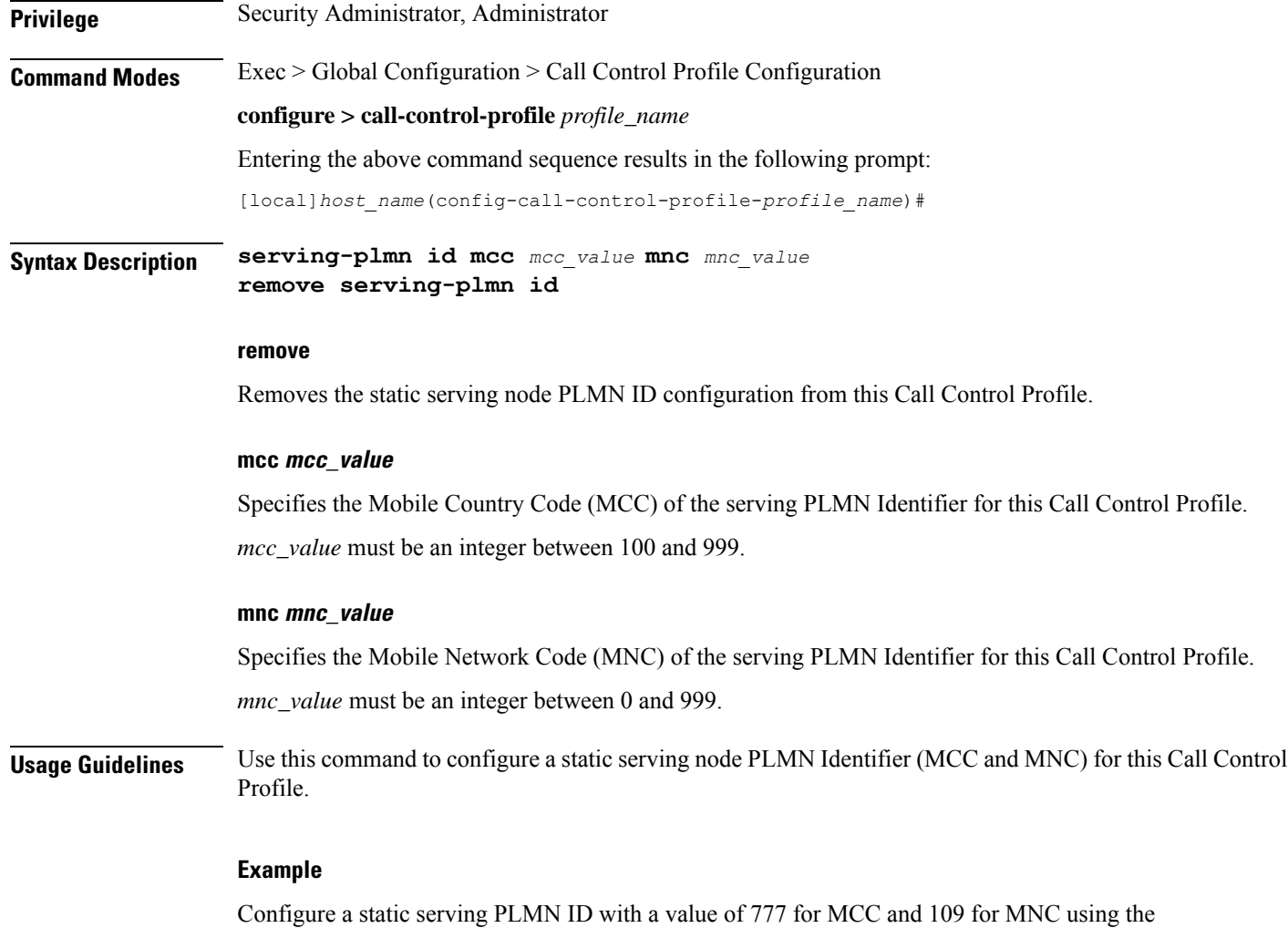

following example:

```
serving-plmn id mcc 777 mnc 109
```
# **serving-plmn-rate-control**

This command is used to configure the serving PLMN rate control for control plane CIoT optimization. The serving PLMN rate control limits the rate at which UE or PGW/SCEF can send data over the control plane when CP optimization is enabled.

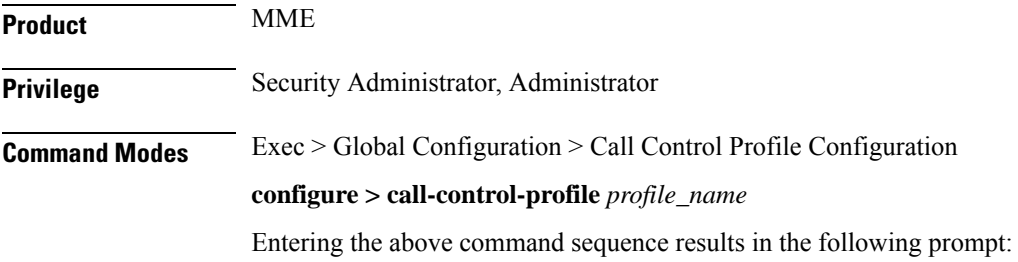

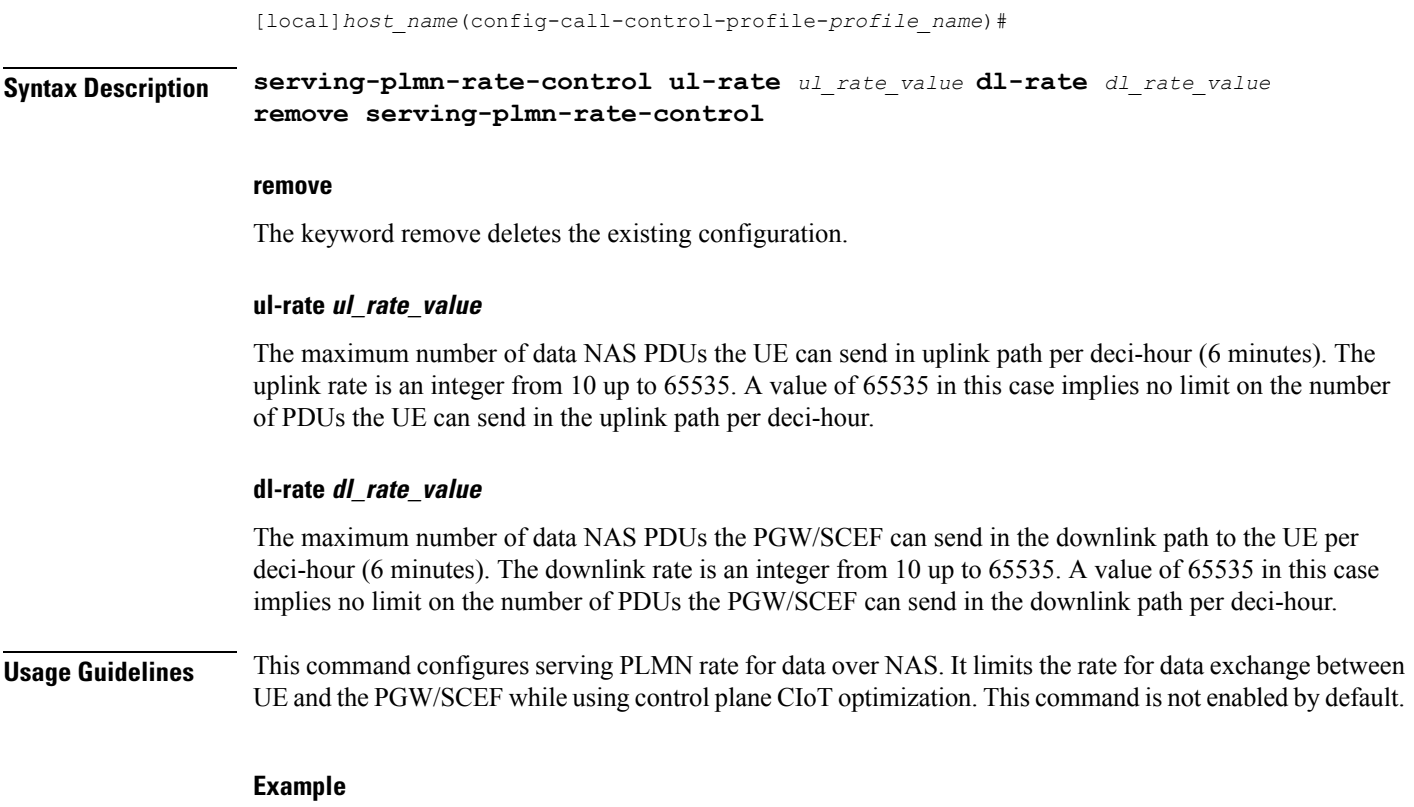

Use the following command to configure the serving PLMN rate for data over NAS, with uplink rate as 35 and downlink rate as 45:

```
serving-plmn-rate-control ul-rate 35 dl-rate 45
```
# **sgs-cause-code-mapping**

Configures the EMM reject cause code to send to a UE when an SGs cause code is received.

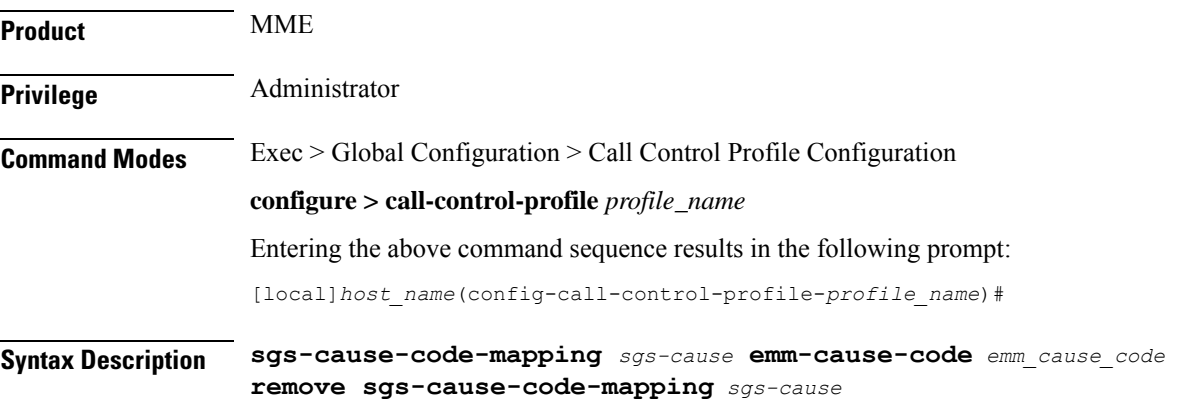

#### **remove sgs-cause-code-mapping sgs-cause**

Removes the configured cause code mapping and returns it to its default value.

#### **sgs-cause-code**

Specifies the SGs cause code received on the SGs interface to which the new cause code should be mapped.

- **congestion** Default mapped EMM cause code: #22 Congestion.
- **illegal-me** Default mapped EMM cause code: #16 MSC temporarily unreachable.
- **illegal-ms** Default mapped EMM cause code: #16 MSC temporarily unreachable.
- **imei-not-accepted** Default mapped EMM cause code: #16 MSC temporarily unreachable.
- **imsi-unknown-in-hss** Default mapped EMM cause code: #2 IMSI unknown in HSS.
- **imsi-unknown-in-vlr** Default mapped EMM cause code: #16 MSC temporarily unreachable.
- **la-not-allowed** Default mapped EMM cause code: #16 MSC temporarily unreachable.
- **network-failure** Default mapped EMM cause code: #17 Network failure.
- **no-suitable-cells-in-la** Default mapped EMM cause code: #16 MSC temporarily unreachable.
- **plmn-not-allowed** Default mapped EMM cause code: #16 MSC temporarily unreachable.
- **protocol-error** Default mapped EMM cause code: #16 MSC temporarily unreachable.
- **roaming-not-allowed-in-la** Default mapped EMM cause code: #16 MSC temporarily unreachable.
- **service-not-subscribed** Default mapped EMM cause code: #16 MSC temporarily unreachable.
- **service-not-supported** Default mapped EMM cause code: #16 MSC temporarily unreachable.
- **service-out-of-order** Default mapped EMM cause code: #16 MSC temporarily unreachable.

#### **emm-cause-code emm\_cause\_code**

Specifies the EPS Mobility Management (EMM) cause code to return to the UE for the givenSGs cause code.

- **congestion**
- **cs-domain-unavailable**
- **imsi-unknown-in-hss**
- **msc-temp-unreachable**
- **network-failure**

**Usage Guidelines** Use this command to configure the EMM cause code returned to a UE when an error is reported via the SGs inteface when attachment to the VLR has failed.

> If a condition is specified in both the call control profile associated with a call and also the MME service, the cause configured on the call control profile is signalled to the UE.

Ú **Important** EMM cause code #18 "CS Domain not available" is not mapped to any SGs code but is returned when SGs service is disallowed by a policy or on unexpected behavior such as when the MME is unable to send an SGs message to a VLR. **Related Commands** To set the cause codes for situations where a call control profile cannot be attached to a call (for example new-call restrictions, congestion during new call attempt, etc.), use the **local-cause-code-mapping** command in the mme-service configuration mode. This command is described in the *MME Service Configuration Mode*

*Commands* chapter.

#### **Example**

The following command maps the "congestion" EMM cause code to the "network-failure" SGs cause code:

```
sgs-cause-code-mapping network-failure emm-cause-code congestion
```
### **sgsn-address**

Defines the IP addresses for peer SGSNs in a static SGSN address table. These configured addresses can be used if operators wish to bypass DNS.

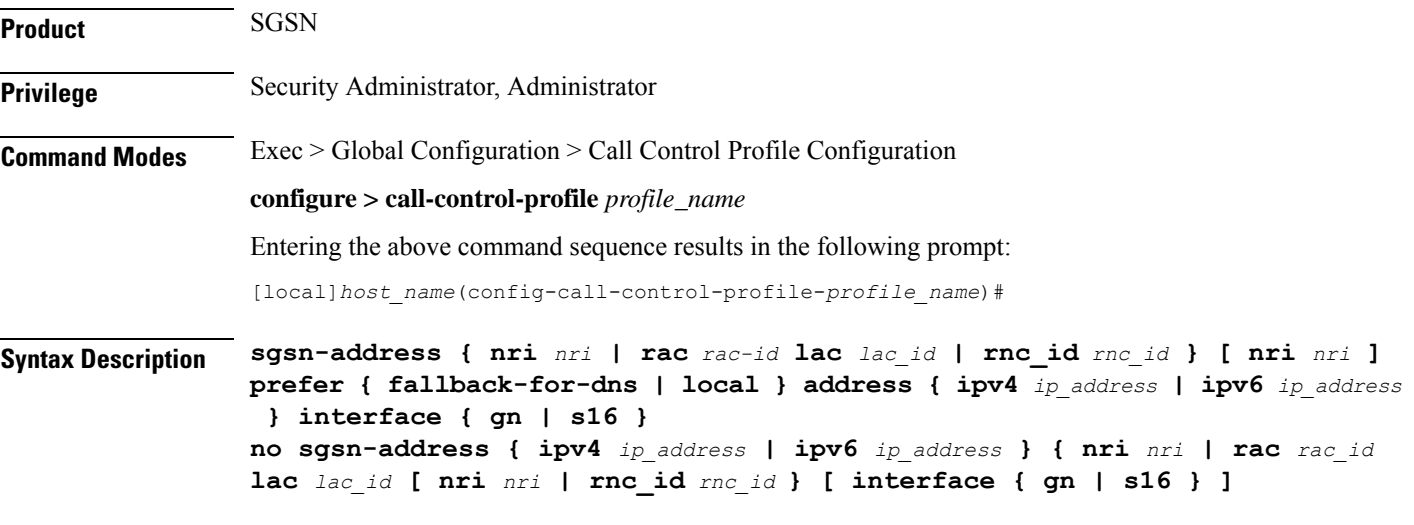

#### **no**

Disables the specified peer-SGSN address configuration.

#### **rac rac\_id**

Identifies the foreign routing area code (RAC) of the peer-SGSN address to be configured in the static peer-SGSN address table. *rac\_id* must be an integer from 1 to 255.

#### **lac lac\_id**

Identifies the foreign location area code (LAC) ID of the peer-SGSN address to be configured in the static peer-SGSN address table. *lac\_id* must be an integer from 1 to 65535.

#### **rnc\_id rnc\_id**

Optional. Specifies the target RNC ID that maps to the address of the peer SGSN via the S16 interface. The RNC ID is used by the S4-SGSN for inter-SGSN SRNS relocations. Valid entries are 1 to 65535. This setting only applies if SRNS relocation has been configured via the **srns-inter** and/or **srns-intra** commands in *Call Control Profile Configuration Mode*.

#### **nri nri**

Identifies the network resource identifier stored in the P-TMSI (bit 17 to bit 23). *nri* must be an integer from 0 to 63.

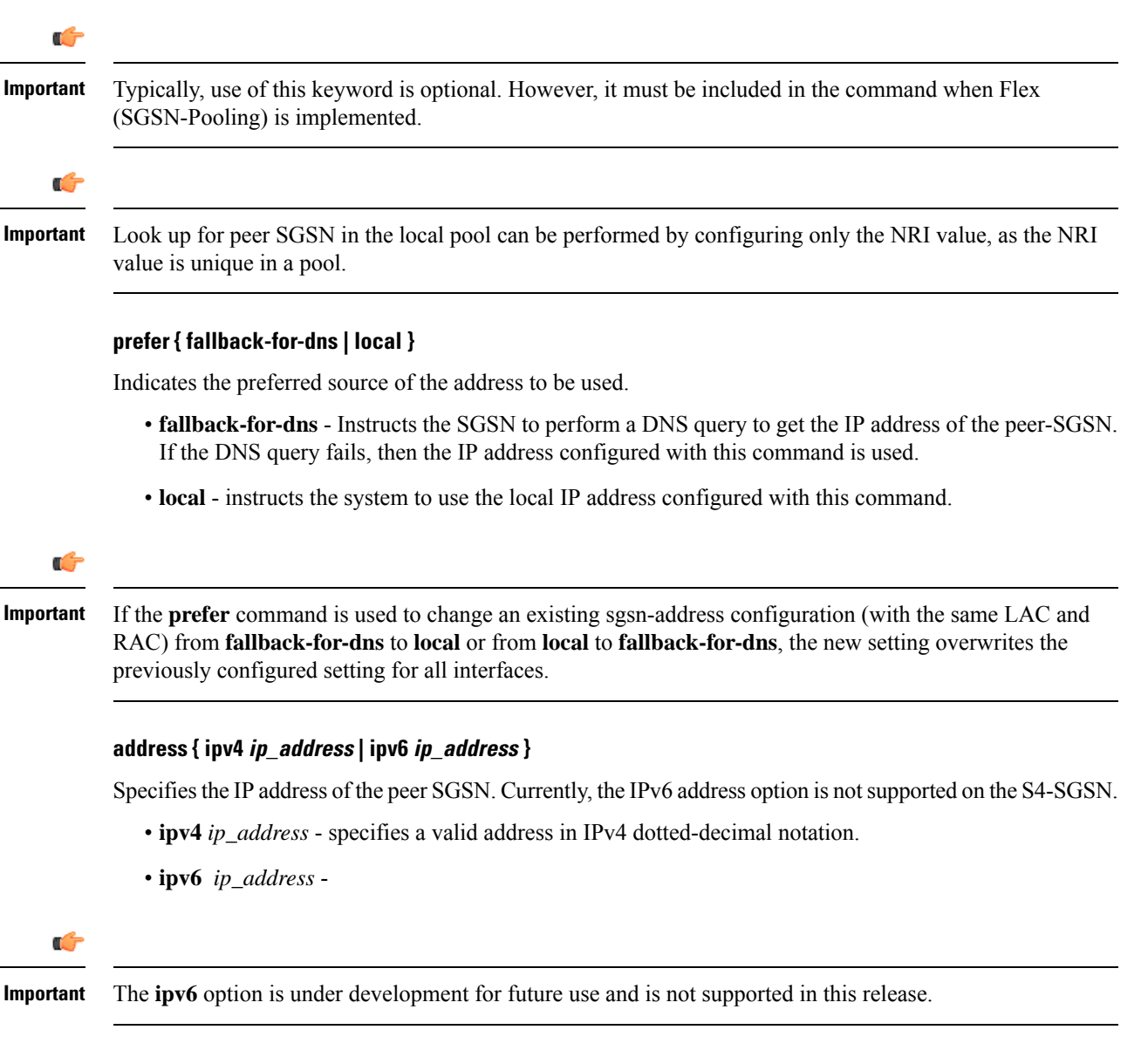

#### **interface { gn | s16 }**

**interface** - optional. Specifies the interface type used for communicating with the peer SGSN. Must be one of the following:

- gn specifies that communication will occur over the Gn interface with a peer SGSN configured for 2.5G, 3G, or dual access SGSN services.
- **s16** specifies that communication will occur over the S16 interface with a peer S4-SGSN.

**Usage Guidelines** Use this command to save time by avoiding DNS. This command enables a local mapping by setting the peer-SGSN IP address to be used for inter-SGSN Attach and inter-SGSN-RAU. When configured, if the SGSN receives a RAU or an Attach Request with a P-TMSI and an old-RAI that is not local, the SGSN consults this table and uses the configured IP address instead of resolving via DNS. If this table is not configured, then IP address resolution is done using DNS.

> The MCC and MNC of the RAI are taken from the IMSI range configured in the operator policy and the LAC and RAC are configured here in the call control profile configuration mode.

The **sgsn-address** command differs from other Call Control Profile configuration mode commands in the following ways:

- Within the SGSN's call logic, all other configuration elements defined with the other commands in this mode are used *after* the IMSI is learnt. The configuration defined with this command is part of the decision logic *prior* to the IMSI being known.
- With the peer-SGSN address configured using this **sgsn-address** command, the peer-SGSN-RAI's MCC/MNC is used as a 5 or 6-digit IMSI and the operator policy and call control profile selection are completed.

```
Ú
```
Typically, use of this command is optional. However, it must be included in the configuration when Flex (SGSN-Pooling) is implemented if (1) the SGSN functions as a default SGSN, then configure the local-NRI of other SGSN with this command; or if  $(2)$  another SGSN is offloading, then configure the NB-RAI/null-NRI of the peer-SGSN with this command. **Important**

Ú

**Important**

It is recommended to execute the S4 SGSN configuration commands during the maintenance window. After configuring the node, re-start the node to activate the configuration commands. This will ensure that the node is in a consistent state and S4 SGSN service instability scenarios are avoided.

#### **Example**

Create a local peer-SGSN address mapping of an RAI with RAC of *123* and LAC of *4444* and an *IPv4* address of *123.11.313.11* for the peer-SGSN:

**sgsn-address rac 123 lac 4444 local address ipv4 123.11.313.11**

## **sgsn-core-nw-interface**

This command enables operators to select the Gn interface or the S4 interface for EPC capable UEs and Non-EPC capable UEs on the S4-SGSN.

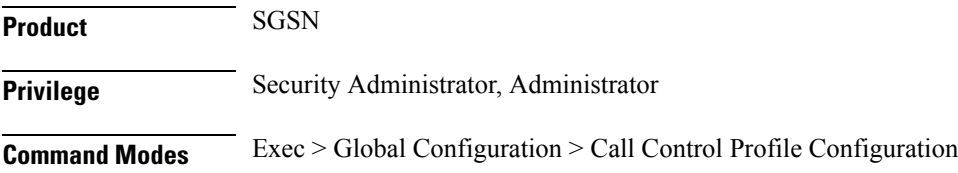

#### **configure > call-control-profile** *profile\_name*

Entering the above command sequence results in the following prompt:

[local]*host\_name*(config-call-control-profile-*profile\_name*)#

#### **Syntax Description sgsn-core-nw-interface { gn | s4 [ epc-ue { always | eps-subscribed } non-epc-ue { never | always | eps-subscribed } ] }**

#### **sgsn-core-nw-interface { gn | s4 }**

Specifies the interface that EPC-capable UEs will use to communicate wit the packet core gateways (GGSN/SGW). Selection must be one of:

- **gn**: Forces the SGSN to forcefully select the Gn interface for EPC-capable UEs.
- **s4**: Specifies that the SGSN will use the S4 interface between the S4-SGSN and packet core gateways (GGSN/SGW). This is the default setting for EPC-capable UEs.

The S4-SGSN uses GTPv2 by default and allows new Inter SGSN RAUs over GTPv2 for all subscribers. The S4-SGSN allows ISRAUs over GTPv2 even if the subscriber's call-control-profile is configured explicitly with Gn interface as the S4-SGSN does not check for core network interface configured for a specific subscriber before allowing GTPv2. The inbound ISRAUs over GTPv2 interface hasto be restricted for roaming subscribers. Access to S4 interface or GTPv2 should be limited only to home subscribers.

In release 19.3.10 the configuration of the CLI command **sgsn-core-nw-interface** was used to decide whether to reject/honor the RAU request upon context response received via GTPv2.

The configuration of the CLI command **sgsn-core-nw-interface** is used to impose restriction on roaming subscribers for ISRAU over GTPv2. The command **sgsn-core-nw-interface gn** has to be configured in the roaming subscribers call-control-profile to implement the restriction on ISRAU over GTPv2 for roaming subscribers. When the EGTP context response is received from the peer during inbound ISRAU over GTPv2, a new check is introduced where the **sgsn-core-nw-interface gn** command configuration is verified. If the subscriber's call-control profile is configured to use Gn interface alone, then EGTP Context ACK with failure cause will be sent to peer and RAU will fall back to GTPv1. The failure cause value sent in EGTP context Ack message to peer is EGTP\_CAUSE\_USER\_AUTHENTICATION\_FAILED. This is applicable for both 2G and 3G scenarios. The following table displays the actions based on the configuration:

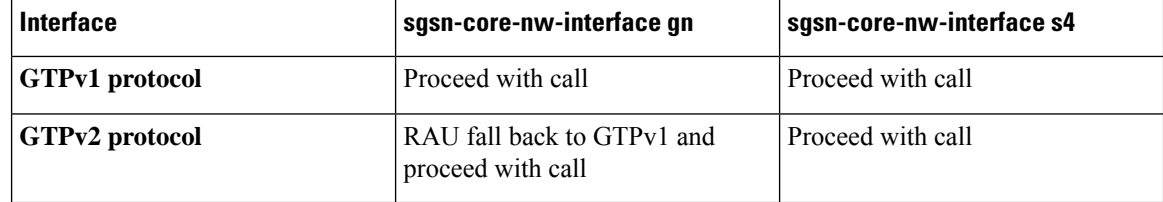

#### **epc-ue**

Configures the S4 Interface Selection Option for EPC Capable UE.

#### **non-epc-ue**

Configures the S4 Interface Selection Option for Non-EPC Capable UE.

#### **always**

Instructs the SGSN to always choose a S4 Interface.

#### **never**

Instructs the SGSN to not choose a S4 Interface.

#### **eps-subscribed**

Instructs the SGSN to choose a S4 Interface if EPS Subscription is available.

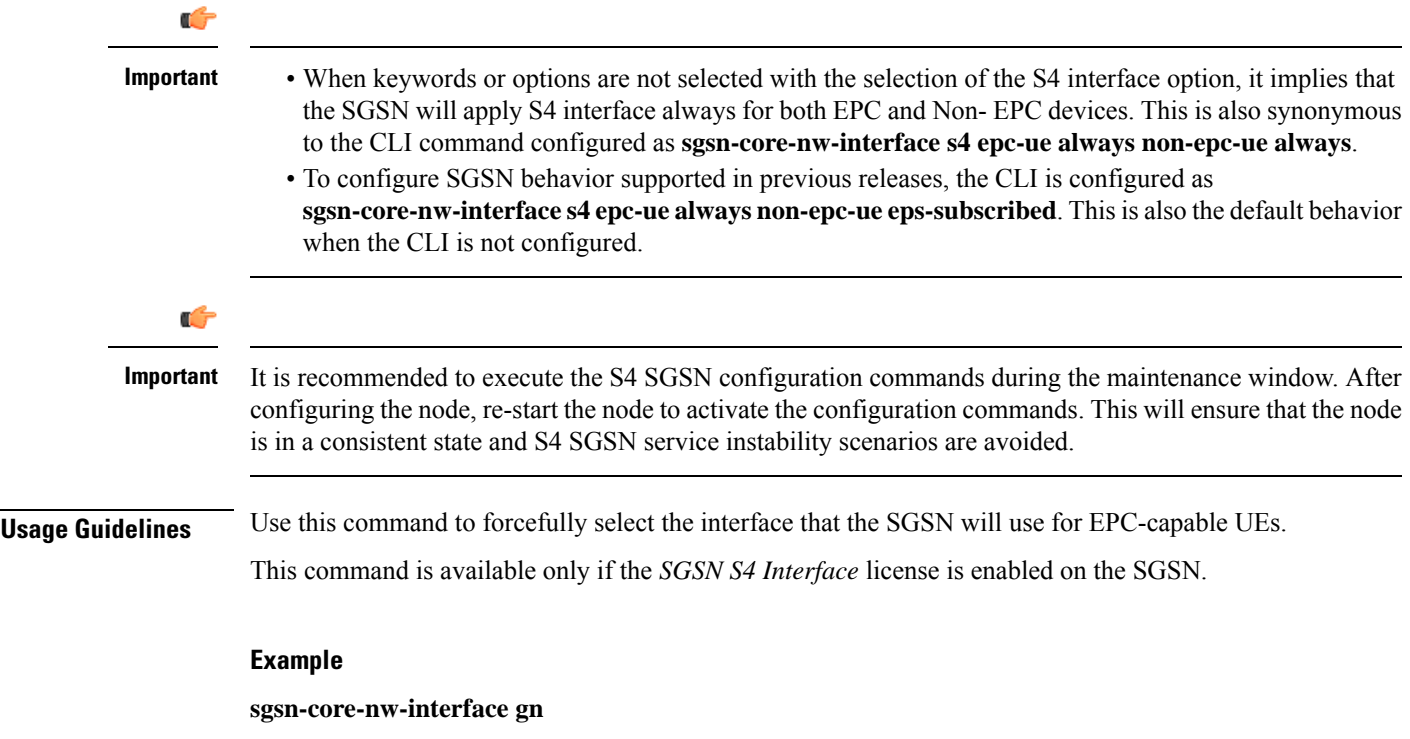

# **sgsn-number**

Defines the SGSN's E.164 number to be used for interactions via the Mobile Application Part (MAP) protocol. E.164 is an ITU-T recommendation that defines the international public telecommunication numbering plan used in public switched telephone networks (PSTN) and some other data networks.

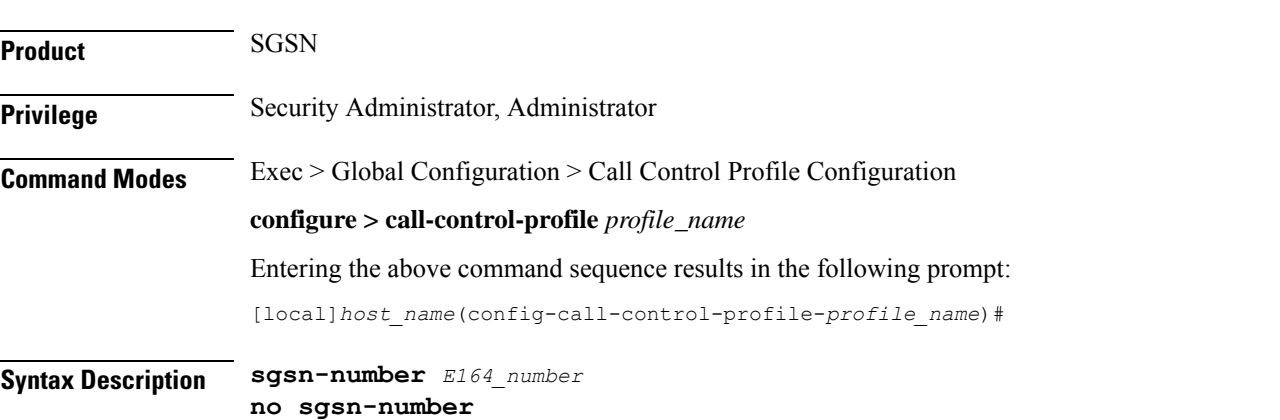

#### **no**

Disables the use of this configuration definition.

#### **E164\_number**

Specifies a string of 1 to 16 digits that serve as the SGSN's E.164 identification.

**Usage Guidelines** This command configures the current SGSN E164 contact number.

The SGSN number configured for a call control profile is related to the SGSN number configured in the SGSN service configuration and/or in the GPRS service configuration. If the SGSN number is not configured as part of the call control profile configuration, then the SGSN number defined as part of the SGSN service or GPRS service configuration is used.

When the 3G SGSN supports multiple PLMNs configured through different IuPS services or when network sharing is implemented, then it may be required to use different SGSN numbers for each PLMN. In such cases, configure the per-PLMN SGSN number in a call control profile. SGSN number definition for a call control profile allows emulation of a different SGSN to each HLR per PLMN. SGSN number definitions in the call control profile also enable the SGSN to use a different SGSN number per operator when network sharing is implemented.

#### **Example**

Map the E.164 number *198765432123456* for the SGSN to this call control profile configuration:

**sgsn-number 198765432123456**

# **sgtp-service**

Identifies the SGTP service configuration to be used according to this call control profile.

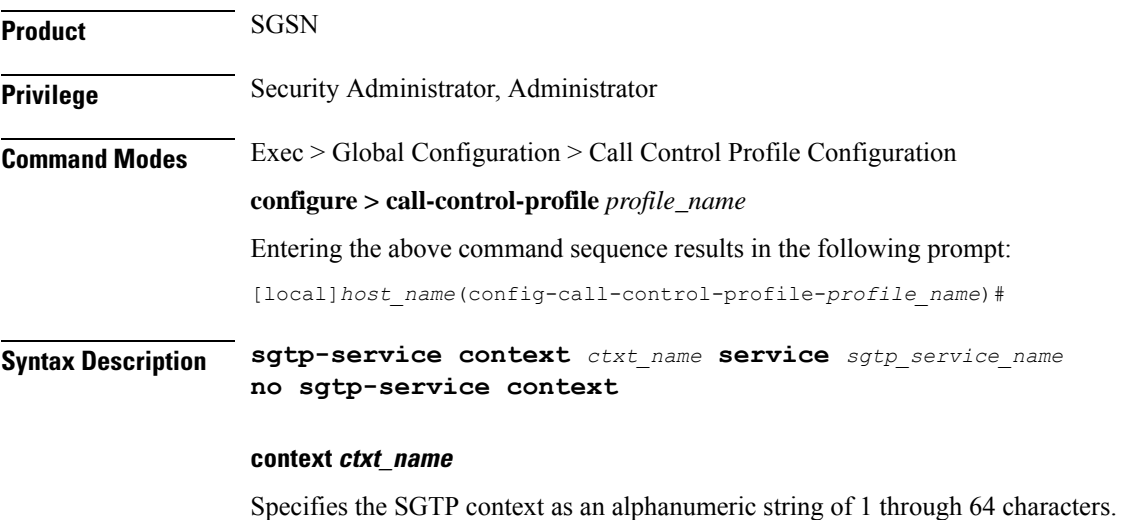

#### **service sgtp\_service\_name**

Specifies the SGTP service name as an alphanumeric string of 1 through 64 characters.

**no**

Disables use of SGTP service.

**Usage Guidelines** Use this command to configure enabling or disabling of SGTP service for this call control profile.

#### **Example**

**sgtp-service context sgtp1 service sgtp-srvc1**

### **sgw-retry-max**

Sets the maximum number of SGW selection retries to be attempted during Attach/HO/TAU. By default, this functionality is not enabled.

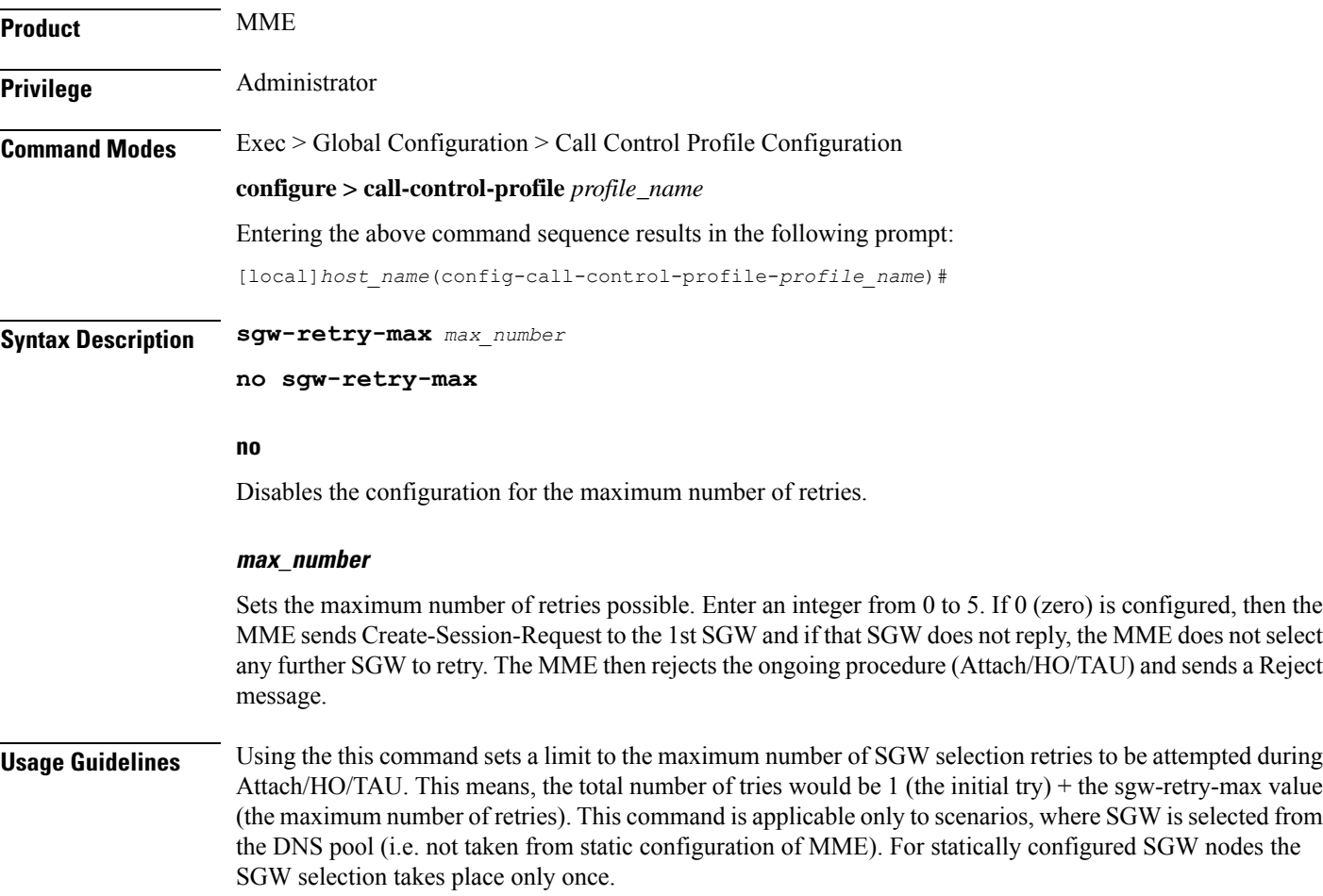

Entering a value with this command overrides the default behavior. If no value is configured, then the MME uses or falls back to the default behavior which is in compliance with 3GPP TS 29.274, Section 7.6. The MME sends Create-Session-Request message to one SGW in the pool. If the SGW node is not available, the MME picks the next SGW from the pool and again sends a Create-Session-Request message. The MME repeats this process. For an Attach procedure, the MME tries up to five (1 + 4 retries) different SGWs from the pool. In the case of a HO procedure, the MME will try every SGW in the entire pool of SGWs sent by the DNS. If there are no further SGW nodes available in the DNS pool or if the guard timer expires, then MME stops trying and sends a Reject with cause "Network-Failure" towards the UE and the UE must restart the Attach/Handover procedure.

Benefits of this configuration -- The amount of signaling at Attach or Handover can be reduced and the amount of time to find an available SGW can be reduced.

If the **sgw-retry-max** command is configured under both the MME service and the Call-Control Profile, then the configuration under Call-Control Profile takes precedence.

#### **Example**

Use this command to enable the functionality for limiting the number of SGWs tried during Attach/HO/TAU to 2 retries:

**sgw-retry-max 2**

### **sms-in-mme**

Configures the MME preference for SMS and SMSC address.

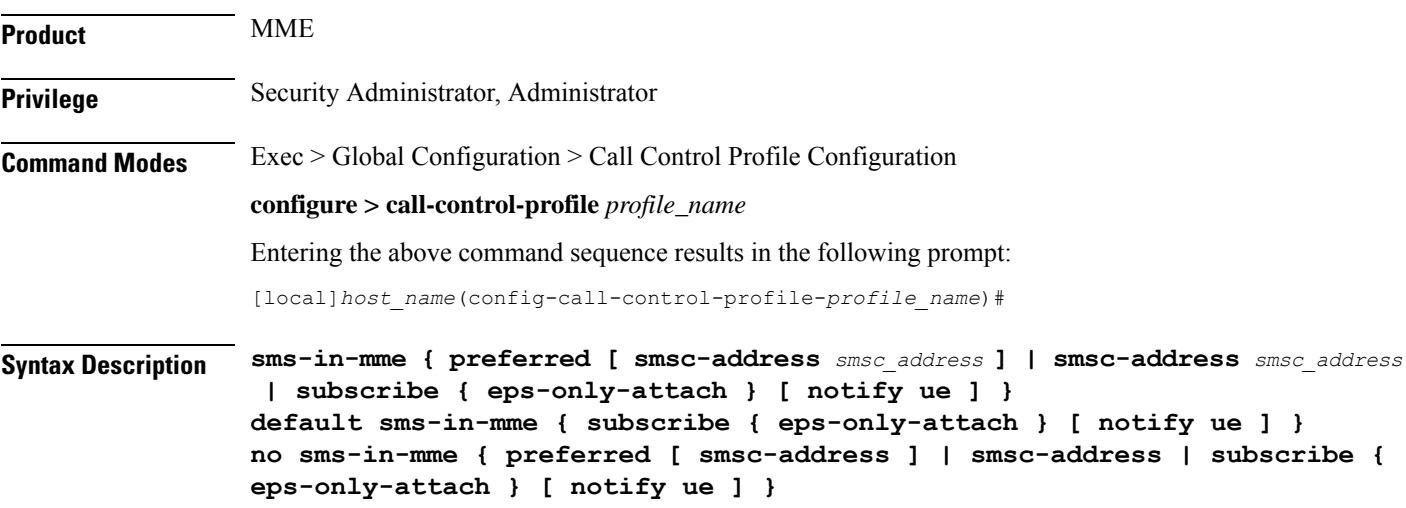

#### **default**

Restores the default configuration, which is to enable the Subscription Request for SMS services (via SGd) to HSS for all users.

#### **no**

Deletes the specified configuration.

#### **sms-in-mme { preferred [ smsc-address smsc\_address ] | smsc-address smsc\_address }**

Configures the SMS capability (SGd interface for SMS) in MME.

- **preferred**: Configures the SMS preference in MME.
- **smsc-address** *smsc\_address*: Configures the SMSC address (ISDN identity) for the MME to send SMS on the SGd interface. *smsc\_address* must be an integer from 1 to 15.

#### **subscribe { eps-only-attach } [ notify ue ]**

Enables the Subscription Request for SMS services (via SGd) to HSS for all users.

- **eps-only-attach**: Configures support for SMS over SGd for EPS only Attach.
	- **notify**: Configures the notification to be sent to the users.
	- **ue**: Sends SMS-Only indication to UE in Attach/TAU Accept message (only if HSS accepts SMS Registration for SGd).

**Usage Guidelines** Use this command to configure SGd as the preferred SMS service and to configure the SMSC address.

#### **Example**

The following command configures the preferred SGd SMS option with SMSC address 91984599136 for a subscriber:

**sms-in-mme preferred smsc-address 91984599136**

### **sms-mo**

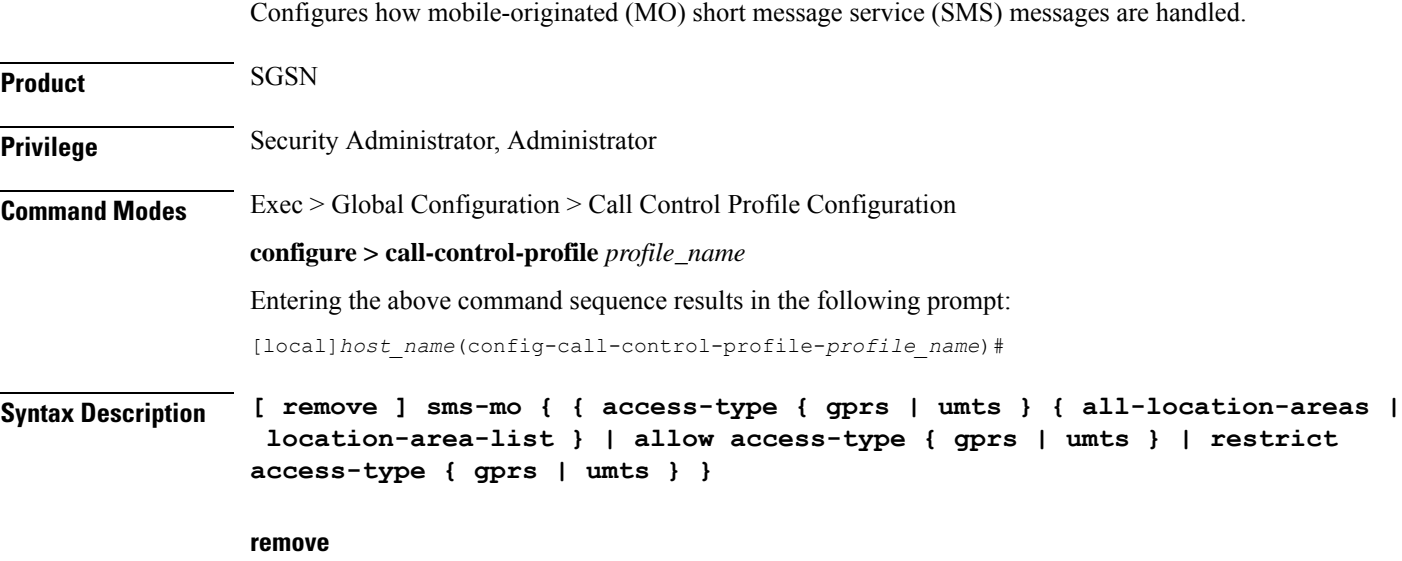

Deletes the specified configuration.

#### **access-type type**

Access by SMS will be limited to SMS coming from this network type:

- **gprs**
- **umts**

#### **allow**

Allow either GPRS or UMTS type access for SMS.

#### **restrict**

Restrict either GPRS or UMTS type access for SMS.

#### **location-area-list instance instance**

*instance* must be an integer between 1 and 5. The value must identify an already defined location area code (LAC) list created with the **location-area-list** command.

#### **failure-code code**

*code*: Must be an integer from 2 to 111.

**Usage Guidelines** Configure filtering for SMS-MO messaging.

#### **Example**

**sms-mo access-type gprs all-location-areas failure-code 100**

### **sms-mt**

This command configures how mobile-terminated (MT) short message service (SMS) messages are handled. **Product** SGSN **Privilege** Security Administrator, Administrator **Command Modes** Exec > Global Configuration > Call Control Profile Configuration **configure > call-control-profile** *profile\_name* Entering the above command sequence results in the following prompt: [local]*host\_name*(config-call-control-profile-*profile\_name*)# **Syntax Description [ remove ] sms-mt { { access-type { gprs | umts } { all-location-areas | location-area-list } | allow access-type { gprs | umts } | restrict access-type { gprs | umts } }**

#### **remove**

Deletes the specified configuration.

#### **access-type type**

Access by SMS will be limited to SMS coming from this network type:

- **gprs**
- **umts**

#### **allow**

Allow either GPRS or UMTS type access for SMS.

#### **restrict**

Restrict either GPRS or UMTS type access for SMS.

#### **location-area-list instance instance**

*instance* must be an integer between 1 and 5. The value must identify an already defined LAC list created with the **location-area-list** command.

#### **failure-code code**

*code:* Must be an integer from 2 to 111.

**Usage Guidelines** Configure filtering for SMS-MT messaging.

#### **Example**

**sms-mt access-type gprs all-location-areas failure-code 100**

# **srns-inter**

Defines handling parameters for Inter-SRNS (Serving Radio Network Subsystem) relocation.

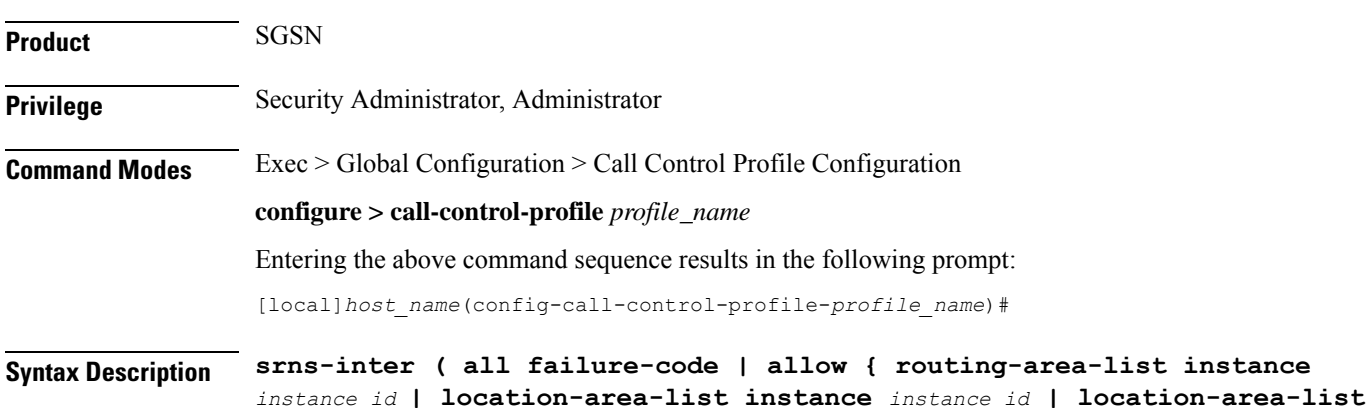

```
instance instance failure-code code| routing-area-list instance instance_id
failure-code code | restrict location-area-list instance instance_id|
routing-area-list instance instance_id }
no srns-inter { allow location-area-list instance instance_id |
routing-area-list instance instance_id | restrict location-area-list
instance instance_id }
default srns-inter { all | location-area-list-instance instance_id |
routing-area-list instance instance_id }
```
#### **no**

Deletes the inter-SRNS relocation configuration.

#### **default**

Resets the configuration to default values.

#### **all failure-code code**

Define the failure code that will apply to all inter-SRNS relocations.

*code* must be an integer from 2 to 111.

#### **allow { location-area-list instance instance\_id | routing-area-list instance instance\_id }**

Identifies the location area list Id (LAC Id) or routing area list Id (RAC Id) that will allow services in the defined area.

#### **location-area-list instance instance**

*instance*: Must be an integer between 1 and 5 that identifies the previously defined location area list created with the **location-area-list** command.

#### **routing-area-list instance instance\_id**

Instructs the SGSN to apply the command action to a specific routing area list. Routing area lists should already have been created with the **routing-area-list** command.

*instance\_id* must be an integer from 1 to 5.

#### **restrict { location-area-list instance** *instance\_id* **| routing-area-list instance** *instance\_id* **}**

Identifies the location area list Id (LAC Id) or routing area list Id (RAC Id) that indicates the areas where services will be restricted.

**Usage Guidelines** This command defines the operational parameters for inter-SRNS relocation.

#### **Example**

The following command allows services in areas listed in LAC list #3:

**srns-inter allow location-area-list instance 3**

### **srns-intra**

Defines handling parameters for intra-SRNS (Serving Radio Network Subsystem) relocation.

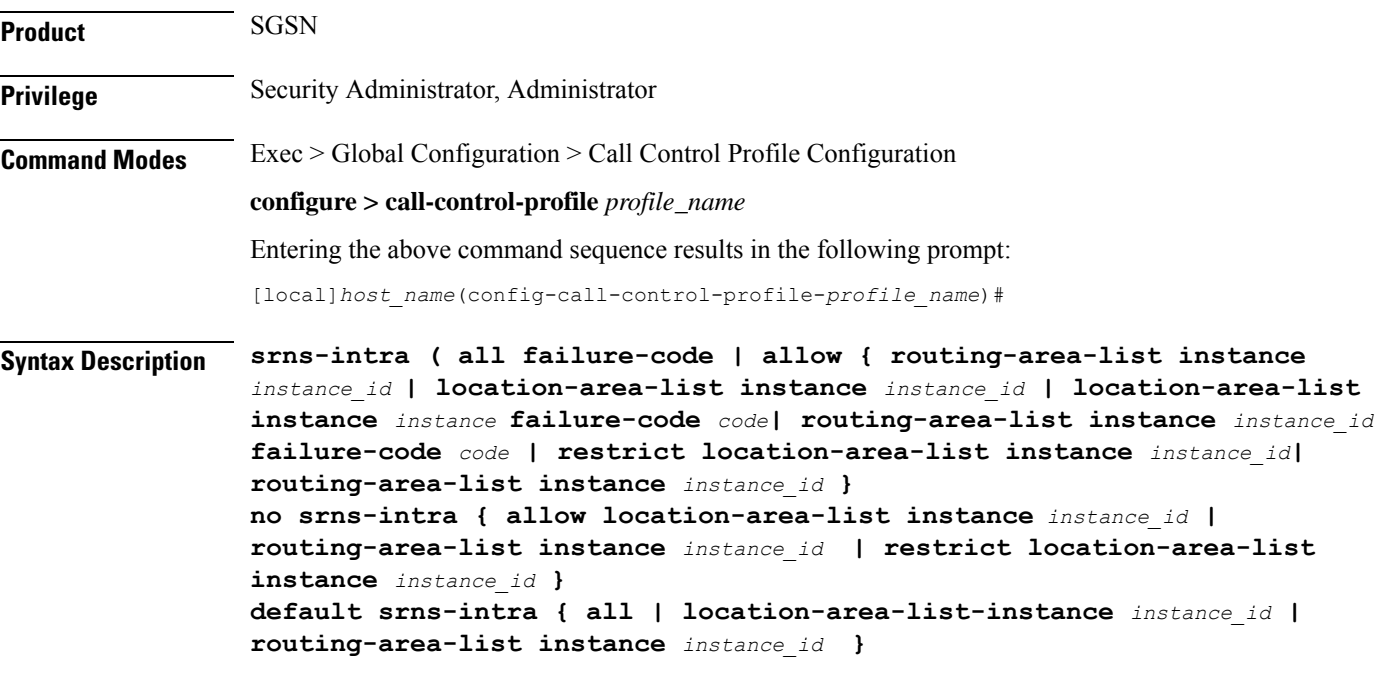

#### **no**

Deletes the intra-SRNS relocation configuration.

#### **default**

Resets the configuration to default values.

#### **all failure-code code**

Define the failure code that will apply to all intra-SRNS relocations.

*code*: Must be an integer from 2 to 111.

#### **allow { location-area-list instance instance\_id | routing-area-list instance instance\_id }**

Identifies the location area list Id (LAC Id) or routing area list Id (RAC Id) that will allow services in the defined area.

### **location-area-list instance instance**

*instance*: Must be an integer between 1 and 5 that identifies the previously defined location area list created with the **location-area-list** command.

#### **routing-area-list instance instance\_id**

Instructs the SGSN to apply the command action to a specific routing area list. Routing area lists should already have been created with the **routing-area-list** command.

*instance\_id* must be an integer from 1 to 5.

**restrict { location-area-list instance** *instance\_id* **| routing-area-list instance** *instance\_id* **}**

Identifies the location area list Id (LAC Id) or routing area list Id (RAC Id) that indicates the areas where services will be restricted.

**Usage Guidelines** This command defines the operational parameters for intra-SRNS relocation.

#### **Example**

The following command restricts service in areas listed in the LAC list 1:

**srns-intra restrict location-area-list instance 1**

## **srvcc exclude-stnsr-nanpi**

Configures the MME to **not** include the Nature of Address and Numbering Plan Indicator (NANPI) in the Session Transfer Number for Single Radio Voice Call Continuity (STN-SR) IE on Sv interface in PS to CS requests to the MSC server and Forward Relocation requests to the peer-SGSN/peer-MME.

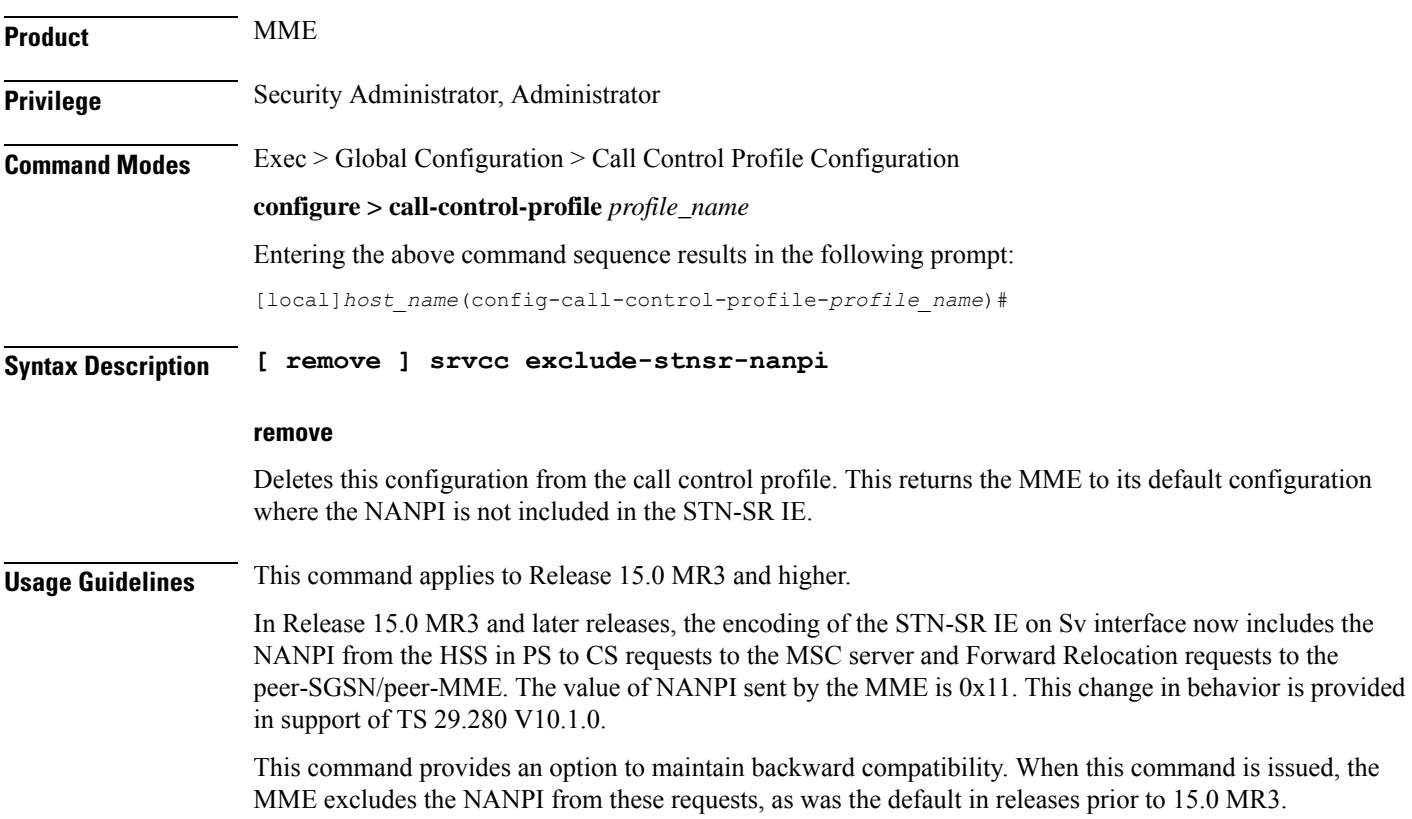

### **srvcc**

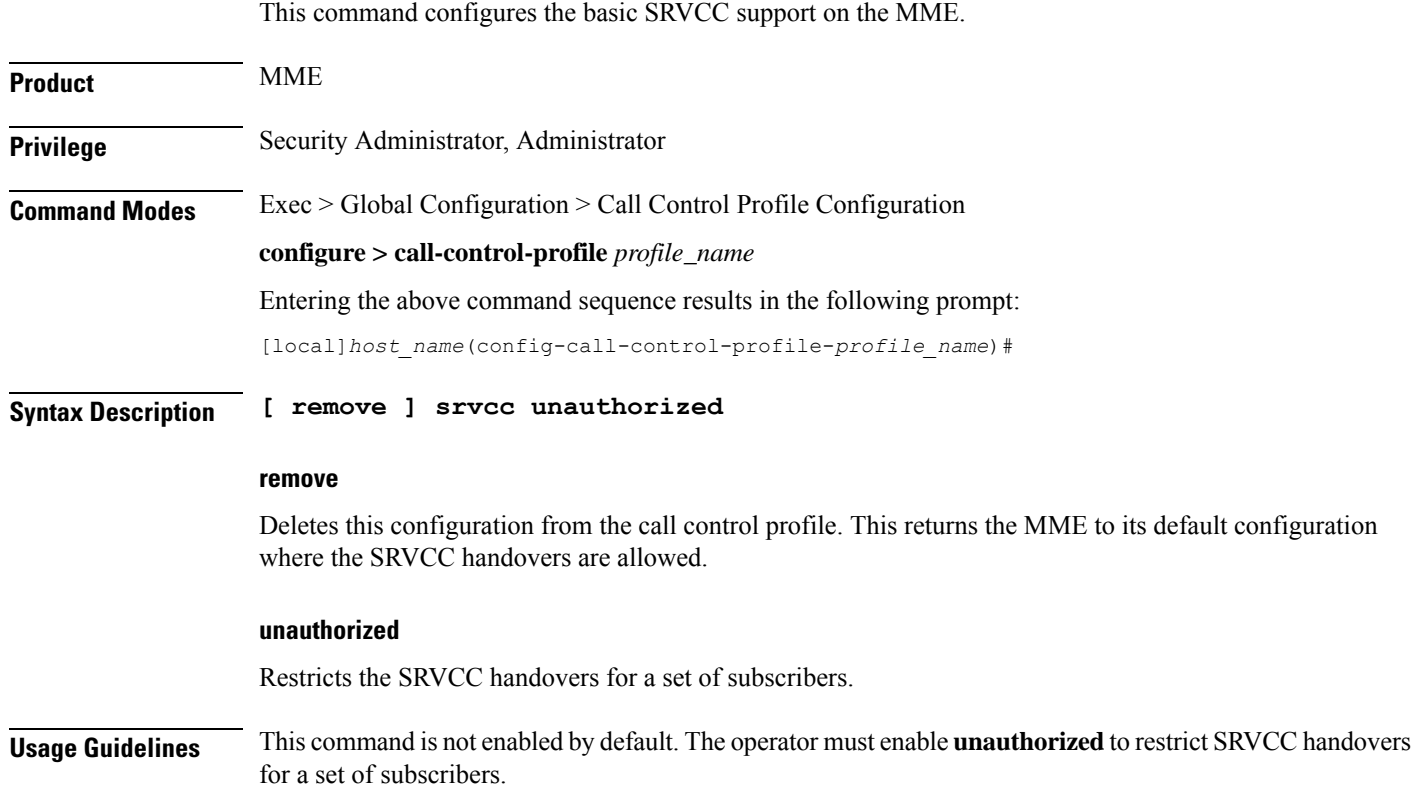

# **subscriber multi-device**

Enable or disable the operator policy from allowing multiple PDN connections. When enabled, a maximum of 11 PDN connections are allowed for a subscriber.

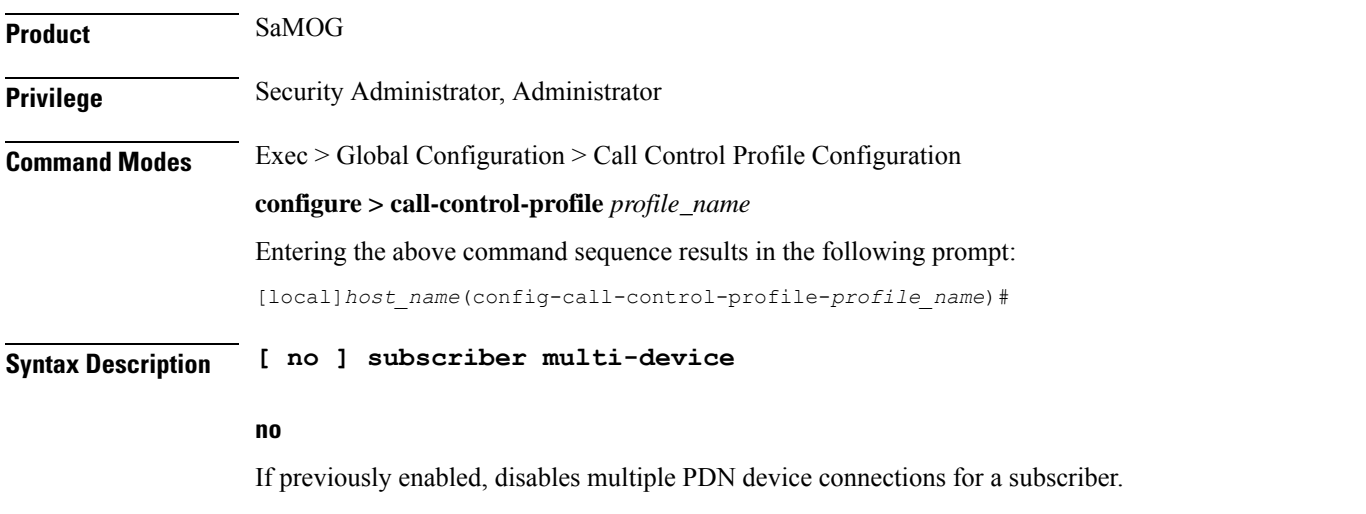

**Usage Guidelines** Use this command to enable or disable the operator policy from allowing multiple PDN connections for a subscriber. If this optional configuration is not enabled, only one PDN connection is allowed for a subscriber.

Ú **Important**

The SaMOG Web Authorization feature is license dependent. Contact your Cisco account representative for more information on license requirements.

#### **Example**

The following command enables mutiple device connections for a subscriber:

```
subscriber multi-device
```
## **subscriber-control-inactivity**

Configures \the subscriber-control inactivity timer. The system detects inactivity when no PDP context is activated and starts the timer.

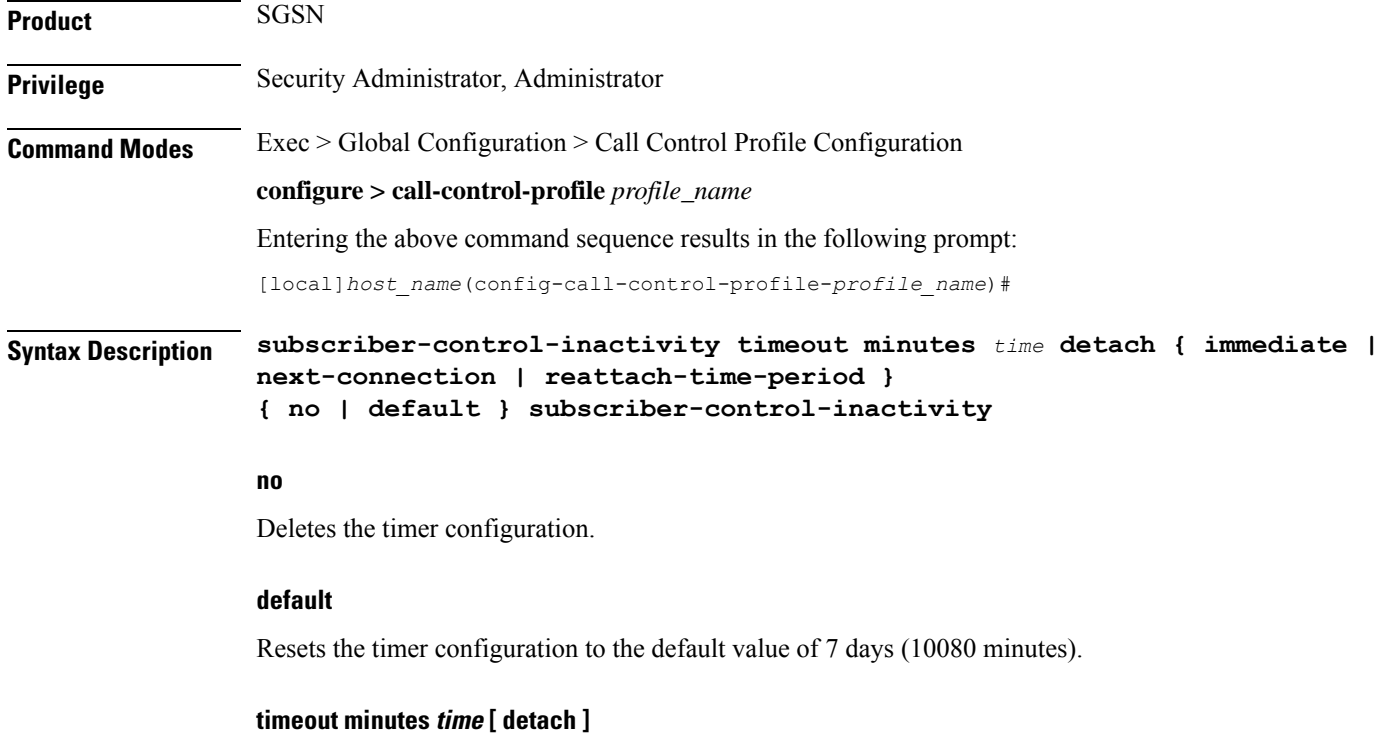

Sets the number of minutes the SGSN monitors the connection after inactivity has been detected. When the timer expires, the subscribe will be detached.

*time*: Enter an integer from 1 to 20160 (two weeks).

**Privilege** Security Administrator, Administrator

**Command Modes** Exec > Global Configuration > Call Control Profile Configuration **configure > call-control-profile** *profile\_name*

> Entering the above command sequence results in the following prompt: [local]*host\_name*(config-call-control-profile-*profile\_name*)#

#### **detach [ immediate | next-connection | reattach-time-period ]**

Instructs the SGSN to detach and can be configured to specify when the detach will occur after inactivity is detected. To fine-tune the detach instruction, include one of the following with the command:

- **immediate** Instructs the SGSN to detach immediately after inactivity is detected. May combine with **reattach-time-period**.
- **next-connection** Instructs the SGSN to wait for the next Iu connection after inactivity is detected and then detach. Any message except Attach on the next Iu is unconditionally rejected with cause code "GPRS services not allowed".

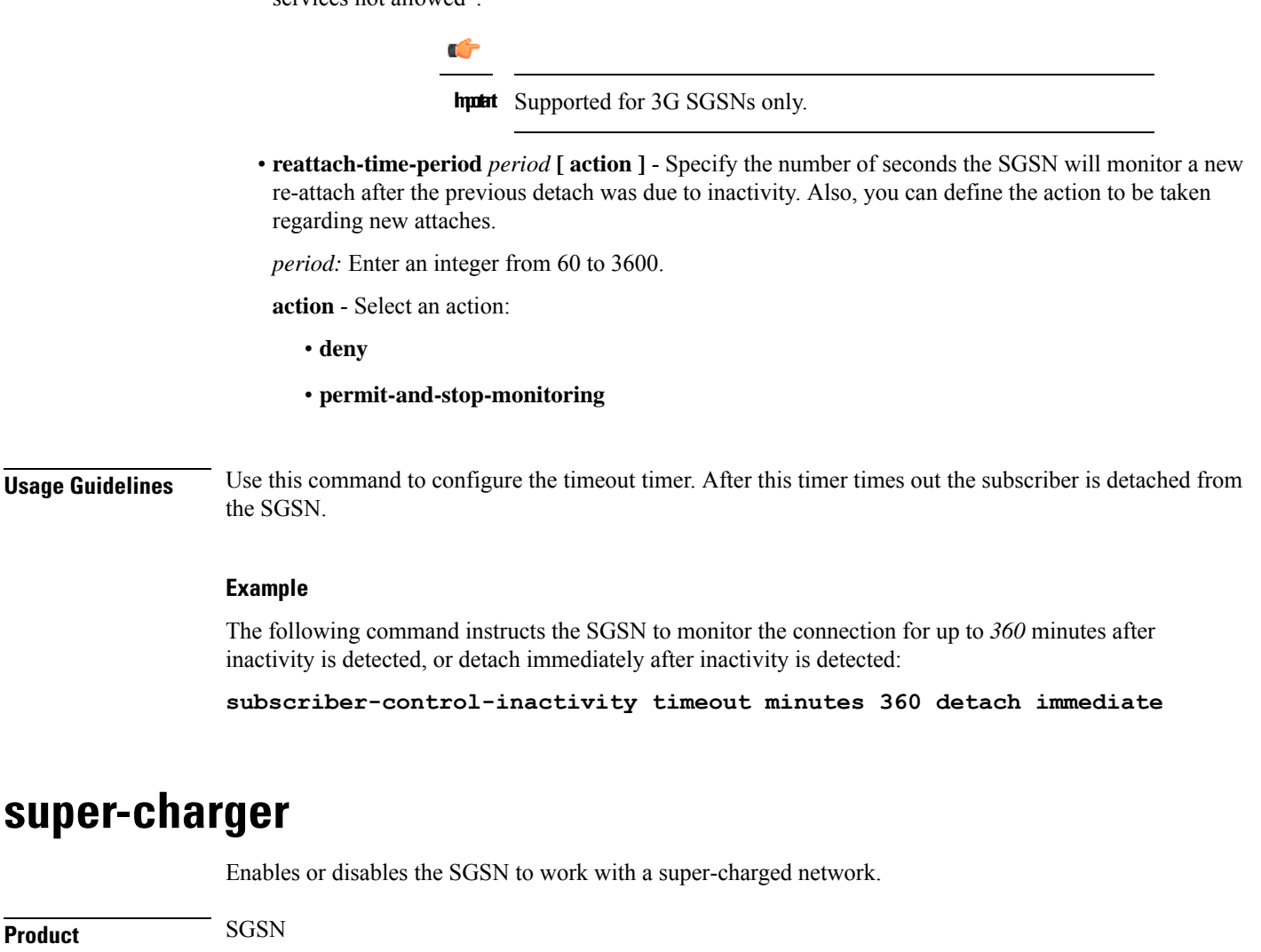

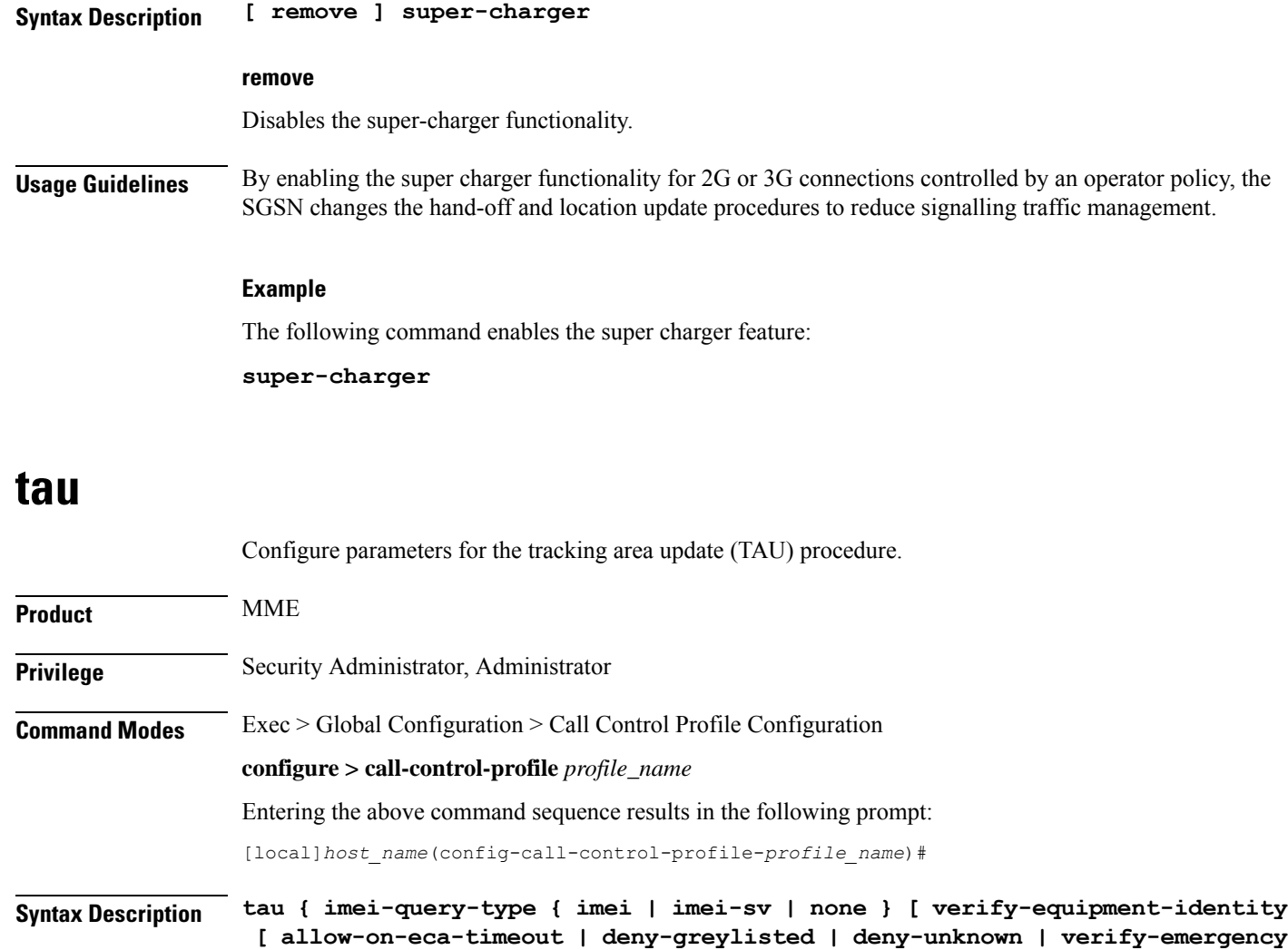

**] ] | inter-rat { notify-request | security-ctxt { allow-mapped | native } }{ send-emm-info }}[ access-type{ all | nb-iot | wb-eutran }] }**

### **remove tau { imei-query-type | inter-rat { notify-request | security-ctxt }| { send-emm-info } }**

#### **remove**

Deletes this TAU configuration from the call control profile.

#### **send-emm-info**

Sends EMM information to UE in case of Periodic TAU with Active Flag not set.

#### **access-type { all | nb-iot | wb-eutran }:**

**access-type** Enables the access type extension.

• **all**: Enables the configuration for NB-IOT and WB-EUTRAN access type.

- **nb-iot**: Enables the configuration for NB-IoT access type.
- **wb-eutran**: Enables configuration for WB-EUTRAN access types.

#### **imei-query-type { imei | imei-sv | none }**

This keyword set is specific to the MME.

Sets the IMEI query-type if an IMEI (International Mobile Equipment Identity) is not already present.

- **imei**: Specifies that the MME is required to query the UE for its International Mobile Equipment Identity (IMEI).
- **imei-sv**: Specifies that the MME is required to query the UE for its International Mobile Equipment Identity - Software Version (IMEI-SV).
- **none**: Specifies that the MME does not need to query for IMEI or IMEI-SV.

#### **verify-equipment-identity [ allow-on-eca-timeout | deny-greylisted | deny-unknown | verify-emergency ]**

Specifies that the identification (IMEI or IMEI-SV) of the UE is to be performed by the Equipment Identity Register (EIR) over the S13 interface.

- **allow-on-eca-timeout**: Configures the MME to allow equipment that has timed-out on ECA during the attach procedure.
- **deny-greylisted**: Configures the MME to deny grey-listed equipment during the attach procedure.
- **deny-unknown**: Configures the MME to deny unknown equipment during the attach procedure.
- **verify-emergency**: Configures the MME to ignore the IMEI validation of the equipment during the attach procedure in emergency cases. This keyword is only supported in release 12.2 and higher.

#### **inter-rat notify-request**

Configure inter-RAT parameters for TAU. This keyword provides the operator with the option of sending Notify-Request to HSS from MME during 3G to 4G TAU/HO.

#### **inter-rat security-ctxt { allow-mapped | native }**

Configure inter-RAT parameters for TAU. This keyword provides the operator with the option of continuing with the mapped context or creating a new native context after an inter-RAT handover.

- **allow-mapped**: Configures inter-RAT security-context type as mapped. Mapped security context is allowed after inter-RAT handover. This is the default value.
- **native**: Configures inter-RAT security-context type as native only. Inter-RAT handover will always result in a native security context.

**Usage Guidelines** Use this command to define tracking area update procedures such as inter-RAT security context and IMEI query-type.

#### **Example**

The following command sets the IMEI query type to IMEI-SV:

**tau imei-query-type imei-sv verify-equipment- identity**

# **tcp-maximum-segment-size**

This command enables the operator to define a maximum segment size (MSS), that will be used to overwrite received TCP MSS values in uplink/downlink packets between UE and the server.

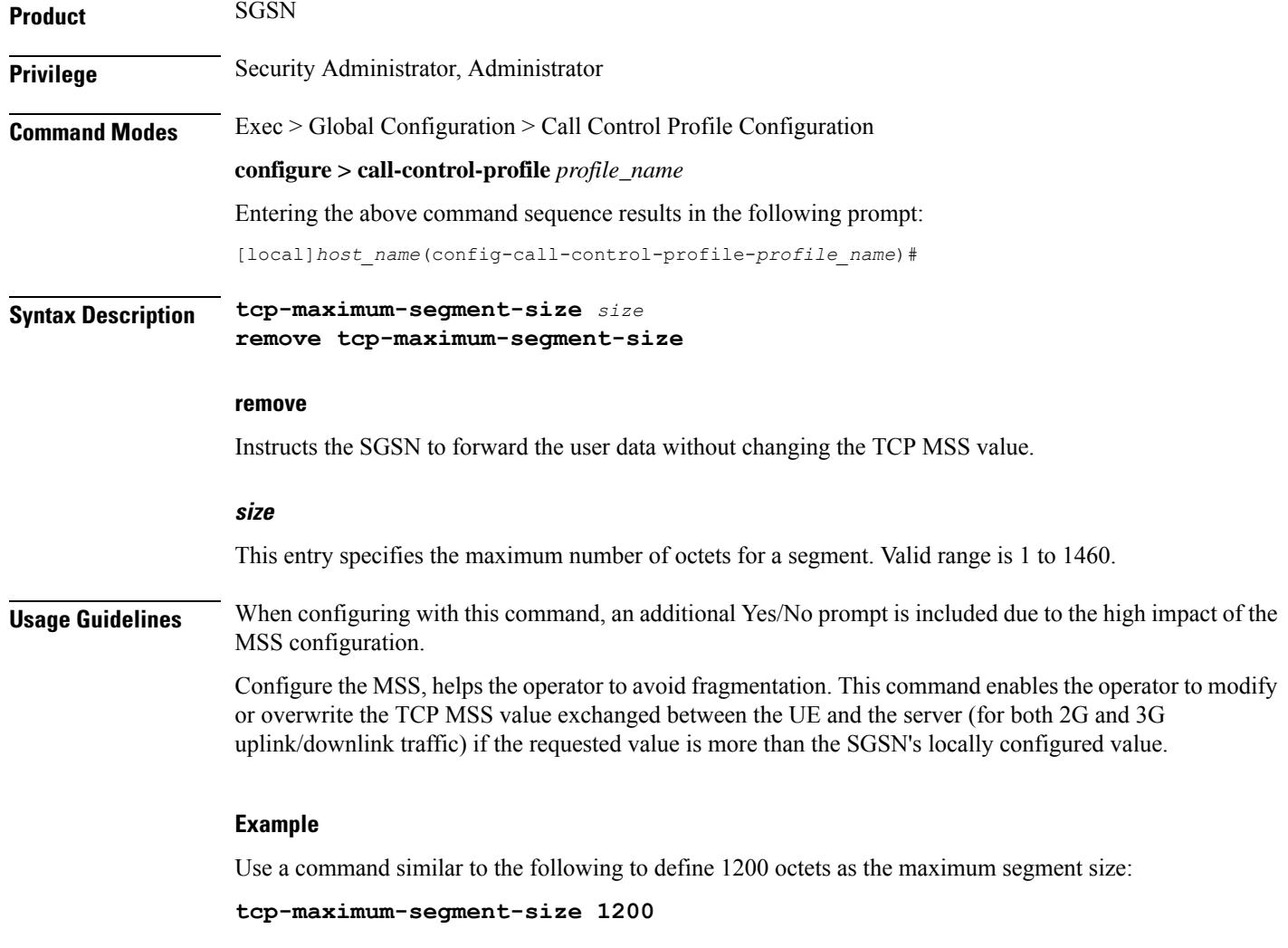

## **timeout**

Configure the duration after which the cached MAC to IMSI mapping entry maintained by the IPSG manager during the SaMOG web authorization pre-authentication phase is removed.

**Product** SaMOG

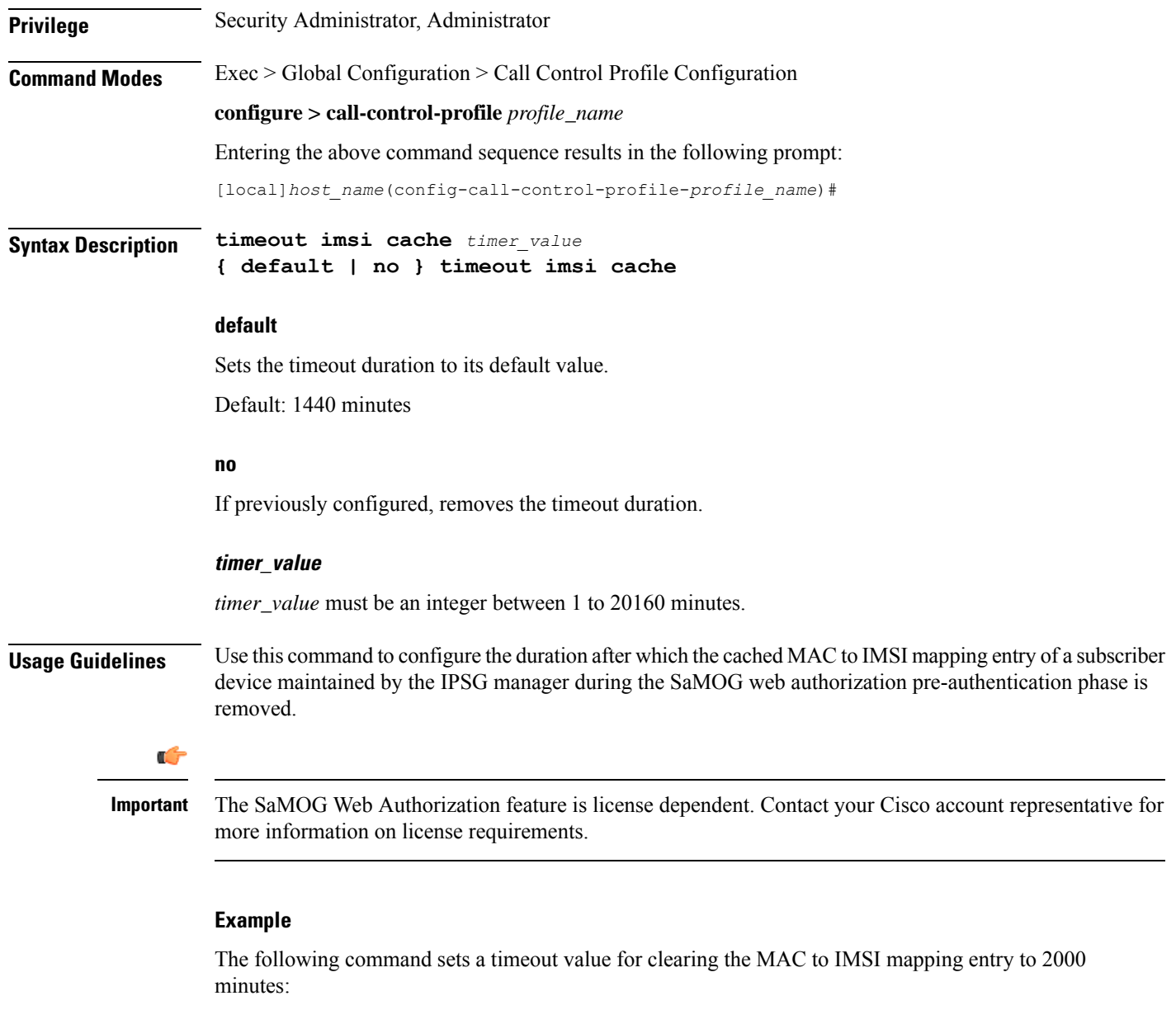

**timeout imsi cache 2000**

# **treat-as-hplmn**

 $\overline{\phantom{a}}$ 

Enables or disables the SGSN to treat an IMSI series as coming from the home PLMN.

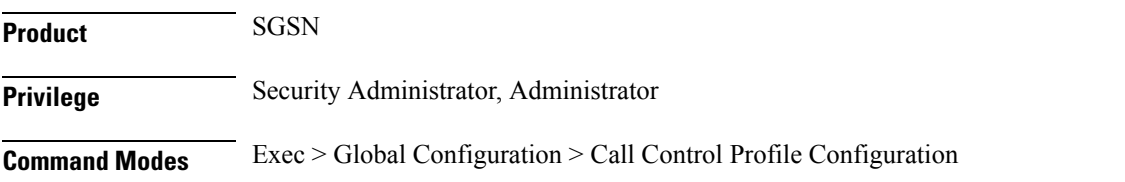

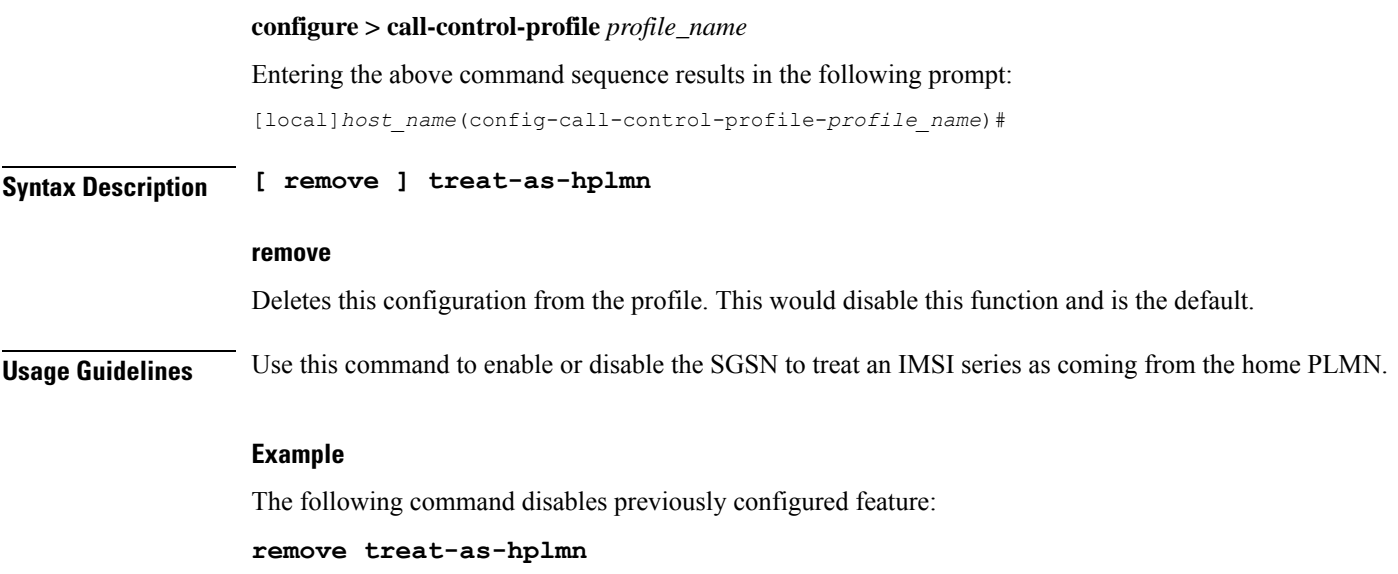

# **vplmn-address**

Enables/disables the SGSN to override the VPLMN address-allowed flag.

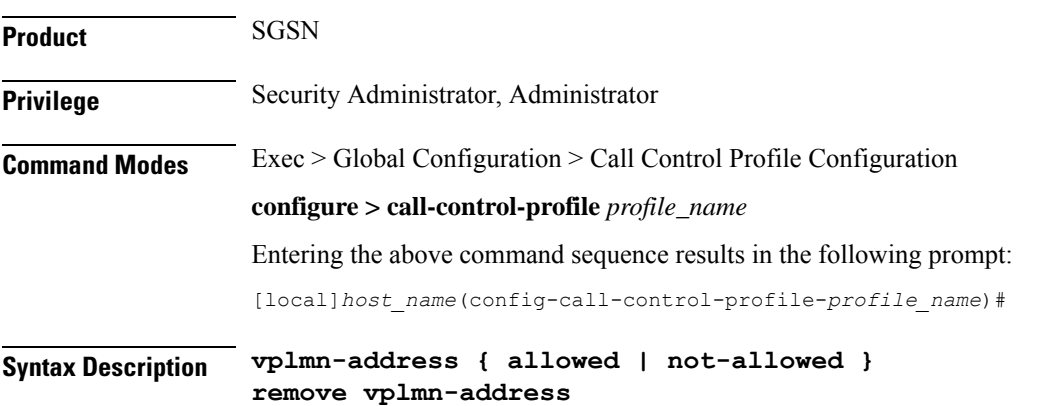

#### **remove**

Using **remove** disables the override behavior and the VPLMN-Address-Allowed flag is interpreted as it is in the subscription data.

#### **allowed**

Using **allowed** instructs the SGSN to set the VPLMN-Address-Allowed flag during GGSN seletion - even if the flag was not received in the subscription data from the HLR.

### **not-allowed**

Using **not-allowed** instructs the SGSN not to set the VPLMN-Address-Allowed flag during GGSN seletion - even if the flag is received in the subscription data from the HLR.

**Usage Guidelines** Use this command to override the VPLMN-Address-Allowed flag received in subscription data from HLR during GGSN selection. This flag is used to decide whether to use the VPLMN-OI received from a roaming subscriber to form the full-APN. The full-APN is then used in a DNS query to select a GGSN. This override enables the operator to control selection of a different GGSN for a roaming subscriber by using/not-using VPLMN-OI in full-APN.

#### **Example**

The following command instructs the SGSN to set the VPLMN-Address-Allowed flag during GGSN selection, even if the flag was not received in subscription data from the HLR:

#### **vplmn-address allowed**

The following command instructs the SGSN not to set the VPLMN-Address-Allowed flag during GGSN selection, even if the flag was received in subscription data from the HLR:

#### **vplmn-address not-allowed**

The following command instructs the SGSN not to override standard behavior regarding the VPLMN-Address-Allowed flag:

```
remove vplmn-address
```
### **zone-code**

Configures a zone code listing of one or more location area code (LACs) included in the zone.

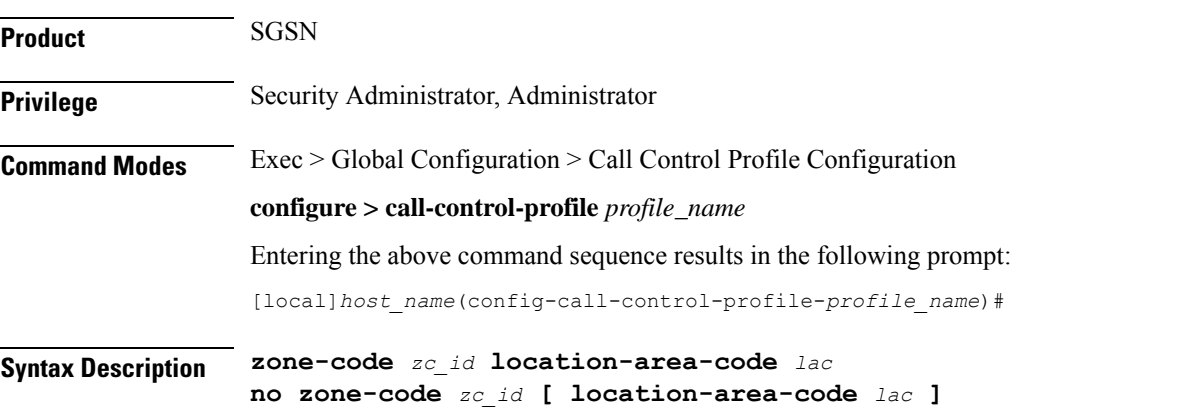

#### **no**

Removes either a specific LAC from the zone code list. If the **location-area-code** parameter is not included in the command, then the entire zone code list definition is removed from configuration.

#### **zc\_id**

Identifies an instance of a zone code list as an integer from 1 to 65535.

An unlimited number of zone code lists can be configured per Call Control Profile as the zone code lists are allocated dynamically.

#### **location-area-code lac**

Prompts for the location area-code(s), where the subscribers can roam, that are part of the zone. *lac* is an integer from 1 to 65535.

Repeat the **zone-code** command with this keyword to include up to 100 LACs in each zone code list.

#### **Usage Guidelines**

### Œ

While there is no limit to the number of zone codes that can be created, only 100 LACs per zone code can be defined. **Important**

Use this command to define zone code restrictions. Regional subscription data at the home location register (HLR) is used to determine the regional subscription area in which the subscriber is allowed to roam. The regional subscription data consists of a list of zone codes. A zone code is comprised of one or more location areas (identified by a LAC) into which the subscriber is allowed to roam. Regional subscription data, if present in the insert subscriber data (ISD) request from the HLR, defines the subscriber's subscription area for the addressed SGSN. It contains the complete list (up to 10 zone codes) that apply to a subscriber in the currently visited PLMN.

During the GPRS Location Update procedure, the zone code list is received in the ISD request from the HLR. The zone code list from the HLR is validated against the configured values in the operator policy. If matched, then the ISD is allowed to proceed. If not matched, then the ISD response is that the Network Node Area is Restricted and the GPRS Location Update procedure fails. If no zone codes are included in the ISD (whether or not the zone codes are defined in the SGSN configuration), then checking is not done.

#### **Example**

The following command defines multiple LACs for zone code 1:

**zone-code 1 lac 413 212 113**